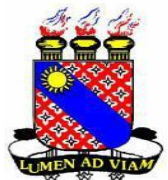

**UNIVERSIDADE ESTADUAL DO CEARÁ CENTRO DE HUMANIDADES PROGRAMA DE PÓS-GRADUAÇÃO EM LINGUÍSTICA APLICADA** 0

**FRANCICLÉ FORTALEZA BENTO**

**A ESCRITA COLABORATIVA NO AMBIENTE** *WIKI***: UMA EXPERIÊNCIA DE ENSINO/APRENDIZAGEM DE LÍNGUA INGLESA**

> **FORTALEZA 2011**

## FRANCICLÉ FORTALEZA BENTO

# A ESCRITA COLABORATIVA NO AMBIENTE *WIKI*: UMA EXPERIÊNCIA DE ENSINO/APRENDIZAGEM DE LÍNGUA INGLESA

Dissertação submetida à coordenação do Programa de Pós-Graduação em Linguística Aplicada da Universidade Estadual do Ceará, como requisito parcial para a obtenção do grau de Mestre em Linguística Aplicada.

Área de concentração: Estudos da Linguagem

Orientação: Profa. Dra. Rozania Maria Alves de Moraes

FORTALEZA 2011

B478e Bento, Franciclé Fortaleza A escrita colaborativa no ambiente *wiki*: uma experiência de ensino/aprendizagem de língua inglesa / Franciclé Fortaleza Bento. – Fortaleza, 2011. 221p. Orientadora: Profª. Drª. Rozania Maria Alves de Moraes. Dissertação (Mestrado Acadêmico em Linguística Aplicada) – Universidade Estadual do Ceará, Centro de Humanidades. 1. Processo de escrita 2. Escrita colaborativa 3. *Wiki* 4. Projeto *wiki.* I. Universidade Estadual do Ceará, Centro de Humanidades.

## FRANCICLÉ FORTALEZA BENTO

# A ESCRITA COLABORATIVA NO AMBIENTE WIKI: UMA EXPERIÊNCIA DE ENSINO/APRENDIZAGEM DE LÍNGUA INGLESA

Dissertação submetida à coordenação do Programa de Pós-Graduação em Linguística Aplicada da Universidade Estadual do Ceará, como requisito parcial para a obtenção do grau de Mestre em Linguística Aplicada.

Aprovada em 28/03/2011

### **BANCA EXAMINADORA**

Coronia Maria de

Profa. Dra. Rozania Maria Alves de Moraes (Orientadora) Universidade Estadual do Ceará

Prof. Dr. Luiz Fernando Gomes (1º membro) Universidade de Sorocaba

Trita Lenche Neina.

Profa. Dra. Iúta Lerche Vieira (2º membro) Universidade Estadual do Ceará

Aos meus pais, Francisco Bento e Clemência, meus grandes incentivadores.

### **AGRADECIMENTOS**

A Deus, minha grande fortaleza e inspiração, pois sem Ele nada poderia ter feito.

À minha família, pelo apoio e compreensão nos muitos momentos de dedicação a este trabalho.

À professora Dra. Rozania Moraes, exemplo de profissionalismo e organização, pelas leituras sugeridas, orientações, paciência, amizade e disponibilidade durante a realização deste estudo.

À professora Dra. Iúta Vieira, pelas muitas contribuições durante o seminário "Escrita na Tela: aportes para o ensino e a pesquisa" e na disciplina "Práticas de Re\_Inter\_Hiper\_Textualização" do PosLA, e pela bibliografia disponibilizada.

Aos professores, Dra. Dilamar Araújo e Ms. Tobias Sales, pela bibliografia cedida.

Ao professor Werttyme Santos, pela disponibilidade e confiança.

Aos meus alunos, que aceitaram essa proposta de imersão digital, pois sem eles esta pesquisa não seria possível.

Ao amigo Hipólito Ximenes, pela amizade e ajuda na confecção de quadros e tabelas.

Aos meus colegas do PosLA, pelos momentos de estudo e confraternização durante este curso de mestrado.

Aos meus amigos, pela torcida.

À SEDUC, que me concedeu afastamento para a realização desta pesquisa.

―Tudo posso naquele que me fortalece‖.

Filipenses 4:13

### **RESUMO**

O trabalho investiga o processo de escrita colaborativa mediada por computador, a partir de uma experiência realizada em ambiente *wiki*. Trata-se de um estudo de caso de caráter exploratório, realizado com três alunos de língua inglesa de nível intermediário e com a professora titular da turma, autora desta pesquisa, em um curso livre da cidade de Fortaleza, no ano de 2010. O corpus de análise foram 62 versões e 93 comentários gerados a partir de 4 atividades criadas e aplicadas em ambiente *wiki*. Essas atividades constituíram um projeto *wiki* para o desenvolvimento de 4 gêneros textuais (anúncio publicitário, carta formal, resenha de filmes e artigo de revista), elaboradas a partir de contribuições das abordagens de escrita como processo (FLOWER e HAYES, 1980 apud KATO, 1987; HAYES, 2000) e por imitação (SERAFINI, 1995; VIEIRA, 2005) e de um modelo de implementação de atividades on-line (ARAUJO JR, 2008), e criadas no ambiente *wiki* a partir de retextualizações (DELL'ISOLA, 2008) de materiais impressos (LATHAM-KOENING & OXENDEM, 2007). Esses gêneros foram desenvolvidos em etapas, que envolveram exercícios de pré-escritura, orientações sobre o planejamento da escrita e a escritura do texto colaborativamente em ambiente digital. Estas etapas se apresentaram em páginas distintas e recorrentes em cada uma das quatro atividades. Os critérios usados na análise dos dados levaram a perceber como as fases de desenvolvimento da escrita foram realizadas, a partir da identificação da natureza das versões da página de escritura e dos comentários das páginas de préescritura, orientação da tarefa e de escritura; do entendimento das relações entre as versões e os comentários gerados para a construção do texto; das intervenções durante o processo de desenvolvimento da escrita; e da atuação dos participantes quanto ao estabelecimento de seus papéis. A análise foi complementada pelas intervenções feitas em momentos presenciais e pelo *feedback* dos participantes ao final do projeto. Os resultados do estudo mostraram que: 1) na etapa de préescritura houve geração de idéias, mas a maioria das decisões foram tomadas sem negociações; 2) a etapa de orientação da tarefa propiciou pouca interação, mas todos os passos dela foram cumpridos; 3) a etapa de escritura foi realizada através de versões e comentários que se correlacionaram, mostrando que houve mais versões gerando comentários que comentários gerando versões; 4) a recorrência dos tipos de comentários e versões feitos propiciaram a criação de uma tipologia, que destacou o incentivo à colaboração e o *feedback* como os principais elementos de interação e a edição, de uma forma geral, como o grande destaque na construção de um texto escrito colaborativamente; 5) a escrita colaborativa aborda o processo, portanto, avaliar um texto a partir de seu produto não possibilita ver o aprimoramento da escrita; 6) os alunos desenvolveram papéis distintos, autonomia para corrigir seus textos e interação; 7) a implementação de uma proposta de escrita colaborativa requer tempo, planejamento, interação e investimento pessoal dos participantes. As implicações pedagógicas desta pesquisa indicam que o ambiente *wiki* pode representar um elemento de inserção para o desenvolvimento do ensino/aprendizagem de língua inglesa.

Palavras-chave: Processo de escrita. Escrita colaborativa. *Wiki*. Projeto *wiki*.

### **ABSTRACT**

The study investigates the computer-supported collaborative writing in an experience using the wiki tool. It is an exploratory case study carried out with three intermediate level English students and the teacher in charge of the class, the author of this research, in a language school situated in Fortaleza in 2010. The corpus of analysis included 62 versions and 93 comments generated from 4 activities which were created and applied in a wiki. These activities constituted a wiki project for the development of 4 text genres (an advertisement, a formal letter, a film review and a magazine article), elaborated due to contributions of the process (FLOWER e HAYES, 1980 apud KATO, 1987; HAYES, 2000) and the imitative (SERAFINI, 1995; VIEIRA, 2005) writing approaches and to a model for implementing online activities (ARAUJO JR, 2008), and created in a wiki by retextualizations (DELL'ISOLA, 2008) of printed materials (LATHAM-KOENING & OXENDEM, 2007). These genres were developed in phases, which involved pre-writing exercises, directions for the writing planning and the collaborative text writing in a digital environment. These phases were presented in different and frequent pages in each one of the four activities. The criteria used in the data analysis tried to notice how the writing developing phases were done, by identifying the nature of the versions of the writing page and the comments of the pre-writing, directions for writing and writing pages; by understanding the relations between versions and comments generated for the construction of the text; the intervention during the process of writing development; and the performance of the participants in developing their roles. The analysis was complemented by face-to-face interventions and the feedback of the participants at the end of the project. The results of this study showed that: 1) there was generation of ideas in the pre-writing phase, but most of the decisions were taken without negotiations; 2) there was little interaction in the directions for writing phase, but all its steps were accomplished; 3) the writing phase was developed by versions and comments that correlated with each other, showing that there were more versions which generated comments than comments which generated versions; 4) the repetition of types of comments and versions made contributed to the creation of a typology, which highlighted the collaboration incentive and the feedback as the principal elements of interaction and the edition, in general, as the main point in the construction of a text written collaboratively; 5) collaborative writing approaches the process, therefore, evaluating a text based on its product does not permit to realize the improvement of writing; 6) the students developed different roles, autonomy for correcting their texts and interaction; 7) the implementation of a collaborative writing proposal requires time, planning, interaction and personal investment of the participants. The pedagogical implications of this research indicate that the wiki can represent an element of insertion for the development of the teaching/learning of English language.

Key words: Writing process. Collaborative writing. Wiki. Wiki project.

# **LISTA DE ILUSTRAÇÕES**

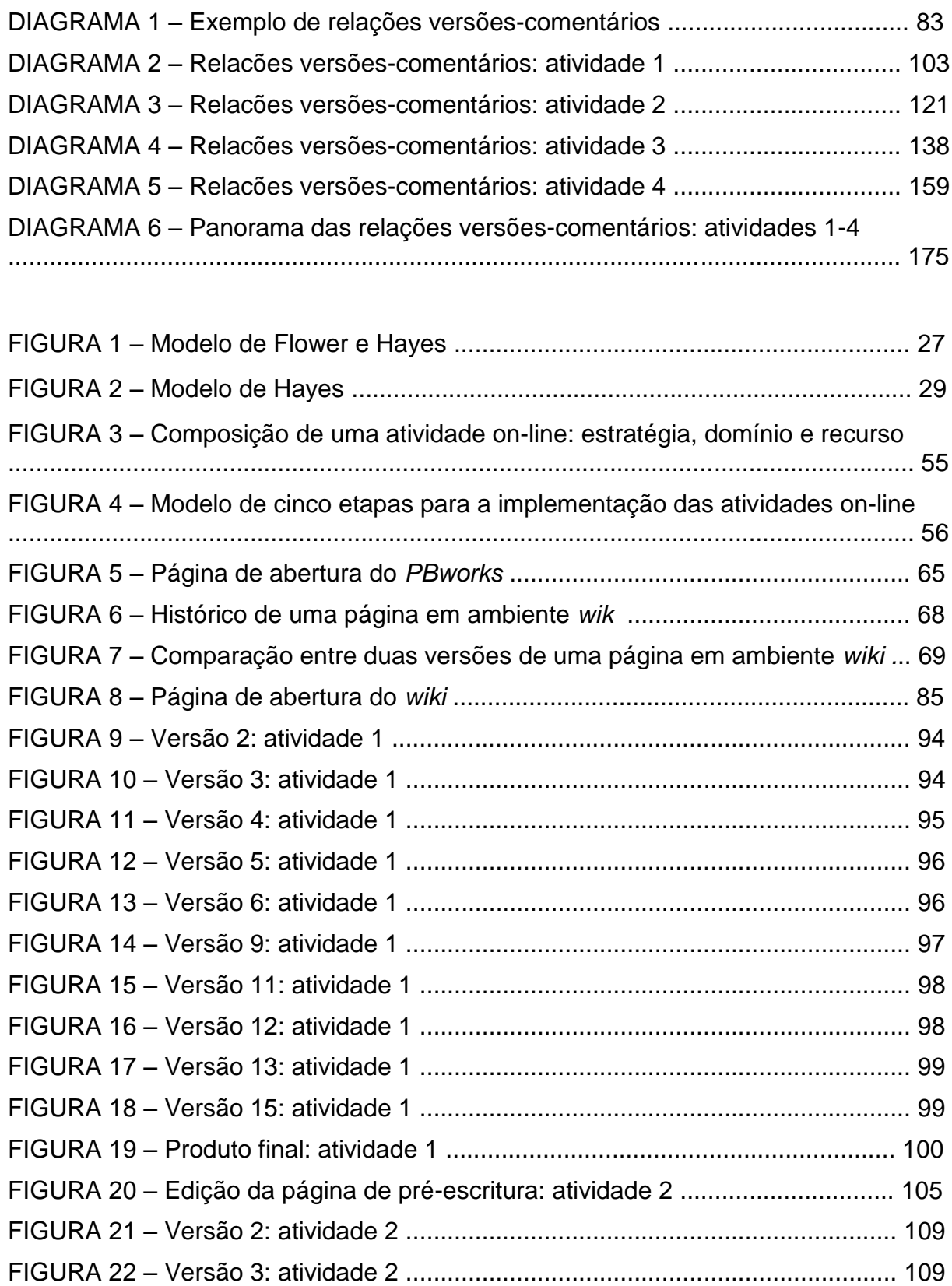

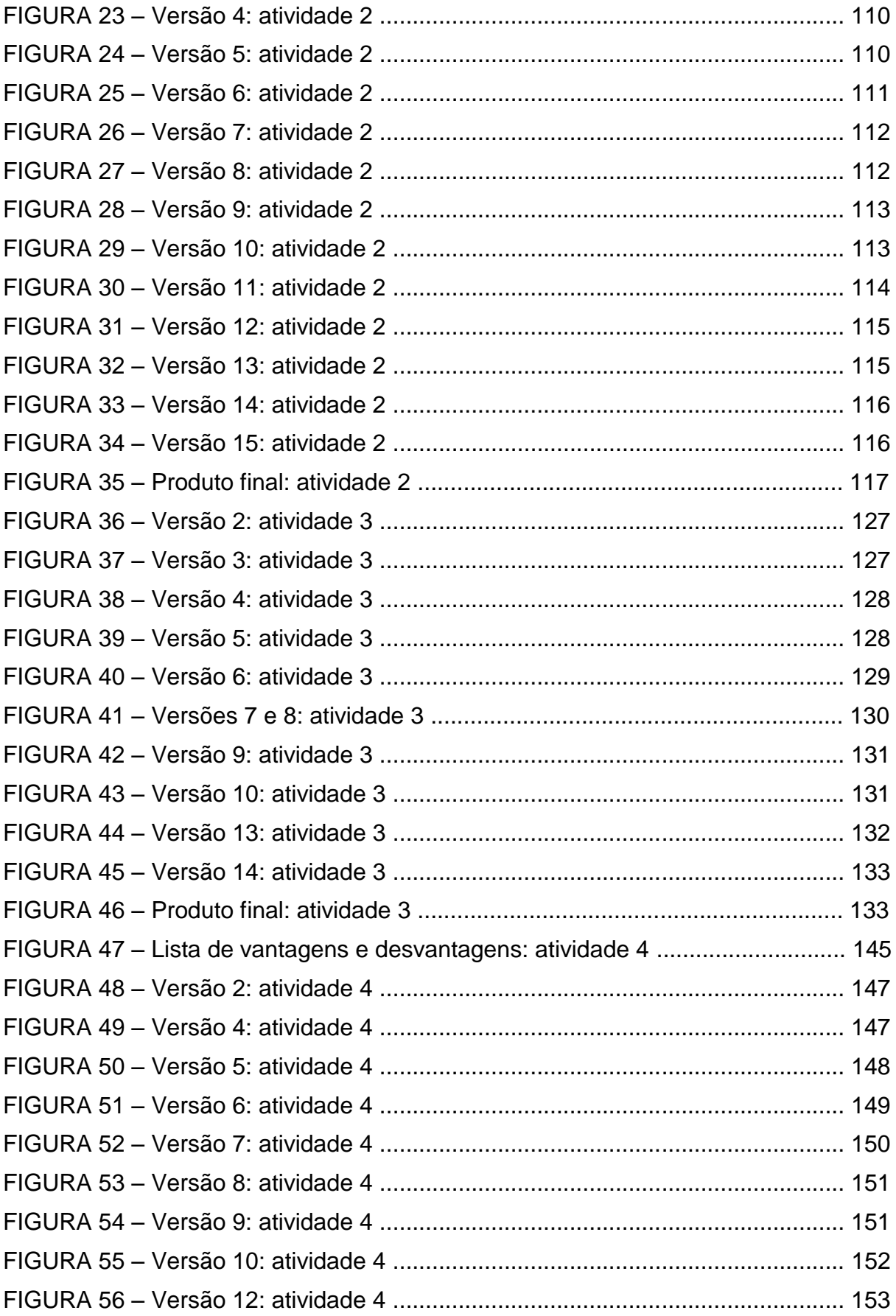

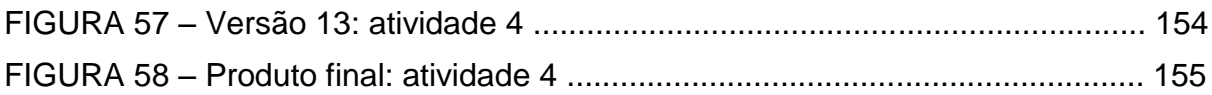

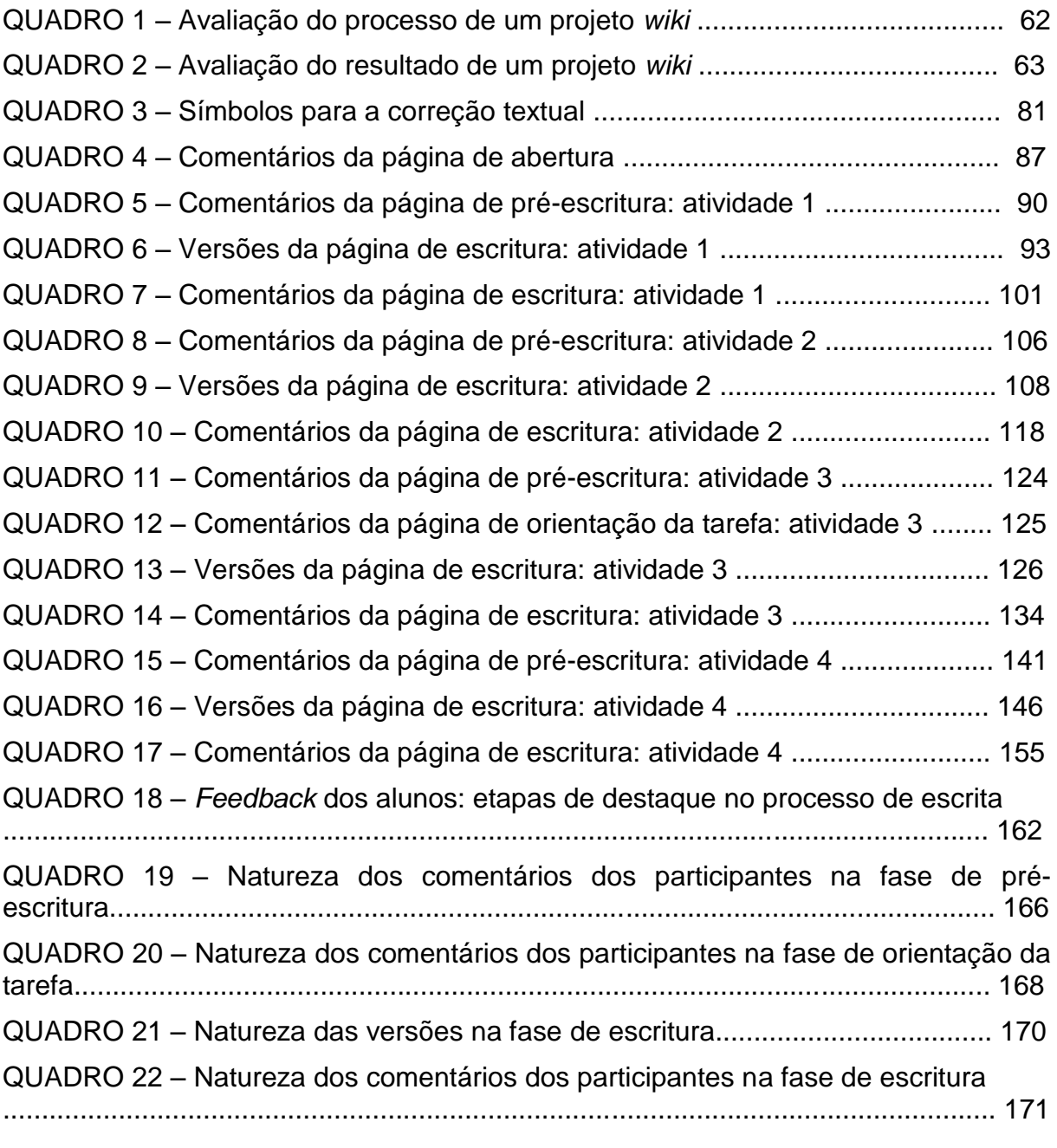

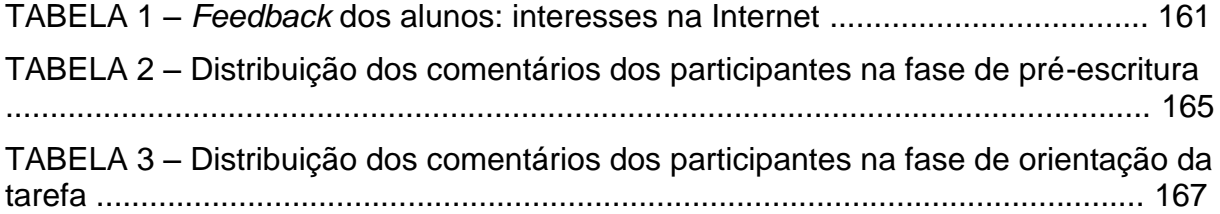

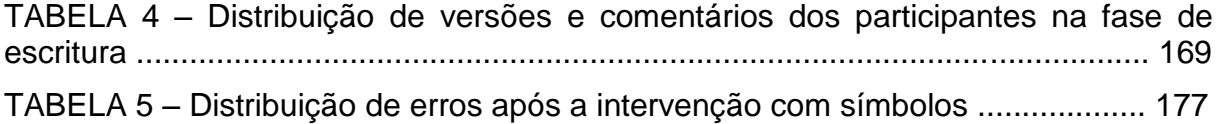

## **LISTA DE ABREVIATURAS E SIGLAS**

- $A1 -$ aluno 1
- A2 aluno 2
- A3 aluno 3
- ALM audiolingual method
- ASTP Army Specialized Training Program
- CCC Conference on College Composition and Communication
- ELI English Language Institute
- L1 primeira língua/língua materna
- L2 segunda língua
- LE língua estrangeira
- P professora
- TESL Teaching English as a Second Language
- TESOL Teachers of English to Speakers of Other Languages
- TOEFL Test of English as a Foreign Language
- ZPD Zona Proximal de Desenvolvimento

# **SUMÁRIO**

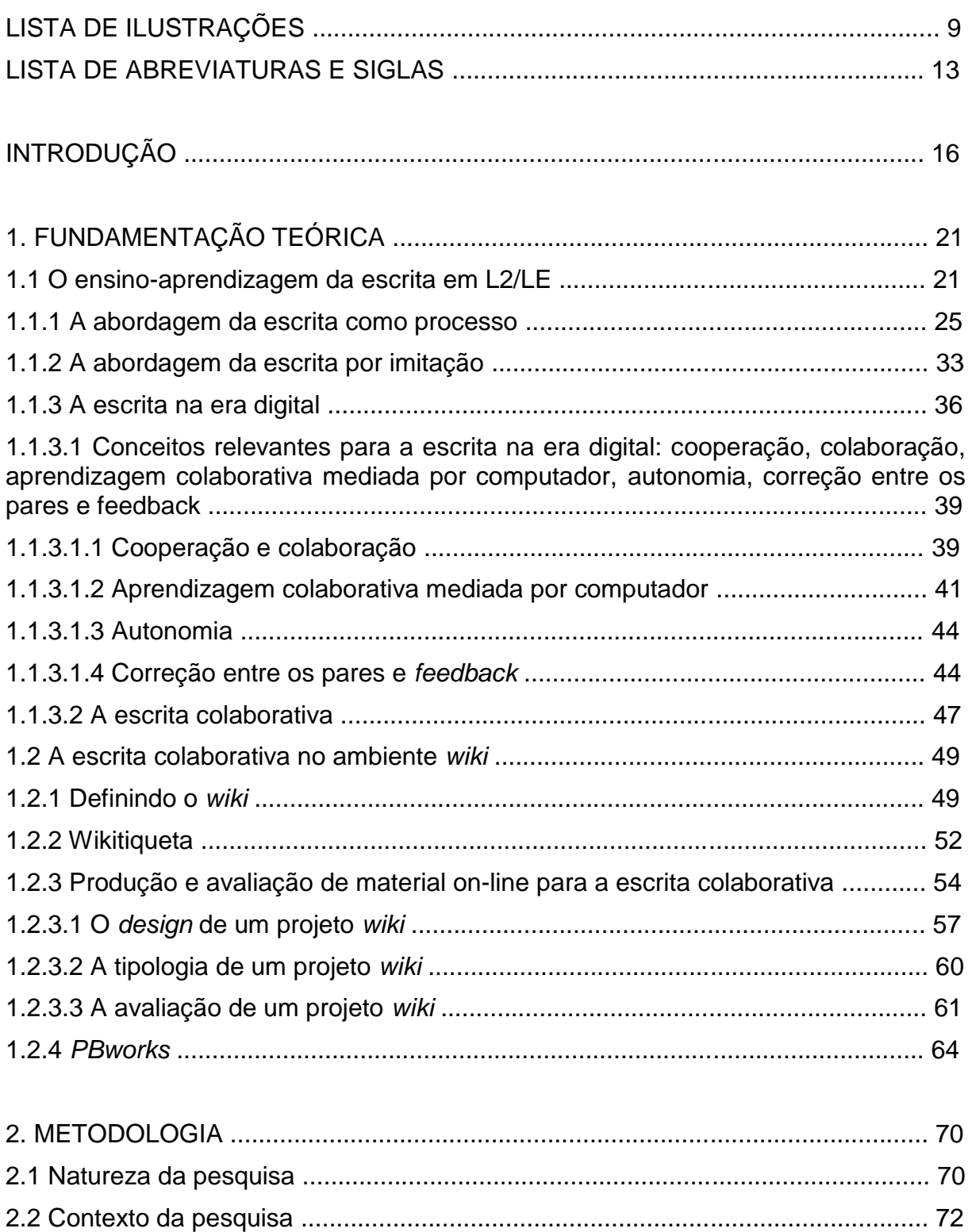

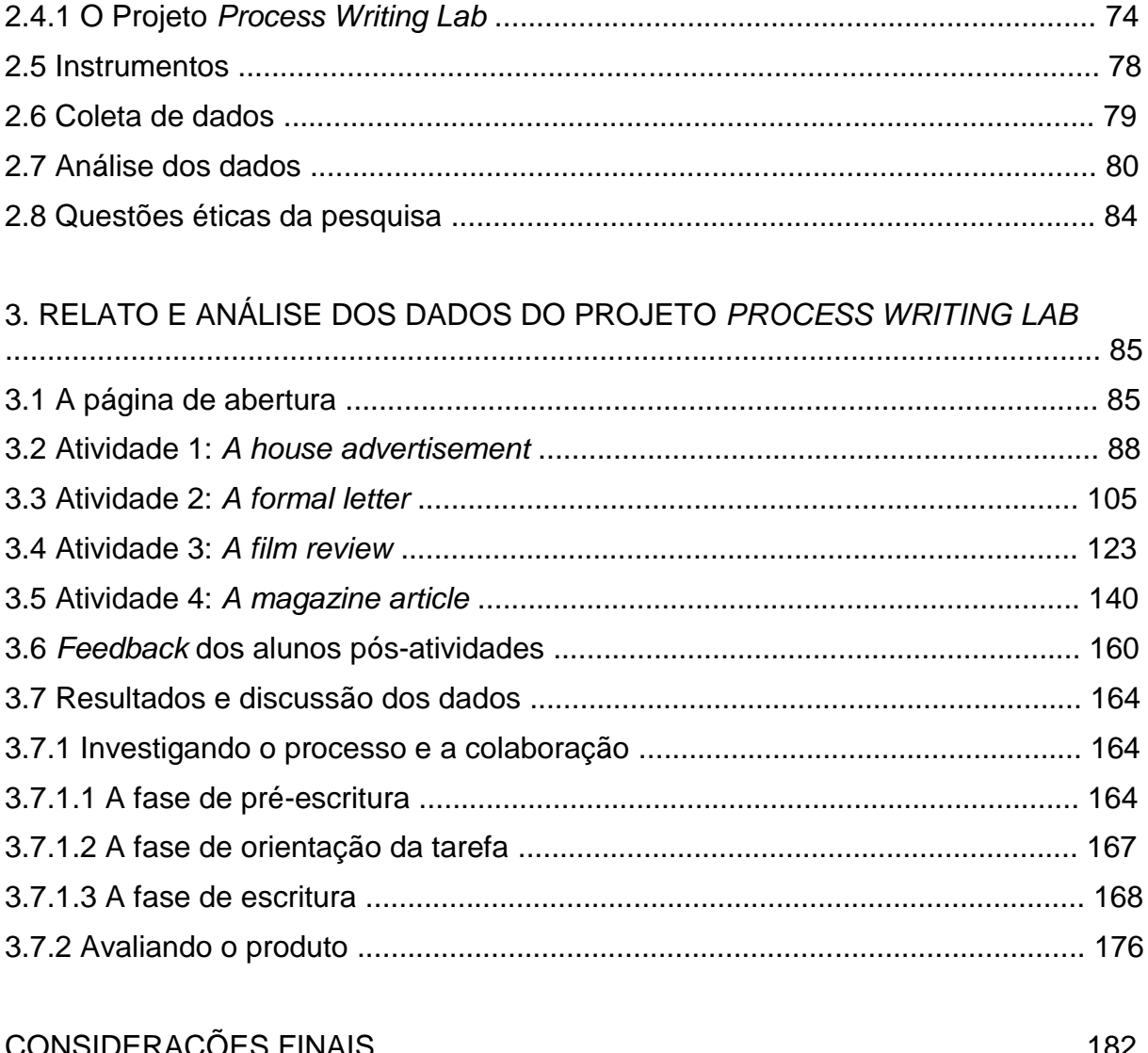

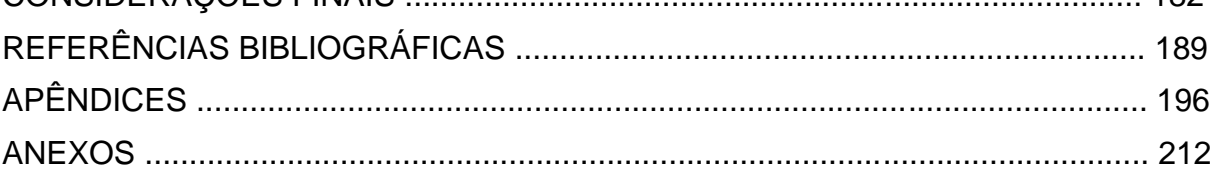

## **INTRODUÇÃO**

O uso do computador e das diversas ferramentas disponibilizadas na Internet caracterizam a sociedade contemporânea, que está envolvida numa cultura participativa. Esta, de acordo com Jenkins (2006), é uma cultura que facilita a expressão artística e o engajamento cívico, dá suporte à criação e ao compartilhamento de mídias e propõe a transmissão de conhecimentos dos mais experientes para os iniciantes.

Nesse contexto, a escrita hoje vive um momento de adequação das práticas do impresso ao virtual. Não diria apenas adequações, mas também inovações propiciadas pelos ambientes virtuais, que fazem uso de recursos multimodais. Assim, a escrita ocorre através de diversos meios como comunidades virtuais, *e-mails*, *blogs* e *wikis*. Destacaria este último, objeto de estudo desta pesquisa, como uma ferramenta que pode facilitar o processo de escrever, já que permite a criação de um ambiente com a colaboração de vários participantes, que podem criar páginas, editá-las, adicionar imagens, arquivos, vídeos, entre outros recursos, e interagir através do espaço destinado aos comentários.

Apesar da proliferação de ambientes virtuais que permitem o uso da escrita, muitas das escolas e dos cursos livres de Fortaleza ainda não fazem uso do computador como parte da prática pedagógica. Muitos deles têm laboratórios, mas não têm profissionais com conhecimentos e apoio pedagógico para utilizá-los. Outro problema enfrentado pelo professor se refere às lacunas no seu planejamento curricular, pois à medida que devem obedecer a um planejamento pré-estabelecido pela coordenação do curso, não têm como inserir intervenções pedagógicas inovadoras.

Desse modo, contextualizarei como a escrita é explorada no curso livre de língua inglesa que trabalho para aclarar esta questão. A escrita neste curso é trabalhada em duas etapas a partir do nível pré-intermediário até o nível avançado. Para a produção escrita, que ocorre uma vez por semana, os alunos recebem uma folha impressa com cabeçalho, linhas para escrever o texto e abaixo delas uma série de símbolos que tratam de aspectos como ortografia, gramática, adequação lexical etc. No verso da mesma folha há uma versão da anterior sem os símbolos. Os alunos então escrevem a primeira versão do texto no lado da folha no qual há os símbolos, em seguida entregam-na ao professor, que a corrige utilizando os símbolos. Posteriormente, o professor entrega a folha aos alunos e estes reescrevem o texto no verso da folha (no lado sem símbolos). Finalmente, o professor corrige a versão final do texto, dá o *feedback* e a nota pela atividade. Vale ressaltar que todas as produções escritas fazem parte da nota de exercícios dos alunos. Estas composições são fruto de temas já estabelecidos durante o planejamento de curso, baseadas nos conteúdos das lições dos livros e seguidas por todos os professores. Após a correção das redações pelo professor, estas são submetidas à coordenação do curso.

Acredito que esta prática traz bons resultados e que realmente aprimora a escrita dos alunos. No entanto, há três pontos que merecem destaque dentro do contexto de escrita neste curso livre: a primeira se refere ao gênero textual, que não é estabelecido no tema das composições, aspecto percebido quando da análise desses temas, que já vem pré-estabelecidos, gerados a partir de impressões das lições, sem definição de gênero e público-alvo, e devem ser seguidos por todos os professores; a segunda se refere à proposta de produção escrita apresentada no livro didático utilizado no curso (ao final de cada unidade há uma proposta de produção escrita, no total de quatro para o nível intermediário), que não é aplicada, apesar de ser direcionada para um gênero e trazer dicas relevantes para o processo de escrita; e a terceira se refere ao uso não sistemático do laboratório de informática para esses níveis, tendo em vista que o laboratório é do colégio e o curso, que funciona dentro do mesmo, não está no programa de atividades do laboratório, pelos menos dos níveis pré-intermediário ao avançado.

Assim, percebo dois grandes problemas que resultam dessa contextualização: primeiro, apesar de os alunos estarem expostos a uma razoável quantidade de produção escrita (nove ao longo de todo o semestre), não estão sendo bem orientados quanto à noção de gênero textual e geração de idéias, apresentando ainda grande dificuldade ao fazerem as revisões de seus textos e fazendo erros recorrentes; segundo, o curso em si não tem explorado o potencial tecnológico oferecido pelas ferramentas da Web 2.0 nem incorporado-as às práticas

pedagógicas vigentes, deixando de promover a interação e a aprendizagem através dos recursos da Internet, algo tão apreciado pelos jovens.

Diversas pesquisas ao longo dos anos têm abordado a habilidade escrita, priorizando aspectos como importância, papel comunicativo e processos de redigir. Atualmente, as pesquisas sobre escrita mediada pelo computador são freqüentes devido ao crescimento tecnológico e às diversas formas de letramento geradas por ele. Foi assim que, avaliando o problema percebido no curso e pensando na aprendizagem dos meus alunos, resolvi inserir um elemento novo em sala de aula: a ferramenta *wiki*. Conhecendo a importância do uso de diversas abordagens para ensinar a habilidade escrita, aventurei-me na criação e implementação de um projeto de produção escrita colaborativa neste ambiente, por considerá-lo um local propício para o desenvolvimento das etapas do processo de escrever, uma vez que são visualmente e efetivamente realizadas. O projeto, intitulado *Process Writing Lab*, apresenta contribuições das abordagens de escrita como processo e por imitação, além de retextualizações a partir de meios impressos, feitas para a criação das páginas do ambiente. Os alunos e a professora-pesquisadora assumiram diferentes papéis (leitores, escritores, revisores e críticos) e juntos colaboraram para a construção de textos envolvendo quatro gêneros textuais: anúncio publicitário, carta formal, resenha de filmes e artigo de revista.

Como pesquisa científica, esta investigação pode representar uma contribuição para os estudos sobre ensino-aprendizagem de escrita em língua inglesa dentro da perspectiva de colaboração em meio digital. Justifica-se pela necessidade de uma análise e reflexão da escrita colaborativa na tela, pois perceber como ela se desenvolve gera encaminhamentos que contribuem tanto para a prática do professor quanto para o aprendizado do aluno.

O objetivo geral deste trabalho é investigar o processo de escrita colaborativa no ambiente *wiki* em um curso livre de língua inglesa. Seus objetivos específicos são:

Observar o desenvolvimento das diversas etapas do processo de escrever nesta experiência;

- Analisar aspectos de colaboração entre os participantes<sup>1</sup> através das interações ocorridas no ambiente;
- Investigar o papel do *feedback* dado pelos participantes para o aprimoramento da escrita;
- Observar como a ferramenta *wiki* se configura enquanto meio para o desenvolvimento da habilidade de redigir em língua inglesa, ao agregar esta ferramenta à metodologia do curso de língua inglesa investigado neste estudo.

A questão central desta pesquisa é perceber como o processo de escrita colaborativa se dá no ambiente *wiki*. Assim, outras questões mais específicas são lançadas:

- 1. Quais as etapas do processo de escrita mais frequentes/recorrentes no ambiente *wiki* e como foram desenvolvidas?
- 2. Que ações identificam a colaboração entre os participantes?
- 3. Qual a importância do *feedback* para o aprimoramento da habilidade escrita dos alunos?
- 4. Como a ferramenta *wiki* contribui no ensino e para o desenvolvimento da escrita em língua inglesa?

O trabalho está organizado em três capítulos principais: fundamentação teórica, metodologia e o Projeto *Process Writing Lab*, seguidos pelas considerações finais.

O capítulo 1 contém a fundamentação teórica desta pesquisa. Num primeiro momento, um breve histórico do ensino/aprendizagem da escrita em segunda língua e língua estrangeira é apresentado (LEKI, 2002; MATSUDA, 2003), assim como as abordagens de ensino da escrita como processo (VIVIAN ZAMEL, 1976; FLOWER e HAYES 1980 apud KATO, 1987; SERAFINI, 1995; MATSUDA, 2003; VIEIRA, 2005;) e por imitação (SERAFINI, 1985; VIEIRA, 2005;). Em seguida a escrita na era digital é abordada (SOARES, 2002; BAKHTIN, 2003; LÉVY, 2005;

\_\_\_\_\_\_\_\_\_\_\_\_\_\_\_\_\_\_\_\_\_\_\_\_\_\_\_\_\_\_\_\_\_\_\_<br><sup>1</sup> Entende-se por participantes os alunos e também a professora, autora desta pesquisa.

GOMES, 2007; VYGOTISKY, 2007; DIAS, 2009; LIMA, 2008) incluindo conceitos relevantes inerentes a ela como a cooperação e a colaboração (HENRY & LUNDGREN-CAYROL, 1997; FRIEND & COOK 1997 apud GOMES, 2003; BROWN, 1994; BROPHY, 2001), a aprendizagem colaborativa mediada por computador (KUMAR, 1996; LIPPONEN, 2002; PALLOFF & PRATT apud OKADA, 2003) a autonomia (SCHARLE & SZABÓ, 2001; PAIVA, 2006), a correção entre os pares (FERRIS & HEDGCOCK, 1998 apud FERRIS, 2003; DOUVILLE & WOOD, 2001) e o *feedback* (FERRIS, 2003; PAIVA, 2003) e em seguida a ênfase na escrita colaborativa (LANDOW, 2006; WARD, 2006; CAMPOS & TEIXEIRA, 2006; CERATTO, 2002). Num segundo momento, a escrita colaborativa especificamente no ambiente *wiki* é descrita, o que envolve sua definição (CUNNINGHAM, 2008; FISCHER et al, 2006; WEI et al, 2005; BERINSTEIN, 2007; DUECK et al, 2006; LIMA, 2008), elementos que a compõem e contribuições para a produção e avaliação de um projeto *wiki* (ARAUJO JR, 2008; WEST & WEST, 2009).

O capítulo 2 descreve a metodologia (DÖRNYEI, 2007; GIL, 1991; NUNAN, 1992). Nele, oito tópicos são apresentados: a natureza da pesquisa, o contexto da pesquisa, os participantes, o corpus, os instrumentos, a coleta de dados, a análise dos dados e as questões éticas da pesquisa.

O capítulo 3 trata do Projeto *Process Writing Lab*. A descrição do projeto é feita, assim como a sua constituição; as atividades são apresentadas e analisadas; o *feedback* dado pelos alunos sobre a experiência é conhecido e em seguida os resultados a partir dos dados obtidos são discutidos.

A parte final desta pesquisa apresenta considerações sobre a experiência de escrita colaborativa no ambiente *wiki* e as implicações pedagógicas dela provenientes.

## **1. FUNDAMENTAÇÃO TEÓRICA**

Este capítulo trata primeiro de um breve histórico do ensino/aprendizagem da escrita, com ênfase nas suas principais abordagens e tendências e, segundo, da escrita colaborativa em ambiente *wiki*, com foco na produção e avaliação de um projeto *wiki*, seção relevante para o bom entendimento desta pesquisa.

## **1.1 O ensino/aprendizagem da escrita em L2 2 /LE<sup>3</sup>**

O surgimento da linguística aplicada no final do século XIX traz em sua constituição a pouca atenção dada ao estudo da escrita. Os achados linguísticos daquela época tratam da linguagem falada, o que é reforçado por líderes da linguística aplicada, como os foneticistas Henry Sweet e Paul Passy. Estes, de acordo com Matsuda (2003), argumentavam ser a fonética a base de ambas teoria e prática dos estudos da linguagem, sendo a escrita definida como uma mera representação ortográfica do discurso e o ato de escrever uma carta, por exemplo, o mais alto nível de letramento necessitado pelas pessoas.

Apesar de as instituições americanas estarem recebendo um grande número de estudantes estrangeiros desde o final do século XIX, o ensino de inglês como L2 não parecia importante até a década de 1940. Foi a partir da ameaça totalitarista vinda dos países da América Latina que o ensino de inglês para as pessoas daquelas nações se tornou uma questão de segurança nacional para os Estados Unidos, particularmente por conta de sua proximidade geográfica. Nesse sentido Leki (1992) diz que a maioria das aulas de L2 estavam atreladas às aulas de cidadania para imigrantes, para que estes percebessem o que eram as glórias e oportunidades na sua nova terra. O ensino da linguagem oral e da leitura era suficiente para que estes imigrantes fossem aprovados no exame de cidadania e

\_\_\_\_\_\_\_\_\_\_\_\_\_\_\_\_\_<br><sup>2</sup> Segunda língua

<sup>&</sup>lt;sup>3</sup> Língua estrangeira

ingressassem no mercado de trabalho, já que o trabalho nas fábricas exigia pouco letramento.

A fim de promover instrução em língua inglesa e desenvolver materiais pedagógicos para aqueles estudantes falantes de espanhol, foi criado o Instituto de Língua Inglesa<sup>4</sup> (ELI). Este foi o primeiro programa de línguas intensivo, criado na Universidade de Michigan em 1941 e cujo diretor era Charles C. Fries. O currículo do instituto se baseava na influência do trabalho de Sweet, assim como o comprometimento de Fries com a aplicação da linguística descritiva. A partir da premissa de que os alunos estariam aptos a escrever ao dominarem a estrutura e os sons de uma língua, o foco principal do instituto era desenvolver preparação profissional para o ensino de inglês como L2, o que contribuiu para a criação de programas de língua inglesa intensivos em outras partes do país, assim como a profissionalização do campo de ensino de L2. Deste modo, a preparação para o ensino da escrita em L2 não era algo significativo até o final da década de 1950 (MATSUDA, 2003).

Ainda segundo Matsuda (op. cit.), o trabalho de Leonard Bloomfield, que consistia na aplicação da linguística aplicada ao ensino de línguas com foco na linguagem oral, ocorria paralelamente. Simultaneamente, a leitura se consolidava como o objetivo principal do ensino de uma língua estrangeira. Com a publicação do trabalho de Bloomfield denominado "Guia Geral para o Estudo Prático de Línguas Estrangeiras<sup>"5</sup> em 1942, adotado pelo Programa Intensivo de Linguagem do Conselho Americano das Sociedades Letradas<sup>6</sup>, assim como pelo Programa de Treinamento Especializado do Exército<sup>7</sup> (ASTP), o método ASTP, que recebeu contribuições do trabalho pedagógico de Bloomfield, e a abordagem oral de Fries se consolidaram e formaram o método audiolingual (ALM).

Segundo Leki (1992), após a Segunda Guerra Mundial o ALM foi a metodologia de ensino de línguas que dominou. O ALM via a linguagem oral em

 4 English Language Institute (As traduções presentes neste trabalho são de minha autoria).

<sup>5</sup> Outline Guide for the Practical Study of Foreign Languages

<sup>&</sup>lt;sup>6</sup> Intensive Language Program of the American Council of Learned Societies

<sup>&</sup>lt;sup>7</sup> Army Specialized Training Program

primeiro plano, sendo a escrita a última habilidade a ser aprendida. A escrita era usada como reforço ao que os alunos tinham aprendido a dizer e, desse modo, correspondia a uma transcrição do discurso, não sendo usada para expressar idéias, sintetizar informações e explorar pensamentos. No entanto, o crescente número de estudantes estrangeiros nas universidades americanas e a criação de cursos de redação nestas instituições culminaram com a necessidade de uma instrução no que se refere à escrita em L2 nas instituições de ensino superior americanas. Houve uma preocupação em preparar estes não-nativos a terem êxito na vida acadêmica, ou seja, era preciso ensiná-los a escrever em prosa com fins acadêmicos, porém os professores possuíam uma visão estruturalista da língua que se refletia no ensino desta habilidade.

De acordo com Matsuda (2003), a partir da identificação do problema de instrução na escrita em L2, este se tornou pauta dos encontros da Conferência sobre Redação e Comunicação (CCCC), estabelecida em 1949 como o primeiro fórum no qual professores e membros da academia discutiram este assunto. Durante a década de 1950 estes encontros tiveram a participação de professores de redação, assim como professores de inglês como L2. Os últimos recomendavam o uso de materiais desenvolvidos pelo ELI de Michigan por serem voltados ao ensino de L2 (embora tendo como foco a linguagem oral, eram direcionados para os aprendizes estrangeiros), em oposição aos livros didáticos existentes, que eram voltados ao ensino da escrita em L1<sup>9</sup>.

No final da década de 1950, ainda segundo Matsuda (op. cit), a profissionalização dos professores de inglês como L2 criou junto à academia a idéia de que os alunos deveriam ser ensinados somente por especialistas nesta área, o que fez muitos especialistas em redação perderem o interesse em assuntos de L2. A partir da metade da década de 1960 a frequência nas sessões da CCCC diminuíram e por fim acabaram em 1966. No mesmo ano foi criado o TESOL<sup>10</sup> (Professores de Inglês para Falantes de Outras Línguas) e consequentemente os assuntos da escrita

 $\overline{\phantom{a}}$ 

<sup>8</sup> Coference on College Composition and Communication

<sup>&</sup>lt;sup>9</sup> Primeira língua / língua materna

<sup>&</sup>lt;sup>10</sup> Teachers of English to Speakers of Other Languages

foram divididos em L1 e L2, sendo os assuntos referentes a esta última situado exclusivamente no Ensino de Inglês como  $L2^{11}$  (TESL). A partir de então uma pedagogia voltada para o ensino de escrita foi necessária, pois os professores, habituados a trabalhar a escrita com base na oralidade, não tinham preparação suficiente. Logo, a escrita em L2 emergiu como uma subdisciplina do TESL, sendo um grande número de abordagens pedagógicas propostas, cada uma representando uma concepção da natureza da escrita.

Inicialmente, a ausência de uma pedagogia própria para a escrita em L2 fez com que os especialistas utilizassem princípios próprios do ensino de L2, como a abordagem oral e a abordagem audiolingual. Assim, adotou-se o uso das composições controladas, uma abordagem que tinha como foco a estrutura a nível de frase. Esta abordagem consistia em exercícios de combinação e substituição, a fim de facilitar o aprendizado de estruturas frasais e evitar que os alunos cometessem erros. Assim, conforme Leki (1992), a escrita era vista como pedaços de gramática, no qual os alunos poderiam administrar e colocar novos pedaços àqueles já existentes de forma controlada. Logo, aprender a escrever consistia em praticar pedaços da língua em frases, até se chegar à perfeição gramatical. Aos alunos era pedido que manipulassem um texto mudando todas as palavras do singular para o plural ou todos os pronomes masculinos para o feminino e assim fazer outras mudanças gramaticais necessárias. Os alunos raramente escreviam textos e o conteúdo destes era voltado para a prática de frases ou para padrões retóricos. Na verdade, o ensino da escrita era o ensino de formalidades da língua.

Devido à limitação existente na composição controlada foi introduzida a composição guiada (MATSUDA, 2003), que promovia direcionamentos menos rígidos, à medida que possuía na sua concepção a inclusão de tarefas nas quais assistência era dada ao aluno, fosse através de um modelo a seguir; de um plano ou *outline* a expandir; de uma versão parcialmente escrita a ser completada, com indicações de como fazê-la ou de um novo texto a ser escrito a partir de gravuras e após a leitura de um outro texto.

**.** 

<sup>&</sup>lt;sup>11</sup> Teaching English as a Second Language

Segundo Leki (1992) tornou-se claro que embora os alunos estivessem aptos a escrever composições baseadas na gramática e tivessem uma boa noção da mesma, eles ainda produziriam textos que não pareciam da língua inglesa, quando a eles fosse pedido que escrevessem textos de forma mais criativa. A fim de ajudar os alunos a irem além do nível da frase, os professores resolveram aplicar atividades nas quais os alunos combinassem as frases, para assim formarem parágrafos e, a partir destes, textos completos. Os alunos, então, começaram a produzir estruturas a nível do discurso, sendo esta aplicação corroborada pelo estudo da retórica contrastiva, que assumia que cada cultura tem uma maneira de apresentar idéias particulares, assim como cada língua tem uma sintaxe particular. A partir da mais simplista aplicação da retórica contrastiva os professores de redação determinariam padrões de parágrafos típicos do inglês e os ensinariam aos alunos de inglês como L2. Estes, por sua vez, imitariam os padrões e transfeririam estas habilidades para a escrita acadêmica. A organização de um trabalho acadêmico ensinada aos alunos de inglês como L2 consistia em um parágrafo de introdução, seguido de três parágrafos de desenvolvimento e um de conclusão. Recentemente, como assim afirma Matsuda (2003), "a pesquisa em retórica contrastiva tem evoluído para um campo de pesquisa próprio, abrangendo mais do que a simples estrutura organizacional do discurso escrito‖.

Depois deste breve histórico, algumas abordagens para o processo de escrita seja ela impressa ou digital serão tratadas nas seções seguintes.

### 1.1.1 A abordagem da escrita como processo

De acordo com Matsuda (2003), até a década 1970 o ensino de escrita em L2 priorizava aspectos como ortografia e estruturas a nível da frase e do discurso. Entretanto, a partir do final desta década e início dos anos 80 houve grande desenvolvimento nos estudos de composição em ambas L1 e L2 e fatores outros, além das propriedades do texto, foram levados em consideração.

Dentre as abordagens desenvolvidas destaca-se a abordagem da escrita como processo. Segundo o mesmo autor esta abordagem foi introduzida nos estudos de L2 por Vivian Zamel (1976). Para Zamel, os escritores em L2 com nível avançado são semelhantes aos escritores em  $L1^{12}$  e que ambos podem se beneficiar das instruções referentes ao processo de escrita. Essa abordagem da escrita ao invés de ver a escrita como uma reprodução de estruturas sintáticas ou discursivas previamente aprendidas vê o ato de redigir como um processo de desenvolvimento organizacional e semântico.

Vieira (2005) explicita o uso desta abordagem ao afirmar que o foco do ensino da escrita deixa de abordar o produto para focalizar o processo, sendo o impacto da psicologia cognitiva e dos estudos sobre Inteligência Artificial os principais contribuintes para isto. Houve, então, a necessidade de se investigar quais processos os redatores utilizam ao escrever, para uma fundamentação da didática da escrita, e, assim, contribuir para a o aprimoramento da prática da redação nas escolas e crescimento da habilidade escrita dos alunos.

Alguns modelos para a escrita foram desenvolvidos, mas destaco o modelo cognitivista de Flower e Hayes<sup>13</sup> desenvolvido em 1980 (apud KATO, 1987) montado a partir de uma análise de protocolos verbais de redatores proficientes. A meu ver, este modelo oferece uma visão bastante complexa dos processos e subprocessos da escrita (FIGURA 1).

Na figura 1, o retângulo superior representa *o contexto da tarefa* e, o menor, *a memória do redator*. O retângulo maior é *o modelo do processo da escrita propriamente dita*. *A organização* e *o estabelecimento de meta* ocorrem simultaneamente, alimentados pelas idéias produzidas na *geração*, através da memória de longo termo do autor, ideias essas constrangidas em seu conjunto pelo contexto da tarefa. As ideias passam para o componente *tradução*, que as converte em linguagem escrita. O texto produzido é revisto no componente *revisão* que consta de *leitura* e *editoração*. Vale ressaltar que todos esses subprocessos são coordenados pelo *monitor*, que prioriza algumas funções como a de gerar e estabelecer metas (KATO, 1987, p. 86-87).

 $\overline{\phantom{a}}$ 

 $12$  Língua materna será chamada de L1 ao longo do texto.

<sup>&</sup>lt;sup>13</sup> Influências do modelo de Flower-Hayes de 1980 podem ser evidenciadas na constituição das páginas do projeto *wiki* descrito no capítulo 3 deste trabalho.

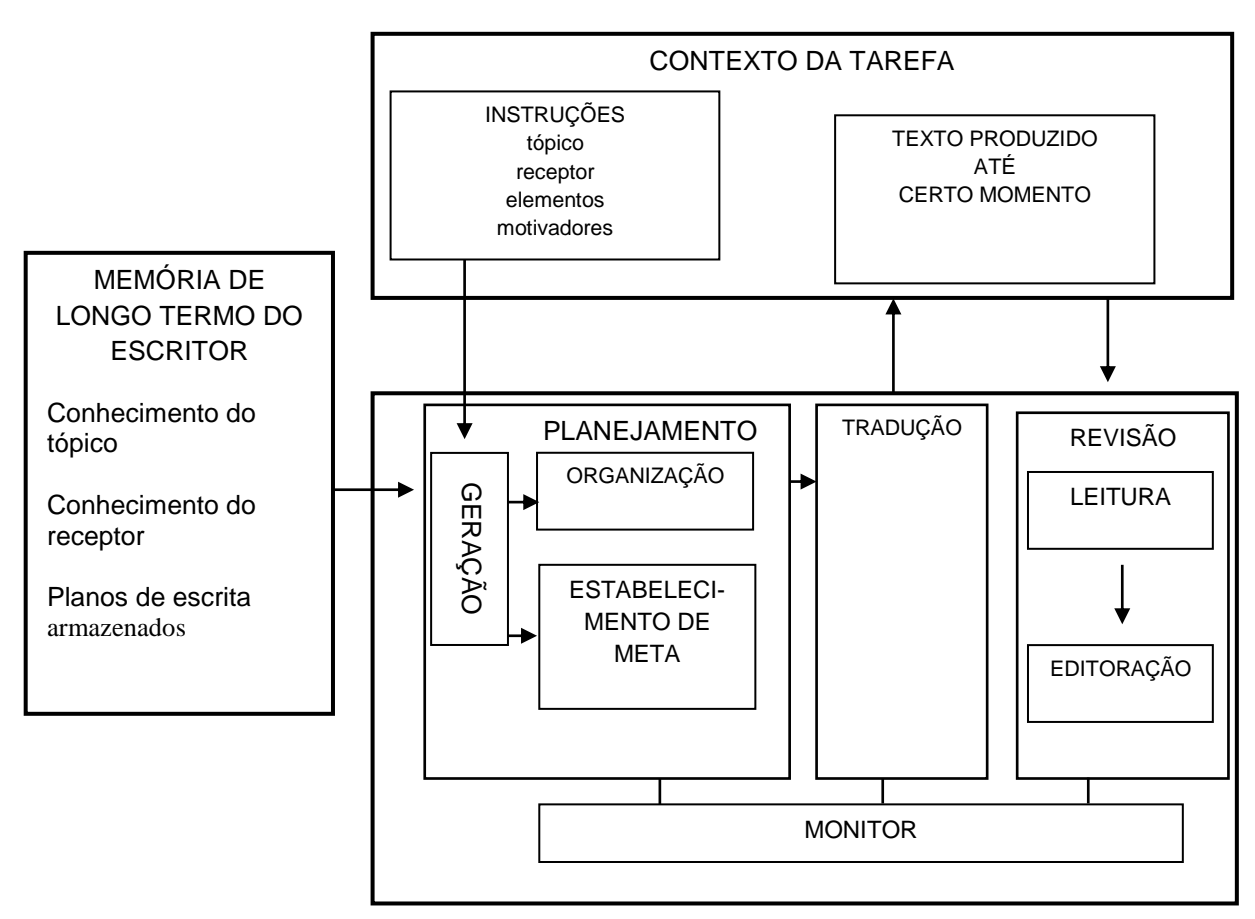

FIGURA 1 – Modelo de Flower e Hayes desenvolvido em 1980 para a escritura (apud KATO, 1987, p.87).

Faz-se, então, necessário explicar melhor este modelo, a partir das contribuições de Bento (2003). Desse modo, na fase de escrita propriamente dita o modelo é composto de três etapas:

a) Planejamento - é o processo de estabelecer objetivos, geração e organização de idéias.

b) Tradução – é o processo de adequação ao público-alvo, tom, estilo e sintaxe, assim como a tradução das idéias em palavras (texto).

c) Revisão – é o processo de trabalhar o texto em si, avaliando-o e revisando-o.

Observando a Figura 1 é possível perceber que no componente "contexto" da tarefa‖ se articulam as noções de tópico, de leitor (receptor/público-alvo) e as exigências que estas noções fazem sobre o conteúdo e a forma do texto em elaboração.

O componente de "memória de longo termo", *locus* dos conhecimentos já desenvolvidos sobre o tópico, reflete sobre a capacidade de interpretação dos leitores e dos conhecimentos sobre padrões de textualidade internalizados pelo escritor.

O componente de "planejamento" é uma macro representação do texto a ser desenvolvido; de geração e organização de idéias; da tradução das idéias em palavras (texto) e dos processos de monitoramento e de revisão.

Portanto, é necessário mencionar como esse processo ocorre na prática. Na etapa 1, o escritor faz uso do conhecimento prévio sobre o tópico a ser escrito, recorre ao seu conhecimento de mundo para a geração de ideias, traça os objetivos e a forma de como realizá-los e tem conhecimento de seu público-alvo. Na etapa 2, o escritor utiliza um conjunto de conhecimentos referentes às noções de gênero, realiza acordos semânticos com o seu público-alvo e utiliza os conhecimentos sobre estrutura textual, coesão e coerência. Na etapa 3, a ênfase se dá na constante revisão feita pelo escritor, através dos processos de monitoração com o objetivo de comparar o texto até então produzido com os planos traçados. Cabe salientar que o escritor utiliza os conhecimentos lingüísticos implícitos armazenados em sua memória e toda a sua vivência quando redige e se auto-avalia.

Entretanto, é importante mencionar a etapa de monitoração. Esta etapa representa as decisões feitas pelo escritor referentes ao momento de gerar idéias, como organizá-las e quando revisá-las. Durante todo o processo de escrita o escritor-monitor toma decisões que o faz ir e voltar para as diferentes etapas do processo.

Assim, a interação entre as etapas presentes no modelo de Flower e Hayes, desenvolvido em 1980, interage diretamente com o conhecimento de mundo do escritor e fatores relacionados à atividade escrita proposta. Os processos cognitivos não ocorrem, neste modelo, de forma linear, um após o outro, à medida que o texto é produzido. Por outro lado, os processos mencionados são interrompidos toda vez que o escritor circula pelas fases do processo.

Posteriormente ao modelo desenvolvido em 1980, Hayes (2000) lança um modelo reformulado em 1996 (FIGURA 2), que desta vez, abrange dois grandes grupos: o **contexto da tarefa** (*the task environment*) e o **indivíduo** (*the individual*).

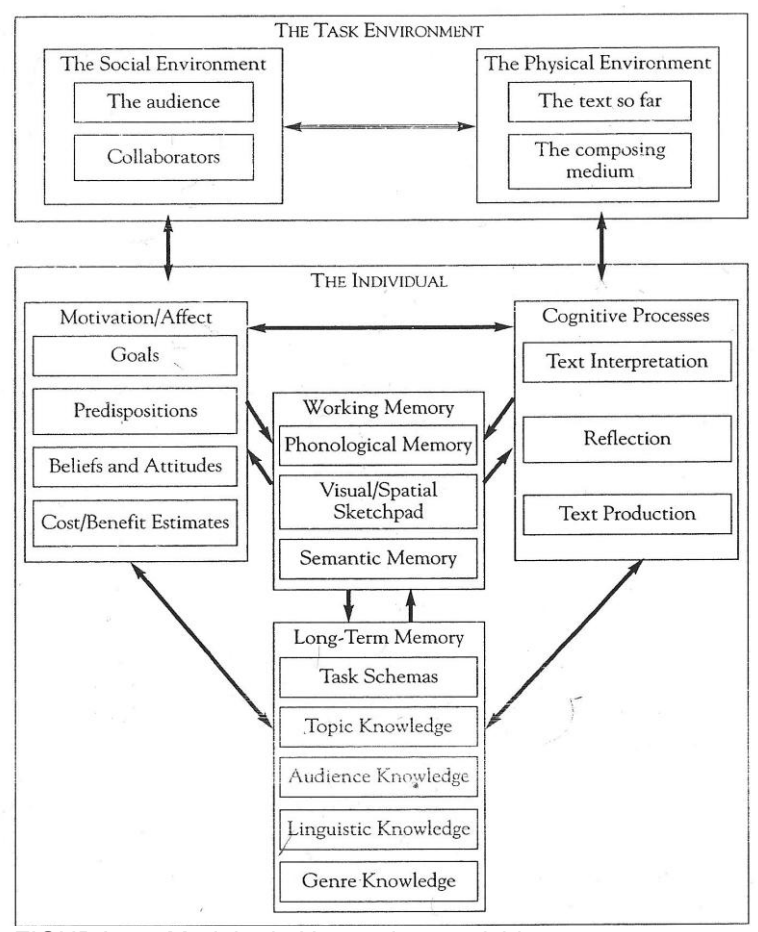

 FIGURA 2 – Modelo de Hayes desenvolvido em 1996 para a escritura (2000, p. 10).

No **contexto da tarefa** encontram-se o contexto social e o físico. O contexto social inclui a audiência, para quem se escreve; e os colaboradores, outros textos que o escritor pode ler enquanto escreve. O contexto físico abrange o texto produzido até o momento e o meio de escrita, como por exemplo, um processador de textos. No que se refere ao **indivíduo**, o autor apresenta subgrupos (que se desdobram em outros elementos) como:

a) *motivação/afeto* – engloba os objetivos, predisposições, crenças e atitudes, estimativas de custo/benefícios;

b) *processos cognitivos* – traz a interpretação do texto, a reflexão e a produção do texto;

c) *memória de trabalho* – elenca a memória fonológica, a representação visual/espacial e a memória semântica;

d) *memória de longo termo* – apresenta os esquemas de tarefas, o conhecimento do tópico, o conhecimento da audiência, o conhecimento lingüístico e o conhecimento do gênero.

Esse modelo se distingue em alguns aspectos do anterior, segundo Hayes (2000, p. 11):

> Há quatro principais diferenças entre o modelo antigo e o novo: primeiro, e mais importante, é a ênfase no papel central da memória de trabalho na escrita. Segundo, o modelo inclui representações visuais-espaciais assim como linguísticas. Periódicos, livros escolares, revistas, jornais, propagandas, e manuais de instruções geralmente incluem gráficos, tabelas, ou gravuras que são essenciais para entender a mensagem do texto. Se quisermos entender muitos dos textos que encontramos diariamente, é essencial entender seus aspectos visuais e espaciais. Terceiro, um lugar significante é reservado para a motivação e o afeto no esquema (*framework*). [...] há ampla evidência de que a motivação e o afeto desenvolvem papéis centrais no processo de escrita. Finalmente, a seção do processo cognitivo do modelo sofreu uma importante reorganização. A revisão foi substituída pela interpretação do texto; o planejamento por uma maior categorização, a reflexão; a tradução por um processo de produção de texto mais geral.

<sup>————————————————————&</sup>lt;br><sup>14</sup> "There are four major differences between the old model and the new: First, and most important, is the emphasis on the central role of working memory in writing. Second, the model includes visualspatial as well as linguistic representations. Scientific journal, schoolbooks, magazines, newspapers, ads, and instruction manuals often include graphs, tables, or pictures that are essential for understanding the message of the text. If we want to understand many of the texts that we encounter every day, it is essential to understand their visual and spatial features. Third, a significant place is reserved for motivation and affect in the framework. As I will show, there is ample evidence that motivation and affect play central roles in writing processes. Finally, the cognitive process section of the model has undergone a major reorganization. Revision has been replaced by text interpretation; planning has been submersed under the more general category, reflection; translation has been subsumed under a more general text production process".

O modelo de Hayes e Flower (1980) apresenta elementos contemplados nesta investigação, no entanto é importante informar que existe neste último modelo (HAYES, 2000) alguns aspectos que podem contribuir para esta pesquisa. No modelo de 1996 há uma "abertura" para atividades desenvolvidas no meio digital, merecendo destaque o próprio *meio de composição*, que não constava no modelo anterior. Segundo Hayes (op. cit.), inovações trazidas pelo computador, como o processador de textos, o *e-mail* e a *Internet* causam diferenças nos processos de planejamento e edição, quando comparados à escrita no papel. Nesse sentido, Pennington (2003, p. 290-291) dá sua contribuição:

> Na escrita no papel, os escritores geralmente gastam muito tempo planejando intensamente antes de escrever a fim de evitar erros ou mudam de opinião sobre o que querem dizer e então se submetem à entediante tarefa de reescrever ou recopiar o texto já escrito. Nessas condições, os escritores no papel tendem a geralmente escreverem um trabalho sem ou com pouca revisão com o intuito de evitar a produção de mais de um rascunho. Como contraponto a este modo de escrita baseado no papel, a geração automática de textos e as ferramentas de revisão propiciadas pelo computador, aliadas à maleabilidade do texto na tela, favorecem a um modo de escrita diferente usando o computador [...]. Num "estilo computadorizado de contraste‖, o escritor geralmente começa a escrever imediatamente, assim que o tópico é decidido – ou mesmo ainda antes de este ser decidido.

Ainda no modelo de 1996, merece destaque o elemento *colaboradores.*  Hayes (op. cit.) afirma que hoje em dia muita atenção está sendo dada à escrita colaborativa nas escolas e nos locais de trabalho. Em ambiente escolar, experiências com escrita colaborativa podem levar ao subsequente aprimoramento da escrita individual, enquanto nos locais de trabalho, muitos textos podem ser produzidos em grupo. Os processos colaborativos ocorridos nesses grupos

**.** 

 $15$  "In pen-and-paper composing, writers often spend a lot of time in intensive planning before writing to avoid making mistakes or changing their minds about what they want to say and then having to undertake the tedious chore of rewriting or recopying text already written down. Under such conditions, pen-and-paper writes may habitually write a paper without any revision or with only a minimum amount of revision to avoid producing more than one draft. In sharp contrast to this paperbased mode of composing, the automated text-generation and revision tools provided on computer, coupled with the malleability of text on screen or disk, encourage a very different computer-based writing mode […]. In contrasting "computer writing style", the writer generally begins writing immediately, soon after a topic is decided - or even before it is decided".

merecem atenção, uma vez que os resultados das ações dos grupos dependem de dois fatores: as características dos participantes enquanto grupo e enquanto indivíduos.

Pode-se ainda chamar atenção para a *representação visual/espacial*. De acordo com Hayes, este elemento armazena informações visuais ou codificadas espacialmente. Para o autor, tarefas que fazem estudo desta representação, como a interpretação de uma direção espacial requerem o envolvimento em tarefas de rastreamento espacial. Isto, a meu ver, vem de encontro com as novas tendências de escrita na tela, que fazem uso de elementos visuais.

No que se refere a uma perspectiva mais didática da abordagem da escrita como processo, Serafini (1995, p. 152), vê a redação como "uma série de fases sucessivas que incluem atividades de leitura, de seleção e relacionamento dos dados disponíveis, de realização de esquemas e roteiros, de escrita e de revisão". A autora agrupa as atividades próprias do processo de escrita em cinco fases: *o prédesenvolvimento*, que inclui todos os tipos de exercícios, experiências e atividades cuja finalidade é incentivar a criação, a seleção e a organização dos fatos e idéias antes de iniciar o rascunho do texto; *o desenvolvimento propriamente dito*, que trata da transformação das idéias num texto que siga as convenções da língua e do gênero apropriado; *a seleção de observações e comentários de leitores* (o professor, os colegas, a família); *a revisão*, que inclui re-elaborações parciais ou totais de acordo com os comentários recebidos e *a redação*, que apresenta o produto final do texto.

Algumas considerações sobre a escrita nesta abordagem merecem ser feitas e se referem à necessidade de se escrever textos completos, à noção de audiência e à delimitação de gêneros textuais. Apesar de ser um modelo cujo foco não é o produto final, este não pode ser esquecido. Segundo Vieira (2005), a escrita não pode ser percebida como uma atividade fragmentada pelos alunos, que estes devem escrever textos completos e que nenhuma abordagem para o ensino da escrita é excludente. Outro aspecto ainda mencionado pela mesma autora se refere à audiência, ou seja, o leitor do texto. O bom redator não se preocupa apenas com o modo como o texto é escrito, mas também com o modo como será lido e, ainda de acordo com Vieira, há um jogo de ausência (distância espaço-temporal) e presença

(representação mental do leitor) que resulta no texto escrito (em papel). Logo, não adianta realizar brilhantemente as fases do processo de escrita se não há uma adequação do texto ao leitor. Não menos importante é a questão do gênero textual. É necessário promover tarefas autênticas, comunicativas, com gêneros veiculados na sociedade vigente. Assim, Serafini (1995) diz que o desempenho textual do aluno melhora quando lhe são propostos títulos-roteiro, onde são especificados, juntamente com o tema da redação, para quê escrever, para quem e em que formato ou gênero de texto a mensagem deve ser impressa.

### 1.1.2 A abordagem da escrita por imitação

Para Vieira (2005, p. 164) "a reconstituição de textos por imitação é uma tarefa de convergência baseada na impregnação da linguagem". Para que esta linguagem seja apreendida vários exercícios corroboram para a montagem de um novo texto: perguntas de compreensão, automatização de estruturas textuais, frasais e vocabulares (palavras e expressões características). Ainda segundo Vieira, o objetivo final consiste em o aluno assimilar a forma do texto e ser capaz de produzir outro por analogia ao modelo estudado.

Nesse sentido, continua a autora, a atividade é aplicada a diversas áreas do ensino da língua: à redação (recorrendo a roteiros e ativando padrões textuais); à gramática (através de exercícios estruturais); à leitura (usando perguntas de compreensão que levem à "reconstrução" do texto através da identificação das intenções do autor e/ou do planejamento do texto); ao ensino da linguagem oral (desenvolvendo a fluência verbal) e até à poesia.

Segundo Vieira (2005, p. 165), para o professor elaborar uma proposta de produção de textos por imitação é preciso perceber como o texto-modelo foi montado e dar-lhe uma nova roupagem. É necessário revelar a estrutura do texto e propor um novo conteúdo informativo. Isto envolve uma operação sintática e semântica em que a variação do conteúdo informativo e do vocabulário se dá sobre estruturas de fundo que vão sendo fixadas, à medida que se memoriza diferentes estruturas.

A autora então adapta um exercício de três fases (MOREIRA, 1985 apud VIEIRA, 2005, p. 165) que pode ser realizado de forma oral e/ou escrita, em grupo ou individualmente. Na fase 1 há a descoberta do texto, que leva 5 minutos. Esta fase é feita através de leitura silenciosa e oral e realizada por alguns alunos e pelo professor. Na fase 2 há o estudo do texto, que leva 15 minutos. Esta etapa é realizada através de perguntas de compreensão geral e percepção da organização ou estilo do texto; compreensão de palavras desconhecidas com o uso do dicionário e/ou estudo ortográfico das palavras novas; impregnação pelo texto (com perguntas, esboço, ou esquema). Na fase 3 há a reconstituição do texto, que leva de 20 a 30 minutos. Esta fase da atividade é realizada de diferentes maneiras: através de perguntas/respostas, através da ordem das idéias no texto; através de jogo de completar partes que faltam; através de quebra-cabeça; recorrendo à imaginação e continuando uma estória ou ampliando um roteiro.

Para Serafini (1985, p. 152) "a abordagem por imitação sustenta que um bom modo para aprender a redigir é seguir o exemplo dos que escrevem bem. A idéia é propor modelos de texto de todos os gêneros, cabendo ao estudante procurar reproduzi-los‖. Suid e Lincoln (1989 apud VIEIRA, 2005, p. 159-160) apresentam um guia para redigir textos de diferentes formatos. O primeiro passo consiste em dar exemplos de tipos de escrita esperados. Os textos devem ser relativamente fáceis de ler, a fim de que a estrutura seja melhor apreendida pelos estudantes. No segundo passo, o professor ensina as regras, sendo o uso de esquemas e diagramas necessários para ilustração. No terceiro passo, os gêneros trabalhados são apresentados passo-a-passo como numa receita. Isto torna claro para os alunos o que eles pretendem realizar e os deixam mais autônomos para realizar suas tarefas sozinhos. No quarto passo, a receita é demonstrada. Cabe ao professor demonstrar alguns ou todos os passos da receita, enquanto os alunos prestam atenção. Desse modo, os alunos poderão contribuir na criação conjunta de um texto. O quinto passo recomenda a importância de ser autêntico no processo. A produção de um texto envolve problemas na sua realização, assim, a construção colaborativa, ou seja, a troca de idéias entre os alunos pode ser boa ao escrever uma história curta. No sexto passo, os autores sugerem tarefas curtas e planejadas, realizadas com cuidado. O professor deve propor tarefas de uma página, para evitar

que o aluno escreva textos repetitivos e pouco atraentes para o leitor. Desse modo, a tarefa de escrita deve motivar, atingir mais audiências, estimular melhor *feedback* do professor, favorecer a leitura pelos estudantes, tornar possível a repetição da tarefa. No sétimo passo, a ênfase é dada ao *feedback* útil e específico. Informações vagas não levam ao crescimento do aluno, assim, é necessário que os comentários sejam relevantes, que sugestões, reações, fatos e questões sejam colocados. Enfatiza-se que o *feedback* do texto não deve vir somente do professor, mas de uma variedade de leitores, incluindo seus pares e a família. É recomendado que a correção seja feita através de indicações na margem da página aos problemas presentes no texto, para que o redator tente resolvê-los. Vieira (op. cit) afirma que apenas duas situações justificam que o professor corrija extensivamente um manuscrito, ou esboço do texto: primeiro, quando a habilidade ainda não foi ensinada ao aluno e segundo, quando o trabalho será lido por pessoas fora da sala de aula.

A abordagem da escrita por imitação aborda, conforme relato descrito, a impregnação de um gênero textual. Nesse sentido, Marcuschi (2008) enfatiza dois aspectos importantes: a multiplicidade de gêneros existentes e a importância da distribuição da produção discursiva nestes. Segundo o autor há muito mais gêneros na escrita do que na fala, devido à diversidade de ações linguísticas que praticamos diariamente. Isto repercute na estabilização de formas sociais de interação e raciocínio. Em se tratando da distribuição da produção discursiva, esta tem como correlato a própria organização da sociedade, sendo o estudo sócio-histórico dos gêneros textuais uma das maneiras de entender o próprio funcionamento social da língua. Isto vem de encontro à visão sócio-interacionista, que remete à perspectiva teórica dos estudos linguísticos sobre o texto e do texto.

Outro aspecto que não pode se dissociar dessa abordagem para o ensino da escrita é a retextualização. Nesse sentido, cabe apresentar a definição apresentada por Dell'Isola (2007, p. 36):

> A retextualização é um processo que envolve operações complexas que interferem tanto no código como no sentido e evidencia uma série de aspectos da relação entre oralidade-escrita, oralidade-oralidade, escritaescrita, escrita-oralidade. Retextualização é a refacção ou a reescrita de um
texto para outro, ou seja, trata-se de um processo de transformação de uma modalidade textual em outra, envolvendo operações específicas de acordo com o funcionamento da linguagem.

A autora enfatiza um aspecto da retextualização que é a compreensão do que foi dito ou escrito para que outro texto seja produzido. Isto ocorre antes de qualquer atividade desta natureza, o que permite tanto a transposição textual quanto a coerência textual. A meu ver, noto uma relação estreita entre a retextualização e a abordagem imitativa da escrita, já que ambas partem de um texto-base a ser lido e compreendido e que passos devem ser seguidos para a escrita de um novo texto. Desse modo, é possível concluir que ocorrem processos de retextualização dentro deste tipo de abordagem para o ensino da escrita.

Por fim, a abordagem da escrita por imitação se apresenta como um guia para o aluno redigir textos, assimilando a estrutura, a forma e a função de diferentes gêneros e tipologias textuais. Configura-se como uma abordagem importante no ensino da escrita, pois consolida a apreensão de um determinado gênero textual.

1.1.3 A escrita na era digital

 $\overline{\phantom{a}}$ 

A inserção de novas tecnologias<sup>16</sup> na sociedade pós-moderna provocou a necessidade de ler e escrever em ambientes digitais. Estes estão presentes no que Lévy (2005) chama de ciberespaço, que é o espaço de comunicação aberto pela interconexão mundial dos computadores e das memórias dos computadores. O ciberespaço é suporte da *inteligência coletiva* que, para o mesmo autor, é o conhecimento que sai do individual e se mistura ao coletivo, é "[...] a valorização, a utilização otimizada e a criação de sinergia entre as competências, as imaginações e as energias intelectuais [...]" (LÉVY, 2005, p. 167). Esses aspectos existem num todo maior, a cibercultura, que inclui todas as manifestações, exposições e colóquios dedicados às artes do virtual. Nesse tipo de cultura as possibilidades de troca e

 $16$  Para Lévy (2005, p. 28) entende-se por "novas tecnologias" a atividade multiforme de grupos humanos, um devir coletivo complexo que se cristaliza principalmente em volta de objetos materiais, de programas de computador e de dispositivos de comunicação.

metamorfose constante dos produtos são elevadas, o que amplia o caráter coletivo de conhecimento e a interatividade social. Com isso, a possibilidade de que muitos sejam, ao mesmo tempo, produtores, difusores e consumidores de discurso cria condições para que o próprio saber possa se transformar num grande hipertexto<sup>17</sup>, construído por milhares de mãos e cérebros.

Surge, a partir daí, a necessidade de ler e escrever em ambientes digitais e, consequentemente, algo convencionado como **letramento digital.** Assim, segundo Gomes (2007, p. 6):

> A crescente utilização das tecnologias, especialmente as de informação e comunicação em nosso cotidiano, tem introduzido novas práticas de leitura e de escrita que estão modificando nossas relações de trabalho, educação e lazer. No âmbito educacional, a instalação de laboratórios de computadores em uma grande parcela de escolas públicas e privadas tem, praticamente, obrigado os professores a incorporar o uso de programas de escrita, de navegação e de apresentação de conteúdos pedagógicos em seu cotidiano; do mesmo modo, o uso dos laboratórios e de tais programas vem demandando dos alunos, novas práticas de leitura e de escrita. Tanto professores quanto alunos que já dominam determinados usos ·<br>"tradicionais", vêem-se na urgência de um novo letramento, o que se convencionou chamar de *letramento digital*.

Soares (2002, p. 151) apresenta sua visão a respeito de letramento digital:

> ―[...] a tela como espaço de escrita e de leitura traz não apenas novas formas de acesso à informação, mas também novos processos cognitivos, novas formas de conhecimento, novas maneiras de ler e de escrever, enfim, um novo letramento, isto é, um novo estado ou condição para aqueles que exercem práticas de escrita e de leitura na tela [...]".

A partir dessas noções é possível perceber uma série de ações e comportamentos na sociedade contemporânea que convergem para um ponto: a

 $\overline{\phantom{a}}$ 

 $17$  De acordo com Xavier (2005, p. 171), um hipertexto é "uma forma híbrida, dinâmica e flexível de linguagem que dialoga com outras interfaces semióticas, adiciona e acondiciona à sua superfície formas outras de textualidade."

interação através das diversas ferramentas disponíveis na Internet tem um caráter plural, ou seja, nada é feito de forma isolada, sendo o caráter coletivo priorizado. Isso vem de encontro ao pensamento bakhtiniano (BAKHTIN, 2003), que atribui valores à multiplicidade de vozes que compõem o universo cultural humano. O dialogismo está presente, uma vez que as diversas vozes se manifestam, ora se apoiando, ora se contradizendo, mas sempre se complementando, num discurso infinito, em que o sentido é construído na interação entre os interlocutores. Assim, de acordo com Freitas (1997 apud LIMA, 2008, p. 52), as idéias de Bakhtin e Vygotsky se encontram, pois para ambos, o processo interativo é que constrói o homem, seu pensamento, sua cultura, sua consciência, indo do interpessoal ao intrapessoal.

Ainda de acordo com Lima (op. cit.), no que se refere ao sóciointeracionismo de Vygotsky (2007), o sujeito é muito mais do que ativo, ele é interativo. Vygotisky defende uma aprendizagem socialmente construída, apoiada no diálogo e na experiência compartilhada, além de necessariamente mediada, através da linguagem, pelas pessoas mais experientes. Com o processo de interação dialógica, Vygotsky produz a hipótese da *Zona Proximal de Desenvolvimento* (ZPD), onde o nível de desenvolvimento real do aprendiz pode ser determinado a partir da resolução independente de problemas, e o nível potencial, determinado pela resolução de problemas sob a direção de um adulto ou em colaboração com um colega mais capaz. Deste modo, o desenvolvimento mental do aprendiz só poderá ser determinado referindo-se a dois níveis: o nível de desenvolvimento efetivo e a área de desenvolvimento potencial ou Zona Proximal de Desenvolvimento, conclui Lima (op. cit, p. 54-55).

Ainda sobre o assunto, Dias (2009, p. 205) afirma que:

[...] o trabalho de mediação em pares e em grupos, ou seja, a interação com colegas feita de maneira colaborativa, é muito importante no processo de ensino/aprendizagem – os "andaimes" ou suporte (*scaffolding*), tanto do professor quanto do colega, são elementos essenciais para agir e construir conhecimentos na ZPD. A colaboração on-line e a participação em projetos educacionais no espaço virtual podem também ser recursos essenciais para atuar nesse espaço com fins a uma aprendizagem mais significativa.

É a partir destas concepções que a escrita na era digital se configura: há a exigência do letramento digital dos alunos e a necessidade de se compartilhar o que foi produzido. Como contribuição à escrita nesta era, alguns conceitos precisam ser explicitados, conforme seção seguinte.

1.1.3.1 Conceitos relevantes para a escrita na era digital: cooperação, colaboração, aprendizagem colaborativa mediada por computador, autonomia, correção entre os pares e *feedback*:.

Faz-se necessário, a fim de entender como a escrita se desenvolve em ambientes digitais, discutir alguns conceitos. Primeiro, cooperação, colaboração e aprendizagem colaborativa mediada por computador serão abordadas; em seguida, considerações sobre autonomia, correção entre os pares e *feedback*.

### 1.1.3.1.1 Cooperação e Colaboração

Na visão de Henri e Lundgren-Cayrol (1997), a cooperação envolve o controle da aprendizagem por parte de ambos, professor e aluno. Este controle é exercido de forma gradual, a fim de desenvolver a colaboração e o ganho da autonomia. Há, segundo estes autores, dois tipos de objetivos: a aprendizagem de um conteúdo e a emancipação do aprendiz. Por outro lado, a colaboração diz respeito à distribuição de tarefas e responsabilidades dentro de um grupo para que um objetivo seja alcançado. A colaboração pressupõe que cada membro do grupo seja responsável pelo cumprimento da meta proposta, sendo o trabalho em equipe o grande meio para realizar a tarefa.

Com o intuito de saber se é mais apropriado aplicar uma proposta de trabalho cooperativa ou colaborativa, os referidos autores dizem que o professor deve fazer o diagnóstico das habilidades dos aprendizes, avaliar o grau de maturidade e a capacidade que estes têm para trabalhar em grupo de forma autônoma. Assim, para alunos adultos que ainda não adquiriram a maturidade necessária para se engajarem numa colaboração real devem ser propostas

atividades que dosem o controle exercido sobre esses aprendizes e a autonomia que lhes é concedida. Em outras palavras, por serem adultos, estes, teoricamente, já possuem discernimento para tomar decisões, muito embora tenham dificuldade para trabalhar em grupo, logo, atividades que imponham mais direcionamentos devem ser propostas. Acredito que públicos distintos mereçam abordagens diferentes, ou seja, para crianças e adolescentes outros tipos de tarefas seriam sugeridas.

Para Friend e Cook (1997 apud GOMES, 2003) a colaboração é um processo de interação que ocorre quando indivíduos de um mesmo grupo têm um objetivo comum, compartilham suas experiências e perspectivas individuais acerca de um determinado problema, tomam decisões e chegam a soluções em grupo, e, através do respeito mútuo, sentem-se confortáveis em darem conselhos e aceitarem sugestões dos outros. A colaboração está presente no cotidiano das pessoas, no ambiente de trabalho e especificamente no contexto de sala de aula quando juntos professores e alunos dialogam, decidem e refletem juntos.

Já Brown<sup>18</sup> (1994) apresenta cooperação ou colaboração como o esforço que professores e alunos fazem ao trabalharem juntos a fim de realizarem objetivos. A colaboração se dá entre os alunos, através do trabalho em duplas ou em grupo e/ou entre professores e alunos, ao passo que técnicas são desenvolvidas e avaliações são feitas.

É pensando na colaboração dentro de um contexto educacional que Brophy (2001) afirma que a tecnologia pode ser utilizada para criar ambientes colaborativos com fins pedagógicos. A criação destes possibilita um meio natural para que os alunos compartilhem, organizem e sintetizem suas idéias. A autora defende que um ambiente de aprendizagem seja colaborativo, proponha desafios que agreguem o grupo e estabeleça métodos que permitam aos alunos gerar idéias e as direcionar para um lugar comum, ou seja, não basta colaborar, é preciso que esta colaboração tenha um propósito e que o resultado possa ser comprovado.

 18 O autor utiliza os termos cooperação e colaboração como sinônimos, desse modo adotarei o termo colaboração ao longo desta pesquisa.

#### 1.1.3.1.2 Aprendizagem colaborativa mediada por computador

A partir da crescente utilização do computador em sala de aula, surgiu a aprendizagem colaborativa mediada por computador. Segundo Lipponen (2002) é difícil delimitar quando este tipo de aprendizagem se estabeleceu como um campo de estudos separado. Sabe-se que a primeira oficina sobre este assunto aconteceu em 1991, e a primeira conferência em 1995, em Bloomington, Indiana (EUA). Este tipo de aprendizagem tem como objetivo promover a aprendizagem de forma colaborativa utilizando a tecnologia, e assim, aumentar a autonomia do aluno através da correção entre os pares (*peer-corrrection*) e a cooperação através do trabalho em grupo, afirma o autor.

Para Kumar (1996), a aprendizagem colaborativa cria as condições necessárias para o processo de aprendizagem. Os pares envolvidos no processo interagem para resolver um problema dado, mediado pelo ambiente de aprendizagem colaborativa. Logo, são discutidas estratégias com um grupo de participantes que podem *aconselhar*, *motivar*, *criticar*, *competir* e *chegar a um entendimento maior* do tópico discutido. As interações entre os participantes podem ser monitoradas e controladas pelo próprio ambiente virtual.

Segundo Palloff e Pratt (1999 apud OKADA, 2003), algumas dinâmicas para o desenvolvimento da aprendizagem colaborativa são necessárias:

a) *Formular um objetivo comum para a aprendizagem*: a delimitação de objetivos comuns é um componente fundamental para promover a colaboração. Para atingir este objetivo, o professor pode fazer uso de uma variedade de técnicas, por exemplo:

- negociação das diretrizes do curso. Isto significa estimular a discussão visando o consenso;
- socialização de apresentações sociais e expectativas;
- comentários incentivadores sobre as apresentações pessoais

b) *Estimular a busca de exemplos da vida real*: problematizações relacionadas com a vida real permitem o envolvimento com um contexto coletivo. Facilitam também a participação no ambiente por meio de circunstâncias que a maioria pode vivenciar. Assim, é necessário elaborar tarefas relacionadas a situações do cotidiano.

c) *Estimular o questionamento inteligente*: o professor pode criar perguntas que levem o aluno à investigação e reflexão.

d) *Dividir a responsabilidade pela facilitação*. A fim de garantir a participação colaborativa é importante estabelecer tarefas entre os participantes e propor um rodízio entre eles.

e) *Estimular a avaliação*: é fundamental incentivar a avaliação entre os próprios alunos de forma construtiva. A capacidade de fazer comentários significativos para os colegas ajuda o próprio comentarista a refletir sobre o seu próprio trabalho.

f) *Compartilhar recursos*: Esta técnica se configura como uma estratégia vital para que os alunos contribuam um com o outro, ampliando a biblioteca, trazendo novas referências e informações relevantes ao projeto em andamento.

g) *Estimular a escrita coletiva*: a escrita coletiva incentiva a reflexão em conjunto, a construção de um consenso. Atividades como *brainstorming* (tempestade de idéias) e utilização de ambientes virtuais próprios para este fim, como *wikis*, viabilizam a realização da escrita.

A aprendizagem colaborativa mediada por computador tem um diferencial no ensino da redação: o uso da multimodalidade<sup>19</sup> ou hipermodalidade<sup>20</sup>, se assim

**<sup>.</sup>**  $19$  Segundo Iedema (2003, p. 33), o termo multimodalidade foi introduzido com foco maior na semiótica, logo, aspectos como a imagem, a música e o gesto são valorizados. A onipresença crescente do som, da imagem e do filme na TV, no computador e na Internet evoca uma complexidade multi-semiótica que afeta o modo de se ver e de se produzir.

 $20$  Para Lemke (2002, p. 300), a hipermodalidade é uma forma de nomear as novas interações entre a palavra, a imagem e o som na hipermídia, ou seja, em artefatos semióticos nos quais os significantes em diferentes escalas de organização sintagmática estão ligados em redes complexas. Ele afirma

preferir. Kress (2003 apud JENKINS, 2006) trata deste aspecto ao argumentar que a tendência à multimodalidade muda a forma de como ensinar a compor, porque leva o aluno a selecionar dentre diferentes modos de expressão o mais eficaz para atingir sua audiência e perceber quais técnicas funcionam melhor para expressar a informação através deste canal. Kress defende que além do ensino da redação escrita haja o ensino do letramento do *design* como a competência básica mais expressiva da era moderna. Este letramento não descarta o visual, presente nas imagens do meio impresso, mas envolve um vocabulário mais complexo para a comunicação de idéias. Desse modo, aos alunos é pedido que leiam e escrevam através de imagens, textos, sons e simulações. Ainda no que se refere ao entendimento do que este letramento seja, o produtor de filmes George Lucas (DALY, 2004, fonte on-line) afirma que:

> Devemos ensinar a comunicação de forma abrangente em todas as suas formas. Hoje trabalhamos com a palavra escrita ou falada como a primeira forma de comunicação. Mas também precisamos entender a importância de gráficos, música, e cinema, que, de alguma forma, estão tão ou mais imbricadas na cultura dos jovens. Vivemos e trabalhamos num mundo visualmente sofisticado, então devemos ser sofisticados ao usarmos todas as formas de comunicação, não apenas a palavra escrita. $^2$

Portanto, a multimodalidade apresentada em ambientes virtuais se configura como um atrativo para os alunos, e atividades que a utilizem devem ser incorporadas à prática pedagógica do professor. Ao longo desta pesquisa sugestões para o uso de atividades multimodais em ambiente de escrita colaborativa serão apresentadas no intuito de atender às necessidades dos professores interessados em trabalhar a escrita em LE.

**.** 

ainda que a hipermodalidade é algo maior que a multimodalidade, o que ocorre na mesma relação entre hipertexto e texto.

 $21$  "We must teach communication comprehensively in all its forms. Today we work with the written or spoken word as the primary form of communication. But we also need to understand the importance of graphics, music, and cinema, which are just as powerful and in some ways more deeply intertwined with young people's culture. We live and work in a visually sophisticated world, so we must be sophisticated in using all the forms of communication, not just the written word."

### 1.1.3.1.3 Autonomia

Cabe, então, definir autonomia e situá-la dentro do que seja cooperação e colaboração. Para Scharle e Szabó (2001), autonomia é definida como a liberdade e a habilidade que alguém tem de administrar seus próprios afazeres, o que envolve o direito de tomar decisões. Portanto, os autores afirmam que é preciso ter uma atitude responsável, pois o indivíduo deve arcar com as consequências de suas próprias ações. Já Paiva (2006), apresenta autonomia como uma junção de aspectos: capacidade inata; conjunto de habilidades que podem ser aprendidas; responsabilidade sobre a própria aprendizagem; controle sobre o conteúdo e o processo, auto-direção, auto-gerenciamento e direito/liberdade para fazer suas próprias escolhas e para construir a própria aprendizagem. No entanto, a partir de considerações de diversos autores, Paiva define autonomia como:

> [...] um sistema cognitivo complexo, que se manifesta em diferentes graus de independência e controle sobre o próprio processo de aprendizagem, envolvendo capacidades, habilidades, atitudes, desejos, tomadas de decisão, escolhas, e avaliação tanto como aprendiz de língua ou como seu usuário, dentro ou fora da sala de aula. (PAIVA, 2006, p. 88-89)

Paiva (op. cit.) considera a autonomia um sistema sócio-cognitivo porque envolve não somente os estados e processos mentais individuais, mas, também, a dimensão social e ressalta que isto se aplica caso a visão de língua seja a de comunicação e não apenas a de um conjunto de estruturas lingüísticas. Já no que se refere às perspectivas de cooperação e colaboração, a meu ver, a autonomia se configura como o ponto que as distingue, pois dependendo do nível desta no indivíduo, será feito o uso de uma abordagem cooperativa ou colaborativa.

1.1.3.1.4 Correção entre os pares e *feedback*

O nível de autonomia de um aluno permite que ele seja responsável pela sua própria aprendizagem. No entanto, dentro da perspectiva de desenvolvimento da habilidade escrita, o aprendiz também pode contribuir diretamente para a aprendizagem do próximo. Desse modo, Ferris e Hedgcock (1998 apud FERRIS, 2003, p. 129-130) listam vários benefícios da correção entre os pares<sup>22</sup> e o *feedback* dado por eles também:

- Os alunos desenvolvem papéis ativos no seu próprio aprendizado;
- Os alunos podem ―reconceitualizar‖ suas idéias a partir das reações dos colegas;
- Os alunos podem se engajar numa conversação mais livre de riscos e menos ensaiada, o que dificilmente ocorre em discussões que envolvam a sala inteira ou em interações professor-aluno;
- Os alunos recebem reações, perguntas e respostas autênticas de leitores reais;
- Os alunos recebem *feedback* de múltiplas fontes;
- Os alunos recebem uma compreensão mais clara do que seja audiência;
- O ato de opinar sobre a escrita dos colegas constrói habilidades críticas que os fazem ser capazes de analisar e revisar a sua própria escrita;
- Os alunos ganham confiança (ou reduzem apreensão) ao verem os pontos fortes e fracos na escrita dos colegas.

Segundo Douville e Wood (2001), o valor de se ter alunos interagindo uns com os outros tem suas bases teóricas na perspectiva sócio-construtivista de Vygotisky. Este afirma que o fato de os alunos se falarem e interagirem ajuda a internalizar novas informações e a moldar a maneira pela qual eles pensam e aprendem. Há o estabelecimento de um conhecimento mutuo, à medida que os

**<sup>.</sup>** <sup>22</sup> Entende-se por pares, os participantes de qualquer interação.

alunos conversam sobre um determinado assunto de aprendizagem e tentam monitorar a compreensão de cada um, pedir explicações e oferecer ajuda. De acordo com a visão sócio-construtivista pouco se aprende numa atmosfera silenciosa. Nesse sentido, Kasten (1997 apud DOUVILLE e WOOD, 2001, p. 125) afirma que o real aprendizado é "barulhento", ainda que este barulho represente os alunos recontando uma história uns para os outros, discutindo um conceito, usando suas próprias palavras, lendo com um colega ou compartilhando sua passagem favorita de um livro.

No que se refere especificamente ao *feedback*, Ferris (2003, p. 19) assim se expressa:

> Para muitos professores, o ato de responder (seja oralmente ou por escrito) representa o maior investimento de tempo que fazem como instrutores de redação. Para os alunos, o *feedback* que recebem de ambos instrutores e colegas pode ser o componente mais significativo para o seu desenvolvimento como escritores.<sup>2</sup>

No contexto da interação on-line Paiva (2003, p. 220) define *feedback* como "reação à presença ou ausência de alguma ação com o objetivo de avaliar ou pedir avaliação sobre o desempenho no processo de ensino-aprendizagem e de refletir sobre a interação de forma a estimulá-la, controlá-la, ou avaliá-la". A mesma autora enfatiza que sua definição inclui a interação, além do aspecto aprendizagem, por aquela se configurar como objeto de avaliação. Concordo com Paiva, pois a partir da minha experiência como tutora de disciplinas on-line em cursos de graduação semi-presencias pude perceber que as interações mediadas pelo computador geram uma intensa necessidade de *feedback*, já que o elemento face a face inexiste. Quando a resposta não vem, além da sensação de ansiedade por um retorno, há o comprometimento da dinâmica do ambiente.

Atualmente, os ambientes de aprendizagem mediados por computador possuem sessões específicas para o *feedback*. O ambiente *wiki*, objeto de estudo

**.** 

 $23$  For many teachers, the act of responding (whether orally or in writing) represents the largest investment of time they make as writing instructors. For students, the feedback they receive from both instructors and peers may be the most significant component in their successful development as writers.

desta pesquisa, possui um espaço para comentários em todas as suas páginas para que as interações ocorram. Ao passo que todos os comentários ficam postados e podem ser visualizados por todos os participantes, é possível promover a comunicação e a troca de idéias.

A partir das considerações sobre cooperação, colaboração, autonomia, correção entre os pares e *feedback* espero ter criado o ambiente necessário para tratar de algo muito em voga atualmente: a escrita colaborativa, assunto da seção seguinte.

## 1.1.3.2 A escrita colaborativa

**.** 

Conforme Landow (2006, p. 136), "a presença virtual de outros textos e de outros autores contribui consideravelmente para a reconceitualização radical de autoria, propriedade autoral e colaboração associadas ao hipertexto"<sup>24</sup>. Para este autor, toda escrita se torna colaborativa dentro do hipertexto, tendo em vista dois fatores: a comparação entre os papéis de leitor e escritor e entre escritores. No primeiro caso, o leitor ativo necessariamente colabora com o autor ao produzir uma versão particular do texto lido, a partir de suas escolhas, das rotas a seguir na leitura do texto. No segundo caso, a colaboração acontece quando se compara o escritor com outros escritores, ou seja, aquele que está escrevendo agora com a presença virtual de todos os outros escritores da "rede".

O mesmo autor afirma que uma forma comum de escrita colaborativa consiste no fato de dois ou mais participantes escreverem um mesmo texto. Ao passo que um dos participantes produz um rascunho, outro o edita ao modificar ou adicionar alguma informação, o que constitui uma nova versão para o documento. No entanto, uma forma mais evidente de colaboração apresentada atualmente diz respeito ao hipertexto colaborativo. Os textos presentes na Internet existem a partir de outros textos, à medida que possuem links que os levam a outros documentos. Portanto, existe uma relação de colaboração entre os materiais disponíveis. Dessa forma, a tecnologia envolvida no hipertexto produz uma sensação de autoria,

 $24$  The virtual presence of other texts and other authors contributes importantly to the radical reconception of authory, author property and collaboration associated to the hypertext.

propriedade autoral e criatividade que difere daquela associada à tecnologia presente no livro impresso.

Na visão de Ward (2009), a escrita colaborativa acontece quando textos são criados por vários autores. Ela existe num todo maior chamado **autoria colaborativa** que, segundo Santos (1998), envolve tanto os aspectos de escrita, como as dinâmicas de grupo, ou seja, todas as ações inerentes à realização de uma determinada atividade. A visão de Campos e Teixeira (2006, p. 3) sobre este tipo de autoria é, então, apresentada:

> [...] a autoria colaborativa constitui uma dinâmica na qual os envolvidos podem assumir livremente diversas funções em busca da ampliação do conhecimento, tanto individual quanto coletivo, a partir de suas próprias experiências, possibilidades e percepções. Assim, além de exercer um papel de criador de subsídios, são estimulados a analisar a importância dos recursos que estão utilizando, bem como explorar diferentes maneiras de aplicação desses meios dentro da perspectiva que melhor contemple o objetivo que pretendem alcançar.

Para Ceratto (2002), aspectos importantes na escrita colaborativa são a interfuncionalidade entre a fala e o texto e o relacionamento estreito da cognição humana. Neste tipo de escrita, a comunicação sobre o texto não é uma atividade separada, mas sim um instrumento relevante, altamente relacionado com o processo de escrita. De fato, é a relação entre o texto e a comunicação, muito mais do que o espaço comunicativo em si, o instrumento essencial a ser suportado pela escrita colaborativa.

A fim de delimitar o foco de atuação da escrita colaborativa e contribuir para o melhor entendimento desta pesquisa, faz-se necessário apresentá-la em um determinado gênero digital, o *wiki*, objeto da próxima seção.

## **1.2 A escrita colaborativa no ambiente wiki<sup>25</sup>**

A escrita colaborativa em meio digital vem se desenvolvendo de forma intensa nesta primeira década do século XXI. Para a realização deste tipo de escrita temos as ferramentas de escrita colaborativa da Internet, que facilitam a editoração e a revisão de textos por diversos participantes, em tempo real ou de forma assíncrona. Elas oferecem grande flexibilidade e usabilidade para grupos de aprendizagem e contextos educativos por oferecerem uma maneira fácil de gerar exercícios, criar portfólios e desenvolver outras tarefas de escrita. *E-mails*, *blogs* e *wikis* são alguns exemplos dessas ferramentas, merecendo esta última destaque, por se configurar como um ambiente virtual colaborativo que permite a realização de projetos envolvendo a participação de diversas pessoas.

O ambiente wiki, assim como considerações sobre produção e avaliação de material didático neste ambiente, serão descritos ao longo das próximas seções com vistas a contribuir para aquele interessado em desenvolver atividades usando esta ferramenta.

# 1.2.1 Definindo o wiki

Com o incremento da autoria colaborativa houve a necessidade da criação de programas específicos para a escrita a varias mãos. Segundo Dueck et al

 $\overline{\phantom{a}}$ 25 No que se refere ao levantamento de pesquisas contemplando o uso da ferramenta *wiki* em contexto pedagógico (realizado em 2009), menciono o trabalho de Lima (2008), que desenvolveu um experimento com estudantes de pós-graduação no Instituto de Estudos da Linguagem da UNICAMP/São Paulo. O experimento tratava de monitorar a construção hipertextual colaborativa, com fins de mapear as características dessa nova forma de escrita, redimensionar esses gestos de escrita para a modalidade enunciativa digital e transpor essa nova pragmática para o ensino escolar da linguagem (LIMA, 2008, p. 17). Outras literaturas encontradas sobre o assunto tratavam, de um modo geral, de projetos realizados, sobretudo com profissionais de escolas estrangeiras, como por exemplo, os projetos *wiki* públicos disponíveis em [http://educators.pbworks.com/por.](http://educators.pbworks.com/por) Dentre eles destacam-se os projetos *Cougar Pride*, desenvolvido pela Bullitt Central High School, Kentucky, EUA; o projeto *ESL Writing V* da Camden County College, New Jersey, EUA; e o projeto *Our Third Grade* da Highland School, Virginia, EUA. Bento & Moraes (2010) apresentam descrição e categorização dos referidos projetos *wiki* em artigo intitulado ―Escrita Colaborativa e *Wiki*: estudo descritivo de modalidades de projetos‖, apresentado na VII Semana de Humanidades UFC/UECE em maio de 2010.

(2006), o primeiro *wiki* com o nome *WikiWikiWeb* foi desenvolvido em 1995 por Ward Cunningham, engenheiro de programação, considerado pioneiro no desenvolvimento de novos programas. Cunningham estava insatisfeito com os atuais editores de textos e procurou um novo sistema que suprisse as necessidades dos programadores. Seu objetivo era desenvolver um programa que permitisse o desenvolvimento de um trabalho coletivo que seria publicado instantaneamente. Assim, o novo programa seria capaz de documentar automaticamente todos os passos de editoração e tornar as modificações acessíveis ao administrador através do arquivo das mesmas.

A palavra *wiki*, de origem havaiana, significa "rápido" ou "apressado". O nome configura a característica principal do ambiente que é disponibilizar o conteúdo de forma rápida e descomplicada. Cunningham (2008, p. 5) apresenta o ambiente como "uma página da *Web* que os usuários podem modificar". Fischer et al (2006) definem um *wiki* como um *site* da Internet cujo objetivo é a criação e a edição de hipertextos. Wei et al (2005) afirmam que um *wiki* é um ambiente on-line que permite membros criarem e editarem páginas da Web colaborativamente sem a necessidade de conhecimentos sobre a escrita em HTML<sup>26</sup>.

Corroborando com as mencionadas definições Berinstein (2007, p. 241) descreve a essência do ambiente:

> [...] um *wiki* não é nada mais do que um sistema simplificado de criação de páginas em HTML combinado com um sistema que grava e cataloga todas as revisões, a fim de que, a qualquer momento, qualquer entrada possa ser revertida para uma anterior. Um sistema *wiki* pode incluir várias ferramentas destinadas a oferecer aos usuários uma maneira fácil de monitorar as constantes mudanças no *wiki*, assim como discutir e resolver as muitas e inevitáveis questões, na sua maioria relacionadas ao conteúdo do *wiki*. O conteúdo de um *wiki* pode ser enganoso, à medida que os usuários tendem a adicionar informações incorretas às páginas do *wiki*. 27

 $\overline{\phantom{a}}$ <sup>26</sup> Acrônimo para a expressão inglesa *HyperText Markup Language* (Linguagem de Marcação de Hipertexto). Este tipo de linguagem é usada para produzir páginas da *Web*.

 $27$  [...] a wiki is nothing more than a simplified system of creating HTML web pages combined with a system that records and catalogues all revisions so that at any time an entry can be reverted to a previous state. A wiki system may also include various tools designed to provide users with an easy way to monitor the constantly changing state of the wiki as well as a place to discuss and resolve the many inevitable issues, most related to the inherent disagreement over wiki content. Wiki content may also be misleading, as users are bound to add incorrect information to the wiki page.

Dueck et al (2006, p. 12) também contribuem para a definição do ambiente ao dizerem que:

> Um wiki é um programa da Internet que permite a todos os visitantes de uma página mudar o conteúdo da mesma ao editá-la on-line em um navegador. Isto torna o wiki uma plataforma fácil e simples para o trabalho cooperativo de textos e hipertextos. 28

Lima (2008) o apresenta como uma plataforma que permite a construção livre e coletiva do conhecimento, permitindo a qualquer usuário adicionar, remover, editar e alterar assuntos sem necessidade de autorização, possibilitando a mixagem de todas as mídias digitais (a palavra, a imagem, o som, a animação etc.), bem como a criação de inúmeros *links* internos<sup>29</sup> e externos<sup>30</sup>. Para Lima, o ambiente *wiki* se constitui como o mais conhecido, evoluído, flexível e amistoso. Como esta autora afirma (2008, p. 67-68), "[...] o termo *wiki* passou a ser utilizado tanto para identificar documentos em hipertexto, como também o *software* (*Wiki engine*) usado para criálos."

Os *wikis* têm se tornado muito populares, principalmente devido ao sucesso da enciclopédia livre Wikipédia<sup>31</sup>, que é um exemplo de ambiente *wiki*, criada em 2001. De acordo com Elia (s/d) a Wikipédia é um projeto autoral colaborativo, um repositório de conhecimento enciclopédico e um exemplo de hipermídia com foco num processo comum. É considerada um ambiente virtual democrático, pois é construída por usuários que contribuem voluntariamente com informações sobre todos os tipos de assunto. No entanto, Mattar e Valente (2007) afirmam que a mesma se tornou em pouco tempo uma ameaça para as enciclopédias tradicionais e proprietárias. A versão em inglês da Wikipédia possui quase dois milhões de verbetes construídos através de cerca de 150 milhões de

 $\overline{\phantom{a}}$ 

 $^{28}$  A wiki is web-based software that allows all viewers of a page to change the content by editing the page online in a browser. This makes wiki a simple and easy-to-use platform for cooperative work on texts and hypertexts.

<sup>29</sup> *Links* internos são aqueles que levam a outras páginas dentro do ambiente em uso.

<sup>30</sup> *Links* externos são aqueles que levam a outras páginas fora do ambiente em uso.

<sup>31</sup> http://pt.wikipedia.org/wiki/Página\_principal

atualizações desde julho de 2002. Diariamente, são feitas milhares de atualizações, de forma espontânea, voluntária e, na maior parte das vezes, anônima. Embora haja controvérsias quanto à precisão do conteúdo postado na Wikipédia, não há duvidas quanto à natureza colaborativa do trabalho desenvolvido nela/por ela.

Não apenas usados como repositório enciclopédico, os *wikis* são utilizados de acordo com os objetivos de um determinado grupo. É este que define se a sua utilização será privada, restrita a um público específico, ou pública, disponível a todos aqueles que desejem interagir neste contexto. O grupo tem um participante central, essencial para o desenvolvimento da dinâmica do *wiki*: o mediador. O papel deste é manter o conteúdo de um *wiki* e assegurar a apropriada operação do mesmo. Ele pode, por exemplo, deletar páginas ou restringir o acesso de determinados usuários. Assim, o mediador possui sua própria interface ou páginas especiais no ambiente, às quais somente ele tem acesso.

Segundo Elia (s/d), o ambiente em estudo permite que os agentes escritor-leitor realizem constantes trocas de papéis. Isto causa uma condição atemporal ao wiki, como se não houvesse um fim, um produto final, mas um constante processo que pode ser re-avaliado e melhorado a todo o momento.

Entretanto, é possível que algumas pessoas tenham um certo receio com relação à esta forma de escrita colaborativa. Ter o seu texto e idéias modificados por outros pode causar desconforto, irritação e sensação de invasão de privacidade. Vale ressaltar que qualquer ação feita no ambiente pode ser facilmente revertida pelo mediador.

# 1.2.2 Wikitiqueta<sup>32</sup>

No que se refere à vulnerabilidade encontrada no ambiente *wiki*, Lima (2008) destaca a ―filosofia aberta‖ do ambiente, o que pode facilitar a ação de usuários mal-intencionados, desavisados ou incompetentes. O controle de usuários facilita a identificação de eventuais problemas e o fato de o conteúdo ser colocado e removido traz um saldo positivo: só fica na página o que realmente faz sentido para

 32 Termo cunhado por Lima (2008).

a mesma. Cunningham (2010) destaca o tempo gasto pelas pessoas ao prepararem seus escritos antes de publicá-los o que garante a boa aceitação pela comunidade participante.

West e West (2009) afirmam que a distribuição de papéis é fundamental para a realização dos objetivos de um projeto *wiki*. Além disso, os autores afirmam que o facilitador do projeto pode sugerir normas para a etiqueta no ambiente, que podem ser confirmadas e adotadas pelos participantes. Ou não.

Babb (2007) sugere os 10 mandamentos para a etiqueta no ambiente *wiki*: 1) os participantes não devem confundir opiniões com suas verdades sobre o evangelho; 2) eles não devem fazer ataques pessoais; 3) devem focar no assunto discutido; 4) devem citar as referências; 5) devem observar a pontuação e o uso de maiúsculas; 6) devem responsabilizar-se pelos seus próprios erros; 7) não devem chamar os outros por apelidos; 8) não devem "comprar brigas"; 9) devem redimensionar as imagens postadas e 10) devem respeitar o velho ditado: o que acontece no *wiki*, fica nele.

Lima (2008, p. 87-88) baseada nas idéias de Barros, também dá sua contribuição para o comportamento de "Wikinautas"<sup>33</sup>: 1) identificar-se em caso de qualquer alteração ou inclusão; 2) resumir em poucas palavras o objetivo da edição; 3) organizar-se; 4) tomar cuidado antes de eliminar ou alterar caracteres específicos de edição; 5) por segurança, antes de salvar qualquer edição, usar sempre o recurso *Preview*<sup>34</sup>; 6) não apagar sem autorização, sendo assim, preferível apresentar uma contraposição à colocação do outro sem, necessariamente, destruí-la; 7) sempre que copiar, citar a fonte; 8) em hipótese alguma desfigurar o tópico da página com acréscimos não pertinentes: insultos, ironias etc.

Acrescentaria às normas apresentadas nesta sessão o cumprimento das datas e prazos estipulados pelo professor para a realização das atividades (no caso de um *wiki* com fins pedagógicos); o respeito às páginas de pura instrução, ou seja, aquelas páginas que apresentam a tarefa e/ou os passos para a realização desta (enfatizo esta informação por ser relevante para esta pesquisa), que devem ser

 33 Termo cunhado por Lima (2008).

<sup>&</sup>lt;sup>34</sup> Recurso que permite a visualização prévia de uma edição.

preservadas, não podendo ser editadas; e por último, a conscientização dos participantes, que devem ser informados dos papéis que terão que desempenhar, fazendo da interação uma constante para o bom desenvolvimento do projeto.

No entanto, apesar de toda orientação para a realização de um projeto *wiki*, este pode não funcionar. Apesar de possuir um objetivo colaborativo, os usuários podem não adotá-lo. Como o individualismo e a presunção não combinam com a filosofia do ambiente, todo o grupo deve estar comprometido com o seu uso. Naturalmente, um ou dois participantes podem se destacar, mas estes não devem ―monopolizar‖ as interações. Cabe ao professor/mediador perceber isto e tentar garantir a homogeneidade das ações no seu projeto, de maneira diplomática, sem impedir que as diversas vozes se expressem.

Em se tratando de um wiki pedagógico, o professor/mediador poderá lançar mão de atividades/tarefas que poderão ser realizadas no ambiente *wiki* pelos alunos. Sobre este tipo de atividade tratará a seção seguinte.

1.2.3 Produção e avaliação de material on-line para a escrita colaborativa

As atividades on-line são consideradas estratégias metodológicas de uso do potencial dos ambientes virtuais de aprendizagem e dos recursos colaborativos da Web 2.0<sup>35</sup>. Araujo Jr. (2008, p. 34) considera que uma atividade é composta, basicamente, por três elementos: a estratégia didática, o domínio e o recurso. A estratégia didática envolve os procedimentos e técnicas específicos para se atingir os objetivos de ensino e aprendizagem. Inclui os recursos, ou seja, os meios materiais usados no processo de ensino e de aprendizagem, mas este autor prefere separar os recursos das estratégias. Quanto ao domínio, trata-se da área de conhecimento da aplicação da estratégia didática, já os recursos se referem às ferramentas utilizadas quando da realização da tarefa (FIGURA 3).

 $\overline{\phantom{a}}$ 

<sup>35</sup> Entende-se como Web 2.0 a segunda geração da *World Wide Web* que prima pela troca de informações e colaboração dos participantes com sites e serviços virtuais. (Folha Online, 2006)

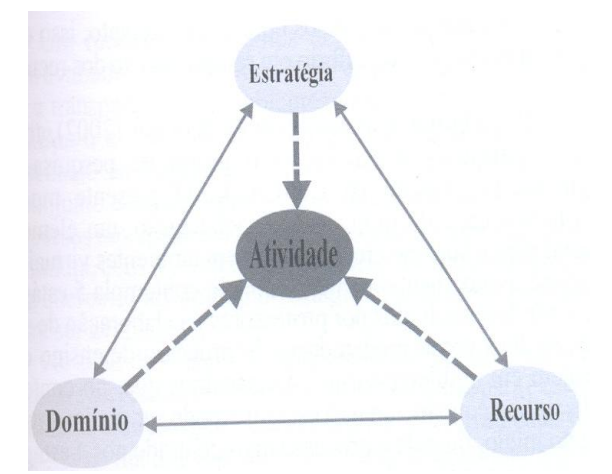

 FIGURA 3 – Composição de uma atividade on-line: estratégia, domínio e recurso. Araujo Jr. (2008, p. 35)

### O referido autor, então, conceitua uma atividade on-line:

Em linhas gerais, podemos conceituar uma *atividade online* como sendo uma atividade realizada em ambiente virtual, motivante e significativa, relacionada ao domínio da disciplina, e que utiliza recursos virtuais (vídeo, *links* externos, acesso à base de dados etc.) e/ou físicos (biblioteca, laboratórios, pesquisa de campo etc.) para sua execução. (ARAÚJO JR, 2008, p. 35) (Grifos do autor)

O autor não menciona *links* internos nas atividades on-line, mas vale ressaltar que as atividades propostas no ambiente *wiki* primam por estes links para a adição de novas páginas e para o acesso a outras páginas requeridas para o desenvolvimento da atividade.

No que se refere às formas de se elaborar e avaliar uma atividade on-line dois aspectos devem ser considerados, de acordo com Araujo Jr. (2008): a utilização de recursos digitais apropriados para a atividade e a possibilidade de se relacionar a execução das atividades on-line à utilização de recursos não virtuais. O primeiro aspecto se refere à escolha de quais recursos digitais melhor se adequam àquela atividade, cabendo ao professor ter conhecimento prévio sobre esses recursos. O segundo aspecto trata da mesclagem do presencial e do virtual. De acordo com o autor, uma atividade on-line, por exemplo, pode remeter o aluno a uma atividade que ele deverá realizar na biblioteca (consulta a livros, mapas etc.) para, em seguida, postar os resultados e compartilhá-los com os colegas. Isto claramente se aplica também à atividades realizadas no ambiente *wiki*, que, por exemplo, incluam a visualização de um filme em sala de aula (atividade presencial) e exijam a escrita de uma resenha sobre o filme no ambiente (atividade virtual).

Para a realização das atividades propostas por mim e brevemente descritas neste estudo, utilizei o modelo de cinco etapas para implementação das atividades on-line (FIGURA 4) proposto por Araujo Jr. (2008) com algumas adaptações que se adequam a uma proposta de ensino de escrita colaborativa.

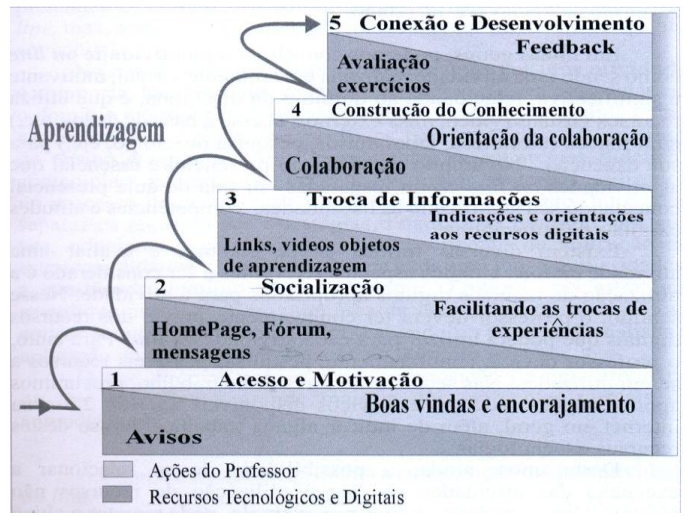

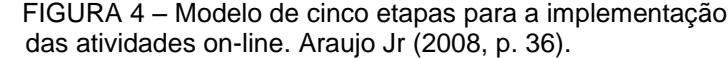

O modelo de Araujo Jr é uma adaptação de um modelo desenvolvido por Salmon (2002). De acordo com Araujo Jr. (2008), o modelo por ele adaptado ressalta a necessidade de motivação e socialização que, para ele, se configura como um elemento fundamental para o sucesso em ambientes virtuais de aprendizagem. O autor afirma que esta proposta pode fazer uso de recursos tais

como *wikis*, *blogs*<sup>36</sup> , *podcasts*<sup>37</sup> e compartilhamento de multimídia, como o *YouTube*<sup>38</sup>, por exemplo. Assim, o modelo descrito em 5 estágios apresenta no primeiro, a necessidade de informar o aluno da atividade a ser realizada e dar orientações mínimas para essa atividade. O segundo estágio pretende estimular os alunos a elaborarem a sua *homepage*. No terceiro estágio, o professor poderá indicar recursos digitais aos alunos de acordo com a atividade. O estágio 4 ressalta a necessidade de orientação do professor em atividades que sejam colaborativas, motivadas pelo professor e realizadas em equipes e/ou grupos pelos alunos. No estágio 5 o trabalho é direcionado para o fechamento de algumas questões como o aprendizado no processo, as contribuições do produto e a reflexão para a inserção de novas práticas.

Este modelo foi elaborado para atender a uma variada gama de atividades on-line. Tendo em vista que todo modelo é passível de adaptações descreverei, como dito anteriormente, a proposta de atividades implementada por mim com breves adaptações do modelo descrito, no capítulo ―O projeto *Process Writing Lab*<sup>*n*</sup>.

## 1.2.3.1 O design de um projeto wiki

**.** 

A proposta de West e West (2009) para o desenvolvimento de projetos de escrita colaborativa se dá a partir da premissa da teoria sócio-construtivista na qual o significado é construído através de aprendizagem ativa, interação social e a construção do conhecimento. Desse modo, o papel do instrutor não é o de promover a aprendizagem e sim o contexto para que a aprendizagem ocorra. Os autores,

<sup>36</sup> Segundo Querido & Ene (2003), o termo *blog* é uma abreviatura das palavras *web* (rede) e *log* (diário de bordo onde os navegadores registravam suas viagens), que juntas formam a palavra *weblog*, onde *Web* representa a *World Wide Web* e *log* os registros escritos. Trata-se de um diário em formato eletrônico que qualquer um pode criar na Internet, pois basta ter acesso à Internet e um certo nível de letramento digital para fazê-lo. O *blog* é uma ferramenta que prima pela interatividade, pois os participantes postam comentários sobre as entradas emitidas pelo autor ou autores.

<sup>37</sup> De acordo com Hall (2008) o termo *podcast* foi criado por Adam Curry, ex-VJ da MTV, para ilustrar a tecnologia utilizada na publicação de arquivos de mídia digital [\(áudio,](http://pt.wikipedia.org/wiki/%C3%81udio) [vídeo,](http://pt.wikipedia.org/wiki/V%C3%ADdeo) [foto](http://pt.wikipedia.org/wiki/Foto) etc) pela [Internet.](http://pt.wikipedia.org/wiki/Internet)

<sup>38</sup> O *YouTube* é um [site](http://pt.wikipedia.org/wiki/Site) que permite que seus usuários [carreguem e compartilhem vídeos](http://pt.wikipedia.org/wiki/Servi%C3%A7o_de_compartilhamento_de_v%C3%ADdeos) em formato [digital.](http://pt.wikipedia.org/wiki/Digital) Foi fundado em [fevereiro](http://pt.wikipedia.org/wiki/Fevereiro) de [2005](http://pt.wikipedia.org/wiki/2005) por [três](http://pt.wikipedia.org/wiki/Tr%C3%AAs) pioneiros do [PayPal,](http://pt.wikipedia.org/wiki/PayPal) um famoso [site](http://pt.wikipedia.org/wiki/Site) da Internet ligado a gerenciamento de transferência de fundos. (http://www.youtube.com/)

então, listam alguns pontos importantes para o estabelecimento de um projeto no ambiente *wiki*: estabelecer um propósito para o projeto *wiki*; definir e classificar os objetivos de aprendizagem do projeto; desenvolver um contexto rico e um problema a ser resolvido; preparar os alunos para trabalhar no novo ambiente e promover um processo colaborativo no qual o aprendizado social e ativo aconteça.

Tapscott e Williams (2006 apud WEST e WEST, 2009, p. 23-24) apresentam alguns comportamentos essenciais para o trabalho e a aprendizagem em ambientes digitais:

- Abertura: caracteriza-se como o convite à colaboração e à busca de respostas e aprimoramento através da contribuição do outro. Requer gosto pelo trabalho na Internet, diversidade, novas idéias e diferentes abordagens para aprender e resolver problemas. Estar aberto no *wiki* significa não apenas permitir que outros comentem o seu trabalho, mas aceitar que este seja editado, modificado e que novas idéias a ele sejam adicionadas.
- *Peering*: constitue-se como a busca e organização das informações e recursos necessários para realizar o trabalho. Desse modo, os participantes se auto-organizam para atingir o objetivo da aprendizagem e interagir dentro e fora da sala de aula virtual.
- Compartilhamento: trata-se do compartilhamento de idéias, objetivos, espaço de trabalho, resultados, recompensas. Nesse ambiente, conceitos como autoria e propriedade intelectual são revisitados.
- Ação Global: configura-se como uma extensão dos limites da sala de aula virtual. A tecnologia permite que o trabalho e a aprendizagem no meio digital gerem resultados que beneficiem comunidades diversas e atinja extensões grandiosas.

Após apresentação dos comportamentos requeridos para o trabalho e a aprendizagem em ambientes digitais West e West questionam se os alunos estão prontos para o trabalho com o *wiki* e se eles possuem as características necessárias para realizar a escrita colaborativa em ambiente digital. Em seguida, orientam os interessados na implementação de um projeto *wiki* para que levem em consideração as características dos seus alunos e desenvolvam um plano de preparação e orientação para este novo ambiente de aprendizagem.

West e West (2009, p. 27-28) listam, então, as habilidades e características necessárias para o trabalho com o *wiki* e as dividem em duas categorias: as habilidades cognitivas e as características pessoais. As habilidades cognitivas compreendem as habilidades para escrever e editar de forma construtiva, usar a Internet e trabalhar em grupo. As características pessoais são a abertura, a integridade e a auto-organização.

No que se refere às habilidades cognitivas, faz-se necessário explicitar melhor cada uma delas. A habilidade de escrever e editar de forma construtiva trata, primeiro, da compreensão de que a escrita é um processo que envolve fases de geração de idéias, planejamento, escrita, edição e revisão e, segundo, de como e quando editar. Nesse sentido, é necessário avaliar até que ponto o recurso "editar" da ferramenta deve ser utilizado, pois do contrário, o produto final da escrita nunca será atingido. A habilidade de usar a Internet envolve o uso de senhas, acesso a sítios, escrita em HTML e o domínio das mídias que a compõe (imagem, áudio e vídeo). A habilidade de trabalhar em grupo é um fator determinante no trabalho colaborativo. Para Jonhson & Jonhson (apud WEST e WEST, 2009) os membros do grupo devem estar aptos a estabelecer objetivos; comunicar-se claramente; compartilhar liderança, participação, poder e influência; tomar decisões; engajar-se em controvérsias construtivas e negociar conflitos. Os participantes trazem experiências prévias de trabalho em grupo que podem definir suas atitudes na experiência em questão. Logo, os autores propõem que uma discussão sobre o que torna um grupo bom seja lançada no início de qualquer projeto *wiki*, a fim de revelar as experiências anteriores de trabalho em grupo dos participantes.

Quanto às características pessoais, a abertura trata da disponibilidade do participante em aceitar sugestões, críticas e modificações no seu trabalho. Deve-se ter em mente que a combinação dos talentos dos participantes criará um produto final mais consistente e que dificilmente seria realizado por um participante sozinho. A integridade se refere diretamente aos participantes dos projetos: pessoas íntegras, que demonstram responsabilidade sobre as suas ações, honestidade nas suas considerações e competência para contribuir de forma precisa e inteligente tornam o ambiente confiável. A maioria dos projetos *wiki* é essencialmente *online*, assim, a integridade deve vir através da comunicação escrita do membro e de suas contribuições para o ambiente. Por último, a auto-organização envolve a visão e o ajuste do comportamento do participante no ambiente. Requer metacognição, autoavaliação e habilidade de ajustar-se ao *feedback* do ambiente. De acordo com os autores, os grupos que se auto-organizam são mais flexíveis, adaptáveis e aptos a responder uns aos outros.

1.2.3.2 A tipologia de um projeto *wiki*

Os projetos que envolvem o ambiente *wiki*, de acordo com a tipologia apresentada por West e West (2009), definem os projetos em três categorias: projetos para a construção do conhecimento, para o pensamento crítico e para a aplicação contextual. As sessões seguintes pretendem dar uma visão mais clara desses projetos.

### a) Projetos para a construção do conhecimento

Para West e West (op. cit) um projeto para a construção do conhecimento permite a organização de informações e a habilidade de entender significados. Pode ser desenvolvido para rastrear, editar, elaborar e organizar informações sobre um determinado assunto.

Projetos desta natureza incluem respostas a simples perguntas, criação de glossários, sumários e até estruturas mais complexas como enciclopédias.

### b) Projetos para o pensamento crítico

Esta categoria trata de projetos que visam promover avaliação crítica, julgamento e escolhas baseadas em pesquisa e argumentação. Os participantes usam o ambiente para gerar idéias, reunir dados pesquisados, analisar e resolver problemas, e criar planos de ação. O próprio ambiente oferece as condições necessárias para que isto se realize, pois os participantes podem selecionar e organizar contribuições, conduzir revisões entre si, criar diferentes estilos e padrões para o documento e editar resultados finais.

Projetos com esta finalidade incluem estudos de caso, debates, produção de artigos/textos baseados em pesquisa colaborativa e críticas *online*.

### c) Projetos para a aplicação contextual

Ainda de acordo com West e West (op. cit), um projeto *wiki* para a aplicação contextual demanda que os alunos coletem informações, conceitos e teorias e os apliquem a novas situações e problemas. Iniciativas como esta dependem muito da colaboração do grupo e são geralmente construtivas em sua natureza. O ambiente é usado como estrutura de suporte para cada aspecto do processo do grupo, desde a formação do projeto até o cumprimento dos objetivos.

Projetos com este propósito compreendem mapas processuais, desafios em grupo, laboratórios virtuais de ciências e projetos de aprendizagem.

#### 1.2.3.3 A avaliação de um projeto *wiki*

Após a elaboração do projeto *wiki* é necessário avaliá-lo. A proposta de West e West (2009) verifica o processo e o resultado da tarefa requerida como um todo. É baseado numa rubrica que gradua alguns aspectos de avaliação em 4 níveis, que podem, grosso modo, ser qualificados como ótimo, bom, regular e insatisfatório. O acesso verifica a atuação do grupo, assim como a dos participantes. Esta proposta, a meu ver, se configura como uma macro avaliação de um projeto, tendo em vista que aspectos mais específicos podem ser observados, dependendo das atividades sugeridas no ambiente. Sua subjetividade na descrição dos critérios permite que adaptações sejam feitas a partir dos objetivos de ensino-aprendizagem do professor.

Foram selecionados alguns aspectos da proposta dos referidos autores e estes se apresentam em dois quadros: o primeiro apresenta pontos para avaliar o processo do projeto e o segundo para verificar o resultado.

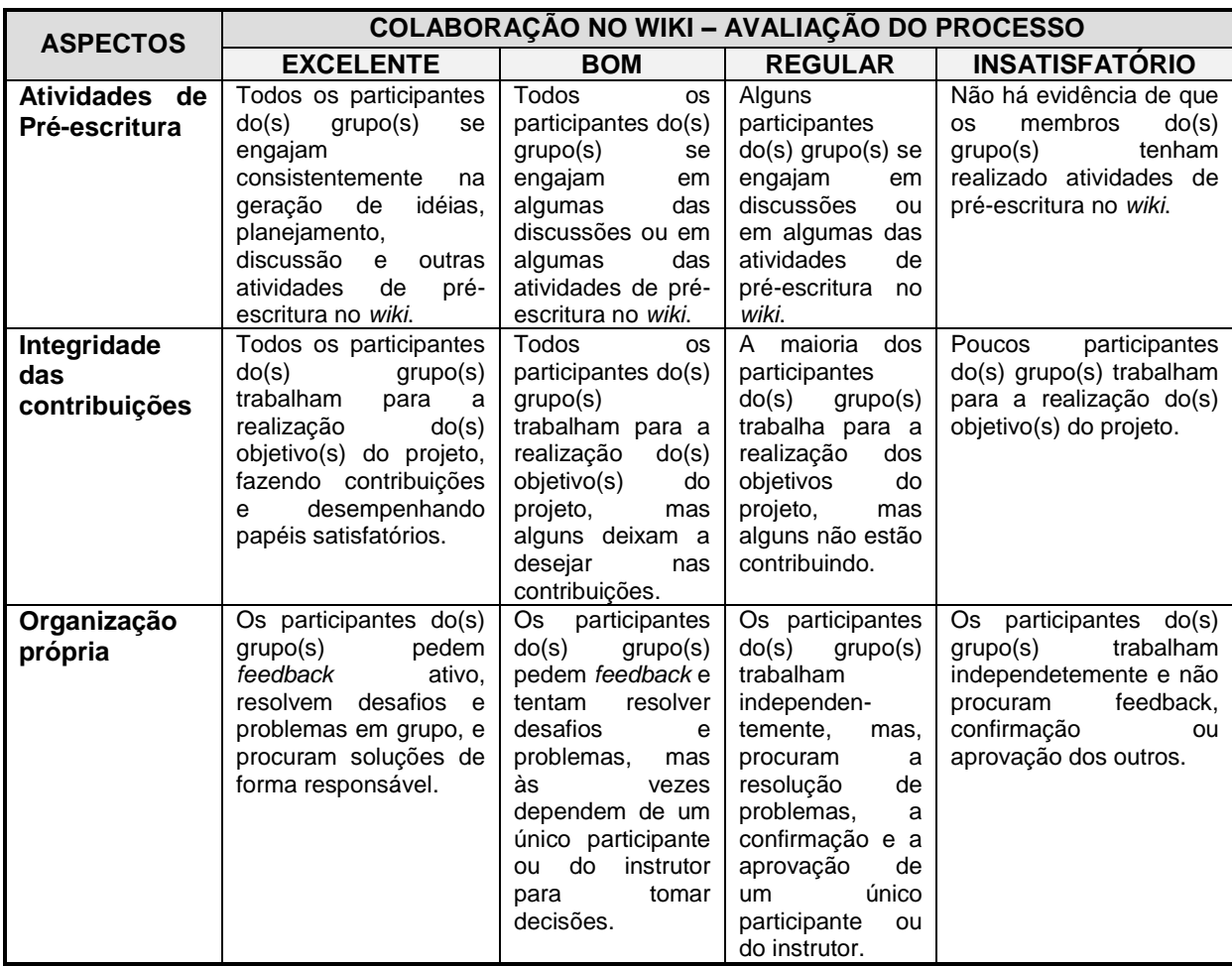

QUADRO 1 – Avaliação do processo de um projeto *wiki*

Wiki Collaboration – Second Group Process Check. Adaptado de West e West (2009, p. 42)

O quadro 1 avalia o processo de um projeto *wiki*. Os aspectos avaliados incluem as atividades de pré-escritura, a integridade das contribuições e a organização própria. As atividades de pré-escritura avaliam o engajamento dos participantes na geração de idéias, planejamento e discussão de outros aspectos que antecedem a escrita; a integridade das contribuições aborda o empenho e o desenvolvimento de papéis dos participantes e a organização própria trata do

*feedback* ativo, da resolução de problemas em grupo e no comprometimento e da responsabilidade assumida. Vale ressaltar que outros aspectos podem e/ou devem ser avaliados no processo de um projeto wiki, o que dependerá dos objetivos da tarefa e do público envolvido.

| <b>ASPECTOS</b>                | <b>COLABORAÇÃO NO WIKI - RESULTADOS DO PROJETO</b>                                                                                                    |                                                                                                    |                                                                                                    |                                                                                                    |
|--------------------------------|----------------------------------------------------------------------------------------------------|----------------------------------------------------------------------------------------------------|----------------------------------------------------------------------------------------------------|----------------------------------------------------------------------------------------------------|
|                                | <b>EXCELENTE</b>                                                                                                    | <b>BOM</b>                                                                                                    | <b>REGULAR</b>                                                                                                    | <b>INSATISFATÓRIO</b>                                                                                                    |
| <b>Processo</b><br>construtivo | Todos<br><b>OS</b><br>do(s)<br>participantes<br>grupo(s)<br>deram<br>contribuições<br>frequentes<br>e<br>construtivas a fim de<br>elaborar,<br>refinar<br>$\mathbf e$<br>melhorar<br><b>OS</b><br>resultados do projeto. | Todos<br><b>OS</b><br>participantes do(s)<br>grupo(s)<br>deram<br>contribuições<br>ocasionais<br>e<br>construtivas a fim<br>de<br>elaborar,<br>refinar e melhorar<br>os resultados do<br>projeto.                                                                                                    | A maioria dos<br>participantes<br>do(s)<br>grupo(s)<br>deu<br>algumas<br>contribuições<br>e<br>revisões a fim de<br>elaborar, refinar<br>e melhorar<br><b>OS</b><br>resultados<br>do<br>projeto.                                         | A<br>maioria<br>dos<br>participantes<br>do(s)<br>grupo(s)<br>deu<br>contriubuições<br>construtivas,<br>mas<br>poucas<br>tentativas<br>objetivaram<br>elaborar,<br>refinar e melhorar os<br>resultados do projeto. |
| Contribuições<br>balanceadas   | Todos<br><b>OS</b><br>participantes<br>do(s)<br>grupo(s) trabalharam<br>realização<br>para<br>a<br>do(s) objetivo(s) do<br>projeto,<br>fazendo<br>contribuições<br>e<br>desempenhando<br>papéis satisfatórios.           | Todos<br><b>OS</b><br>participantes do(s)<br>grupo(s)<br>trabalharam<br>para<br>a realização do(s)<br>objetivo(s)<br>do<br>projeto,<br>mas<br>alguns<br>participantes<br>tiveram<br>que<br>intervir<br>e<br>completar tarefas<br>e papéis de outros<br>participantes para<br>cumprir os prazos<br>do projeto. | Todos<br><b>OS</b><br>participantes<br>do(s)<br>grupo(s)<br>trabalharam para<br>realização<br>a<br>objetivos<br>do(s)<br>do projeto, mas<br>algumas tarefas<br>dos participantes<br>não<br>foram<br>cumpridas<br>no<br>prazo estipulado. | Um<br>ou<br>mais<br>participantes<br>do(s)<br>grupo(s)<br>não<br>trabalharam<br>para a<br>realização<br>do(s)<br>objetivo(s) do projeto.                                                                          |
| Organização                    | Todas os registros do<br>wiki são bem escritos<br>e organizados, com<br>páginas,<br>barra<br>de<br>navegação<br>e<br>links<br>fáceis de navegar.                                                                         | maioria<br>A<br>dos<br>registros do wiki<br>são bem escritos e<br>organizados, com<br>páginas, barra de<br>navegação e links<br>fáceis de navegar.                                                                                                    | maioria<br>A<br>dos<br>registros do wiki<br>são bem escritos<br>organizados,<br>e<br>mas<br>páginas,<br>barra<br>de<br>navegação<br>e<br>links são difíceis<br>de navegar.                                                               | maioria<br>A<br>dos<br>registros do wiki são<br>bem<br>escritos<br>e<br>organizados, mas não<br>são bem organizados.<br>As páginas do wiki<br>são<br>difíceis<br>de<br>localizar e de navegar.                    |
| Coesão                         | O projeto final do wiki<br>demonstra<br>coesão<br>excepcional<br>e<br>consistência<br>quanto<br>conceito,<br>ao<br>organização, estilo e<br>formato.                                                                     | O projeto final do<br>wiki<br>demonstra<br>coesão<br>excepcional<br>е<br>consistência<br>quanto<br>ao<br>conceito<br>e<br>organização, mas<br>tem inconsistência<br>quanto ao estilo e<br>ao formato.                                                                                                    | O projeto final do<br>wiki<br>demonstra<br>alguma coesão,<br>mas um número<br>de inconsistên-<br>cias quanto ao<br>conceito,<br>organização,<br>estilo e formato.                                                                        | O projeto final do wiki<br>demonstra<br>falta<br>de<br>coesão<br>е<br>possui<br>muitas<br>inconsistências quanto<br>conceito,<br>ao<br>organização, estilo e<br>formato.                                          |

QUADRO 2 – Avaliação do resultado de um projeto *wiki*

Wiki Collaboration – Project Outcomes. Adaptado de West e West (2009, p. 43)

O quadro 2 oferece uma possibilidade de avaliação de um projeto *wiki*. Aspectos como o processo construtivo, as contribuições balanceadas, a organização e a coesão são medidos. O processo construtivo se refere à frequência e qualidade das contribuições; as contribuições balanceadas verificam a colaboração do grupo para atingir os objetivos do projeto; a organização prioriza o registro, quanto à escrita e à organização; e por fim, a coesão avalia a ligação entre as partes, através do conceito, organização, estilo e formato.

Os autores propõem que a avaliação possa ser feita analisando o indivíduo ou o grupo. A análise do indivíduo se dá através dos rascunhos e das versões finais, enquanto as contribuições, papéis específicos e resultados da colaboração podem ser feitos individualmente ou em grupo.

É importante ressaltar que a escrita colaborativa em ambiente digital é um processo, e que este pode ter altos e baixos. Minimizar as dificuldades envolve monitoramento, não apenas do facilitador, mas de todos os que interagem no ambiente. A avaliação deve levar em contas estes fatores, assim como a fase de adaptação dos participantes ao meio em si.

## 1.2.4 *PBworks*

O ambiente escolhido como meio para a realização desta pesquisa foi o *PBworks*<sup>39</sup> (FIGURA 5). Em 29 de abril de 2009, o site, até então chamado *PBwiki*, mudou seu nome para *PBworks*. De acordo com definição apresentada na Wikipédia, o *PBworks* é uma ferramenta eletrônica para construção de páginas *web* de fácil manejo e uso por usuários leigos. Esta ferramenta permite que múltiplos usuários editem e alterem seu conteúdo através de um sistema de múltiplas autenticações simultâneas. Os ambientes criados, denominados *workspaces*, podem ser públicos ou privados, podendo remeter a outros sites; e seu funcionamento é em grande parte semelhante ao de um *[wiki](http://pt.wikipedia.org/wiki/Wiki)*, como a [Wikipédia.](http://pt.wikipedia.org/wiki/Wikip%C3%A9dia) Esses espaços se destinam à construção e edição de páginas da *[Web](http://pt.wikipedia.org/wiki/Web)*, além da elaboração, edição e armazenamento de arquivos; tudo feito de forma colaborativa.

**.** 

<sup>&</sup>lt;sup>39</sup> www.pbworks.com

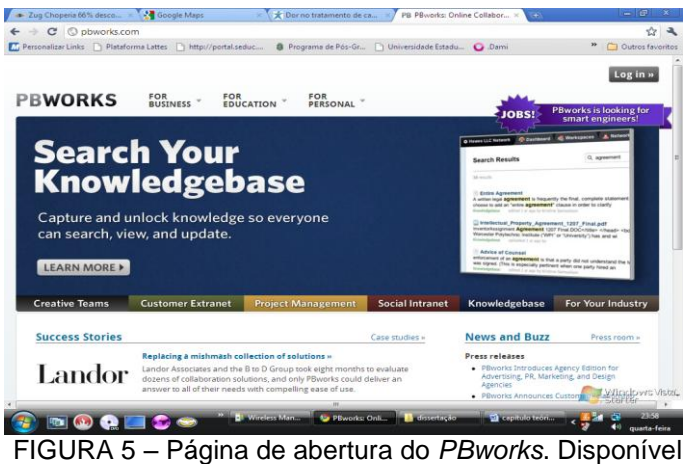

em:[<http://pbworks.com/>](http://pbworks.com/) Acesso em: 15 dez. 2010.

Conforme descrição da Wikipédia, o *PBworks* foi criado por David Weekly, tendo Ramit Sethi e Nathan Schmidt se juntado a ele pouco depois, como cofundadores. A sede é situada em San Mateo, Califórnia, e seu nome originou-se da idéia central inerente ao site, que é a de tornar o trabalho colaborativo em forma de *[wikis](http://pt.wikipedia.org/wiki/Wiki)* algo tão simples quanto fazer um sanduíche de pasta de amendoim (*peanut butter*). O site foi formalmente inaugurado em junho de 2005, e, em 48 horas, mais de 1000 *workspaces* foram criados. Hoje ele contém mais de 1 milhão de *workspaces*, quase 7 milhões de páginas e 3,4 milhões de arquivos enviados por seus usuários.

A empresa oferece uma versão gratuita, com recursos limitados, e outras versões pagas, com recursos mais avançados. A versão gratuita se limita a 100 usuários com poderes de edição (não há limite de usuários permitidos a simplesmente acessar as páginas e arquivos), e 2 GB de espaço de armazenamento.

A criação de um *wikispace* utilizando o *PBworks* é bastante simples: basta ter um e-mail que em menos de um minuto o processo de criação está completo. Além disso, muitas informações relevantes para o manuseio do ambiente estão disponíveis no **manual do** *PBworks*<sup>40</sup>. Nele é possível encontrar desde dicas para a criação de páginas até soluções para possíveis problemas ocorridos no ambiente.

1

<sup>&</sup>lt;sup>40</sup> http://usermanual.pbworks.com/

Alguns recursos presentes no *PBworks* foram escolhidos por sua importância e serão apresentados a seguir. Suas descrições se deram a partir de estudo exploratório no ambiente.

## a) Adição de arquivos

Arquivos de texto, imagem e vídeo podem ser adicionados ao *wiki*. O carregamento de arquivos de texto e imagem se faz através da ferramenta *upload*  files e os de vídeo através da ferramenta *insert plugin* no modo "editar". A adição de arquivos permite o compartilhamento de idéias, preferências e atitudes entre os participantes. Configura-se como a verdadeira personalização do ambiente, que terá a marca dos usuários, o registro da criatividade de cada um. Isto os torna conscientes de que são parte do processo de criação e manutenção das páginas. Os sentimentos de autonomia e satisfação são evidenciados durante e ao final do processo.

## b) Seção "comentários"

O espaço destinado aos comentários caracteriza um espaço de interação e colaboração. Através dele é possível que o professor tenha uma amostragem do resultado de uma determinada tarefa, verifique o nível de satisfação ou insatisfação do grupo e avalie o grau de cooperação entre os participantes. No que se refere aos alunos, é possível que eles aumentem a capacidade de expressão escrita, formem laços de amizades e aprimorem a capacidade de correção/edição através da reflexão.

## c) Criação de páginas

É possível criar inúmeras páginas em um *wiki* e ainda organizá-las de acordo com a sua finalidade. A possibilidade de organizar páginas conforme o objetivo da atividade pretendida facilita muito o trabalho do professor. Se, por exemplo, ele quiser trabalhar com uma proposta de produção escrita haverá a possibilidade de o mesmo separar as páginas destinadas às atividades de préescritura e as de escrita em si em *links* diferentes. A análise, então, de como o processo se deu torna-se mais fácil de ser visualizado. É ainda possível criar links que levam a outras páginas dentro e fora do *wiki*, o que acaba formando uma rede de informações.

### d) Editoração

Ao acessar um *wiki*, percebe-se que ele se apresenta como tantas outras páginas disponíveis na Internet. No entanto, qualquer possibilidade de modificação no texto da página é possível quando se pressiona o botão "editar". Esta ferramenta tem função relevante nesse ambiente, uma vez que permite a correção do texto pelos próprios participantes e, consequentemente, maior autonomia destes. É necessário, porém, avaliar até que ponto esta ferramenta deve ser utilizada, pois do contrário, o produto final da escrita nunca será atingido. Existem páginas em *wikis* pagos cuja edição é restrita a alguns usuários, permitindo a estes apenas a leitura, mas como o bloqueio de páginas vai contra a filosofia do wiki, isto deve ser evitado ao máximo.

### e) Histórico de páginas

Esta função basicamente armazena todas as versões de uma página: número, dia, hora e por quem foram feitas. Para se ter acesso a estas informações basta clicar no ícone "Page history" situado abaixo do título de qualquer página do *wiki* à direita, ou clicar em "Pages & Files" localizado na parte superior do ambiente e em seguida na página escolhida. Através desta ferramenta é possível rastrear todo o processo de edição de um artigo. O histórico permite que uma versão salva seja aberta novamente a fim de restaurar o conteúdo original. É ainda possível deletar uma versão ao se clicar no X vermelho do lado direito (FIGURA 6).

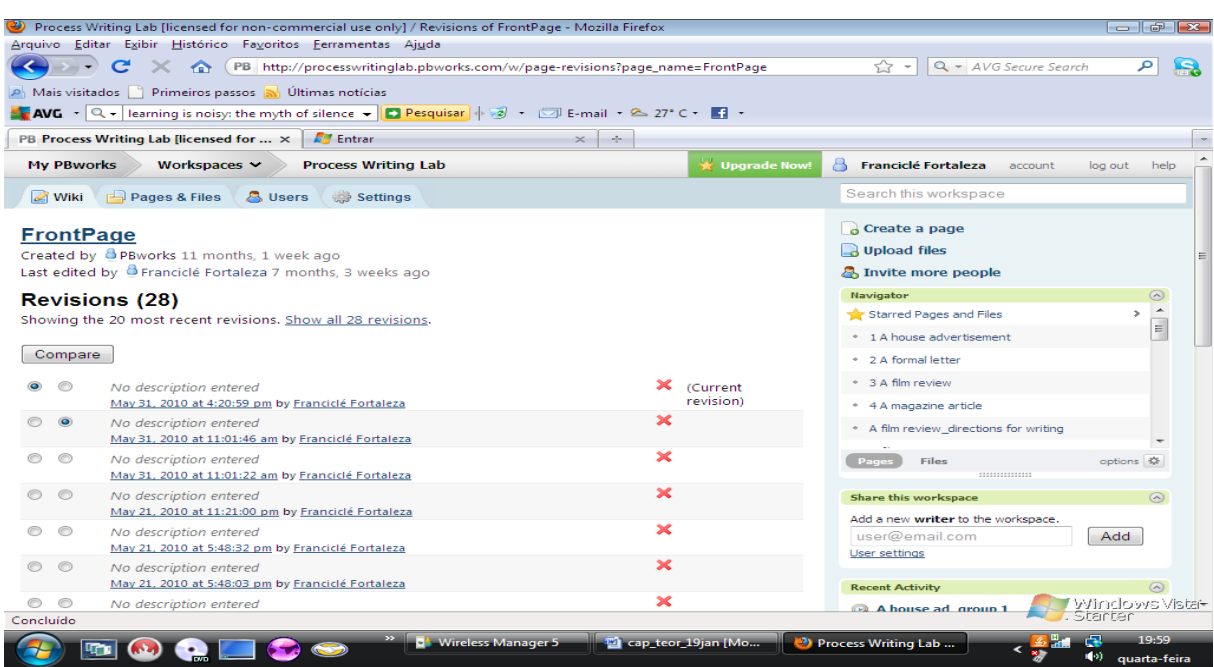

FIGURA 6 – Histórico de uma página em ambiente *wiki*. Disponível em: <http://processwritinglab. pbworks.com/w/page-revisions?page\_name=FrontPage> Acesso em: 19 jan. 2011.

## f) Comparação entre versões

Este recurso compara duas versões de uma mesma página. Após acessar o histórico de uma página (ver descrição anterior) é possível marcar duas versões e compará-las ao clicar o botão "compare". Desse modo uma página é aberta e as alterações entre os dois textos aparecem marcadas de duas formas distintas: o que está em vermelho é o que foi modificado, o que está em verde é a versão atual e o que está em preto é a parte do texto que não foi alterada entre uma versão e outra. Quando há simplesmente adição de vídeos ou imagens, espaçamento, recuo etc o que aparece quando da comparação de duas versões é a mensagem "only formatting differences", ou seja, apenas diferenças de formatação ocorreram entre uma versão e outra. Assim, é possível fazer a análise qualitativa das versões produzidas e monitorá-las até se chegar ao produto final da página. Há ainda a possibilidade de se ver, neste recurso comparativo, o produto final de cada versão, ao se clicar no link vermelho ou verde, que indicam as versões anteriores e atuais respectivamente, dentro do universo de duas versões. Estes *links* ficam acima do texto mostrado comparativamente. Assim é possível ver a real alteração feita (FIGURA 7).

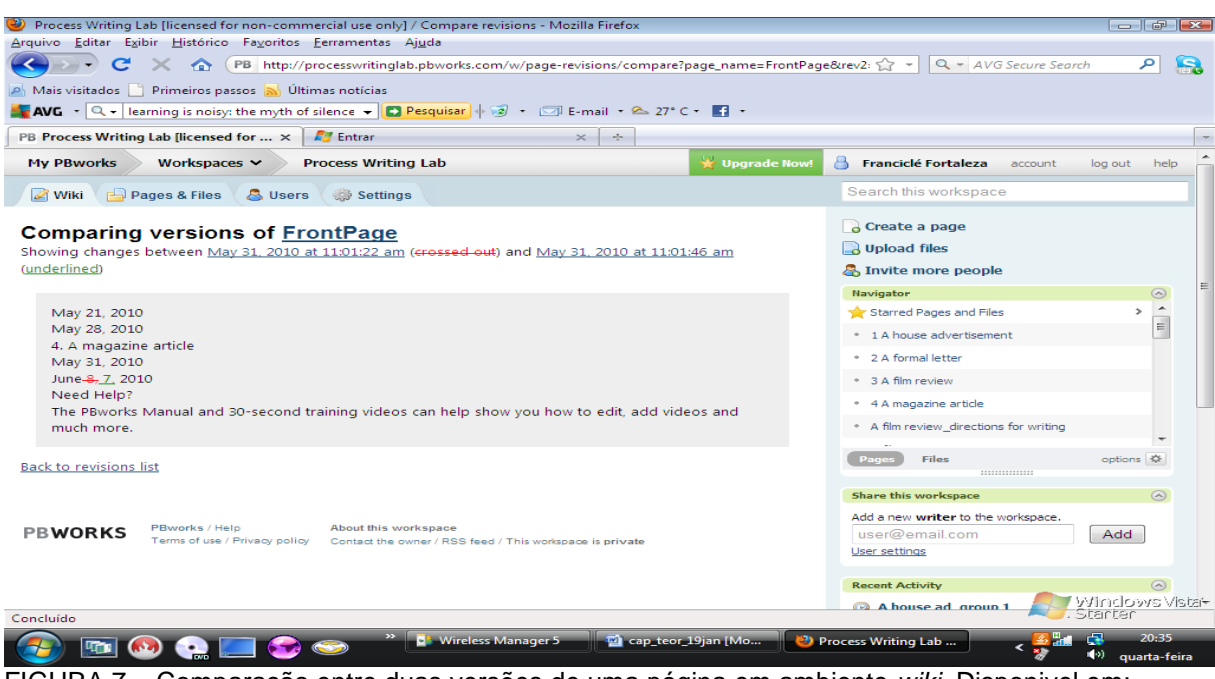

FIGURA 7 – Comparação entre duas versões de uma página em ambiente *wiki*. Disponivel em: [<http://processwritinglab.pbworks.com/w/page-revisions/compare?page\\_name=FrontPage&rev2=](http://processwritinglab.pbworks.com/w/page-revisions/compare?page_name=FrontPage&rev2) 1275314506&rev1=1275314482> Acesso em: 19 jan. 2011

Algo interessante neste recurso comparativo se refere ao universo de duas versões, que não se limita à ordem sequencial de ocorrência. Por exemplo, um texto que teve 12 versões para ser construído, não tem necessariamente que ser analisado sequencialmente, ou seja, ver o que ocorreu entre a versão 1 e 2, em seguida entre a 2 e 3. Pode-se identificar as ações num intervalo grande entre versões, por exemplo, da 1 a 10. Para isto, basta que a versão 1 e 10 sejam marcadas, e em seguida o botão "compare".

Na prática, os recursos "histórico de páginas" e "comparação entre as versões‖ configuram-se como instrumentos importantes dentro de um *wiki*, pois permitem a visualização de todo o processo de escrita e ações no ambiente. Desse modo, o professor tem a possibilidade de analisar o conteúdo escrito, verificar as interações, perceber as dificuldades e criar estratégias que minimizem os problemas enfrentados pelos alunos ao escreverem um texto de forma colaborativa. Essenciais para a dinâmica do ambiente, estes recursos direcionam para novas intervenções.

Há outros recursos no *PBworks*, entretanto eles não se aplicam a esta proposta pedagógica e, assim, não serão descritos.

## **2. METODOLOGIA**

Este capítulo tem por objetivo descrever a metodologia aplicada nesta investigação. Foi realizado um estudo de caso de caráter exploratório em ambiente digital colaborativo, utilizando análises quantitativas e qualitativas, conforme breve descrição a seguir.

### **2.1 Natureza da pesquisa**

A pesquisa ―A escrita colaborativa no ambiente *wiki*: uma experiência de ensino/aprendizagem de língua inglesa" envolve um estudo de caso. De acordo com Stake (1995 apud DÖRNYEI, 2007, p. 151), o conceito sugere o estudo da particularidade e complexidade de um único caso, que pode se tratar de pessoas, um programa, uma instituição, uma organização ou uma comunidade. Este tipo de pesquisa combina uma gama de métodos de coleta de dados, com o intuito de maximizar o entendimento sobre o caráter do indivíduo ou do objeto estudado.

Para Gil (1991, p. 58), "o estudo de caso é caracterizado pelo estudo profundo e exaustivo de um ou de poucos objetos, de maneira que permita o seu amplo e detalhado conhecimento [...]". Esta metodologia de pesquisa apresenta uma série de vantagens, o que faz com que se torne o delineamento mais adequado a várias situações. Gil (1991, p. 59-60), então, apresenta as vantagens:

> *a) O estímulo a novas descobertas*. Em virtude da flexibilidade do planejamento do estudo de caso, o pesquisador, ao longo de seu processo, mantém-se atento a novas descobertas. É frequente o pesquisador dispor de um plano inicial e ao longo da pesquisa, ter o seu interesse despertado por outros aspectos que não havia previsto. E, muitas vezes, o estudo desses aspectos torna-se mais relevante para a solução do problema do que os considerados inicialmente. Daí por que o estudo de caso é altamente recomendado para a realização de estudos exploratórios.

> *b) A ênfase na totalidade*. No estudo de caso, o pesquisador volta-se para a multiplicidade de dimensões de um problema, focalizando-o como o todo. Desta forma supera-se um problema muito comum, sobretudo nos levantamentos em que a análise individual da pessoa desaparece em favor da análise de *traços*.

*c) A simplicidade dos procedimentos*. Os procedimentos de coleta e análise de dados adotados no estudo de caso, quando comparados com os exigidos por outros tipos de delineamento, são bastante simples. Da mesma forma, os relatórios dos estudos de caso caracterizam-se pela utilização de uma linguagem e de uma forma mais acessível do que outros relatórios de pesquisa.

Ainda no que se refere às vantagens, Adelman et al. (1976 apud NUNAN, 1992, p. 78) apresentam algumas delas sobre a utilização do estudo de caso como método de pesquisa. Dentre os pontos positivos, destacam-se a multiplicidade de pontos de vista, que favorece interpretações alternativas sobre um mesmo aspecto; o banco de dados coletados, que possibilita reinterpretações por futuros pesquisadores; os *insights*, que permitem diversos usos, como o desenvolvimento de equipes de trabalho, *feedback* em instituições, avaliação formativa e a formação de políticas educacionais; e a acessibilidade dos dados – algo mais simples quando comparados a outras audiências –, que serve a públicos diversos e contribui para a ―democratização‖ das decisões e do conhecimento.

Com o caráter exploratório de um estudo de caso, segundo Vergara (1997), não se pretende testar hipóteses, mas compreender melhor um assunto sobre o qual há pouco conhecimento acumulado e sistematizado. Isto vem de encontro à investigação em questão, pois perceber como o processo de escrita colaborativa se dá, poderá fornecer subsídios para um melhor entendimento sobre as ações inerentes a ele.

No campo da Linguística Aplicada, Nunan (1992, p. 78) afirma que "[...] o estudo de caso vem sendo empregado principalmente como uma ferramenta para traçar o desenvolvimento de L1 e L2 de aprendizes<sup>"41</sup>. No que se refere especificamente à aquisição de L2, os estudos de caso têm gerado relatos detalhados dos processos e/ou resultados da aprendizagem de vários assuntos e contribuído para o entendimento e a resolução de problemas em sala de aula.

**.** 

 $41$  [...] the case study has been employed principally as a tool to trace the language development of first and second language learnes".
#### **2.2 Contexto da pesquisa**

A pesquisa foi realizada com alunos matriculados no semestre intermediário 2 (480 h/a de exposição à língua) de um curso livre de língua inglesa na cidade de Fortaleza. O curso, de natureza privada, funciona dentro de um colégio e as aulas ocorrem de segunda a sexta-feira com uma hora de duração, perfazendo um total de 80 h/a semestrais.

Para a realização da pesquisa foi acrescentada às aulas presenciais, a implementação de um projeto para o desenvolvimento da habilidade escrita mediada por um ambiente digital de escrita colaborativa (*wiki*). Este projeto, intitulado *Process Writing Lab*, incluiu atividades de escrita de gêneros textuais em ambiente *wiki*, criadas pela autora desta pesquisa e também professora titular da turma. As atividades foram aplicadas junto aos alunos também com a intermediação da professora<sup>42</sup>. O acesso ao ambiente se deu prioritariamente em horário extra-classe, pois todos os participantes possuíam computador com acesso à Internet em suas residências e, além disso, a natureza assíncrona da ferramenta permitiu que eles ficassem livres para estabelecerem seus horários de trabalho. Entretanto, os momentos iniciais, que incluíram a apresentação e a familiarização com a ferramenta, assim como uma prática inicial em grupo, aconteceram em sala de aula e no laboratório<sup>43</sup> de informática do colégio.

#### **2.3 Participantes**

**.** 

Participaram desta pesquisa 3 alunos adolescentes (entre 13 e 16 anos), provenientes de um curso livre de língua inglesa que funciona dentro de um colégio e a pesquisadora e professora titular da turma. O pequeno número de alunos é uma característica das turmas deste curso, razão pela qual a pesquisa foi desenvolvida com apenas 3 alunos. Todos os estudantes são também alunos do colégio e

 $42$  Devido ao caráter duplo de professora e pesquisadora, a partir deste ponto o termo "professora" ou a letra "P" serão usados para a designação de ambos os caracteres. Quando necessário a verbalização em primeira pessoa será utilizada.

<sup>&</sup>lt;sup>43</sup> O curso em si não possui laboratório de informática, logo, o acesso a ele deve ser agendado com antecedência.

possuem nível de conhecimento em língua inglesa intermediário. Cada um dos participantes foi identificado como A1 (aluno 1), A2 (aluna 2), A3 (aluna 3) e P (professora) e, no ambiente *wiki*, os alunos se autonomearam com os apelidos *Me*, *Bibis* e *Camix* respectivamente, enquanto a professora manteve seu nome.

Cabe apresentar algumas características dos participantes, a fim de conhecer um pouco do perfil de cada um e, assim, entender melhor algumas ações que ocorreram durante este estudo. A1, único participante do sexo masculino, tem 13 anos, faz o 8º ano do ensino fundamental e possui excelente desempenho nas atividades em sala de aula. Apesar da pouca idade tem bastante facilidade para falar e escrever em língua inglesa. Suas redações realizadas de forma impressa apresentam conteúdo e forma muito bons. A pontualidade e o empenho no cumprimento das tarefas são características deste aluno. Possui como principais interesses na Internet *e-mails*, jogos, *wikis* e pesquisas. A2 tem 14 anos, faz a 1ª série do ensino médio e possui desempenho regular em sala de aula. Apresenta certas limitações em algumas habilidades, especialmente na compreensão auditiva, mas demonstra dedicação e vontade de aprender. Quanto à escrita, seus textos trazem alguns problemas de forma e conteúdo. Seus principais interesses na Internet são os *e-mails*, *downloads*, *chats*, pesquisas e sites de relacionamentos. A3 tem 16 anos, faz a 2ª série do ensino médio e apresenta algumas dificuldades, especialmente na expressão oral. Sobre a escrita, seus textos apresentam bom conteúdo, mas problemas na forma. Possui como interesses na Internet *e-mails*, *downloads*, *chats* e pesquisas. P, mediadora deste projeto, possui experiência de 11 anos de ensino de inglês como LE e atua como tutora de cursos de graduação semipresencias mediados por computador há 3 anos. Seus interesses na Internet incluem *e-mails*, pesquisas, sites de relacionamentos e *wikis*.

Todos os envolvidos no estudo possuem conhecimentos sobre informática e, como dito anteriormente, têm computador conectado à Internet em casa. No entanto, os alunos não tinham, até então, tido experiências de escrita colaborativa em ambiente digital.

### **2.4 Corpus**

Para o desenvolvimento desta pesquisa foi criado pela professora um projeto de escrita colaborativa em ambiente *wiki*, intitulado *Process Writing Lab,* cujo objetivo foi desenvolver a escrita de gêneros textuais (anúncio publicitário, carta formal, resenha de filmes e artigo de revista). O projeto tem uma página de abertura com *links* que levam a quatro atividades. Cada atividade tem três páginas, sendo uma de pré-escritura, uma de orientação da tarefa e outra de escritura do texto, todas com espaço para comentários na parte inferior delas.

As atividades, criadas a partir de contribuições do modelo de implementação das atividades on-line de Araujo Jr (2008), das abordagens de escrita como processo e por imitação e da retextualização de atividades do livro didático dos alunos, incluem os textos produzidos pelos alunos em suas diferentes versões até o produto final, as ações feitas no ambiente, assim como os comentários postados na página de abertura do ambiente e nas três páginas que compõem cada atividade. Nas 4 atividades foram geradas 62 versões na página de escritura e 93 comentários nas páginas de pré-escritura (32), orientação da tarefa (3) e escritura (58), dados que constituem o corpus desta pesquisa. Todos esses dados estão disponibilizados no próprio projeto *wiki*, que salva e armazena tudo.

# 2.4.1 O Projeto "Process Writing Lab"<sup>44</sup>

1

O projeto, de minha autoria, intitulado *Process Writing Lab* cuja tradução é ―Laboratório de Escrita como Processo‖ tem como objetivo desenvolver a escrita colaborativa com foco no processo de escrita de gêneros textuais que circulam na sociedade contemporânea. Para tal, foi escolhida a ferramenta *wiki* por suas características essencialmente colaborativa e assíncrona (o que permite que a ferramenta seja utilizada fora do horário de aula, ideal para as instituições sem laboratórios de informática) . Nelson (2008) afirma que uma aula baseada na escrita

<sup>44</sup> <http://processwritinglab.pbworks.com/w/page/22985632/FrontPage>

de um *wiki* colaborativo pode se tornar uma rede textual que produz conhecimentos através da escrita. Como a escrita é constantemente discutida, reconsiderada e mudada, essa prática é abordada como um processo sendo a autoria dos textos continuamente aberta à negociação, o que ensina aos alunos como o conhecimento é construído. O aprendizado não é simplesmente a transmissão do conhecimento pelo professor, incluindo a colaboração dos alunos.

De acordo com a tipologia de West e West (2009) este é um projeto para o pensamento crítico e consiste em quatro atividades<sup>45</sup> adaptadas do meio impresso (LATHAM-KOENING & OXENDEN, 2007) presentes nos anexos deste trabalho (ANEXO B) para o meio virtual (APÊNDICES A - E). A adaptação destas atividades foi feita através do uso de recursos multimodais oferecidos pela ferramenta *wiki*. Essas atividades abordaram quatro gêneros textuais distintos - o anúncio publicitário, a carta formal, a resenha de filmes e o artigo de revista -, que obedeceram ao tema central da atividade do meio impresso. Uma delas sofreu mudança de gênero, pois na proposta impressa se tratava de uma descrição (tipologia textual) e na atividade on-line foi proposto um anúncio publicitário (gênero textual), para uma melhor adequação à proposta colaborativa. É de vital importância destacar a natureza da tarefa e a escolha do gênero textual, pois a tecnologia e os participantes por si mesmos pouco podem fazer, se as atividades propostas no ambiente não promoverem a colaboração. Portanto, é necessário que o professor delegue papéis aos participantes, que promova tópicos que gerem interação e desafio aos mesmos, para que o projeto desenvolvido tenha êxito.

O projeto foi baseado no modelo para a implementação das atividadesonline descrito por Araujo Jr. (2008) e nas abordagens da escrita como processo e por imitação. Possui 4 interfaces, cada uma contemplando um estágio do modelo de implementação, com exceção da última que incluiu os dois últimos estágios. Desse modo, temos a página principal e *links* que levam a três níveis de adentramento.

**.** 

<sup>45</sup> Essas atividades estão presentes nas lições destinadas à produção escrita do livro didático adotado no curso de línguas onde ocorreu a investigação.

A página principal ou de abertura do *wiki* tem um logotipo do projeto, os objetivos da prática, a wikitiqueta – normas para o bom desenvolvimento das atividades e interação do grupo – os *links* para as atividades a serem desenvolvidas e o manual do *PBworks* (APÊNDICE A). Isto caracteriza o estágio 1 do modelo descrito, nos quais o acesso aos objetivos do projeto e o encorajamento para a escrita colaborativa são evidenciados

A segunda página hospeda a fase que antecede a escrita, ou seja, a préescritura (APÊNDICES B – E). Nesta página atividades de geração de idéias são desenvolvidas como *brainstorming*, listagem, seleção de imagens, discussão através de perguntas, todas mediadas por negociações e decisões feitas no espaço destinado aos comentários. Assim, no estágio 2, os alunos através de mensagens, ou seja, no formato fórum, interagem, trocam idéias e refletem sobre o tópico proposto.

Na terceira página, a tarefa de produção escrita é apresentada e passos e instruções para a realização da mesma também (APÊNDICES B – E). Além disso, sugestões de uso de diferentes recursos são fornecidas, como o uso de imagens, vídeos, etc, para explorar o potencial multimodal da ferramenta. De acordo com o modelo, este seria o estágio 3 no qual há o estímulo à colaboração entre os participantes, com o intuito de ampliar os recursos disponíveis.

Na quarta página temos a produção escrita propriamente dita (APÊNDICES B – E). Nela o conhecimento é construído e compartilhado através da escrita de um texto a várias mãos. Os alunos podem ler, escrever, revisar e editar textos, sempre dialogando, decidindo o que acrescentar e retirar, justificando as escolhas, percebendo como a escrita realmente se desenvolve. Ao final espera-se que eles tornem-se mais críticos, autônomos, independentes e capazes de escreverem melhor. Esta fase é uma mescla dos estágios 4 e 5 do modelo de Araujo Jr. (2008), que enfatiza bastante o papel de moderador do professor, que juntamente com os alunos dará *feedback* para as interações em andamento.

A partir de cada consideração das quatro atividades propostas espera-se ter uma noção maior do processo de escrita colaborativa ocorrido através da ferramenta e se esta pode efetivamente contribuir para o desenvolvimento da produção escrita.

Na verdade, este projeto *wiki* consiste também em uma grande tarefa de retextualização do meio impresso para o meio virtual, uma vez que a inspiração para a criação das atividades on-line veio de atividades no papel. Ademais, para a construção deste projeto em ambiente *wiki*, as contribuições da escrita nas abordagens como processo e por imitação para o formato das páginas de cada atividade foram muito relevantes. Primeiro, o fato de cada atividade possuir 3 páginas (pré-escritura, orientação da tarefa e escritura do texto) permite analisar as diferentes partes componentes do ato de escrever. Segundo, o conteúdo da página de orientação da tarefa com passos a serem seguidos para a construção do texto oferece uma "receita" de como escrever, ou seja, utiliza a abordagem imitativa. O texto base, presente no meio impresso, é recriado pelos alunos com algumas modificações, uma vez que a proposta de produção das atividades do projeto sugere mudança no campo semântico, constituindo também uma tarefa de retextualizar.

A produção de textos, feita de forma colaborativa, foi mediada por comentários. Na página de pré-escritura, o objetivo maior da seção destinada aos comentários era gerar idéias, negociar e tomar decisões. Na página de orientação da tarefa, o intuito era discutir as dúvidas que surgiram sobre o plano de escrita apresentado. Na página de escritura, a intenção maior das postagens era informar as ações feitas nas páginas como a produção de parágrafos, a edição do texto através de correções, de imagens, de vídeos e das mudanças no *layout*; pedir *feedback* quanto às edições feitas e às dúvidas que fossem surgindo ao longo da criação textual e, por fim, propiciar um local de interação, de incentivo à colaboração e de expressão de idéias/impressões. Este espaço tem características de um diário do processo de produção, lembrando os protocolos verbais usados para pesquisar a atividade de escritores no meio impresso. O grande diferencial propiciado pela ferramenta consiste no fato de independentemente de se informar a ação feita no texto, o processo poder ser percebido, pois as ações falam mais alto do que as palavras, já que ficam gravadas todas as versões. Portanto, mesmo que determinado aluno não mencione o que fez no texto, o simples ato de fazer pode ser medido através do recurso comparativo entre as versões.

Dicas para a produção e edição do texto foram dadas por mim durante o processo de escrita e ficou acordado que depois de o texto estar pronto seria marcado por mim com símbolos para correção (estes símbolos são os mesmos usados para a produção em meio impresso realizada no curso em que a investigação foi feita, portanto já eram familiares para os alunos). Essa revisão somente seria feita após a escrita de todos os parágrafos, que já deveriam ter sido revisados e editados pelos alunos. A lista com estes símbolos está na metodologia deste trabalho.

Conforme descrição da análise dos dados presente na metodologia deste trabalho, foram criados quadros para possibilitar a visualização de todo o processo de construção do texto desde as versões até os comentários e diagramas mostrando suas correlações.

Intervenções de forma presencial também ocorreram. No dia 28/04 foi feita uma breve explicação sobre *wiki*, escrita colaborativa e apresentada a ferramenta aos participantes. No próprio ambiente, exploramos a página de abertura (objetivos do projeto, wikitiqueta e quadro com as atividades), assim como as atividades 1 e 2. Ao longo de toda a realização do projeto intervenções ocorreram à medida que a necessidade surgia.

O projeto *Process Writing Lab* teve duração de um mês e vinte dias (de 28/04/10 a 17/06/10), o que incluiu período para apresentação e familiarização com o ambiente, realização das atividades e *feedback* do grupo. Três alunos e uma professora participaram da experiência, sendo denominados A1, A2, A3 e P respectivamente ao longo desta pesquisa e, *Me*, *Bibis, Camix* (apelidos criados por eles) e Franciclé nas interações ocorridas em meio digital.

## **2.5 Instrumentos**

O principal instrumento para a realização desta pesquisa foi o ambiente *wiki*, pois oferece meios de visualizar os processos dos redatores e a colaboração ocorridos. Há diversos gerenciadores de *wiki* na *Web*, e dentre eles o *PBworks* foi escolhido, por oferecer um manual de orientação claro e diversidade de recursos.

Dentre seus recursos destacam-se o registro dos comentários (seção ―comentários‖), que inclui a própria postagem, a data, a hora e o participante que a fez; o recurso "histórico", que salva todas as versões das páginas; a ferramenta comparativa entre versões, presente no histórico, que possibilita comparar versões de uma mesma página, analisar as modificações entre uma e outra e ver quando e por quem foram realizadas. Ambos, o registro dos comentários e a ferramenta comparativa entre versões, facilitaram a análise de versões, comentários e de suas correlações e contribuíram para entender os processos envolvidos na escrita colaborativa.

Ademais, anotações feitas pela professora durante as intervenções presenciais e um questionário aplicado com os alunos ao final da experiência serviram como instrumentos. As anotações foram fruto de intervenções em sala de aula quando da necessidade de um incentivo para que os alunos acessassem o ambiente, interagissem, escrevessem ou editassem os textos e para explicações sobre algum aspecto das atividades. Ao final da experiência foi aplicado um questionário com 5 questões abertas e 3 fechadas que teve por finalidade identificar os interesses dos alunos acerca dos ambientes digitais da Internet e obter o *feedback* deles sobre o projeto.

### **2.6 Coleta de dados**

A coleta de dados durou um mês e vinte dias (de 28 de abril a 17 de junho de 2010), o que incluiu a apresentação e a familiarização com o ambiente, a realização das atividades e o *feedback* do grupo.

A apresentação do ambiente se deu em 28/04 em sala de aula. Neste dia, foram apresentadas noções sobre escrita colaborativa, assim como o ambiente *wiki*, os objetivos do projeto e a primeira atividade. Em seguida, ocorreu o período de familiarização com a ferramenta, que durou duas semanas (entre 28/04 a 13/05) e simultaneamente as interações nas páginas de abertura e pré-escritura da atividade 1 do projeto (a partir de 04/05). No entanto, a adaptação à ferramenta durou mais que o esperado e a produção do primeiro texto não ocorreu durante o período para ele estabelecido (de 03/05 a 07/05).

A partir desta dificuldade, ocorreram intervenções de forma presencial através de conversas em sala de aula e de uma visita ao laboratório de informática do colégio para uma prática inicial. A partir disto, o projeto ganhou mais ritmo, sendo o início da produção do primeiro texto em 12/05 e a conclusão do último em 17/06. Vale ressaltar que a previsão inicial era a de que cada atividade durasse em média uma semana e que toda a coleta se desse em um mês, mas a necessidade maior de adaptação fez com que o prazo fosse estendido.

A realização das atividades se deu em meio digital, de forma assíncrona, em horário extra-classe, nas residências dos participantes. Logo, os dados eram gerados diariamente à medida que um novo comentário era postado e uma nova intervenção para a construção do texto era feita. Não foi estabelecido um horário fixo para o acesso ao ambiente, assim, as postagens feitas pelos alunos ocorreram em sua maioria nos turnos tarde e noite, tendo em vista que eles estavam no colégio pela manhã e as postagens feitas pelas professoras nos três turnos.

Após o término das atividades em ambiente digital, foi aplicado um questionário em sala de aula com os alunos, a fim de sondar suas impressões sobre a participação no projeto *wiki*.

Todos os dados digitais, que incluíram as versões e comentários produzidos e as ações inerentes a eles, ficaram armazenados no próprio ambiente *wiki*, que os identifica através de data, hora e indicação do participante. Os dados impressos, que incluíram as anotações e os questionários, foram guardados pela professora para posterior análise.

### **2.7 Análise dos Dados**

Os dados foram analisados de forma quantitativa e qualitativa. Ambos estes aspectos foram importantes para avaliar o processo de composição, a colaboração e o produto final do projeto *wiki*.

A análise quantitativa se deu a partir do número de comentários feitos nas páginas de pré-escritura, orientação da tarefa e escritura e da quantidade de versões da página de escritura. A partir desta análise, foi possível ver estes critérios por atividade e participante e criar um panorama destas fases. Além disso, foi realizada a quantificação dos erros encontrados após as primeiras versões dos textos estarem prontas, permitindo verificar o grau de dificuldade encontrado para a redação de cada texto. Esta quantificação se deu a partir da intervenção da professora, que ocorreu através de símbolos de uma lista<sup>46</sup> (QUADRO 3) utilizada no curso de línguas nas práticas de redação impressa.

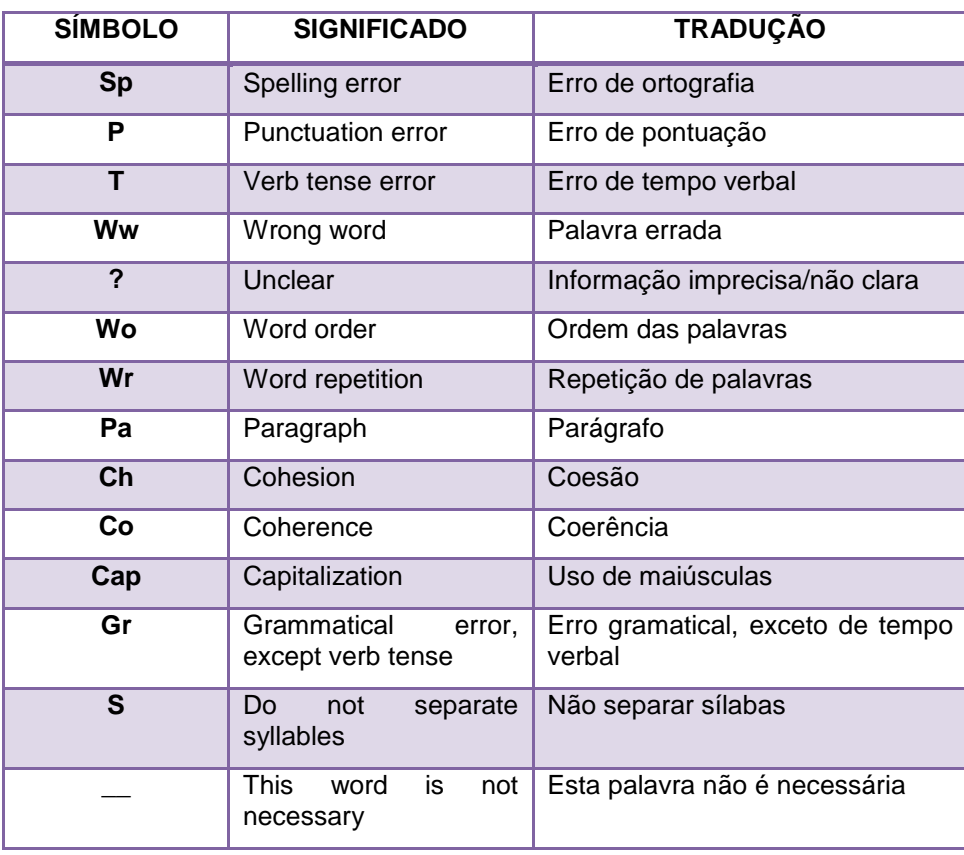

QUADRO 3 – Símbolos para a correção textual

Cada símbolo representa um aspecto do texto a ser avaliado. Com o texto pronto, a professora lia-o e marcava-o com os símbolos, e em seguida, o texto era

**.** 

<sup>&</sup>lt;sup>46</sup> Esta lista, utilizada para a correção das redações dos alunos e padronizada pela coordenação do curso, surgiu a partir de diversas listas para correção existentes.

reescrito pelos alunos. Esta lista serviu para, além de quantificar, analisar o produto, pois ocorreu quando o texto já havia sido escrito pelos alunos.

A análise qualitativa se deu, primeiro, a partir da comparação minuciosa de cada versão dos textos produzidos e da observação dos comentários feitos em todas as páginas virtuais do projeto *wiki*. A comparação entre versões, realizada a partir do recurso comparativo do próprio *PBworks*, permitiu identificar cada passo para a construção dos textos. A partir disto, as versões foram categorizadas quanto à sua natureza, e em seguida os comentários. A fim de permitir uma melhor visualização dessas ações, foram criados quadros que permitiram ver hora e data da postagem, identificar a natureza da ação e indicar quem a fez. Em seguida, as versões e os comentários foram descritos e considerações pertinentes feitas. Diante desses detalhamentos, foi possível estabelecer relações entre versões e comentários, pois elementos como data e horários de postagem, assim como as ações ocorridas nessas interações, ajudaram a perceber quais versões geraram determinados comentários e quais comentários geraram determinadas versões. Assim, com o intuito de apresentar e compreender melhor estas relações foram criados diagramas, constituídos da seguinte maneira: as versões foram representadas por quadrados e os comentários por círculos, ambos coloridos em cores distintas, representando cada participante (A1-azul; A2-rosa; A3-verde e Pamarelo). Ambos versões e comentários foram dispostos verticalmente, lado a lado, na sequência em que ocorreram. Em colaboração à construção dos diagramas, setas estabelecendo as correlações entre as ações foram coloridas em verde e vermelho. As setas verdes representaram versões que geraram comentários e partiram da esquerda para a direita. As setas vermelhas representaram comentários que geraram versões e partiram da direita para a esquerda (DIAGRAMA 1):

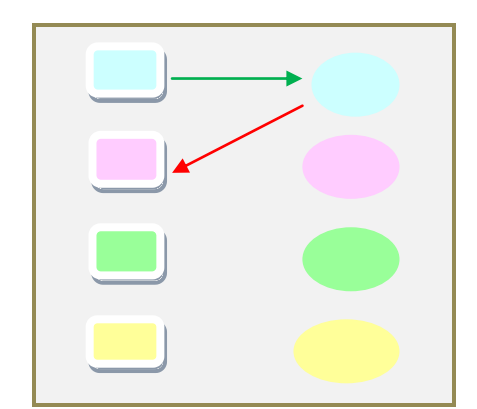

DIAGRAMA 1 – Exemplo de relação versões-comentários

A partir do resultado dessas análises foi possível listar as ações mais recorrentes para a construção dos textos e para a interação nas diversas fases que o compõem; ter uma noção mais ampla de como as relações entre versões e comentários ocorreram, perceber o caráter do *feedback* dos participantes e identificar seus papéis na realização do projeto.

O fato de as ações ficarem registradas e de ser possível perceber quando e por quem foram feitas, permitiu, através de recursos próprios do ambiente, como o histórico e o comparativo entre versões de uma mesma página, apresentar todos os aspectos que envolveram a realização das atividades. Isto permitiu estabelecer relações entre as ações (versões e comentários), pois foi possível saber qual ocorreu primeiro, através dos horários, e perceber se um comentário gerou uma versão ou se uma versão gerou um comentário. Além disso, permitiu delimitar aqueles que participaram mais ativamente, visualizar suas contribuições e perceber como suas intervenções repercutiram em novas ações individuais ou em grupo.

A análise final dos resultados do projeto se deu a partir de um quadro proposto por West e West (2009) apresentado na página 63 deste trabalho. Nele, aspectos como processo construtivo, contribuições balanceadas, organização e coesão são apresentados e critérios estabelecidos que os classificam como excelente, bom, regular e insatisfatório.

### **2.8 Questões éticas da pesquisa**

O aspecto ético, fator relevante em pesquisas qualitativas que envolvem seres humanos, foi considerado. Nesse sentido, foi criado um termo de consentimento livre e esclarecido (ANEXO A) elaborado em duas vias, uma para o aluno e outra para a pesquisadora. O termo apresenta a pesquisa, assegura o participante quanto ao sigilo de sua identidade e informa a divulgação dos dados.

Este termo foi submetido e aprovado no Comitê de Ética em Pesquisa da UECE, processo n 0 1003121277-2, FR 328676, em 26 de junho de 2010.

# **3. RELATO E ANÁLISE DOS DADOS DO PROJETO** *PROCESS WRITING LAB*

Este capítulo tem por objetivo analisar e discutir os dados que compõem o projeto *Process Writing Lab* e tecer considerações sobre o processo de escrita colaborativa no ambiente *wiki*.

Conforme descritivo apresentado na metodologia deste trabalho, o Projeto *Process Writing Lab* é composto por uma página de abertura e quatro atividades com três páginas cada: página de pré-escritura, página de orientação da tarefa e página de escritura. As seções seguintes tratam desses dados.

# **3.1 A Página de Abertura**

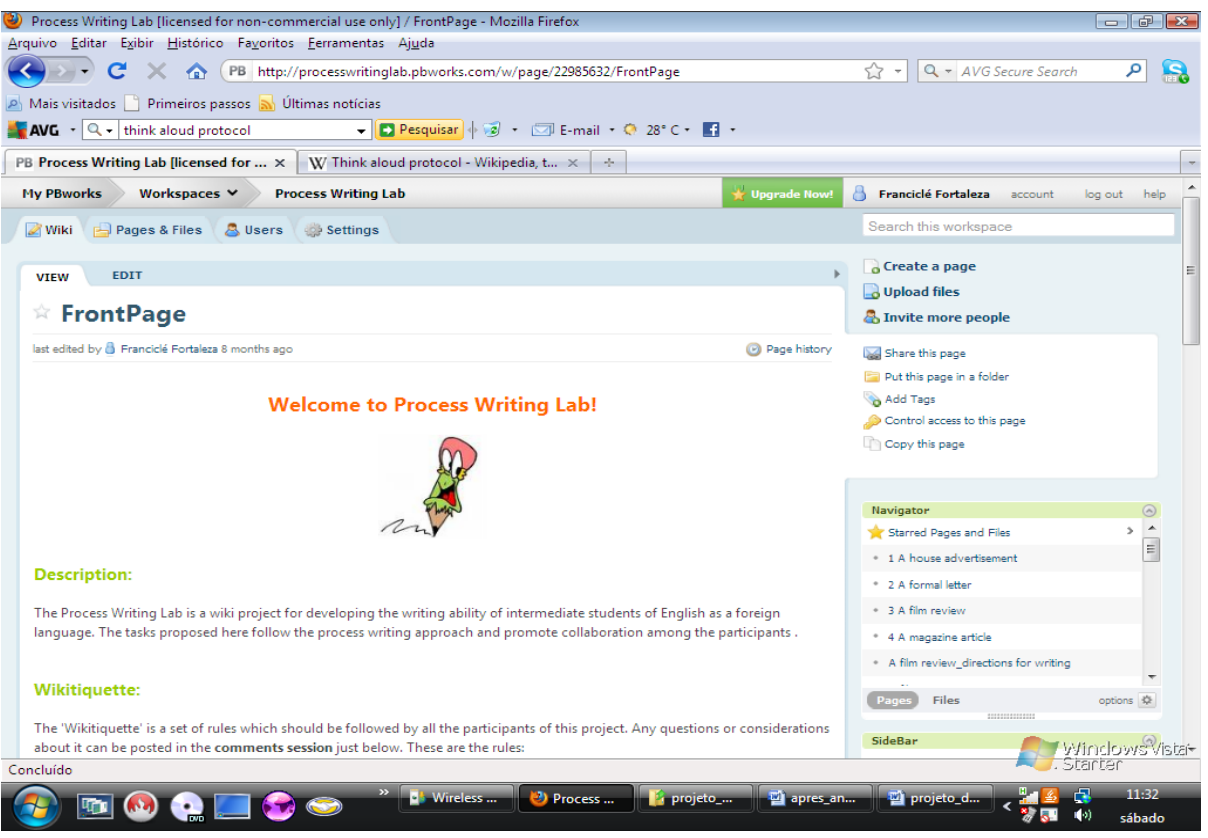

FIGURA 8 – Página de abertura do *wiki*. Disponível em: [http://processwritinglab](http://processwritinglab/).[pbworks.com](http://processwritinglab/) /w/page/22985632/FrontPage> Acesso em: 29 jan. 2011.

A página de abertura<sup>47</sup> (FIGURA 8) possui na parte superior as boas vindas ao ambiente e o logotipo deste: um lápis em movimento. Em seguida, apresenta o objetivo do projeto que é desenvolver a habilidade escrita de alunos de inglês (LE) de nível intermediário e informações sobre as atividades propostas. Estas se apresentam em etapas que enfatizam o processo de escrita e visam promover a colaboração entre os participantes.

Dando continuidade, há a wikitiqueta, criada por mim, que nada mais é do que orientações gerais para o bom desenvolvimento do projeto em questão. Há 10 orientações, conforme descrição a seguir: 1) não editem a página de abertura e a página de orientações da tarefa. Apenas editem a página de apresentação da tarefa (pré-escritura) quando requisitado. Sempre editem a página de escritura do grupo; 2) informem sobre qualquer mudança no texto, assim como decisões, impressões, dúvidas e ações na seção "comentários"; 3) negociem e tomem decisões através de comentários; 4) não copiem e colem artigos da Internet na integra. Lembrem-se de referenciar ao citar; 5) sejam autênticos: usem suas próprias palavras ao escrever o texto; 6) revisem e editem o texto tentando deixá-lo claro para os leitores; 7) certifiquem-se de que o texto está bem alinhado e dividido em parágrafos; 8) interajam; 9) respeitem os prazos para as atividades e 10) acessem o *wiki* diariamente durante o período da atividade. Estas dicas estavam abertas para a discussão e qualquer dúvida ou questionamento poderia ser postado na seção ―comentários‖ na parte inferior da página.

Após esta seção tem-se o quadro com os *links* para as tarefas e as datas de início e de término de cada uma. Estes *links*, que levam a outros três níveis de adentramento dentro do ambiente, foram postados gradativamente, após o término de cada atividade, para evitar que, por exemplo, os alunos iniciassem uma outra produção sem haver terminado a anterior e que, porventura, perdessem o foco.

Abaixo do quadro há o *link* para o manual do *PBworks*, para aqueles interessados em aprender mais sobre o manuseio da ferramenta. Por fim, tem-se a seção "comentários", sempre localizada na parte inferior de cada página do *wiki*.

1

<sup>47</sup> Ver também apêndice A para mais detalhes.

A página de abertura teve 7 comentários: 1 do A1, 3 da A3 e 3 da P. A2 não postou nenhum comentário. A sequência de comentários desta página será apresentada através de um quadro que informa a data e a hora da postagem, o comentário em si, sua natureza e o participante que o fez. Todos os comentários feitos ao longo das páginas do projeto serão apresentados desta maneira neste trabalho, e em seguida considerações a respeito.

O quadro 4 sintetiza os comentários da página de abertura:

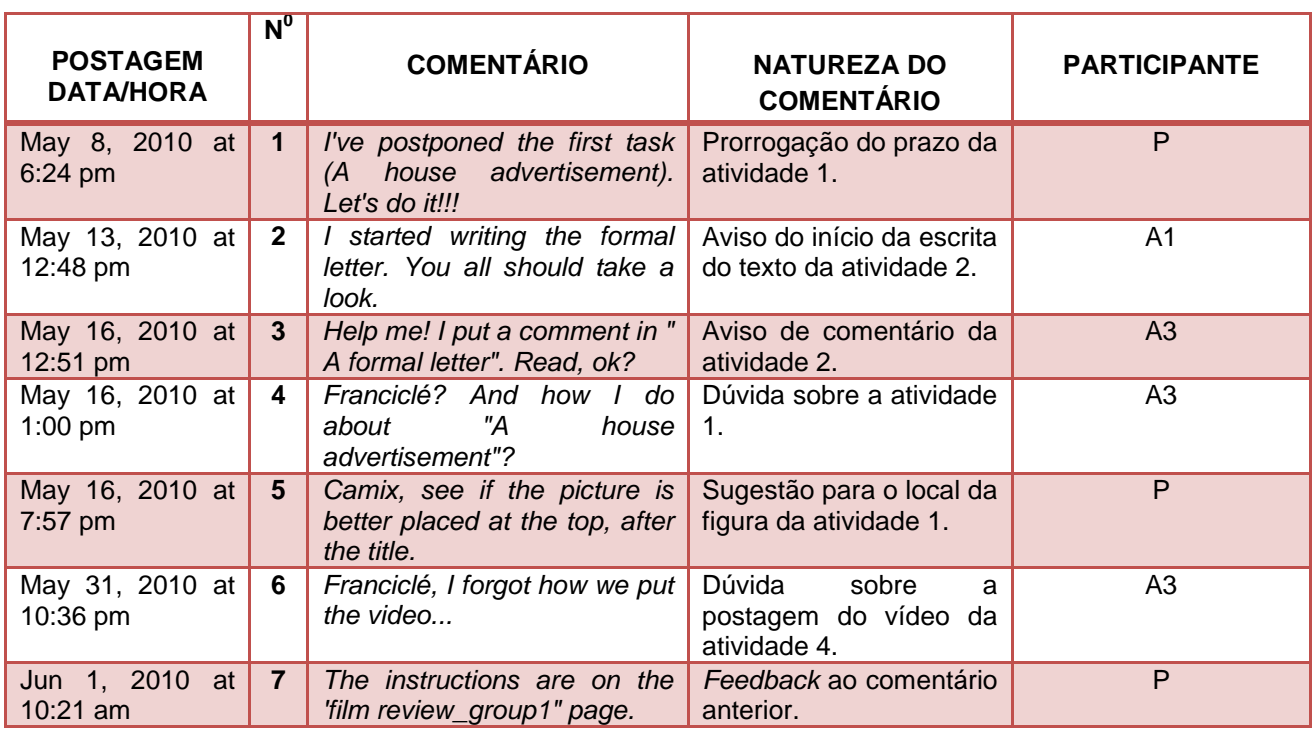

QUADRO 4 – Comentários da página de abertura

Contrariando as expectativas, os comentários postados na página de abertura, com exceção do primeiro feito pela professora, não serviram para discutir os aspectos próprios da página (objetivos, wikitiqueta, quadro de atividades e manual), o que fora inclusive sugerido. Por sua vez, as postagens se mostraram bem diversas: no geral, referiram-se às dúvidas próprias de uma determinada atividade e às ações realizadas também numa situação específica.

Duas hipóteses talvez expliquem esta questão: a primeira talvez seja pelo fato de o ambiente ter sido apresentado por mim em sala de aula e cada tópico da página de abertura ter sido lido e discutido oralmente, não havendo a necessidade de os alunos escreverem. A outra supõe que, por ser a primeira página do ambiente, os alunos se sentiram mais seguros em expressar situações consideradas urgentes, que requeriam um *feedback* mais imediato da parte da professora e dos colegas.

Como a realização deste projeto teve caráter presencial e on-line, resquícios de ambas as práticas são evidenciados nele.

#### **3.2 Atividade 1:** *A house advertisement*

O período previsto para a atividade 1, de acordo com o calendário estipulado foi de 03 a 07 de maio de 2010. No entanto, o período escolhido coincidiu com o de realização de provas do curso, logo, os alunos, por este motivo, não escreveram o texto neste prazo, apesar de estarem interagindo através de comentários na página de pré-escritura (a partir de 04/05). Durante toda a semana, ao final da aula, lembrava os alunos de acessarem a atividade e iniciarem a escrita do texto, mas eles alegavam falta de tempo por terem que estudar para as provas.

Diante disto, intervenções foram necessárias: primeiro, através de conversas em sala de aula, tentei motivá-los a participar e a ver a importância de um elemento novo no ensino/aprendizagem de línguas, segundo, agendei uma visita ao laboratório do colégio (o curso não tem laboratório próprio) para termos uma aula prática em ambiente *wiki*. Em decorrência destas intervenções, adiei a data de término desta atividade no quadro presente na página de abertura do projeto para 11/05 e depois para 13/05.

A primeira intervenção presencial teve efeito imediato com um aluno (A1) que escreveu o texto em 12/05 (neste mesmo dia, postei comentários na página de escritura incentivando-os à colaboração e lembrando-os da adição da figura, e editei a página de abertura ao mudar a data de término desta atividade para 13/05). A segunda intervenção (13/05), com foco na prática, teve grande importância, pois deixou os alunos mais seguros quanto à utilização da ferramenta e os motivou a participarem do projeto. Somente dois alunos (A1 e A2) compareceram neste dia. Infelizmente, A3 não estava presente e não pôde se beneficiar deste momento. A visita ao laboratório me permitiu apresentar novamente os objetivos do projeto, a ferramenta e tirar algumas dúvidas remanescentes. Como o texto havia sido escrito no dia anterior por A1, as outras correções puderam ser concluídas neste dia. Além disso, a atividade 2 foi acessada: os alunos postaram comentários na página de préescritura, editaram-na (a atividade requeria isto) e iniciaram a escrita da carta (endereços e primeiro parágrafo).

Todos esses ajustes iniciais serviram para mostrar que a familiarização com o ambiente requer tempo e que, em se tratando de um público mais jovem, mais orientação deve ser dada.

Em se tratando da atividade 1 – *A house advertisement* (APÊNDICE B), esta teve como objetivo a criação de um anúncio publicitário para a venda de uma casa. Na página de pré-escritura há a definição do que seja um anúncio publicitário, uma gravura que representa um anúncio, um link que leva a uma lista de imagens de casas de diferentes tipos e algumas perguntas que devem ser respondidas na seção comentários. O objetivo desta fase é apresentar o gênero, gerar uma discussão sobre o tópico a partir de perguntas pré-estabelecidas e fazer com que os alunos tomem a decisão sobre qual casa será descrita no anúncio.

Esta página gerou 10 comentários, dos quais 1 foi do A1, 1 da A2, 5 da A3 e 3 da P. O primeiro aspecto a ser discutido pelos participantes foi a indicação de uma das casas presentes no *link*. A partir disso, eles deveriam decidir por uma das figuras para escrever o texto. Em seguida, os alunos deveriam responder se moravam em casa ou apartamento, qual o tamanho da sua habitação e se gostavam da vizinhança. Isto faria com que reunissem vocabulário para a escrita do anúncio. Vale ressaltar que estes dois aspectos seriam respondidos na seção "comentários", espaço aberto para a discussão.

A partir deste debate os alunos optaram pela casa número 3. Os comentários no quadro 5 mostram a evolução da discussão.

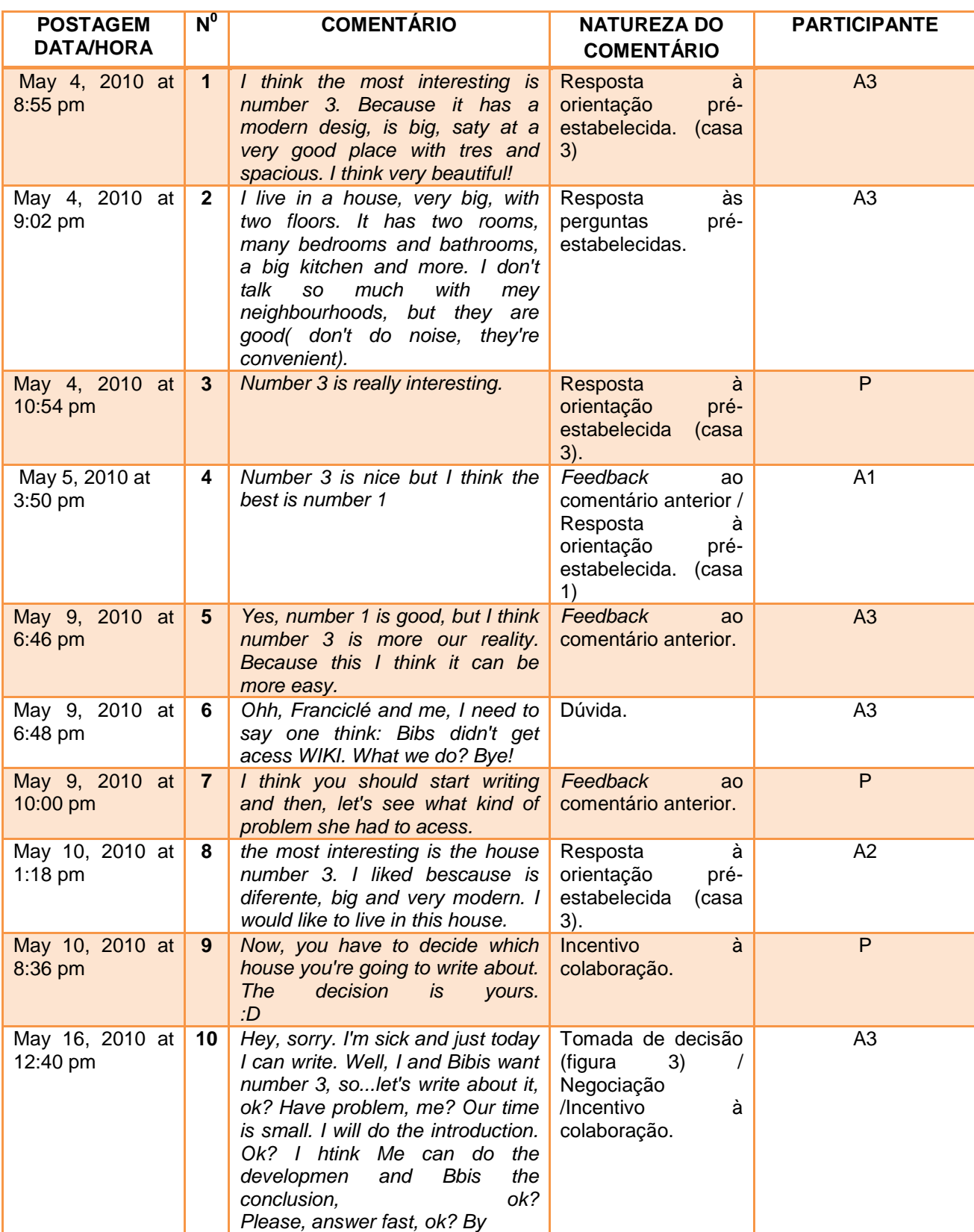

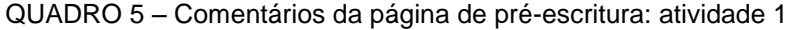

O comentário 1 (A3) demonstra a preferência pela casa 3. É possível observar que a aluna aponta a casa de sua preferência, mas não responde ao segundo aspecto, que se refere à falar da sua própria habitação. O comentário 2 (A3) feito pela mesma aluna, já responde ao segundo aspecto requerido. O comentário 3 (P) surge como um reforço às duas postagens anteriores e indica a casa 3 como a favorita.

No comentário 4 (A1), o aluno concorda com as demais opiniões parcialmente, pois indica a casa 1 como a preferida. No comentário 5 (A3), a aluna concorda que a casa 1 é boa, mas que a terceira opção se apresenta "mais próxima à nossa realidade‖. Neste caso, ela quis dizer que a figura indicava um tipo de casa mais comum no Brasil, nosso país e, portanto, seria melhor de descrever. No comentário 6 (A3), a mesma aluna interage com A1 e P ao constatar que A2 até então não havia se pronunciado, o que inviabilizava a realização do trabalho, que deveria ser feito em grupo. Ela, então, pergunta o que deve ser feito diante desta situação.

Na postagem 7 (P), respondo à dúvida da aluna à medida que incentivo o início da atividade e que depois possam ser vistos quais problemas para acessar o ambiente A2 teve. Na postagem 8 (A2), a aluna surge para indicar a sua casa de preferência – a terceira. Na postagem 9 (P) há o incentivo à tomada de decisão, pois todos os participantes já haviam expressado suas opiniões. Na postagem 10 (A3), a aluna se justifica pela ausência (sua última postagem havia ocorrido no dia 09/05/10 e já era dia 16); reforça a escolha pela casa 3 ao afirmar que ela e A2 tinham gostado da mesma; lembra que eles têm pouco tempo para a escrita do texto e estabelece uma proposta de divisão do trabalho: ela faria a introdução, A1 o desenvolvimento e A2 a conclusão. A3 inicia, deste modo, uma negociação, mas não obtém retorno de seus pares.

Nesta primeira interação A3 teve destaque nas discussões ao responder todas as solicitações para esta fase da atividade e tomou a decisão final para a escolha da figura. Os outros alunos não responderam se concordavam com a escolha e se aceitavam a divisão feita por ela para o trabalho em grupo. A pouca interação da A2 foi motivo de preocupação por A3 que chamou atenção para este fato, uma vez que todos deveriam participar. O papel principal da P foi incentivar a tomada de decisões na escolha da figura.

A segunda página desta atividade se refere aos direcionamentos para a escrita do texto. Nela é apresentada a proposta de produção escrita que pede a construção de um anúncio de venda de uma casa ou apartamento. Os direcionamentos consistem em postar a imagem escolhida na página e planejar a escrita do texto através das instruções oferecida e escrever o texto em 4 parágrafos. Nesta proposta de produção, o primeiro parágrafo requer uma breve introdução e apresenta perguntas a serem respondidas: que tipo de casa ou apartamento é? Onde está localizado? No segundo parágrafo, a descrição da casa é pedida, o que deveria ser feito a partir da resposta às seguintes perguntas: quais cômodos possui? Quais são as suas principais características? No terceiro parágrafo, a descrição da vizinhança é requerida: qual a distância para locais de interesse? Transporte público? No último parágrafo, a adequação do imóvel foi o tema: para quem é apropriado? Há algumas restrições? O conteúdo de cada parágrafo deveria seguir este roteiro de perguntas. Após esta seção, há a indicação de que o preço, o número de telefone e o endereço de e-mail para contato sejam adicionados. Em seguida é apresentado um quadro com a linguagem a ser utilizada na escrita do anúncio.

Na seção "comentários" não houve nenhuma consideração quanto às orientações para a escrita do anúncio, talvez por esta atividade já ter sido explicada de forma presencial.

A página de escritura do texto 1 gerou 15 versões e 9 comentários. A síntese das versões será apresentada através de um quadro que as identifica por data e hora, natureza e participante. Em seguida, as versões de maior relevância serão apresentadas através de figuras e analisadas. As versões comparadas a partir de recurso para este fim presente no *PBworks*, trazem marcações no texto. A marcação em **verde** representa o **conteúdo novo** acrescentado; em **vermelho**, o **conteúdo anterior** modificado; e em **preto**, o **inalterado**. Posteriormente, os comentários referentes a esta página serão visualizados também através de um quadro, que inclui data e hora, o comentário em si, a natureza deste e o participante; e em seguida comentados. Em seguida, um diagrama que sintetiza as relações entre versões e comentários é mostrado e discutido. Finalmente, considerações pertinentes sobre o processo de escrita colaborativa na atividade, assim como os papéis dos participantes no desenvolvimento dela também serão abordados. O mesmo procedimento se dará para as outras atividades analisadas ao longo deste capítulo.

As versões do texto 1 (QUADRO 6), no total de 15, foram feitas pelos seguintes participantes: A1 (8 versões), A2 (4 versões), A3 (não houve participação) e P (3 versões).

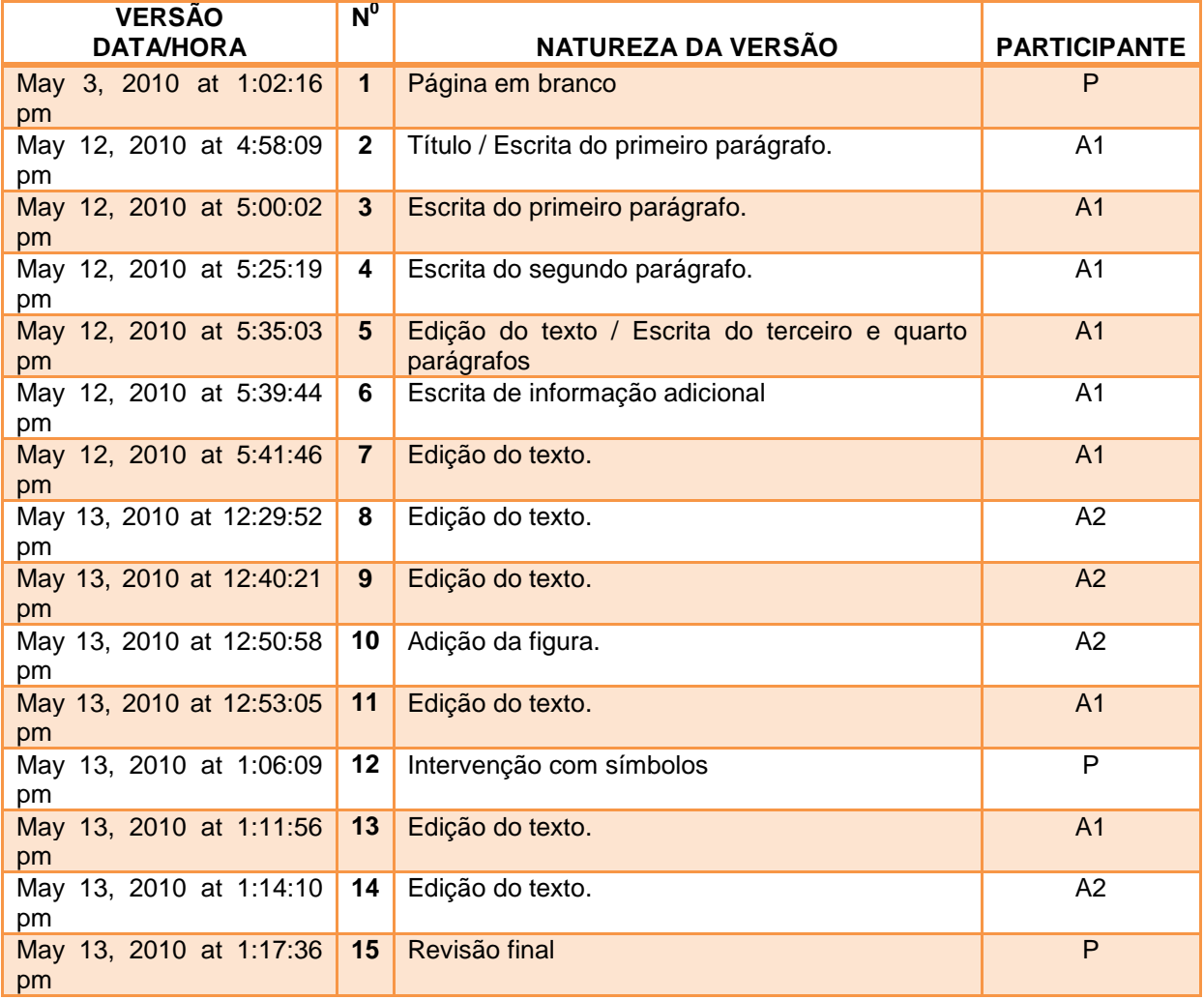

QUADRO 6 – Versões da página de escritura: atividade 1

A versão 1 da página de escritura nesta atividade, assim como nas outras três que compõem este projeto, é uma página em branco, postada por mim. A versão 2 (A1) apresenta o início da produção textual: o título do anúncio é postado (casa à venda), assim como a frase inicial, que incentiva a compra de uma casa branca rodeada por uma floresta (FIGURA 9). Para uma melhor visualização do texto a figura foi cortada para destacar a parte textual, foco desta análise:

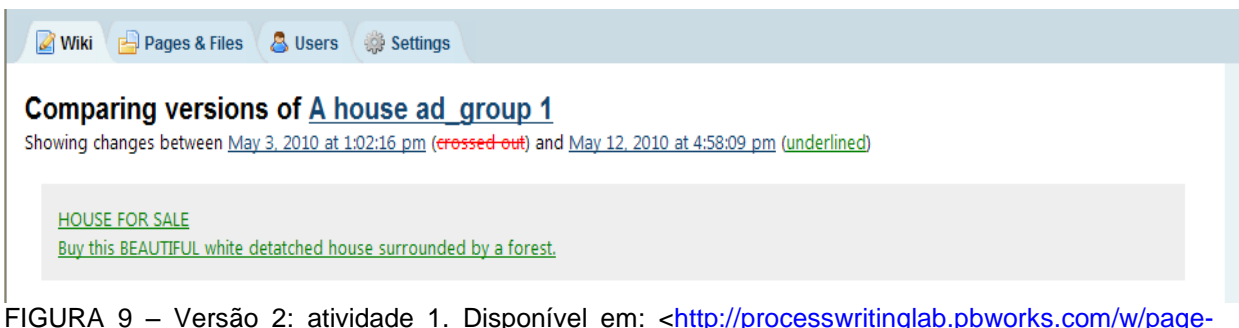

FIGURA 9 – Versão 2: atividade 1. Disponível em: [<http://processwritinglab.pbworks.com/w/page](http://processwritinglab.pbworks.com/w/page-revisions/compare?page_name=A+house+ad_group+1&rev2=1273694289&rev1=1272902536)[revisions/compare?page\\_name=A+house+ad\\_group+1&rev2=1273694289&rev1=1272902536>](http://processwritinglab.pbworks.com/w/page-revisions/compare?page_name=A+house+ad_group+1&rev2=1273694289&rev1=1272902536) Acesso em: 16 jan. 2011

A versão 3 (A1) complementa a versão anterior ao acrescentar à informação inicial um advérbio de lugar (a casa é localizada na melhor vizinhança de Springfield). A figura 10 apresenta esta versão:

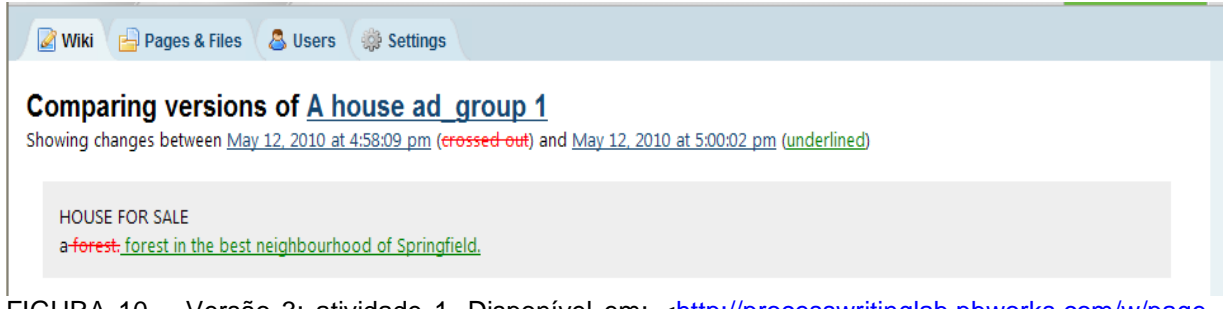

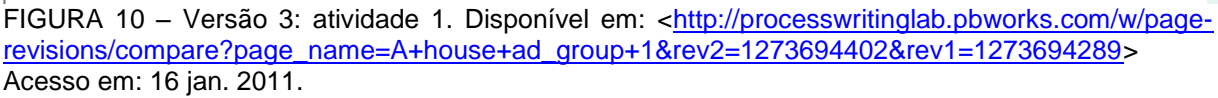

A versão 4 (A1) se refere basicamente à escrita do segundo parágrafo que trata da descrição da casa. No entanto, o primeiro parágrafo é retocado, ao se adicionar especificamente o nome do local em Springfield: *Evergreen terrace*. Já o segundo parágrafo está incompleto, pois a última frase lista atividades que podem ser realizadas no exterior da casa, mas a palavras finais ―you can even‖ (*se pode ainda*) não possuem complemento (FIGURA 11):

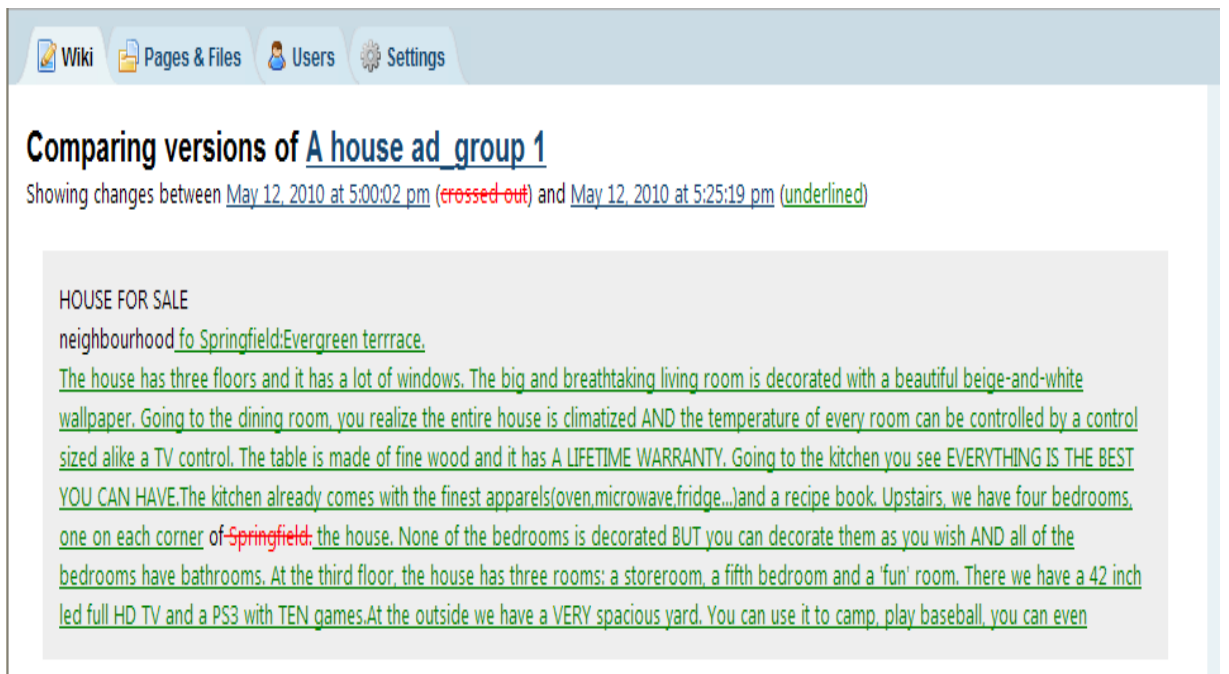

FIGURA 11 – Versão 4: atividade 1. Disponível em: [<http://processwritinglab.pbworks.com/w/page](http://processwritinglab.pbworks.com/w/page-revisions/compare?page_name=A+house+ad_group+1&rev2=1273695919&rev1=1273694402)[revisions/compare?page\\_name=A+house+ad\\_group+1&rev2=1273695919&rev1=1273694402>](http://processwritinglab.pbworks.com/w/page-revisions/compare?page_name=A+house+ad_group+1&rev2=1273695919&rev1=1273694402) Acesso em: 16 jan. 2011.

Na versão 5 (A1) há a edição do texto e a escrita do terceiro e quarto parágrafos. Quanto à edição do texto foram corrigidos e adicionados alguns aspectos: onde se tem "we have" foi substituído por "there is" ou "there are" e foi acrescentado mais texto ao segundo parágrafo (ênfase na visão vista da janela e complemento às atividades que podem ser realizadas no exterior da casa). Quanto aos parágrafos referidos, estes tratam da descrição da vizinhança e da adequação do imóvel (FIGURA 12):

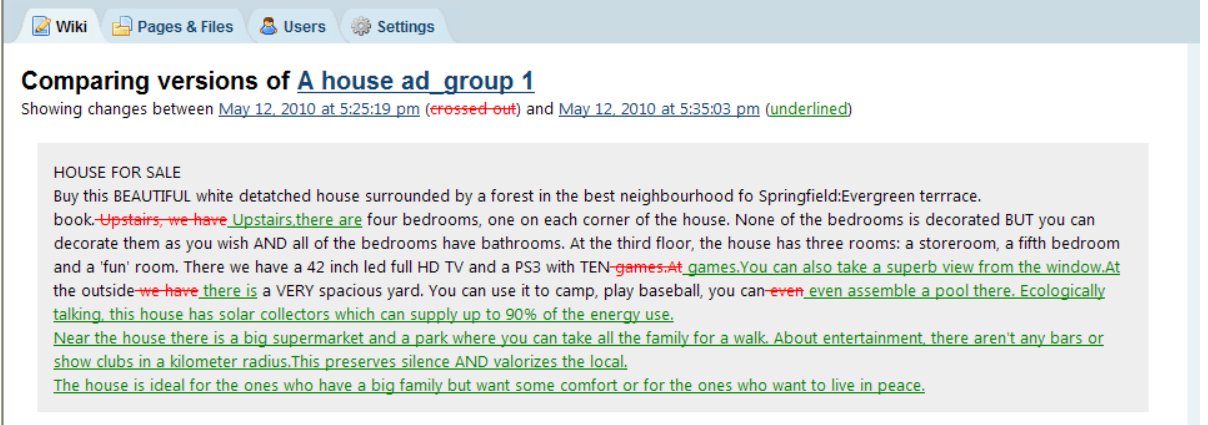

FIGURA 12 – Versão 5: atividade 1. Disponível em: [<http://processwritinglab.pbworks.com/w/page](http://processwritinglab.pbworks.com/w/page-revisions/compare?page_name=A+house+ad_group+1&rev2=1273696503&rev1=1273695919)[revisions/compare?page\\_name=A+house+ad\\_group+1&rev2=1273696503&rev1=1273695919>](http://processwritinglab.pbworks.com/w/page-revisions/compare?page_name=A+house+ad_group+1&rev2=1273696503&rev1=1273695919) Acesso em 16 jan. 2011.

A versão 6 (A1) adiciona mais informações ao texto: o preço do imóvel, o número de telefone e o endereço de e-mail para contato. A figura 13 mostra isto:

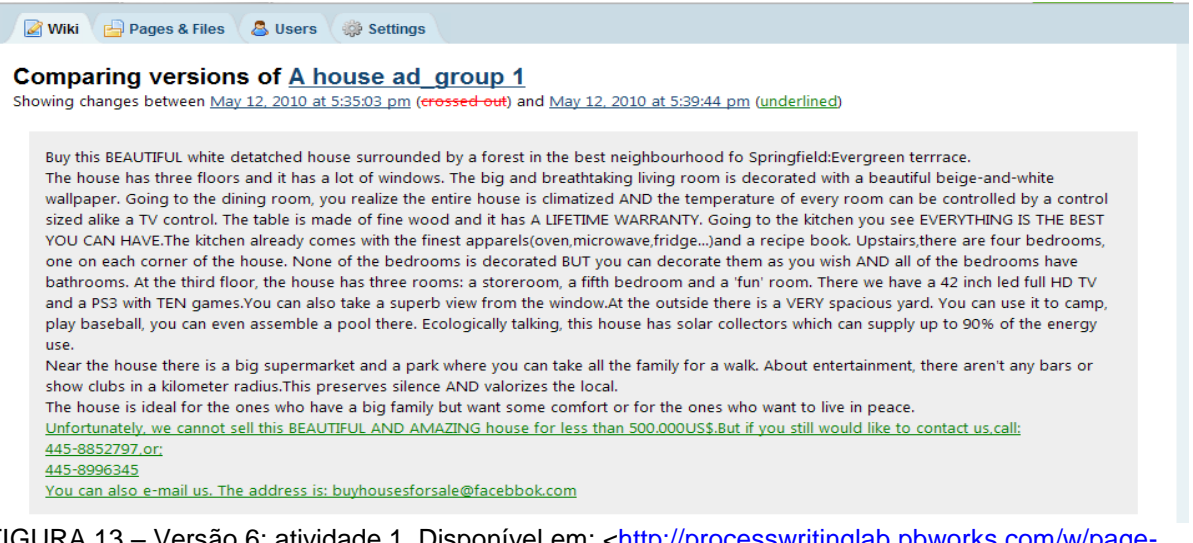

FIGURA 13 – Versão 6: atividade 1. Disponível em: [<http://processwritinglab.pbworks.com/w/page](http://processwritinglab.pbworks.com/w/page-revisions/compare?page_name=A+house+ad_group+1&rev2=1273696784&rev1=1273696503)[revisions/compare?page\\_name=A+house+ad\\_group+1&rev2=1273696784&rev1=1273696503>](http://processwritinglab.pbworks.com/w/page-revisions/compare?page_name=A+house+ad_group+1&rev2=1273696784&rev1=1273696503) Acesso em: 16 jan. 2011.

Na versão 7 (A1) o texto é alinhado, sendo o espaçamento entre parágrafos, que ocorria a partir do segundo, suprimido. Na versão 8 (A2) algumas palavras que estavam juntas ao ponto final de frases são separadas. Na versão 9 (A2) o texto é editado com ênfase na ortografia e pontuação. Portanto, infere-se que uma leitura minuciosa do texto foi feita para a identificação destes aspectos.

Percebe-se a partir desta edição que a correção ortográfica se deu em dois momentos: a correção da preposição "of" que havia sido grafada como "fo" e a preposição "like" como "alike". No que se refere à pontuação, algumas palavras que estavam juntas ao ponto final de frases foram separadas e o ponto e vírgula que antecedia a preposição "or" antes do segundo número de telefone foi retirado (FIGURA 14):

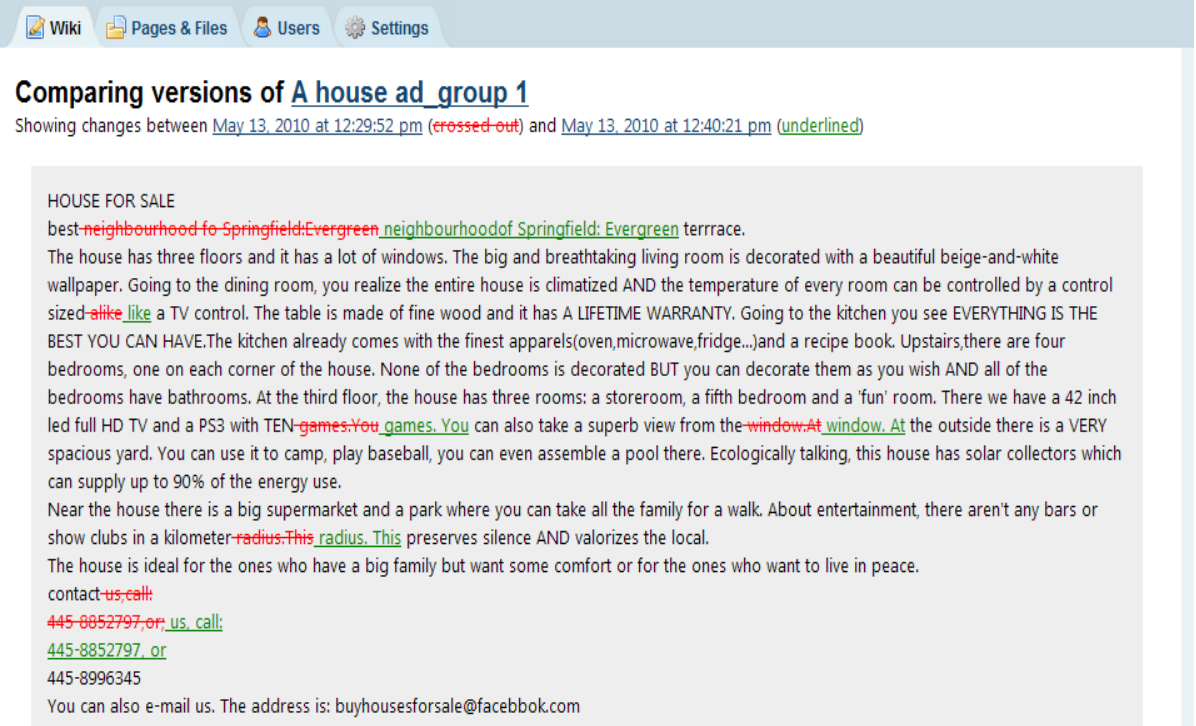

FIGURA 14 – Versão 9: atividade 1. Disponível em: [<http://processwritinglab.pbworks.com/w/page](http://processwritinglab.pbworks.com/w/page-revisions/compare?page_name=A+house+ad_group+1&rev2=1273765221&rev1=1273764592)[revisions/compare?page\\_name=A+house+ad\\_group+1&rev2=1273765221&rev1=1273764592>](http://processwritinglab.pbworks.com/w/page-revisions/compare?page_name=A+house+ad_group+1&rev2=1273765221&rev1=1273764592) Acesso em: 16 jan. 2011.

A imagem da casa foi adicionada na versão 10 (A2), enquanto que na versão 11, A1 substituiu numa frase "There we have..." por "There is..." e corrigiu a ortografia do endereço de e-mail (*facebbok-facebook*). Veja a figura 15 para esta edição:

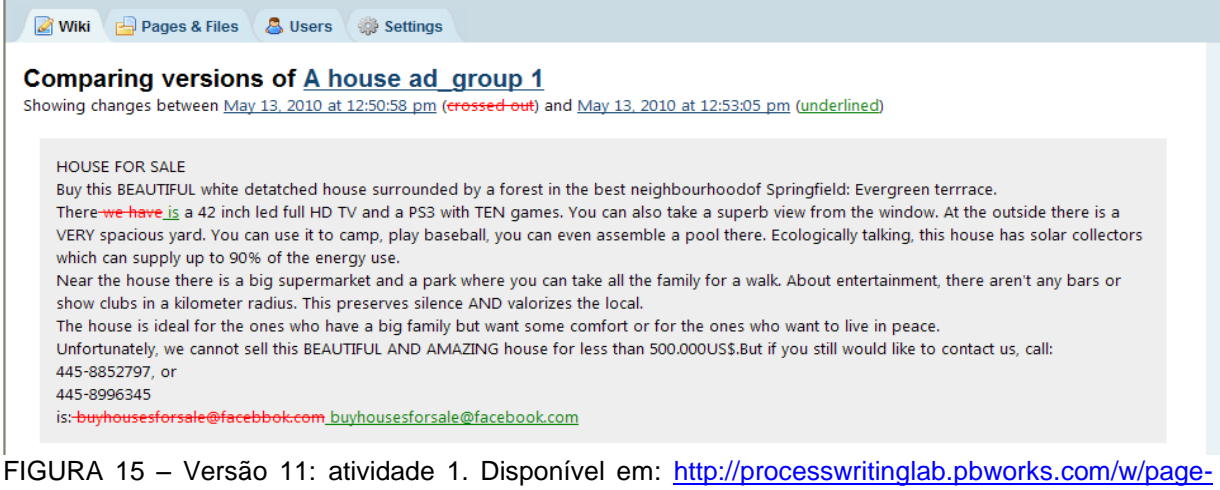

[revisions/compare?page\\_name=A+house+ad\\_group+1&rev2=1273765985&rev1=1273765858>](http://processwritinglab.pbworks.com/w/page-revisions/compare?page_name=A+house+ad_group+1&rev2=1273765985&rev1=1273765858) Acesso em: 16 jan. 2011.

Na versão 12 (P) há a intervenção com os símbolos para a correção. Assim, foram encontrados 2 erros de gramática e 1 de vocabulário, no total de 3 erros: a preposição "at" que neste caso seria "on", a frase "the house has" que deveria ser substituída por algo como "there are" e a palavra "apparels" por "appliances" (FIGURA 16):

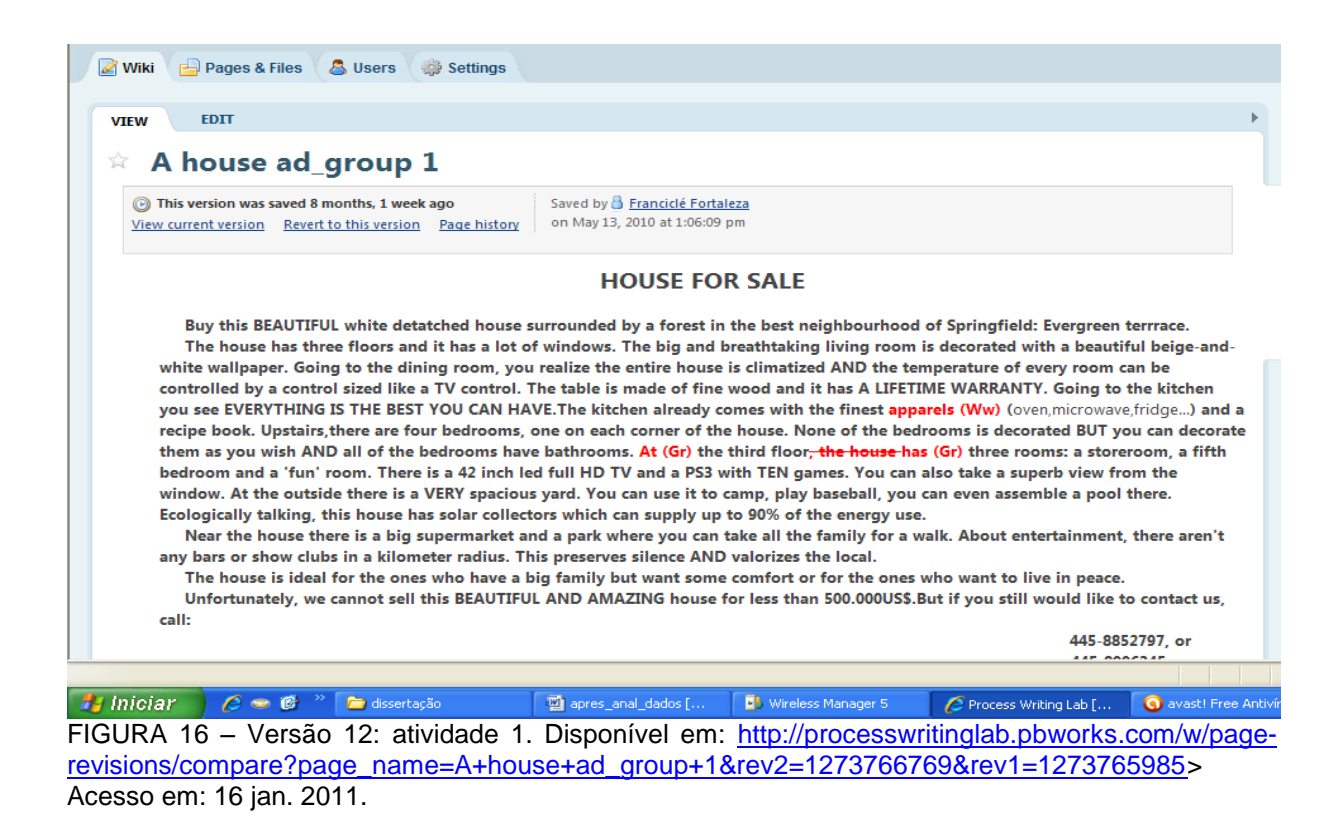

Na versão 13 (A1) foi feita a correção a partir dos símbolos existentes. O aluno trocou a preposição marcada por "in" (boa tentativa, mas esta preposição não se usa para andares); a segunda intervenção gramatical foi corrigida apropriadamente. A palavra "furniture" (*móveis*) substituiu "apparels", mas o erro ainda foi constituído, pois a palavra correta seria "appliances" (*eletrodomésticos*), já que as palavras seguintes eram *forno de microondas* e *geladeira*. Os símbolos ainda foram deixados na página, conforme ilustração que se segue (FIGURA 17):

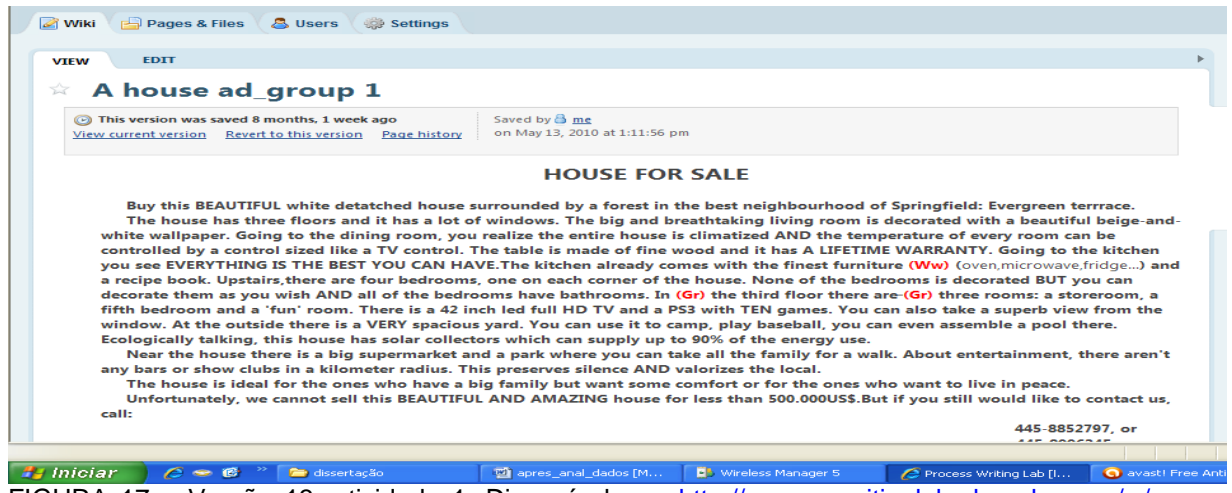

FIGURA 17 – Versão 13: atividade 1. Disponível em: [http://processwritinglab.pbworks.com/w/page](http://processwritinglab.pbworks.com/w/page-revisions/compare?page_name=A+house+ad_group+1&rev2=1273767116&rev1=1273766769)[revisions/compare?page\\_name=A+house+ad\\_group+1&rev2=1273767116&rev1=1273766769>](http://processwritinglab.pbworks.com/w/page-revisions/compare?page_name=A+house+ad_group+1&rev2=1273767116&rev1=1273766769) Acesso em: 16 jan. 2011.

Na versão 14 (A2) os símbolos foram apagados e na versão 15 (P) a revisão final foi realizada. Desse modo a preposição "on" e a palavra "appliances" substituíram os erros remanescentes (FIGURA 18):

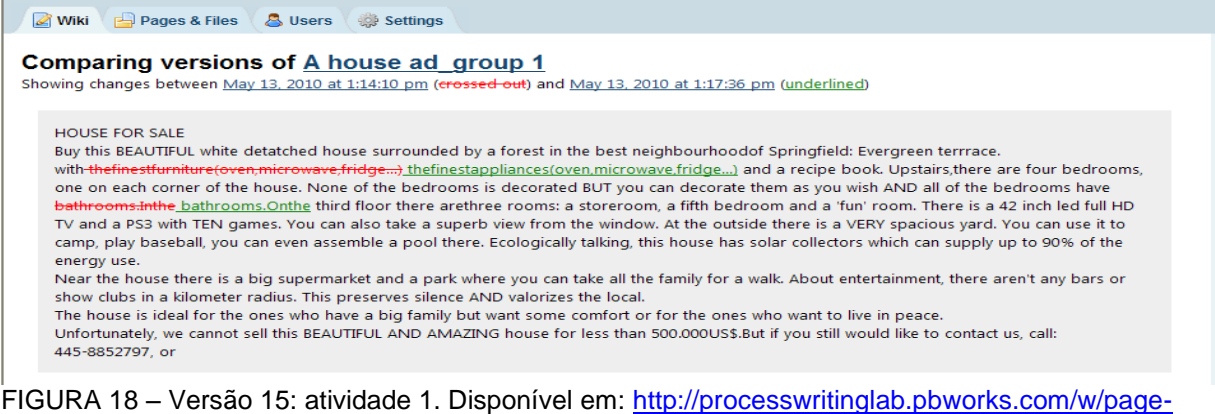

[revisions/compare?page\\_name=A+house+ad\\_group+1&rev2=1273767456&rev1=1273767250>](http://processwritinglab.pbworks.com/w/page-revisions/compare?page_name=A+house+ad_group+1&rev2=1273767456&rev1=1273767250) Acesso em: 16 jan. 2011.

A forma final do anúncio<sup>48</sup> se apresentou da seguinte maneira: 4 parágrafos descritivos, 1 apresentando os contatos e a figura da casa escolhida na parte inferior da tela, conforme a figura 19. A introdução se apresenta curta e sucinta, enquanto os parágrafos descritivos longos e detalhados. A imagem de uma mansão moderna vem de encontro à sua descrição: eletrodomésticos e equipamentos sofisticados, ar condicionado central, quartos com banheiro, área livre e sistema de coleta de energia solar. A casa é bem localizada e ideal para uma grande família. As informações de contato dão credibilidade ao anúncio.

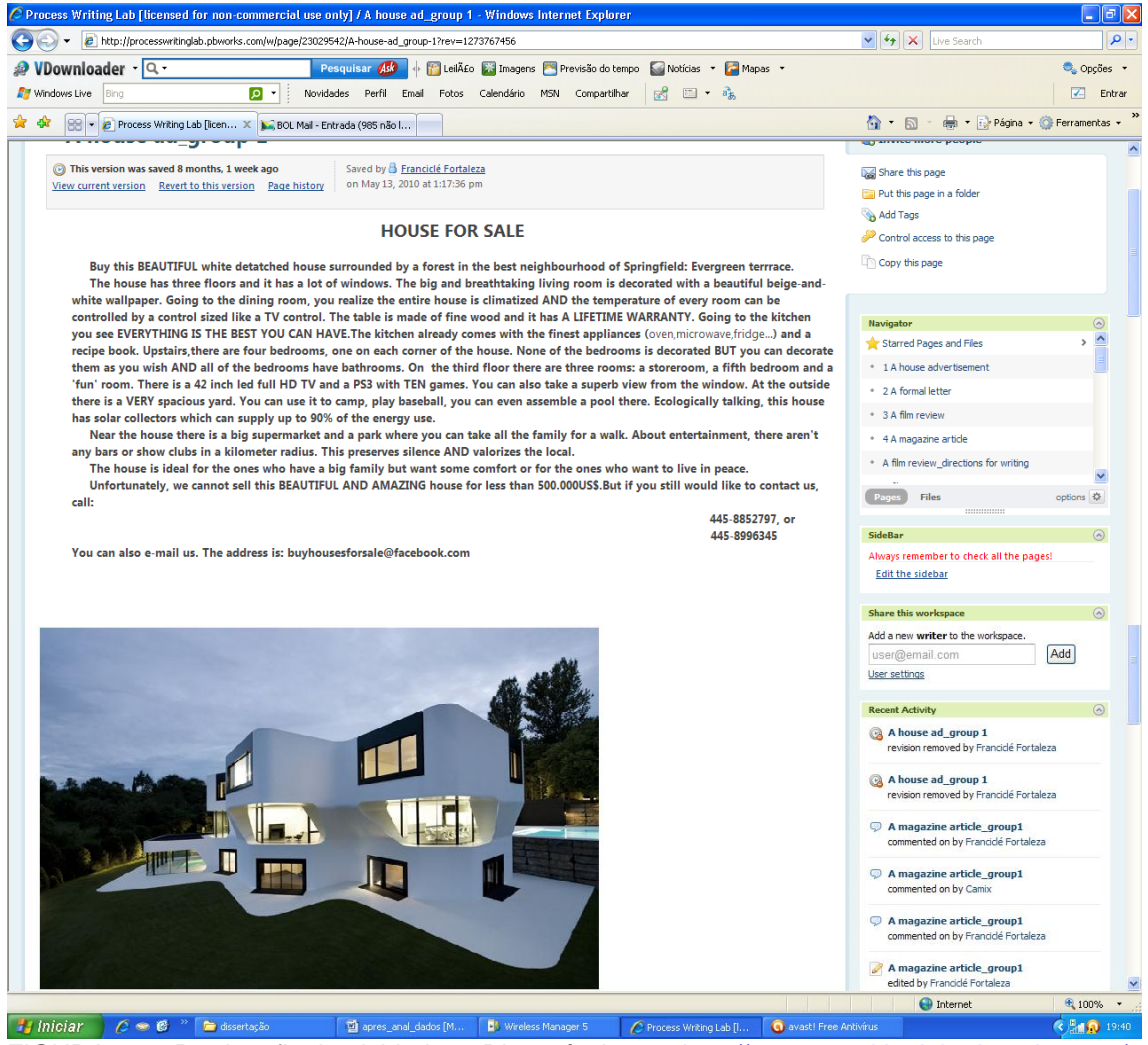

FIGURA 19 – Produto final: atividade 1. Disponível em: [<http://processwritinglab.pbworks.com/w/](http://processwritinglab.pbworks.com/w/%20page/23029542/A-house-ad_group-1)  [page/23029542/A-house-ad\\_group-1>](http://processwritinglab.pbworks.com/w/%20page/23029542/A-house-ad_group-1) Acesso em: 16 jan. 2011.

**.** 

<sup>48</sup> O produto final deste texto, assim como os das atividades seguintes, também podem ser vistos nos anexos deste trabalho, para melhor visualização (ANEXOS C-F).

Ainda na página de escritura foram postados 9 comentários, sendo 2 do A1, 2 do A2 e 5 da P. A3 não interagiu e nem participou da construção do texto desta atividade (QUADRO 7).

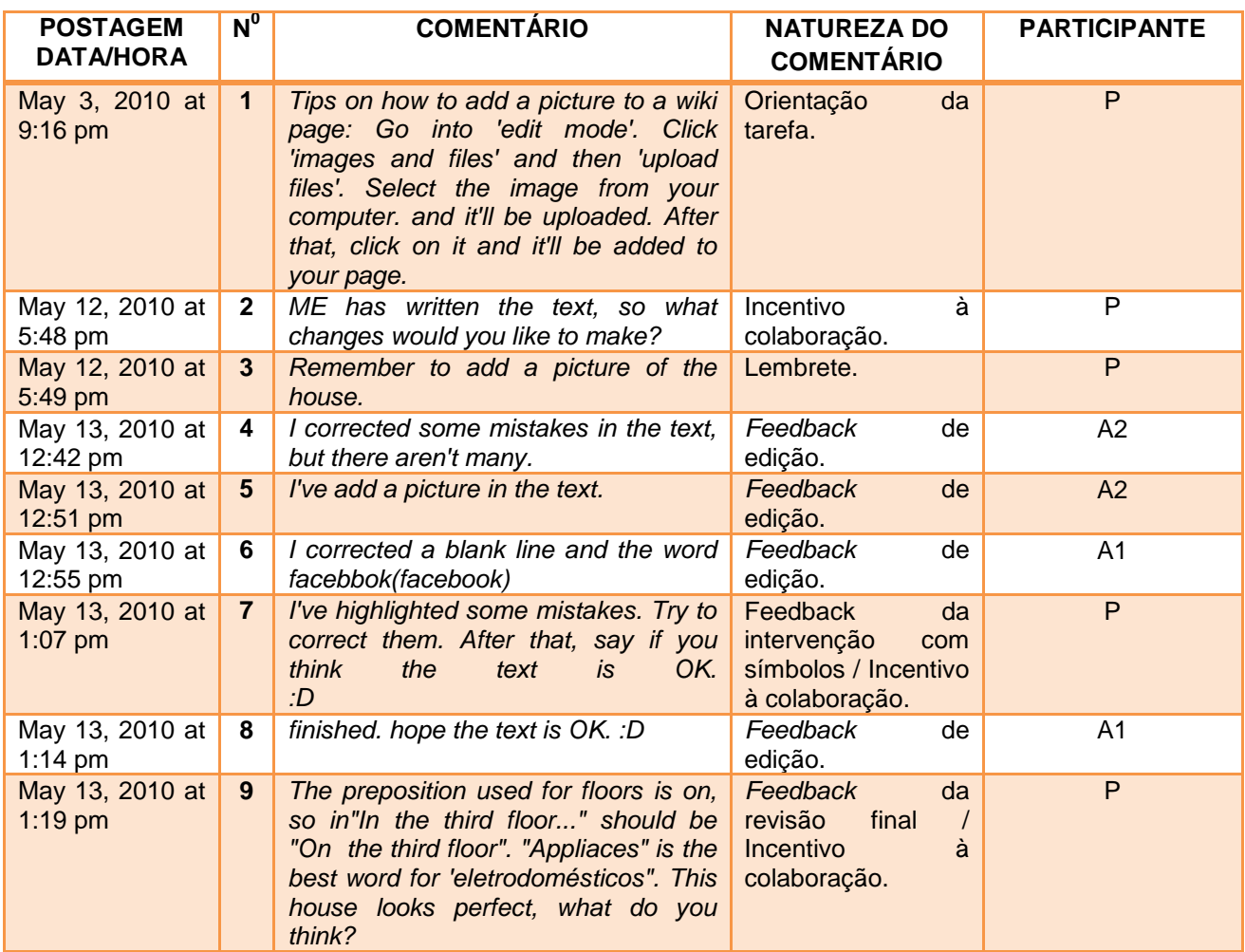

QUADRO 7 – Comentários da página de escritura: atividade 1

No comentário 1 (P) a intenção foi dar dicas de como adicionar uma figura à página do anúncio. Visto que nesta primeira atividade o texto foi basicamente escrito por um único aluno (A1), no mesmo dia em que o anúncio havia sido concluído (12/05/10), pedi no comentário 2 que os outros participantes, que até então não tinham interagido nem na construção do texto, nem através de comentários, fizessem as modificações no texto que achassem necessárias. Incentivei-os à colaboração, tão necessária nesta proposta. Lembrei-os de adicionar a figura no comentário 3. O resultado deste incentivo à interação se deu nos comentários 4 e 5 (A2) que indicam as edições feitas no texto (versões 8 - 10) por esta aluna que se manifestou pela primeira vez: correção de ortografia e pontuação, assim como a adição da figura. O comentário 6 (A1) dá o *feedback* da edição: remoção de uma linha em branco e da ortografia do endereço (versão 11).

No comentário 7 (P) aviso-os da intervenção com os símbolos para a correção do texto (versão 12). O texto foi corrigido pelo A1 que em seguida comunicou no comentário 8. No comentário 9 dou o *feedback* final para a correção feita por A1 e A2 (versões 13 e 14): a preposição "on" deve substituir a preposição "in" e a palavra "appliances" se mostra mais apropriada para "eletrodomésticos". Modifico estes erros remanescentes (versão 15) e finalizo dizendo que a casa parece perfeita. Pergunto a opinião deles, mas não houve resposta.

Alguns pontos merecem ser destacados no que se refere à relação existente entre as versões para a construção do texto e os comentários (DIAGRAMA 2). Nesse sentido, o objetivo maior do diagrama é perceber as relações diretas entre as versões e os comentários e sumariza esta relação ao apresentar **quadrados** como **versões**, **círculos** como **comentários**, **setas verdes** como **versões que geraram comentários** e **setas vermelhas** como **comentários que geraram versões**. Os quadrados e círculos coloridos representam cada um dos participantes: A1 (azul), A2 (rosa), A3 (verde) e P (amarelo). O símbolo (\*) representa o momento em que todas as versões até certo momento produzidas geraram um comentário. Optou-se por esta representação devido à questão estética, uma vez que não ficaria fácil de visualizar o número de setas. As mesmas configurações descritas se darão nos diagramas das atividades 2, 3 e 4.

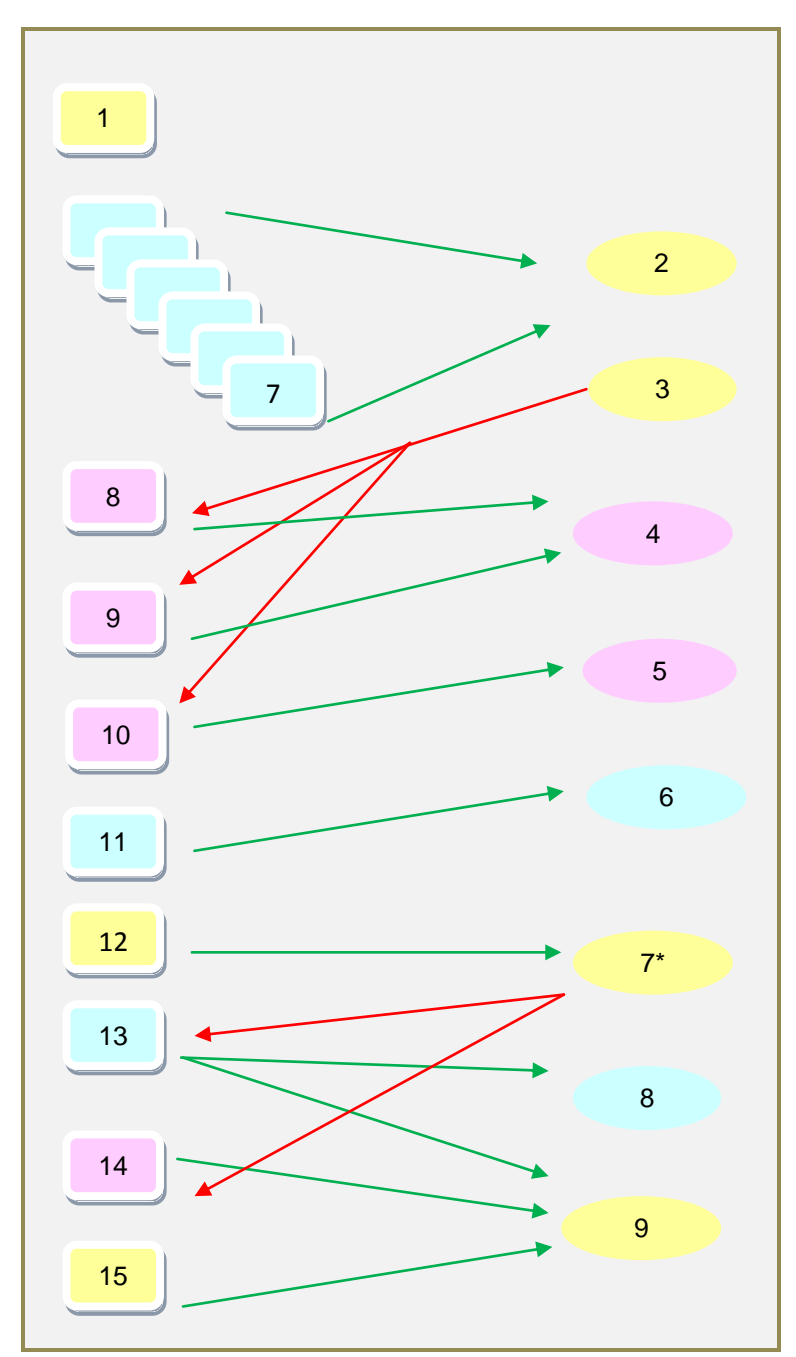

DIAGRAMA 2 – Relacões versões-comentários: atividade 1

O diagrama<sup>49</sup> mostra que, primeiro, A1, real escritor do texto construiu a estrutura de parágrafos do texto das versões 2 a 7 sem elaborar nenhum comentário sobre o que estava realizando para que o texto tomasse forma, contrariando as orientações dadas na wikitiqueta e reforçadas de forma presencial. Acredito que isto se deu por esta etapa da atividade, em particular, ter sido realizada por ele sozinho,

 49 O símbolo (\*) indica que o comentário 7 também se refere às versões 2-11 (atividade 1).

numa tomada só. Segundo, as versões geraram, em sua maioria, comentários por quem as fez, um relato de ações. Talvez, o pouco envolvimento de alguns participantes, não tenha permitido uma reflexão maior sobre o trabalho do outro. Terceiro, nesta atividade, é possível perceber a grande influência de P, pois a partir de seus comentários outras versões foram geradas, fato não ocorrido nos comentários dos outros participantes. Por fim, de uma forma geral, o *feedback* não se referiu ao processo de construção do texto, mas ao produto final, devido à maneira como o texto foi escrito.

Ainda sobre os comentários, embora não sejam postados, é possível rastrear todo o processo de construção do texto a partir dos recursos do ambiente. Por exemplo, A2 na versão 14 apaga os símbolos usados para a correção, no entanto, ela não posta nenhum comentário quanto a isto, demonstrando que nem todas as ações realizadas foram comunicadas.

Analisando o quadro de versões e comentários é possível perceber os papéis desenvolvidos pelos alunos na escrita do texto: A1 realizou os papéis de escritor e editor, enquanto que A2 foi editora e colaborou com o *layout* da produção. Apesar de ser uma atividade colaborativa, o anúncio teve um autor em particular. A não participação de A3 na fase de escritura da atividade contrastou com a sua grande participação na fase de pré-escritura, o que foi justificado pela aluna no comentário 10 da página de pré-escritura, ao dizer que estava doente e que só naquela data (16/05/10) estava acessando. Entretanto, o texto já havia sido escrito na página própria para este fim, o que só foi percebido por ela depois e evidenciado no comentário 4 da página de abertura do ambiente, quando ela pergunta o que fazer em relação a esta atividade. Ambos os comentários foram postados nessas diferentes páginas na mesma data. Entretanto, a atividade já havia acabado três dias antes.

Conforme dito anteriormente, a necessidade de uma maior familiarização com o ambiente e de um maior incentivo ao início do projeto fizeram com que o prazo para a realização desta atividade fosse estendido. Ademais, acredito que no próprio ambiente o grau de incentivo à colaboração através de mensagens pelos participantes não foi satisfatório.

#### **3.3 Atividade 2:** *A formal letter*

O período estabelecido para a atividade 2 (APÊNDICE C) foi de 13 a 20 de maio de 2010, no entanto, ela se estendeu até o dia 24. Tanto em situações presenciais quanto on-line, os alunos eram incentivados a participarem e recebiam orientações de como desenvolver a atividade.

O objetivo desta atividade foi a produção de uma carta formal de um grupo de intérpretes para o comitê organizador da Copa do Mundo de 2014 no Brasil. Na página de pré-escritura há algumas informações sobre uma carta formal: figura com o *layout* próprio do gênero; destinatários comuns para este tipo de carta e a atividade de pré-escritura. Esta consiste em decidir quais adjetivos caracterizam um bom intérprete, a partir de um quadro contendo vários adjetivos. Após leitura breve sobre a realização dos jogos no Brasil, especificamente na cidade de Fortaleza, uma das sub-sedes dos jogos da copa e cidade dos participantes deste projeto, e de, então, saberem da necessidade de contratação de pessoas que dominem línguas estrangeiras, os alunos deveriam destacar na cor **verde** os adjetivos que se relacionam a um bom intérprete de línguas. Para tal, eles deveriam editar a página de pré-escritura (FIGURA 20), ação não requerida na atividade sobre o anúncio:

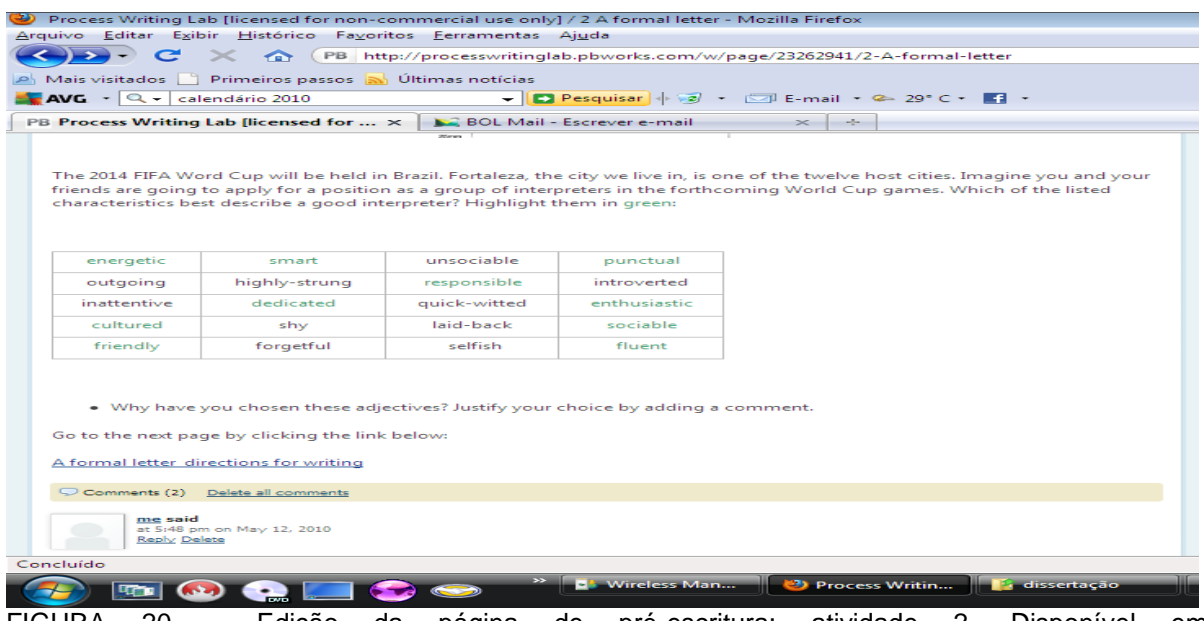

FIGURA 20 – Edição da página de pré-escritura: atividade 2. Disponível em: <http://processwritinglab.pbworks.com/w/page/23262941/2-A-formal-letter> Acesso em: 24 jan. 2011.

Após destacarem os adjetivos, eles deveriam justificar suas escolhas na seção "comentários", o que pode ser visto no quadro 8:

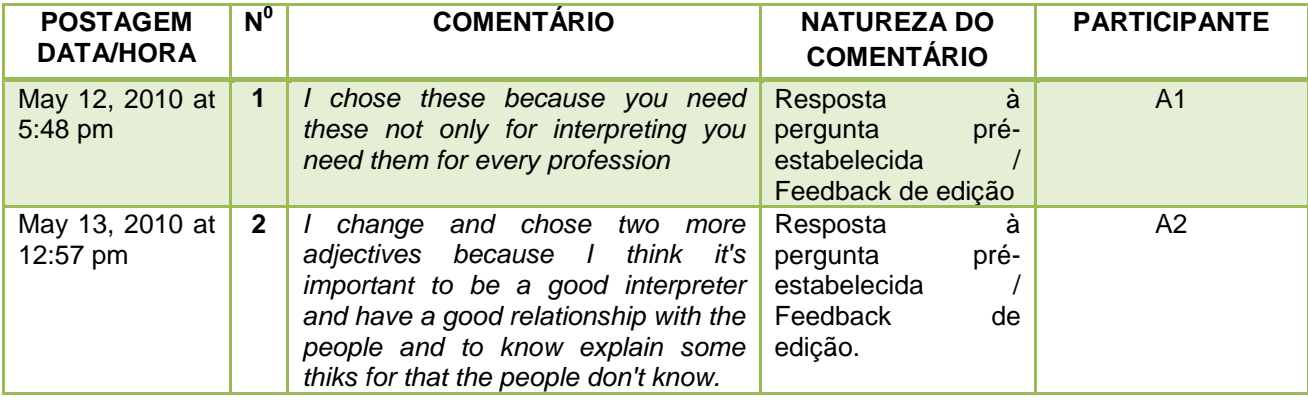

QUADRO 8 – Comentários da página de pré-escritura: atividade 2

Esta página teve 2 comentários: 1 do A1 e 1 do A2 e não teve a participação da A3. Os adjetivos escolhidos por A1 foram *energetic*, *smart*, *punctual*, *responsible*, *dedicated*, *sociable*, *friendly* e *fluent*, o que pode ser visto através do recurso comparativo entre as versões da página, enquanto A2 adicionou dois mais à lista: *enthusiastic* e *cultured*. A1 justifica suas escolhas ao afirmar que os adjetivos por ele escolhidos se adequam não apenas à função de intérprete, mas a qualquer profissão. A2 justifica sua edição ao dizer que escolheu mais dois adjetivos e que um bom intérprete deve ter um bom relacionamento com as pessoas e saber explicar algumas coisas que não foram entendidas.

Vale ressaltar que, nesta fase do processo, os alunos se limitaram a justificar suas escolhas, conforme orientação. Entretanto, poderiam ter usado este espaço também para refletir mais sobre elas.

A página de orientação da tarefa apresenta um logotipo que, durante o período da produção das atividades no *wiki*, foi apresentado como um dos possíveis logotipos oficiais da copa. Em seguida há a orientação da tarefa: o comitê da FIFA está procurando intérpretes para trabalharem nas cidades sub-sedes da copa do mundo do Brasil. Os alunos, então, deveriam escrever uma carta, candidatando-se, como um grupo, para a vaga de intérpretes da cidade de Fortaleza. Deveriam,

portanto, entrar num consenso sobre o que deveriam escrever. Este tipo de carta acompanha um currículo, mas isto não foi pedido aos alunos. O texto todo seria dividido em quatro parágrafos, de acordo com a seguinte descrição: no primeiro parágrafo, o grupo deveria se identificar brevemente, indicar a função para a qual estavam se candidatando e informar como haviam tomado conhecimento sobre a vaga; no segundo parágrafo, os candidatos apresentariam suas razões para a candidatura, assim como suas qualificações, experiências profissionais, qualidades pessoais que os tornavam aptos ao posto e deveriam utilizar os adjetivos por eles escolhidos na atividade de pré-escritura; no terceiro parágrafo, eles deveriam informar que anexavam seus currículos à carta (algo imaginário, já que não haviam escrito este gênero) e que poderiam pôr alguma outra informação relevante; e no quarto e último parágrafo, o grupo informaria sua disponibilidade de tempo para uma entrevista, agradecer pela consideração dos que supostamente iriam ler a carta, reafirmar seu interesse e terminar o texto.

Após estas orientações há a sugestão de um aprofundamento maior sobre cartas formais através de um *link* que remete a um site e logo em seguida, um quadro com informações sobre a saudação, o *layout* e o estilo deste tipo de carta.

Esta página, assim como na atividade 1, não gerou nenhum comentário, talvez por ter sido iniciada sob minha orientação no laboratório de informática.

A página de escritura desta atividade gerou 17 versões e 16 comentários, conforme descrição dos quadros seguintes.

As 17 versões desta página foram realizadas pelos seguintes participantes: A1 (7 versões), A2 (3 versões), A3 (4 versões) e P (3 versões). O quadro 9 apresenta o processo de construção do texto:
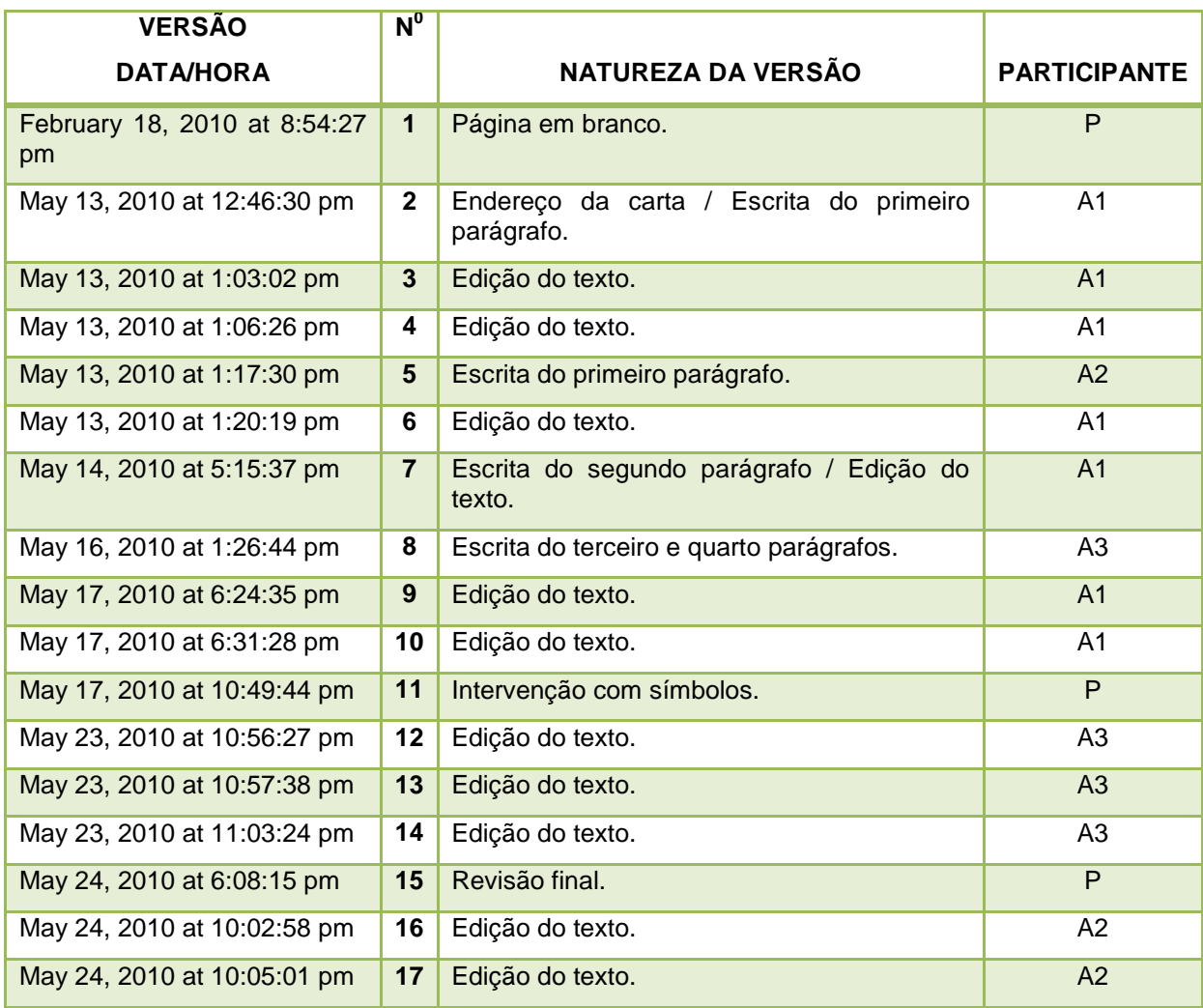

## QUADRO 9 – Versões da página de escritura: atividade 2

A versão 1 (P) apresenta a página da tarefa. A versão 2 (A1) mostra o início do texto: os endereços (remetente e destinatário) e o primeiro parágrafo. O endereço do remetente foi postado à direita (um endereço foi postado, enquanto indicações entre parênteses mostram que os endereços dos outros participantes deveriam ser colocados); o endereço do destinatário, mais abaixo e à esquerda (incompleto), a saudação (já que o destinatário era o comitê e, logo, não se sabia se o responsável era homem ou mulher, foi utilizada a forma ‗Dear Sir or Madam', apropriada para este tipo de situação) e a escrita do primeiro parágrafo. Neste momento, parte das perguntas pré-estabelecidas para o primeiro parágrafo foram respondidas: apesar de não fazer sua breve apresentação, o grupo indica a função a

qual quer se candidatar e informa que tomou conhecimento pelo jornal local. Embora o texto apresente problemas de forma, o conteúdo está apropriado (FIGURA 21).

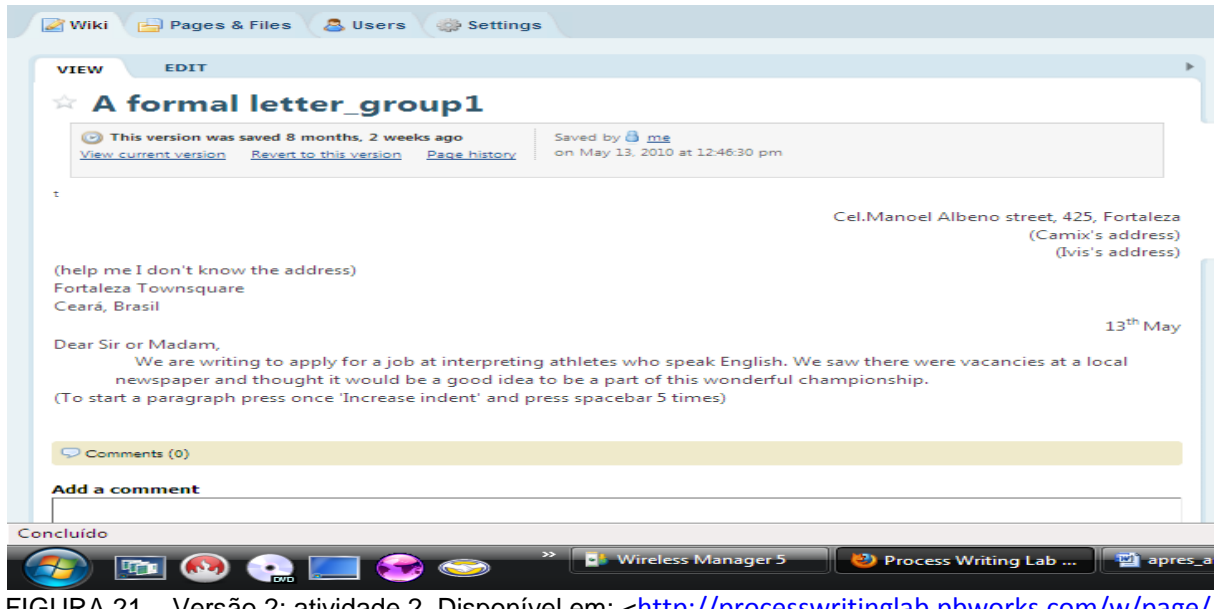

FIGURA 21 – Versão 2: atividade 2. Disponível em: <http://processwritinglab.pbworks.com/w/page/ [23270890/A-formal-letter\\_group1?rev=1273765590](http://processwritinglab.pbworks.com/w/page/%2023270890/A-formal-letter_group1?rev=1273765590) > Acesso em: 24 jan. 2011

Na versão 3 (A1), o participante apaga os endereços de ambos remetente e destinatário e refaz este último, agora direcionado ao comitê da FIFA. A caixa postal (*PO box*) também é adicionada (FIGURA 22):

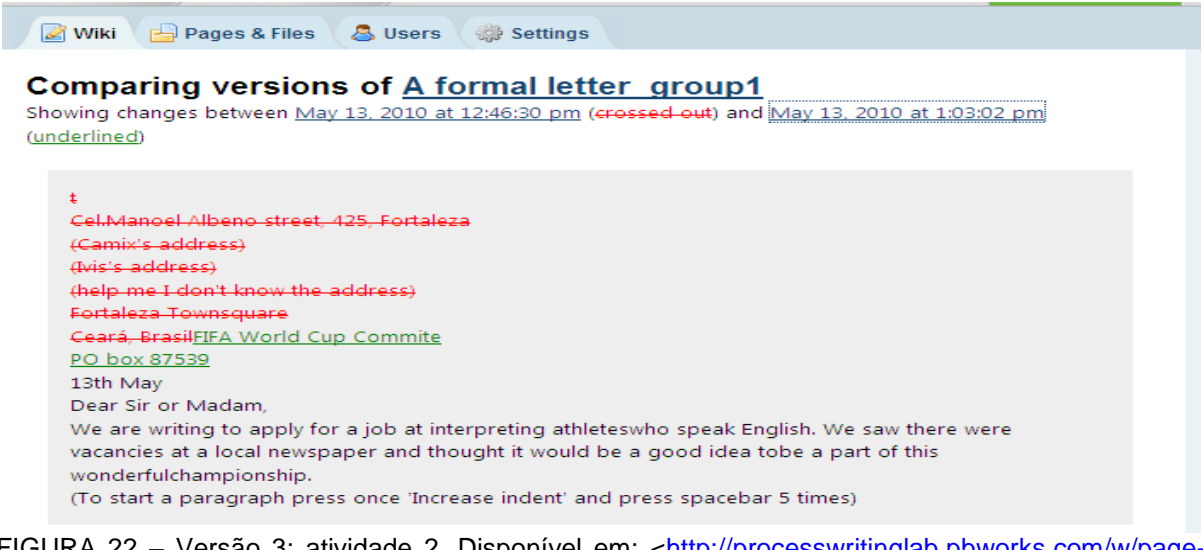

FIGURA 22 – Versão 3: atividade 2. Disponível em: [<http://processwritinglab.pbworks.com/w/page](http://processwritinglab.pbworks.com/w/page-revisions/compare/23270890/A-formal-letter_group1?rev2=1273766582&rev1=1273765590)[revisions/compare/23270890/A-formal-letter\\_group1?rev2=1273766582&rev1=1273765590>](http://processwritinglab.pbworks.com/w/page-revisions/compare/23270890/A-formal-letter_group1?rev2=1273766582&rev1=1273765590) Acesso em 24 jan. 2011.

Na versão 4 (A1) o endereço do remetente, agora único, pois trata-se de um grupo de tradutores, é refeito. O nome do grupo é adicionado (FIGURA 23):

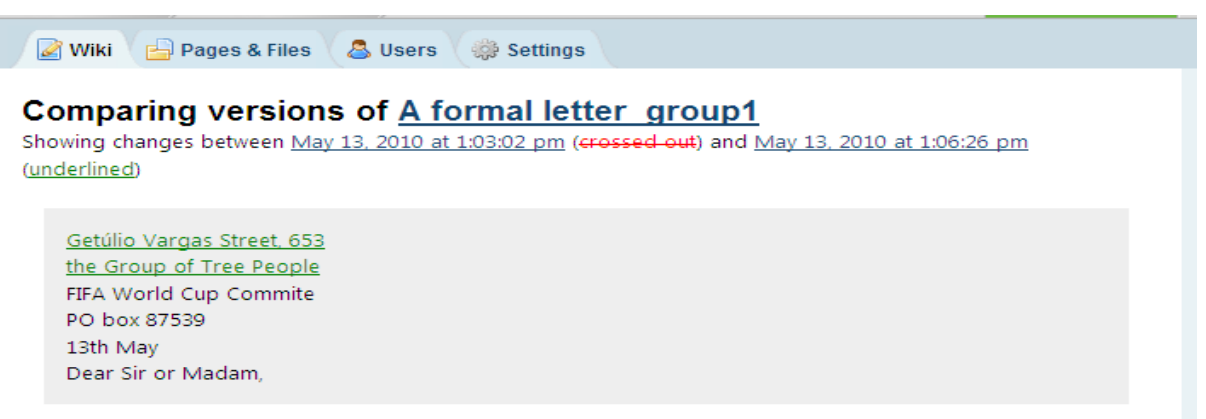

FIGURA 23 – Versão 4: atividade 2. Disponível em: [<http://processwritinglab.pbworks.com/w/page](http://processwritinglab.pbworks.com/w/page-revisions/compare/23270890/A-formal-letter_group1?rev2=1273766786&rev1=1273766582)[revisions/compare/23270890/A-formal-letter\\_group1?rev2=1273766786&rev1=1273766582>](http://processwritinglab.pbworks.com/w/page-revisions/compare/23270890/A-formal-letter_group1?rev2=1273766786&rev1=1273766582) Acesso em 24 jan. 2011.

Na versão 5 (A2), o primeiro parágrafo é continuado com ênfase na importância de se ajudar os atletas a se comunicarem com o povo brasileiro (FIGURA 24):

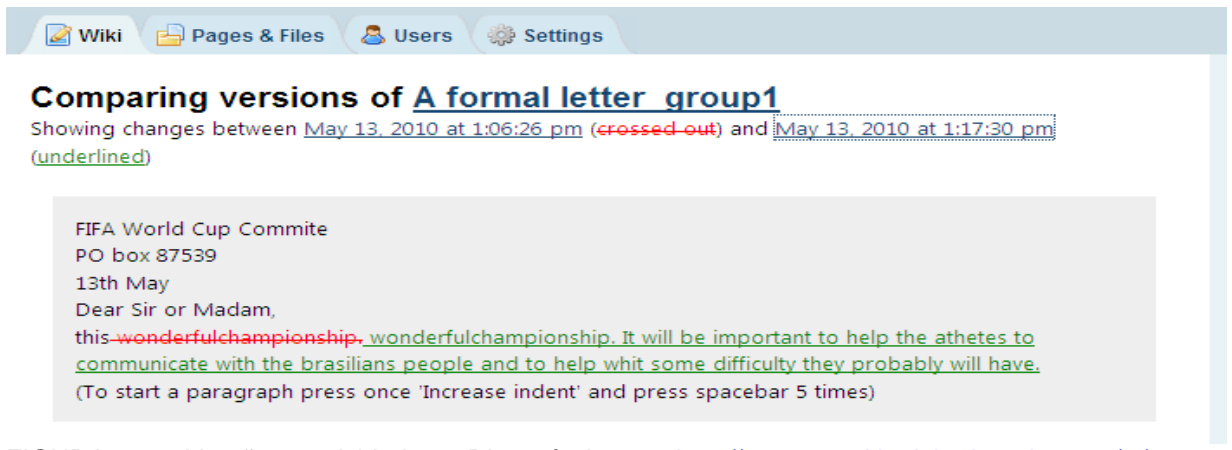

FIGURA 24 – Versão 5: atividade 2. Disponível em: [<http://processwritinglab.pbworks.com/w/page](http://processwritinglab.pbworks.com/w/page-revisions/compare/23270890/A-formal-letter_group1?rev2=1273767450&rev1=1273766786)[revisions/compare/23270890/A-formal-letter\\_group1?rev2=1273767450&rev1=1273766786>](http://processwritinglab.pbworks.com/w/page-revisions/compare/23270890/A-formal-letter_group1?rev2=1273767450&rev1=1273766786) Acesso em: 24 jan. 2011.

Na versão 6 (A1), o texto é editado com foco no *layout*, na gramática e na ortografia. Quanto ao *layout*, o endereço, que na versão 4 estava acima do nome do grupo, vai para baixo deste e o ano (2014) é adicionado à data. No que se refere à gramática, a preposição "to" foi adicionada após o verbo "help", a palavra "difficulty" foi para o plural em concordância com o determinante "some" e o advérbio "probably" foi colocado entre o verbo auxiliar e o principal. A palavra "brasilians" foi corrigida, na única intervenção desta natureza nesta versão. A figura a seguir mostra a edição ocorrida (FIGURA 25):

| <b>Pages &amp; Files &amp; Users &amp; Settings</b><br>$\mathscr{A}$ Wiki    |                                                                                                  |  |
|------------------------------------------------------------------------------|--------------------------------------------------------------------------------------------------|--|
|                                                                              |                                                                                                  |  |
| Comparing versions of A formal letter group1                                 |                                                                                                  |  |
| Showing changes between May 13, 2010 at 1:17:30 pm (crossed out) and May 13. |                                                                                                  |  |
| (underlined)                                                                 |                                                                                                  |  |
|                                                                              |                                                                                                  |  |
|                                                                              |                                                                                                  |  |
|                                                                              | Getúlio Vargas Street, 653                                                                       |  |
|                                                                              | the Group of Tree People                                                                         |  |
|                                                                              | Getúlio Vargas Street, 653                                                                       |  |
|                                                                              | FIFA World Cup Commite                                                                           |  |
|                                                                              | PO box 87539                                                                                     |  |
|                                                                              | 13th- $\frac{\text{May}}{\text{May}}$ 2014                                                       |  |
|                                                                              | Dear Sir or Madam.                                                                               |  |
|                                                                              | help-the tothe athetes to communicate with the-brasilians brazilian people and to help whit some |  |
|                                                                              | difficulty difficulties they probably will probably have.                                        |  |
|                                                                              | (To start a paragraph press once 'Increase indent' and press spacebar 5 times)                   |  |
|                                                                              |                                                                                                  |  |
|                                                                              |                                                                                                  |  |

FIGURA 25 — Versão 6: atividade 2. Disponível em: [<http://processwritinglab.pbworks.com/w/page](http://processwritinglab.pbworks.com/w/page-revisions/compare/23270890/A-formal-letter_group1?rev2=1273767619&rev1=1273767450)[revisions/compare/23270890/A-formal-letter\\_group1?rev2=1273767619&rev1=1273767450>](http://processwritinglab.pbworks.com/w/page-revisions/compare/23270890/A-formal-letter_group1?rev2=1273767619&rev1=1273767450) Acesso em: 24 jan. 2011.

A versão 7 (A1) adiciona informações ao primeiro parágrafo (FIGURA 26): o grupo não fala apenas inglês, mas italiano, alemão e francês. O caráter impessoal da importância de se ajudar os atletas é tratado de forma pessoal ao se substituir o pronome ―it‖ pelo nome do grupo; o verbo no futuro do pretérito (*would be*) dá um caráter mais polido para esta intenção. No segundo parágrafo, o grupo mostra suas qualificações: boas notas no TOEFL<sup>50</sup>, experiência em interpretação na Olimpíada de Londres em 2012, fluência em uma terceira língua, média de QI 137 e características pessoais (*punctual, energetic* e *sociable*).

<sup>111</sup>

 50 Test of English as a Foreign Language.

| <b>Pages &amp; Files A</b> Users <b>B</b> Settings<br>$\oslash$ Wiki                                                                                                    |  |  |
|----------------------------------------------------------------------------------------------------|--|--|
| Comparing versions of A formal letter group1<br>Showing changes between May 13, 2010 at 1:20:19 pm (crossed out) and May 14, 2010 at 5:15:37 pm<br>(underlined)                                                                                                    |  |  |
| FIFA World Cup Commite<br>PO box 87539<br>13th May 2014<br>Dear Sir or Madam.<br>speak-English, English, Italian, German or French. We saw there were vacancies at a local newspaper and<br>thought it would be a good idea tobe a part of this wonderfulchampionship. It will<br>The Group of Tree People think it would be important to help tothe athetes to communicate with the<br>brazilian brazilian people and to help whit some difficulties they will probably-have, have. We all had<br>grades over 80 at the TOEFL test and we interpreted in 2012 London Olympic Games, and each person<br>of the group is fluent at a third language. Our IQ average is 137 and we are determinated to be<br>punctual, energetic and sociable.<br>(To start a paragraph press once 'Increase indent' and press spacebar 5 times) |  |  |

FIGURA 26 – Versão 7: atividade 2. Disponível em: [<http://processwritinglab.pbworks.com/w/page](http://processwritinglab.pbworks.com/w/page-revisions/compare/23270890/A-formal-letter_group1?rev2=1273868137&rev1=1273767619)[revisions/compare/23270890/A-formal-letter\\_group1?rev2=1273868137&rev1=1273767619>](http://processwritinglab.pbworks.com/w/page-revisions/compare/23270890/A-formal-letter_group1?rev2=1273868137&rev1=1273767619) Acesso em: 24 jan. 2011.

A versão 8 (A3) apresenta mais dois parágrafos, o fecho e a assinatura. O nome do grupo foi mudado para "Group Complete" (na verdade, o adjetivo deveria vir antes do substantivo) e a informação adicionada enfatiza a ajuda dada pelo grupo aos atletas. No entanto, as perguntas pré-estabelecidas para o terceiro e o quarto parágrafos não foram respondidas (FIGURA 27):

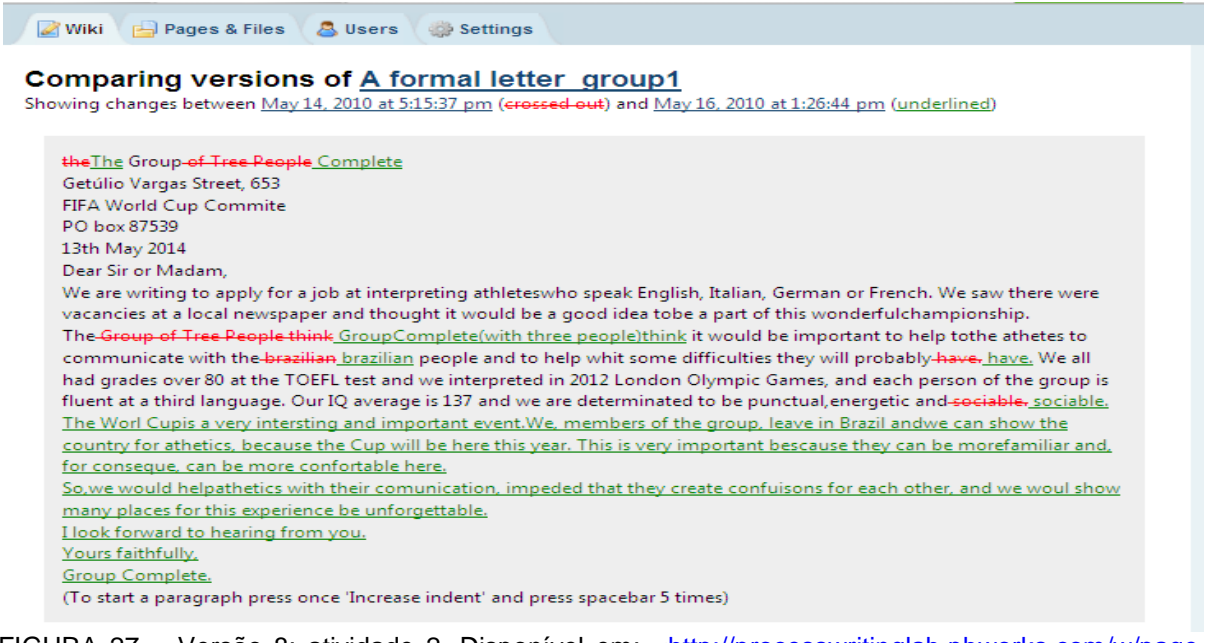

FIGURA 27 – Versão 8: atividade 2. Disponível em: [<http://processwritinglab.pbworks.com/w/page](http://processwritinglab.pbworks.com/w/page-revisions/compare/23270890/A-formal-letter_group1?%20rev2=1274027204&rev1=1273868137)[revisions/compare/23270890/A-formal-letter\\_group1? rev2=1274027204&rev1=1273868137>](http://processwritinglab.pbworks.com/w/page-revisions/compare/23270890/A-formal-letter_group1?%20rev2=1274027204&rev1=1273868137) Acesso em: 24 jan. 2011.

Na versão 9 (A1), o nome do grupo foi corrigido, o terceiro parágrafo foi removido e a informação de que o currículo do grupo iria em anexo o substituiu (FIGURA 28):

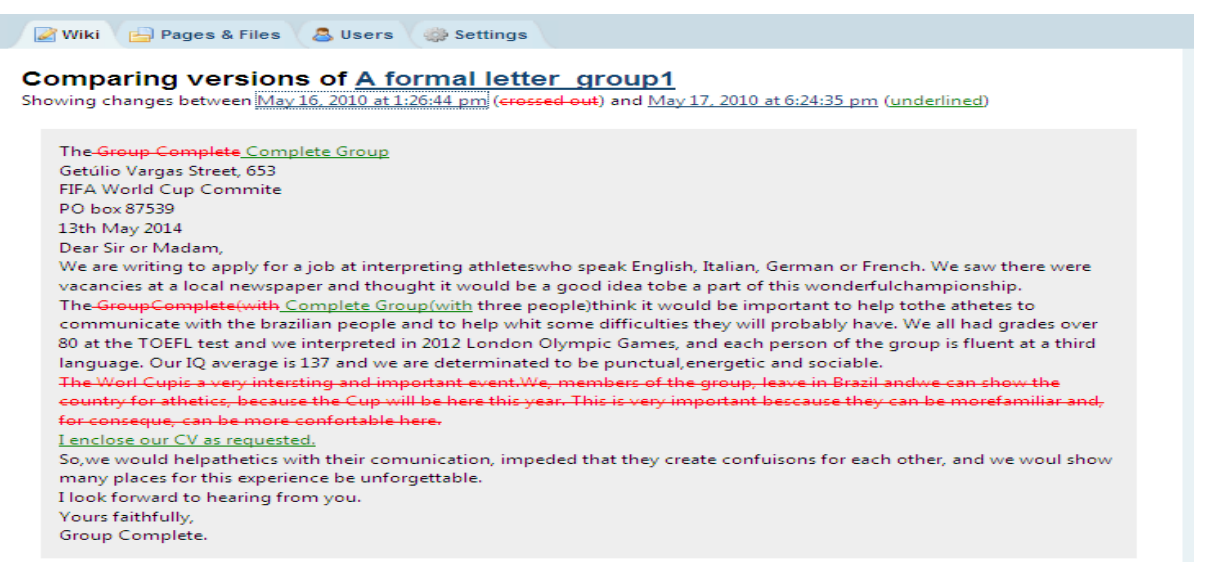

FIGURA 28 – Versão 9: atividade 2. Disponível em: [<http://processwritinglab.pbworks.com/w/page](http://processwritinglab.pbworks.com/w/page-revisions/compare/23270890/A-formal-letter_group1?rev2=1274131475&rev1=1274027204)[revisions/compare/23270890/A-formal-letter\\_group1?rev2=1274131475&rev1=1274027204>](http://processwritinglab.pbworks.com/w/page-revisions/compare/23270890/A-formal-letter_group1?rev2=1274131475&rev1=1274027204) Acesso em: 24 jan. 2011.

A edição do texto ocorreu mais uma vez na versão 10 (A1), figura 29:

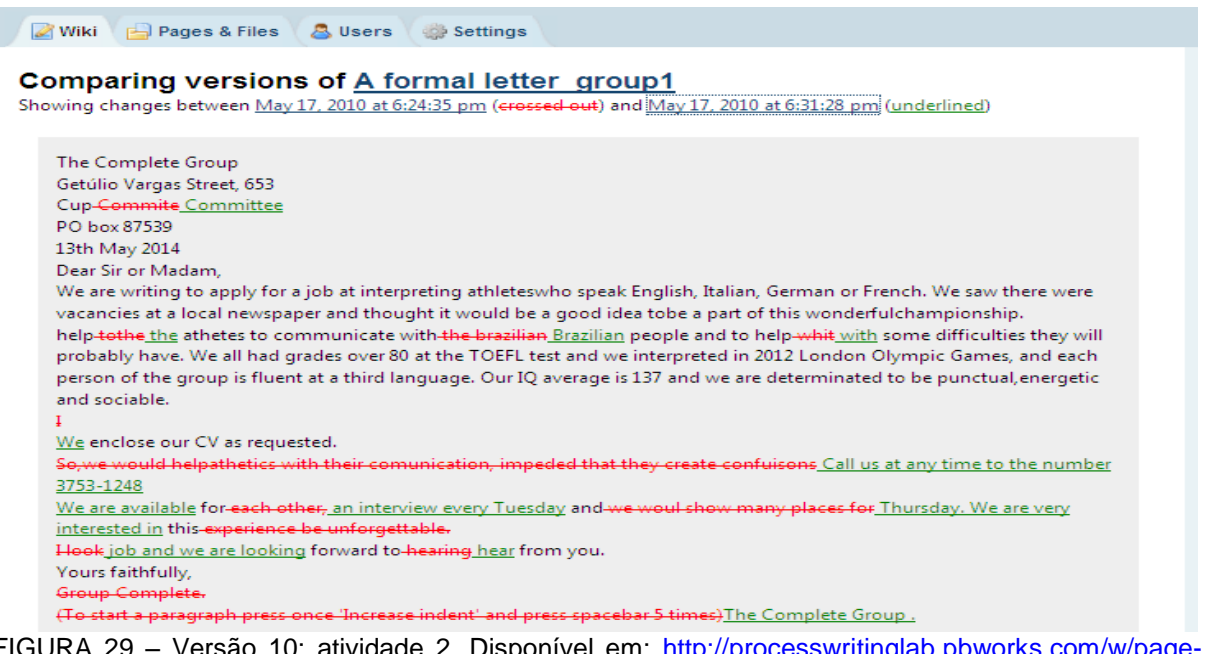

FIGURA 29 – Versão 10: atividade 2. Disponível em: http://p [revisions/compare/23270890/A-formal-letter\\_group1?rev2=1274131888&rev1=1274131475](http://processwritinglab.pbworks.com/w/page-revisions/compare/23270890/A-formal-letter_group1?rev2=1274131888&rev1=1274131475) Acesso em: 24 jan. 2011.

Na versão 10 (FIGURA 29), o aluno fez algumas correções ortográficas, como, por exemplo, a palavra "Brazilian" que antes estava grafada com letra minúscula, remove a preposição "to" após o verbo "help", substitui o pronome "l" por ―we‖ no terceiro parágrafo e modifica totalmente o quarto ao disponibilizar o número de telefone para contato, o dia disponível para a entrevista e o interesse pelo trabalho

A intervenção com símbolos aconteceu na versão 11 (P). Primeiro, o *layout* do texto estava comprometido: o endereço do remetente se mostrava incompleto e a data deveria vir abaixo dele. A saudação estava muito próxima ao início do texto, logo, um espaçamento precisaria ser dado. Foram encontrados 4 erros de gramática, 1 de ordem de palavras, 1 de ortografia, 1 de pontuação, 1 de adição de palavras e 1 de tempo verbal, perfazendo o total de 9 erros. Os erros de gramática se referem ao uso de preposições e ao uso inadequado de um verbo ao invés de um substantivo, conforme visualização abaixo (FIGURA 30):

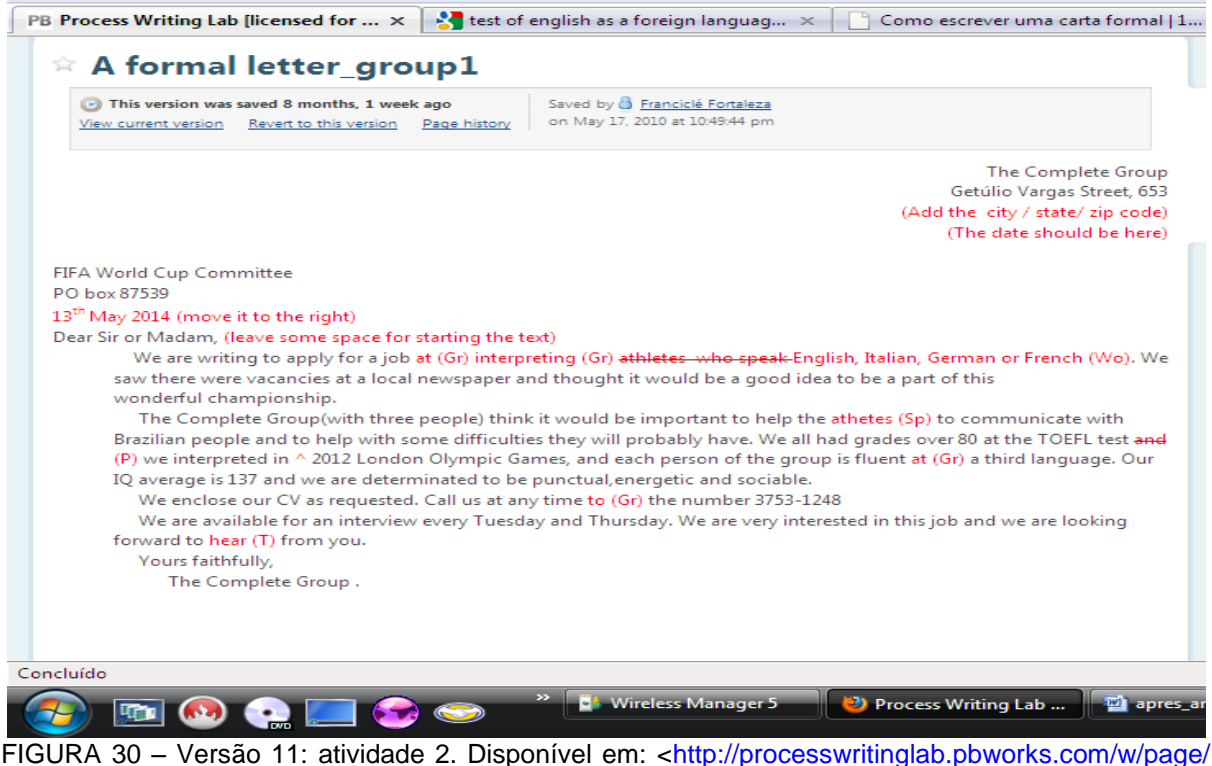

[23270890/A-formal-letter\\_group1?rev=1274147384>](http://processwritinglab.pbworks.com/w/page/%2023270890/A-formal-letter_group1?rev=1274147384) Acesso em: 24 jan. 2011.

As versões 12-14 (A3), de acordo com as figuras 31 a 33, mostram as tentativas da aluna em corrigir o texto. Na versão 12 ela completou o endereço do remetente, colocou a data no local correto, deu o espaçamento entre a saudação e o início do texto, resolveu os dois primeiros erros de gramática (a preposição 'in' foi substituída por 'as' e o verbo 'interpreting' pelo substantivo 'interpreters'). A tentativa de corrigir o erro ortográfico na palavra que deveria ser "athlets" não foi bem sucedida (FIGURA 31):

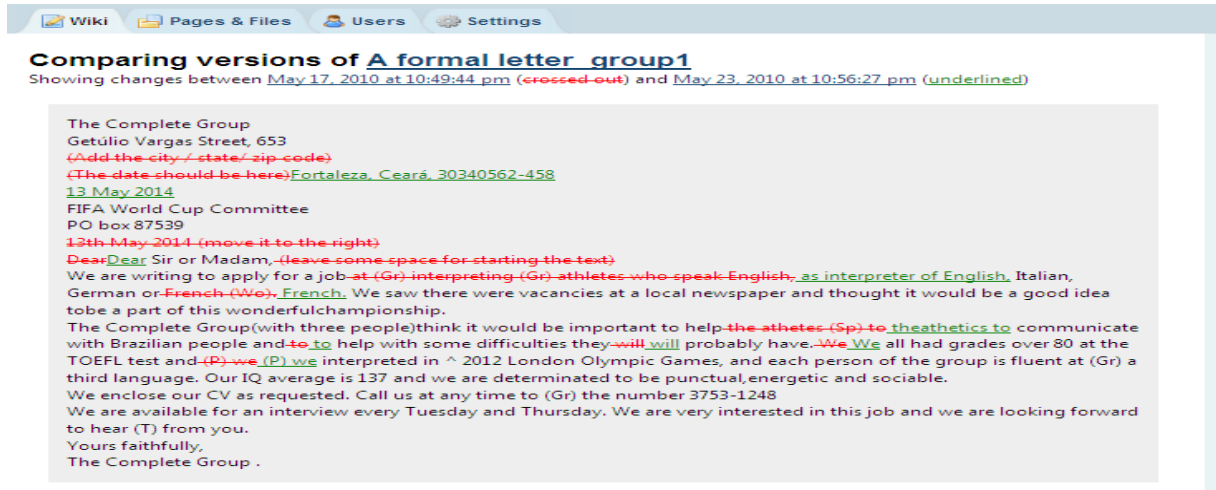

FIGURA 31 – Versão 12: atividade 2. Disponível em: [http://processwritinglab.pbworks.com/w/page](http://processwritinglab.pbworks.com/w/page-revisions/compare/23270890/A-formal-letter_group1?rev2=1274666187&rev1=1274147384)[revisions/compare/23270890/A-formal-letter\\_group1?rev2=1274666187&rev1=1274147384](http://processwritinglab.pbworks.com/w/page-revisions/compare/23270890/A-formal-letter_group1?rev2=1274666187&rev1=1274147384) Acesso em: 24 jan. 2011.

Na versão 13, A3 tentou corrigir a pontuação, mas ao invés do ponto final, utilizou a vírgula, o que ainda se configurava como inapropriado (FIGURA 32):

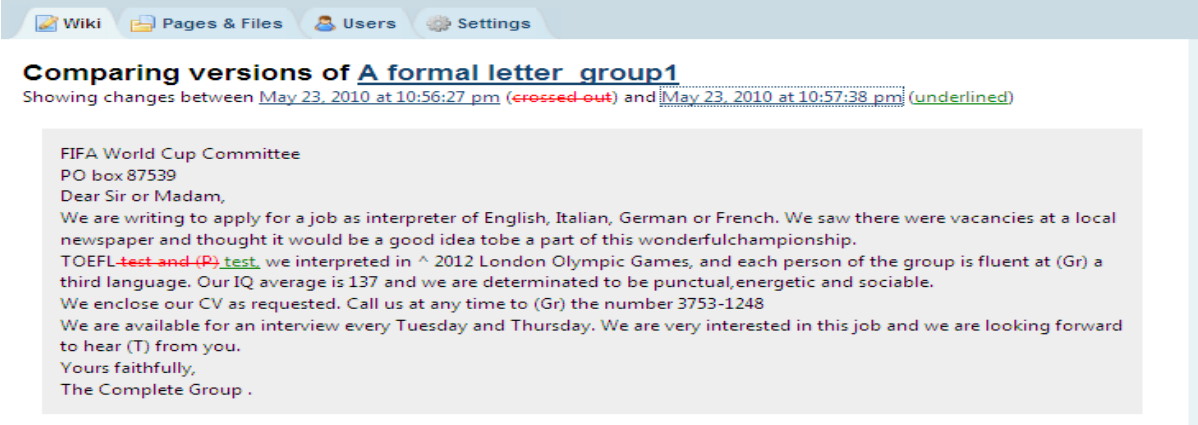

FIGURA 32 – Versão 13: atividade 2. Disponível em: [<http://processwritinglab.pbworks.com/w/page](http://processwritinglab.pbworks.com/w/page-revisions/compare/23270890/A-formal-letter_group1?rev2=1274666258&rev1=1274666187)[revisions/compare/23270890/A-formal-letter\\_group1?rev2=1274666258&rev1=1274666187>](http://processwritinglab.pbworks.com/w/page-revisions/compare/23270890/A-formal-letter_group1?rev2=1274666258&rev1=1274666187) Acesso em: 24 jan. 2011.

A versão 14 mostra mais uma edição feita pela aluna: ao invés de adicionar o artigo "the" antes de "2012 London Olympic Games", ela resolveu inserir a preposição "in" antes do ano e da cidade, configurando uma outra opção de correção, mas contrariando o símbolo que pedia a adição de uma palavra. A preposição "at" foi substituída por "in" em "[...] fluent in [...]", o que não ocorreu com sucesso na tentativa de se corrigir a preposição "to" antes do número de telefone. O tempo verbal do verbo "hear" foi corrigido com sucesso (FIGURA 33).

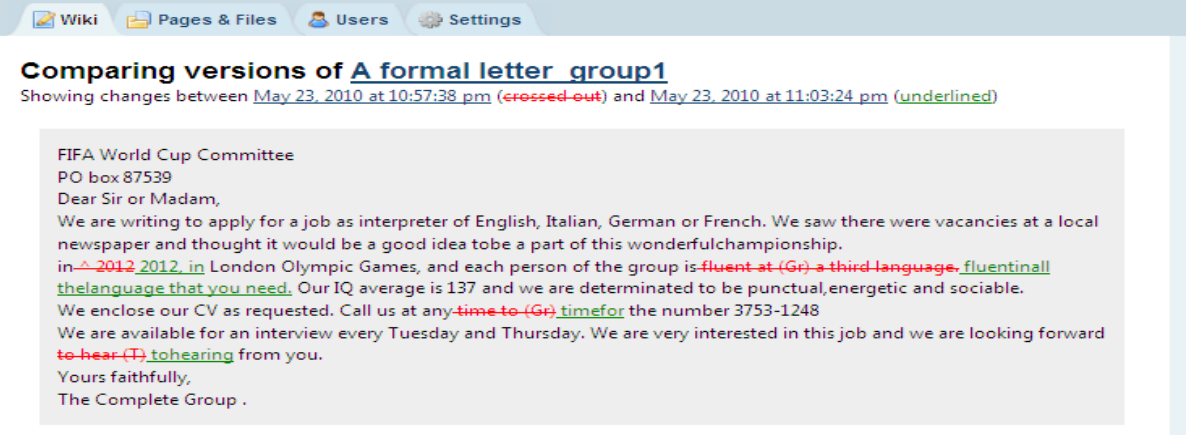

FIGURA 33 – Versão 14: atividade 2. Disponível em: [<http://processwritinglab.pbworks.com/w/page](http://processwritinglab.pbworks.com/w/page-revisions/compare/23270890/A-formal-letter_group1?rev2=1274666604&rev1=1274666258)[revisions/compare/23270890/A-formal-letter\\_group1?rev2=1274666604&rev1=1274666258>](http://processwritinglab.pbworks.com/w/page-revisions/compare/23270890/A-formal-letter_group1?rev2=1274666604&rev1=1274666258) Acesso em: 24 jan. 2011.

Os erros remanescentes tiveram a minha intervenção na versão 15 (P): um artigo desnecessário foi omitido, a palavra "athetics" corrigida para "athlets" e a palavra "language" colocada no plural (FIGURA 34):

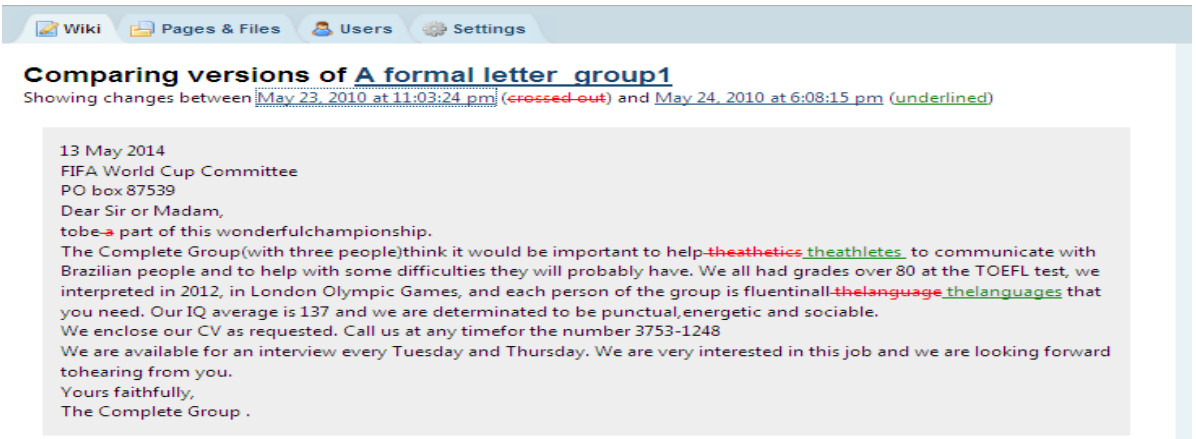

FIGURA 34 – Versão 15: atividade 2. Disponível em: [<http://processwritinglab.pbworks.com/w/page](http://processwritinglab.pbworks.com/w/page-revisions/compare/23270890/A-formal-letter_group1?rev2=1274735295&rev1=1274666604)[revisions/compare/23270890/A-formal-letter\\_group1?rev2=1274735295&rev1=1274666604>](http://processwritinglab.pbworks.com/w/page-revisions/compare/23270890/A-formal-letter_group1?rev2=1274735295&rev1=1274666604) Acesso em: 24 jan. 2011.

Eis que surge a A2 nas versões 16 e 17 para fazer alguns espaçamentos entre palavras e mudar a grafia da palavra "atleta". O produto final<sup>51</sup> do texto 2 é apresentado na figura 35:

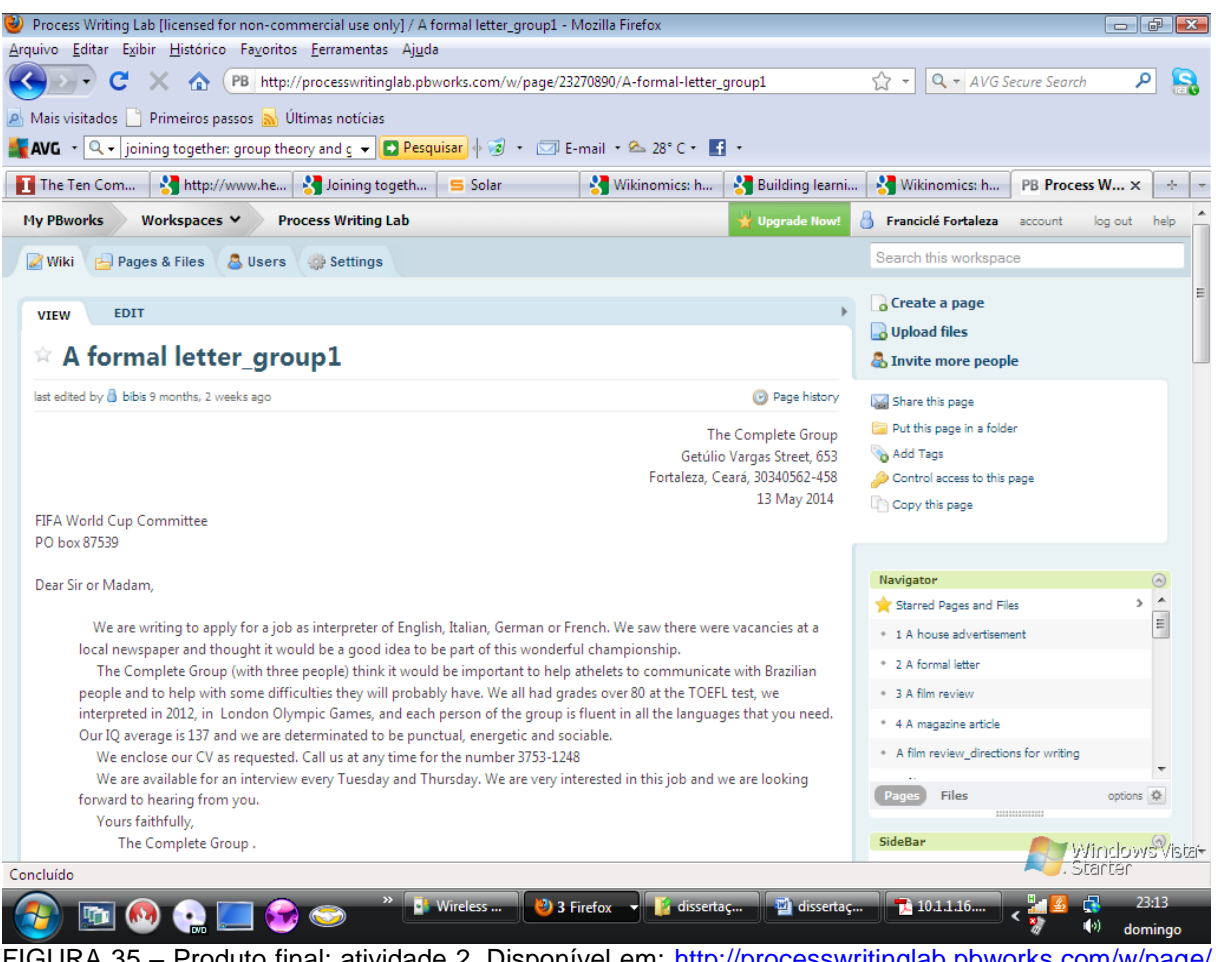

FIGURA 35 – Produto final: atividade 2. Disponível em: [http://processwritinglab.pbworks.com/w/page/](http://processwritinglab.pbworks.com/w/page/%2023270890/A-formal-letter_group1)  [23270890/A-formal-letter\\_group1>](http://processwritinglab.pbworks.com/w/page/%2023270890/A-formal-letter_group1) Acesso em 24 jan. 2011.

A carta se apresenta bem desenvolvida no que se refere ao *layout*, à organização das idéias e ao conteúdo. O nome do grupo e o uso do pronome "we" expressam o caráter coletivo da produção.

Na página de escritura foram postados 16 comentários: 3 do A1, 1 da A2, 3 da A3 e 9 da P. O quadro 10 mostra os comentários em detalhes:

 $\frac{1}{51}$ Ver também anexo D para melhor visualização.

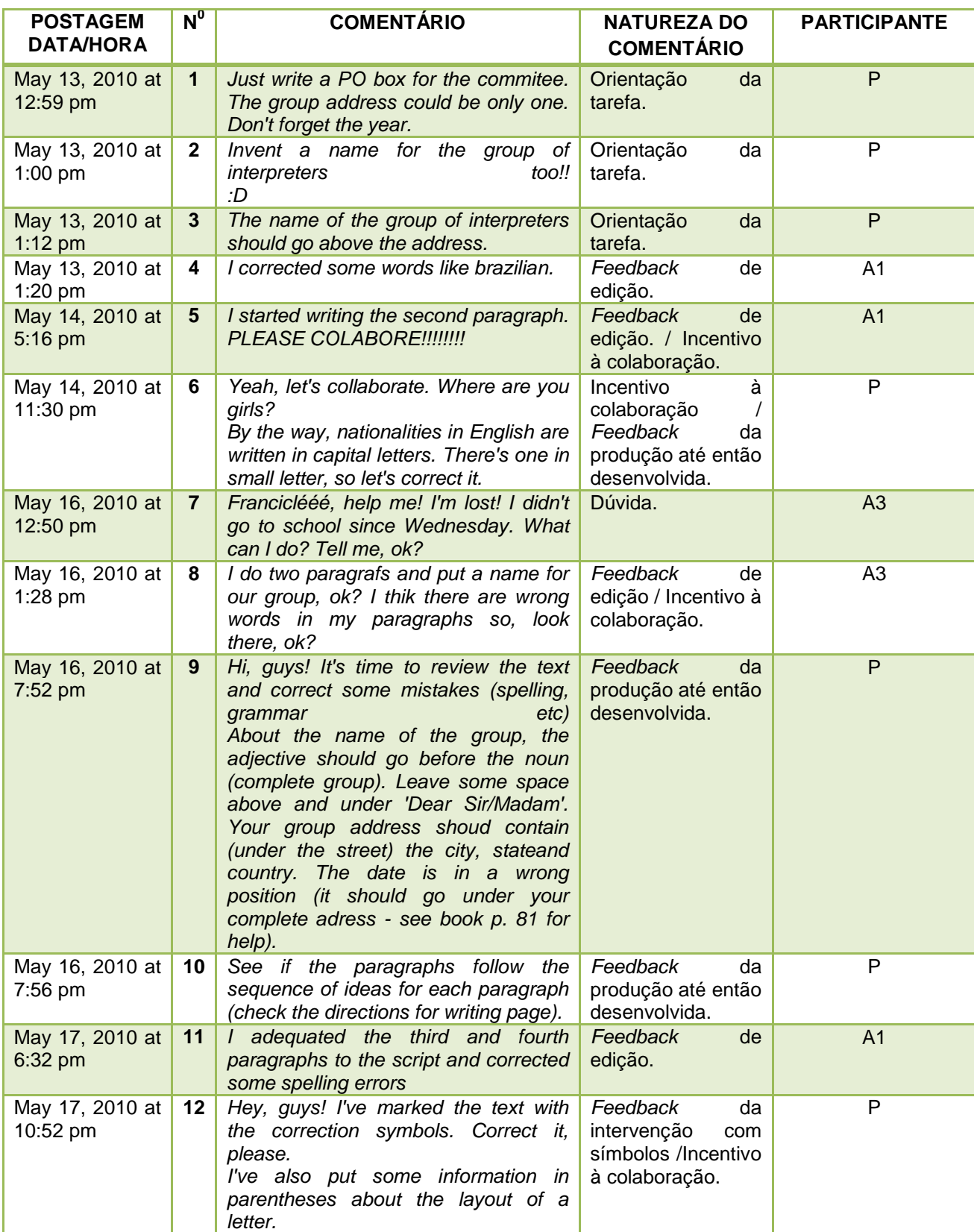

QUADRO 10 – Comentários da página de escritura: atividade 2

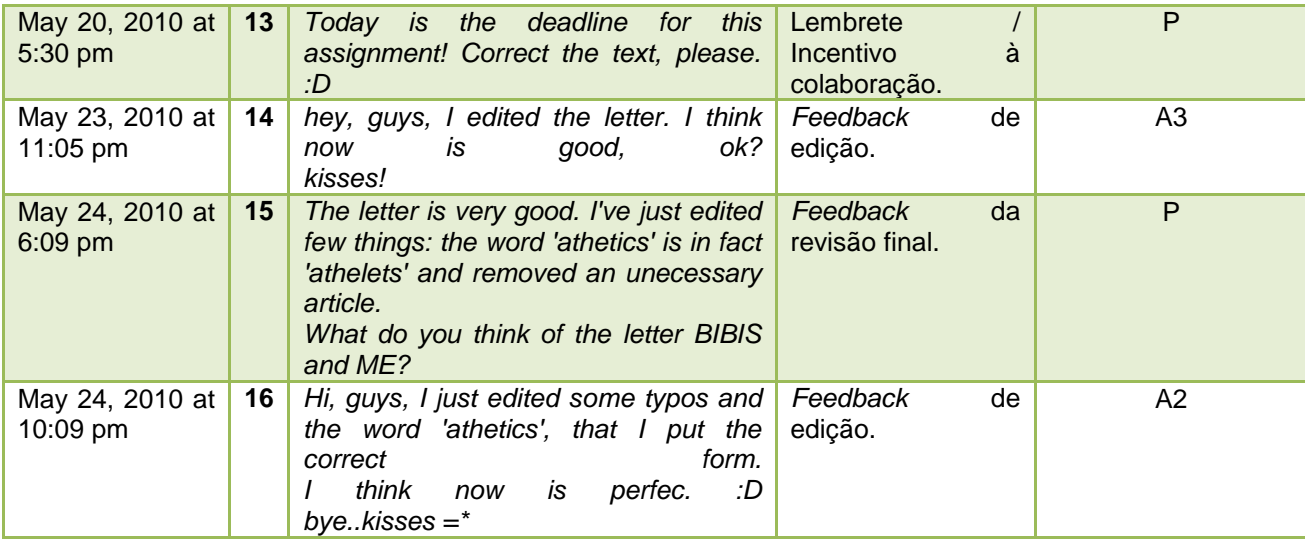

Após o início da escrita do texto, percebi que havia um problema com o endereço do destinatário, pois conforme o modelo apresentado no livro didático, só a caixa postal era requerida. Acrescentei também que o endereço do grupo seria apenas um e que não se esquecessem de pôr o ano. Logo, no comentário 1 (P) algumas orientações para a tarefa foram dadas e continuadas nos comentários 2 e 3 (P) ao pedir que inventassem um nome para o grupo de intérpretes e que o colocassem acima do endereço do mesmo.

Foi possível ver que estes comentários surtiram efeito nas edições feitas por A1 (comentário 1 – versão 3; comentário 2 – versões 3 e 4; comentário 3 – versão 6) apesar de ele não as ter informado através de comentários. No comentário 4 (A1) informa ter corrigido algumas palavras como "brazilian" (versão 6). Nesse ínterim, A2 já havia continuado a escrita do primeiro parágrafo (versão 5), apesar de não haver se pronunciado, o que também gerou o comentário 4. No comentário 5 (A1), este participante informa que começou a escrever o segundo parágrafo, o que pode ser comprovado na versão 7 e pede que os outros participantes também participem da construção do texto, uma atitude importante no processo de escrita colaborativa.

O incentivo à colaboração e o *feedback* do texto até então produzido (este comentário se deu a partir do texto produzido até a versão 7) acontecem no comentário 6 (P). Eis que pergunto onde as meninas, as outras participantes estariam e chamo a atenção para o fato de as nacionalidades em inglês sempre

virem em letras maiúsculas. No comentário 7 (A3) se justifica pela não participação ao dizer que havia faltado as últimas aulas e pergunta o que deve fazer. No comentário 8 (A3), a mesma aluna comunica ao grupo que escreveu dois parágrafos (versão 8) e pede que os outros participantes o corrijam.

Os comentários 9 e 10 (P) apresentam dicas de edição, baseadas no texto produzido até a versão 8: peço que corrijam a ortografia, a gramática, etc.; aviso que no nome do grupo, o adjetivo deveria vir antes do substantivo, que um espaçamento era necessário antes e depois de "Dear Sir/Madam"; informo que no endereço do grupo deveria conter a cidade, o estado e o país, que a data está no local errado e que revisem o conteúdo de cada parágrafo, de acordo com a página de orientação da tarefa. A1 no comentário 11 dá o *feedback* da edição que ocorreu nas versões 9 e 10 da página.

Após leitura do texto, o aviso sobre a intervenção com os símbolos para a revisão do texto (versão 11) ocorre no comentário 12 (P), assim como o lembrete para o prazo final do trabalho – comentário 13. Informo que os alunos fiquem atentos ao prazo para a tarefa que se encerrava naquele dia, 20/05, pois até aquela data eles não tinham editado o texto marcado com os símbolos por mim três dias antes. No comentário 14 (A3), a aluna informa que editou o texto (versões 12 a 14), que o mesmo, segundo ela, parece bom e pergunta aos outros participantes o que eles acham. *Feedback* sobre edições do texto (versões 15 a 17) ainda ocorrem nos comentários 15 e 16 (P/A2). Vale ressaltar que no comentário 15 informo que corrigi a palavra "atletas" que estava grafada incorretamente no texto (versão 15). Na correção do texto escrevi "athlets" (grafia correta) enquanto que no comentário escrevi ―athelets‖ (grafia incorreta). A2 ao ler este comentário e ver a discrepância entre as palavras substituiu a correta pela errada (versão 17), a partir do comentário que fiz, avisa esta mudança no comentário 16, assim como a impressão de que o texto parece perfeito.

Ante o exposto, na fase de escritura, as relações entre versões e comentários (DIAGRAMA 3)<sup>52</sup> mostraram que não apenas ocorreram relatos de

**.** 

 $52$  O símbolo (\*) presente nos comentários 9 e 10 do diagrama 3 indica que o texto produzido das versões 2-8 geraram os referidos comentários. No comentário 12, o símbolo representa também considerações sobre as versões 2-10, além da 11, indicada pela seta verde (atividade 2).

ações de quem as fez: além do professor, outro participante comentou sobre algo que encontrou em versão produzida por um colega (a versão 5 gerou o comentário 4).

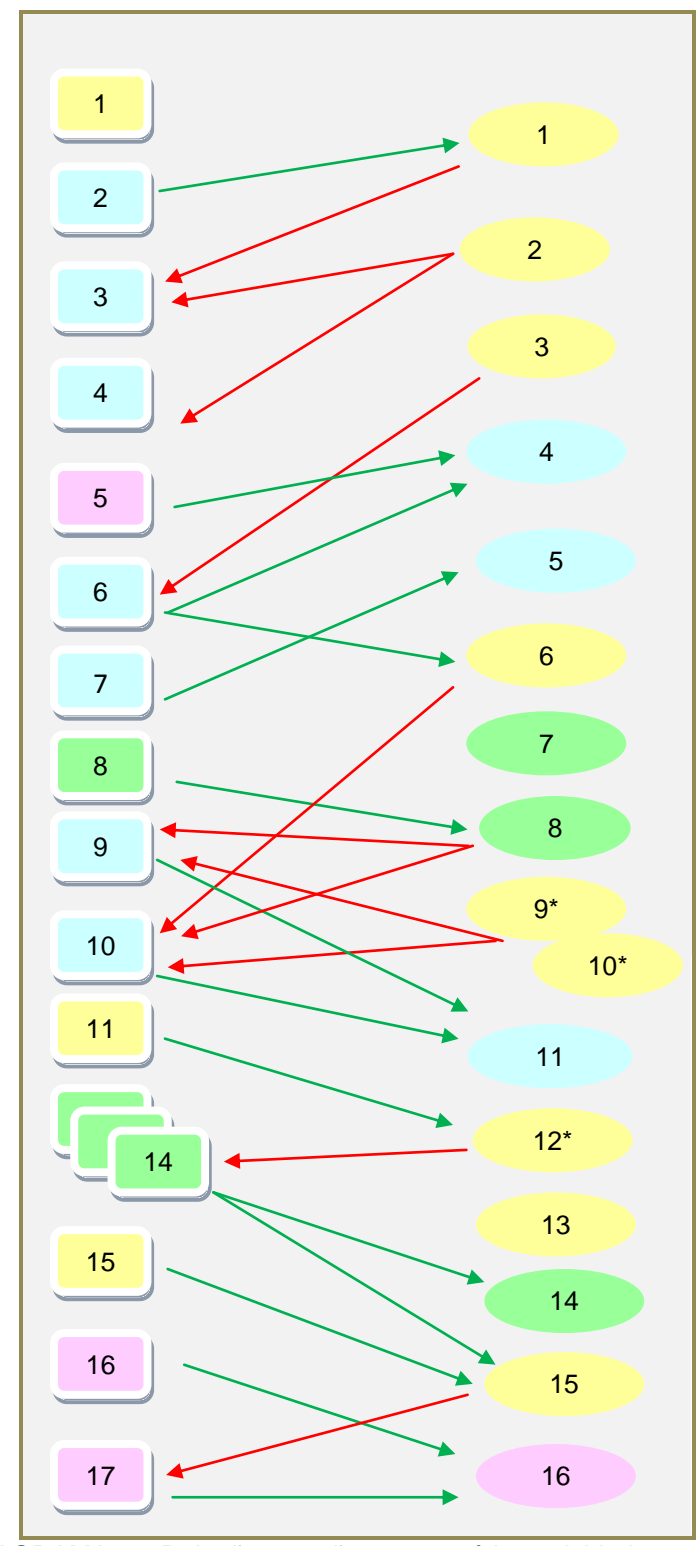

DIAGRAMA 3 – Relacões versões-comentários: atividade 2

Ademais, o *feedback* de edições produzidas também por alunos permitiu que versões novas fossem geradas. Entretanto, o peso do comentário do professor ainda gerou mais versões produzidas pelos alunos.

Tendo em vista que o texto foi produzido de forma colaborativa, ocorrências de *feedback* ao longo de sua construção aconteceram, tanto para indicar orientação da tarefa, informar edição e avaliar o texto até então produzido, quanto para incentivar a colaboração. Vale ressaltar que este aspecto teve um crescimento considerável em relação à primeira atividade, principalmente de A1 e P.

Ainda sobre o *feedback*, versões geradas por ele aconteceram tanto em versões seguintes, quanto em versões posteriores a ele. Por exemplo, a versão 6, resposta ao comentário 3, só ocorreu após outras versões, enfatizando o caráter assíncrono da ferramenta.

Após todas essas análises é possível avaliar como a produção da carta formal se deu. Primeiro, a interação da página de pré-escritura foi muito tímida, pois só dois participantes (A1 e A2) interagiram. Este espaço poderia ter sido melhor aproveitado, inclusive por mim, a fim de ajudar o aluno a refletir mais sobre o que faz um bom intérprete. Segundo, diferentemente da atividade anterior, houve mais colaboração de todo o grupo para a escrita do texto. Terceiro, o espaço para a interação (seção ‗comentários') foi bastante utilizado – o número maior de comentários em relação à primeira atividade mostra isto – para orientar a tarefa, dar *feedback* e incentivar a colaboração apesar de A2 só ter feito uma intervenção neste sentido. Finalmente, é possível perceber que houve um crescimento geral da participação do grupo na atividade.

Quanto aos papéis desenvolvidos, A1 e A3 se destacaram como escritores e editores, sendo este último papel realizado de formas diferentes por esses dois participantes. A1 editou durante o processo de escrita, demonstrando maior maturidade ao corrigir, a partir de suas impressões e das dicas fornecidas, enquanto A3 editou após a intervenção com os símbolos para a correção, apresentando ainda dependência deles para perceber os erros da carta. A2 teve pouca participação ao escrever e editar o texto, demonstrando maior preocupação com o *layout*.

O prazo para a finalização da atividade que seria no dia 20/05 não foi cumprido, sendo a tarefa concluída somente depois (24/05).

## **3.4 Atividade 3:** *A film review*

Esta atividade (APÊNDICE D) consistiu em duas partes: visualização de um filme feita de forma presencial nos dias 20 e 21 de maio de 2010 e escrita de uma resenha sobre o filme em ambiente *wiki*. De acordo com o quadro apresentado na página de abertura do ambiente, a escrita do texto ocorreria entre os dias 21/05 e 28/05, no entanto, mais uma vez, o prazo não foi estabelecido, sendo a atividade finalizada no dia 02/06.

O objetivo desta tarefa foi a escrita de uma resenha de filmes. O filme escolhido cujo título é "Billy Elliot" aborda a luta de um garoto de 11 anos, apaixonado por balé, contra o preconceito de sua família e dos habitantes de uma pequena cidade da Inglaterra. O filme quebra o tabu sobre a orientação sexual de bailarinos. Foram utilizadas duas aulas para este filme que incluíram sua visualização e um pequeno debate a respeito. A partir de então, a tarefa no ambiente *wiki* foi requerida.

A página de pré-escritura desta atividade apresenta a definição de uma resenha e a figura de uma claquete. Em seguida há o título do filme, a imagem da capa do DVD, um trailer de uma cena do filme e quatro perguntas a serem respondidas na seção comentários: 1) qual a sua cena favorita? 2) qual o evento mais surpreendente? 3) qual a mensagem do filme e 4) você o recomenda ou não? Após isto, pede-se que os alunos postem suas respostas e interajam.

Esta página gerou 3 comentários, um de cada aluno, de acordo com o quadro 11.

No comentário 1 (A3), a participante aponta a última cena como a sua favorita, ou seja, um salto dado pelo personagem principal, parte da coreografia de um número de balé. Aponta a cena mais surpreendente, a que o pai de Billy desiste da greve (no entanto a aluna usa o substantivo ‗*war'*, que significa ‗guerra') por causa dele. Para ela, o filme mostra que nunca se deve desistir de um sonho e que

a família é tudo. Por fim, recomenda o filme, porque é bom, mostra muitas coisas sobre a vida e pergunta aos demais o que acham.

O comentário 2 (A2) apresenta como a melhor cena aquela na qual Billy está dentro do ônibus a caminho da escola de balé e seu irmão diz que sentirá sua falta. Billy não escuta o que o irmão diz por estar dentro do ônibus que se movimenta. Segundo esta aluna, o filme mostra uma história bonita sobre sonhos e amor familiar. Finalmente, recomenda o filme por ser bom.

A1 no comentário 3 faz rápida participação ao dizer que concorda plenamente com A2.

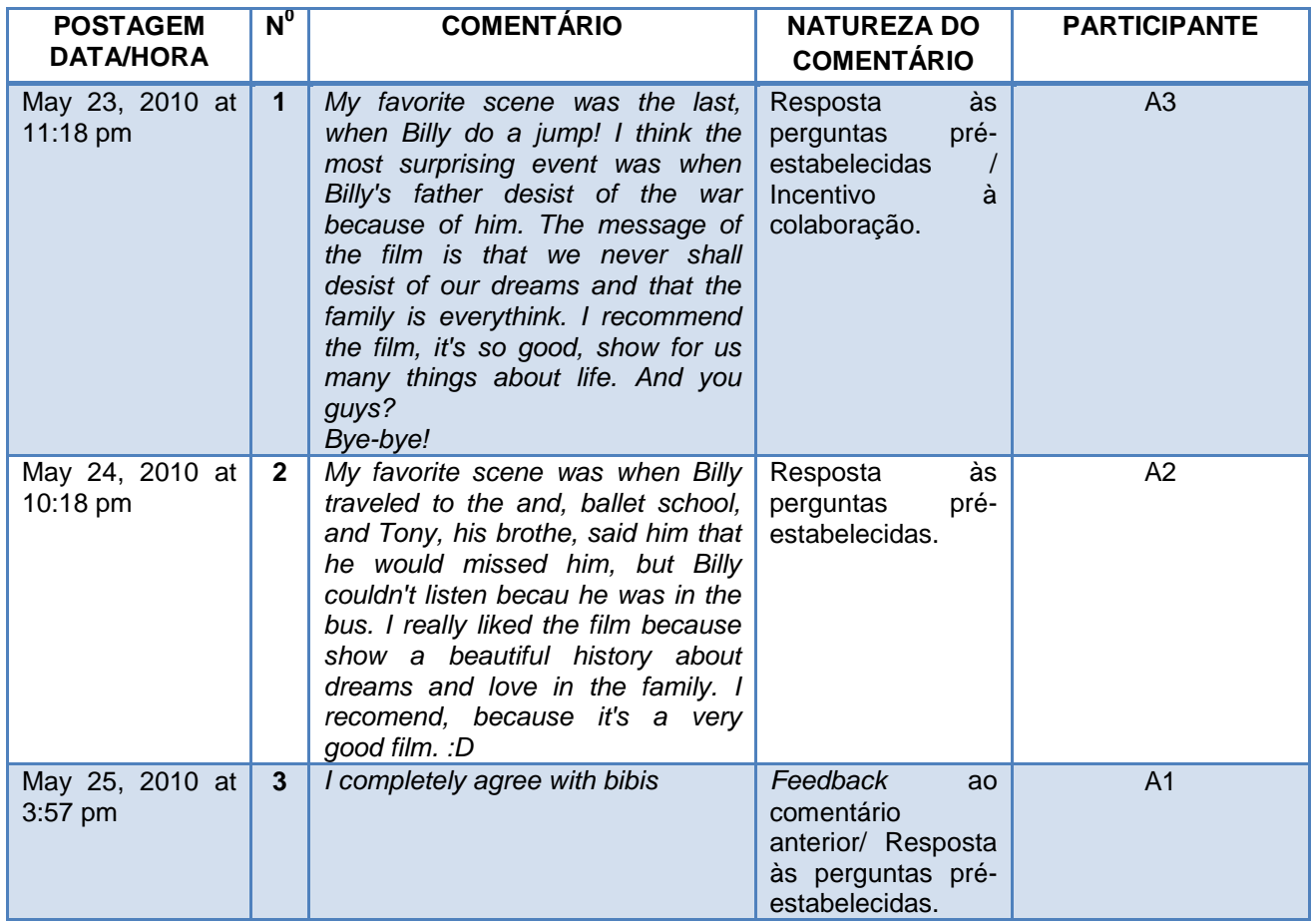

QUADRO 11 – Comentários da página de pré-escritura: atividade 3

A partir destes comentários é possível perceber que dois participantes (A1 e A2) gostaram da mesma cena, informação relevante, pois eles deveriam postar um vídeo da cena favorita do grupo, conforme a orientação da tarefa descrita a seguir. Logo, a maioria sempre vence.

A página de orientação da tarefa apresenta uma imagem de uma resenha e a "receita" para a produção do texto em 4 parágrafos. O primeiro parágrafo inclui o nome do filme, do diretor, dos atores e informações sobre prêmios e/ou indicações. O segundo parágrafo trata de onde e quando a história aconteceu. O enredo é requerido no quarto parágrafo e a crítica, ou seja, se é recomendado ou não, no último parágrafo. Vale ressaltar que este modelo de resenha é bem simples, tendo em vista o nível e a faixa etária dos participantes.

Em seguida, um quadro com frases úteis para a escrita do texto é apresentado, assim como um *link* que remete a dicas de como escrever uma resenha. Há ainda a indicação de que o texto seja escrito no tempo presente e que um vídeo da cena favorita deles seja adicionado. Finalmente, é pedido que os alunos chequem a gramática, a pontuação, a ortografia e a organização das idéias do texto.

Diferentemente das outras páginas de orientação da tarefa das atividades 1 e 2, esta página possuiu 3 comentários: 1 da A3 e 2 da P, conforme quadro abaixo:

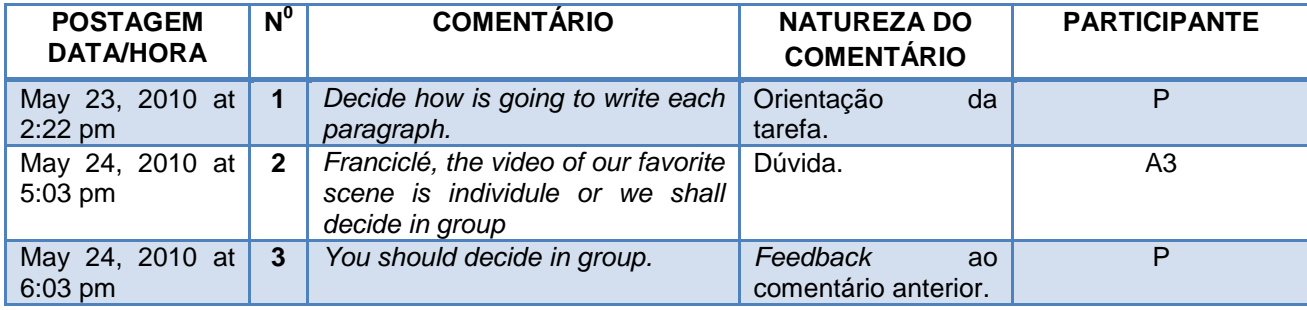

QUADRO 12 – Comentários da página de orientação da tarefa: atividade 3

No comentário 1 (P) tento orientar meus alunos ao dizer que decidam quem vai escrever cada parágrafo, mas talvez por pressa, postei ―how‖ (*como*) ao invés de "who" (quem). Logo, não tive resposta. No comentário 2 (A3), a aluna pergunta se a cena do vídeo deve ser individual ou decidida em grupo. Percebi neste momento que deveria ter adicionado esta informação na própria página, ou melhor, reforçado o caráter da decisão sobre a cena em grupo, apesar de isto já estar subentendido pela própria natureza do projeto. Então, no comentário 3 (P), digo que a decisão é coletiva.

A página de escritura desta atividade teve 17 versões e 20 comentários.

As versões foram feitas pelos seguintes participantes: A1 (6 versões), A2 (3 versões), A3 (5 versões) e P (3 versões), de acordo com o quadro 13:

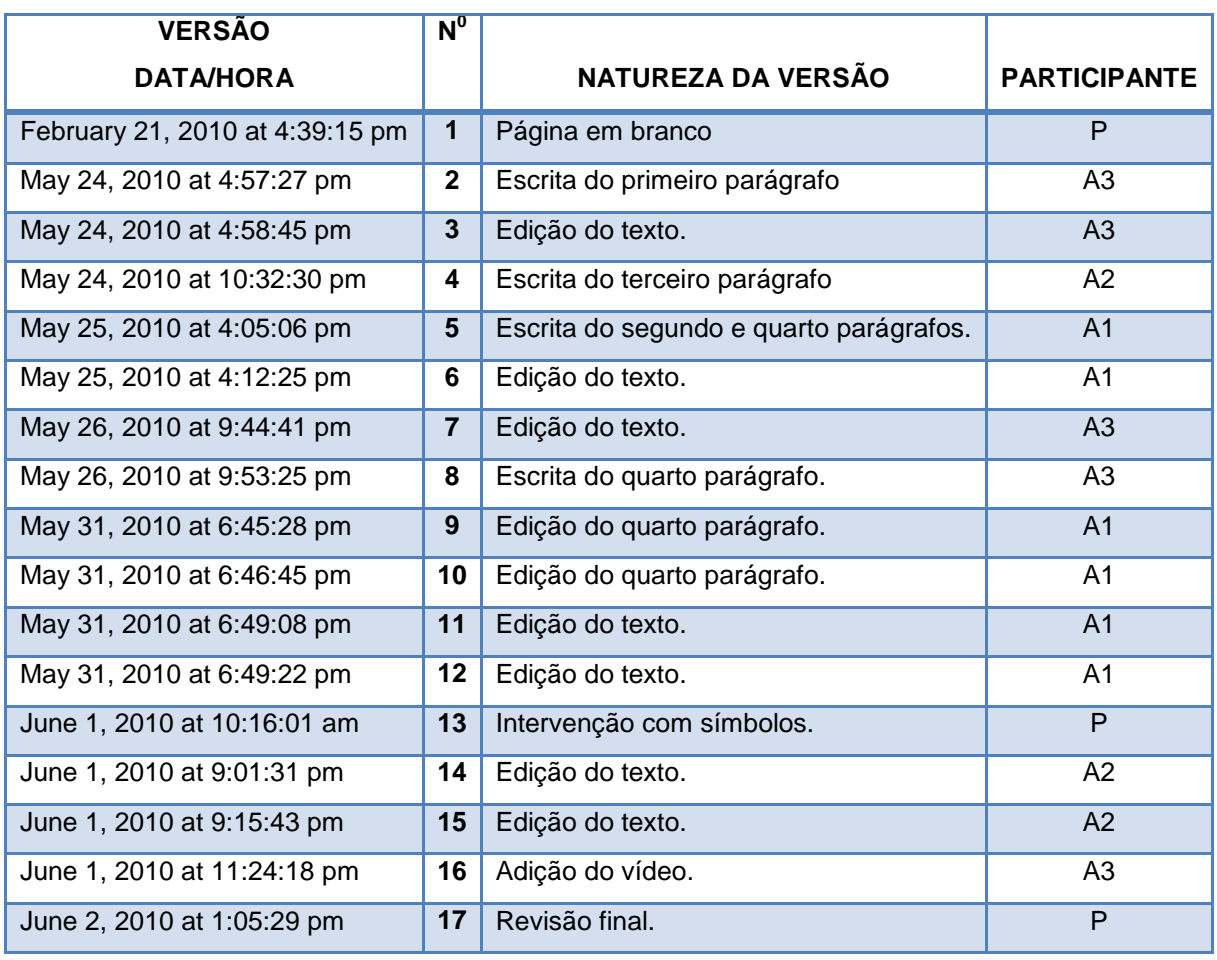

QUADRO 13 – Versões da página de escritura: atividade 3

A partir da versão 2 (A3) é possível perceber o processo de construção do texto. O primeiro parágrafo foi escrito com os seguintes dados: o nome do filme, do diretor, dos atores e informações sobre prêmios e/ou indicações (FIGURA 36).

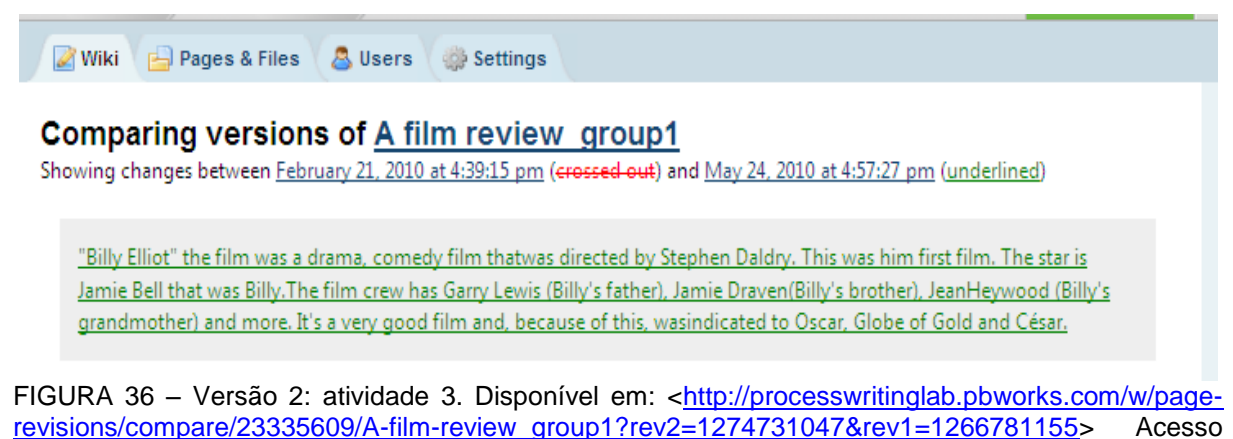

em: 27 jan. 2011.

A edição da versão 3 (A3) – FIGURA 37 – consiste na pontuação (o aposto 'the film' é colocado entre vírgulas):

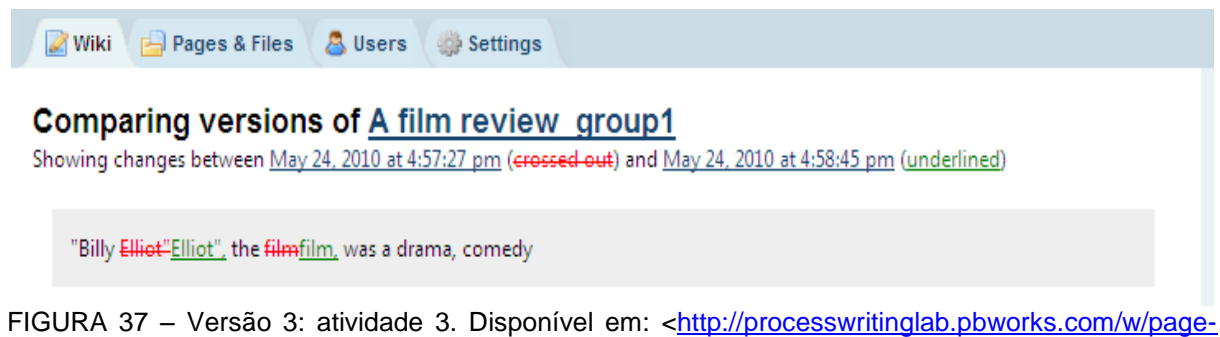

[revisions/compare/23335609/A-film-review\\_group1?rev2=1274731125&rev1=1274731047>](http://processwritinglab.pbworks.com/w/page-revisions/compare/23335609/A-film-review_group1?rev2=1274731125&rev1=1274731047) Acesso em: 27 jan. 2011.

O terceiro parágrafo é escrito na versão 4 (A2). Trata-se do enredo do filme: um menino de 11 anos, que é impelido a lutar boxe, descobre sua paixão pela dança no balé. Contrariando a vontade de seu pai e de seu irmão, torna-se um renomado bailarino (FIGURA 38).

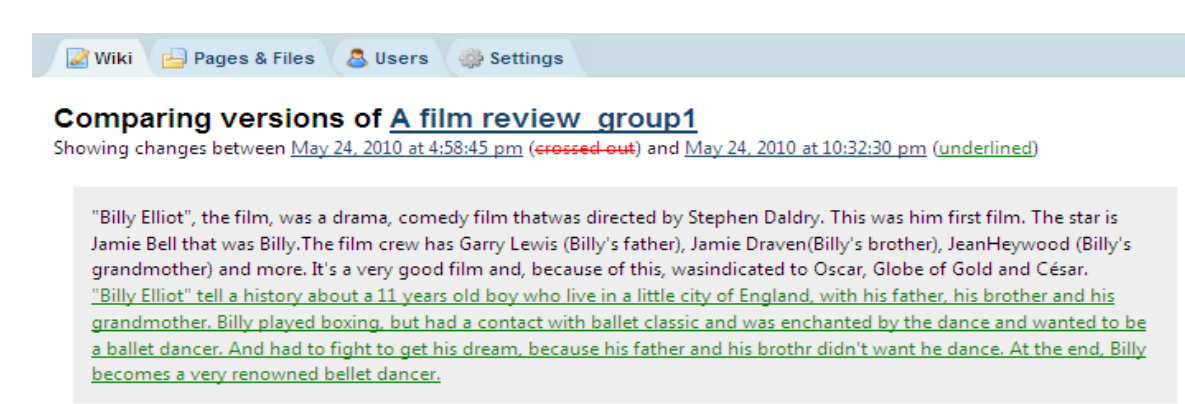

FIGURA 38 - Versão 4: atividade 3. Disponível em: [<http://processwritinglab.pbworks.com/w/page](http://processwritinglab.pbworks.com/w/page-revisions/compare/23335609/A-film-review_group1?rev2=1274751150&rev1=1274731125)[revisions/compare/23335609/A-film-review\\_group1?rev2=1274751150&rev1=1274731125>](http://processwritinglab.pbworks.com/w/page-revisions/compare/23335609/A-film-review_group1?rev2=1274751150&rev1=1274731125) Acesso em: 27 jan. 2011.

O segundo e o quarto parágrafos são escritos na versão 5 (A1). O segundo parágrafo trata de onde e quando a história acontece. Conforme sugestão feita por mim de forma presencial, os alunos escreveriam a recomendação do filme (quarto parágrafo) como uma mescla de suas opiniões. Sugeri, então, que cada participante postasse a sua opinião sobre o filme e que depois as três postagens pudessem se tornar uma só. Assim, as impressões dos três participantes comporiam a crítica do filme. Nesse sentido, A1 inicia ao expressar o que achou do filme no último parágrafo: para ele, o filme parecia ser ruim por tratar de balé, mas visto sob o aspecto da realização de um sonho, de algo que se busca alcançar apesar das resistências e do amor e dedicação àquilo que se deseja, torna-se bom (FIGURA 39).

**X** Wiki Pages & Files **A** Users **Settings** 

Comparing versions of A film review group1

Showing changes between May 24, 2010 at 10:32:30 pm (crossed out) and May 25, 2010 at 4:05:06 pm (underlined)

"Billy Elliot", the film, was a drama, comedy film thatwas directed by Stephen Daldry. This was him first film. The star is Jamie Bell that was Billy. The film crew has Garry Lewis (Billy's father), Jamie Draven(Billy's brother), JeanHeywood (Billy's grandmother) and more. It's a very good film and, because of this, wasindicated to Oscar, Globe of Gold and César. This movie is set on location in .England, in 1984.

"Billy Elliot" tell a history about a 11 years old boy who live in a little city of England, with his father, his brother and his grandmother. Billy played boxing, but had a contact with ballet classic and was enchanted by the dance and wanted to be a ballet dancer. And had to fight to get his dream, because his father and his brothr didn't want he dance. At the end, Billy becomes a very renowned bellet dancer.

me: Before watching, I thought the film was bad because it goes around ballet. But by only replacing this sport by the dream of anyone of us we can see the film from an entirely different way. Billy tries to do what he likes but finds many resistances in the way, and I think his love and dedication for the sport make the film good. I recommend for those who want to watch a superation movie.

FIGURA 39 – Versão 5: atividade 3. Disponível em: [<http://processwritinglab.pbworks.com/w/page](http://processwritinglab.pbworks.com/w/page-revisions/compare/23335609/A-film-review_group1?rev2=1274814306&rev1=1274751150)[revisions/compare/23335609/A-film-review\\_group1?rev2=1274814306&rev1=1274751150>](http://processwritinglab.pbworks.com/w/page-revisions/compare/23335609/A-film-review_group1?rev2=1274814306&rev1=1274751150) Acesso em: 27 jan. 2007.

Na versão 6 (A1) o texto é editado com foco na gramática (FIGURA 40). A informação sobre os atores principais que apresentava linguagem truncada, conforme exemplo a seguir, foi substituída:

Onde se lia "The star is Jamie Bell that was Billy. The film crew has Garry Lewis (Billy's father), Jamie Draven (Billy's brother), Jean Heywood (Billy's grandmother) and more", ficou "It stars Jamie Bell as Billy, Garry Lewis as Jack Elliot, Jamie Draven as John Elliot, Jean Heywood as Billy's grandmother, Julie Walters as Mrs. Wilkinson and more".

**Z** Wiki Pages & Files & Users Settings

## Comparing versions of A film review group1

Showing changes between May 25, 2010 at 4:05:06 pm (crossed out) and May 25, 2010 at 4:12:25 pm (underlined)

film. The star is It stars Jamie Bell that was Billy. The film crew has as Billy, Garry Lewis (Billy's father), as Jack Elliot, Jamie Draven(Billy's brother), Draven as John Elliot, JeanHeywood-(Billy's grandmother) as Billy's grandmother, Julie Walters as Mrs. Wilkinson and more. It's a very good film and, because of this, wasindicated to Oscar, Globe of Gold and César. This movie is set on location-in-England, at the north of England, in 1984. "Billy Elliot"-tell-tells a history about a 11-years year old boy who-live lives in a little city of England, with his father, his brother and his grandmother. Billy-played did boxing, but had a contact with ballet classic and was enchanted by the dance and wanted to be a ballet dancer. And had to fight to get his dream, because his father and his-brothr didn't want he dance, brother wouldn't like him dancing. At the end, Billy becomes a very renowned bellet dancer. me: Before watching, I thought the film was bad because it goes around ballet. But by only replacing this sport by the dream of anyone of us we can see the film from an entirely different way. Billy tries to do what he likes but finds many resistances in the way, and I think his love and dedication for the sport make the film good. I recommend for those who want to watch a superation movie.

FIGURA 40 – Versão 6: atividade 3. Disponível em: [<http://processwritinglab.pbworks.com/w/page](http://processwritinglab.pbworks.com/w/page-revisions/compare/23335609/A-film-review_group1?rev2=1274814745&rev1=1274814306)[revisions/compare/23335609/A-film-review\\_group1?rev2=1274814745&rev1=1274814306>](http://processwritinglab.pbworks.com/w/page-revisions/compare/23335609/A-film-review_group1?rev2=1274814745&rev1=1274814306) Acesso em: 27 jan. 2011.

O segundo parágrafo é editado, ao especificar com mais precisão o local onde se passa a história: o norte da Inglaterra. No entanto, a preposição utilizada (*at*) está incorreta. A palavra "years" com função adjetiva neste exemplo (trata-se da idade do garoto e colocada antes de substantivo) é colada no singular, obedecendo à regra de não variação de adjetivos em inglês. Os verbos "tell" e "live" são colocados na terceira pessoa do singular (recebem a terminação –s) em concordância com o sujeito Billy Elliot. O verbo "played" usado antes do substantivo ―boxing‖ é substituído por ―did‖, mais adequado para o esporte em questão. Na sua última intervenção nesta versão, o A1 substitui "brothr didn't want he dance", que apresenta problemas de ortografia, de uso de pronome e verbo por "brother wouldn't like him dancing", o que torna a frase até mais polida por usar o condicional "would" ao invés do verbo "want". Essas intervenções podem ainda ser vistas na figura 40:

A3 contribui ao editar o texto e escrever o quarto parágrafo nas versões 7 e 8 (FIGURA 41). A edição ocorreu no primeiro parágrafo, após o aposto: a aluna colocou um pronome (*it*) antes do verbo e colocou este no tempo presente (*is*). Em seguida, escreveu sua crítica no último parágrafo: ela diz gostar de filmes que falam de sonhos e superação e esse filme apresenta isto. Acrescenta que hoje em dia a nossa sociedade está muito desacreditada e que mensagens desta natureza são necessárias.

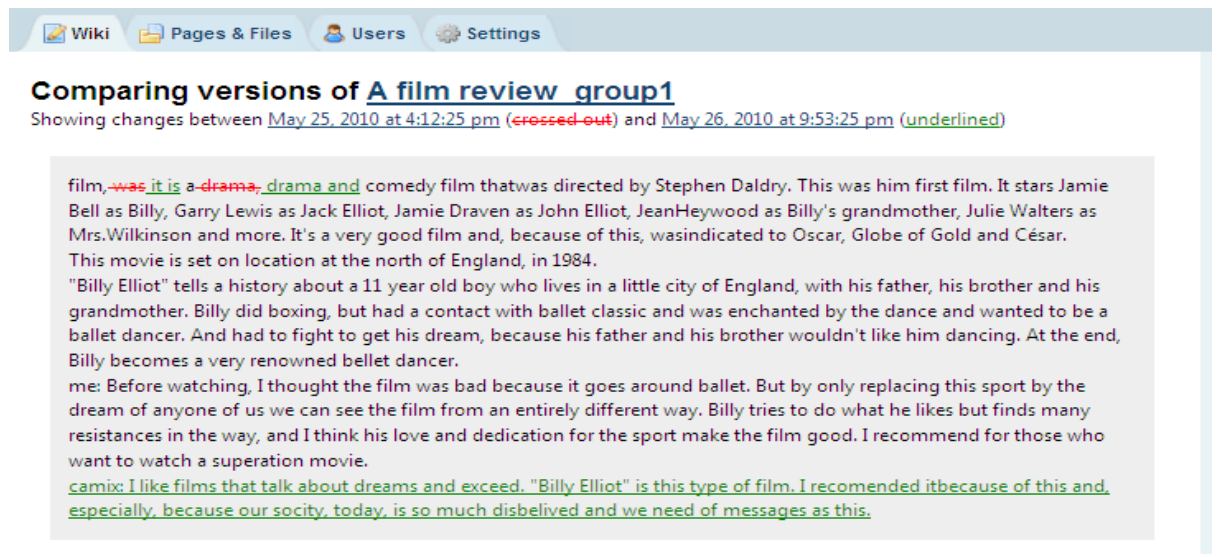

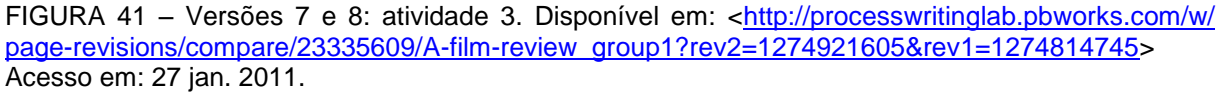

A última intervenção no texto havia ocorrido no dia 26/05 (dois dos participantes já haviam postado as suas críticas) e A3 até o dia 30/05 não havia contribuído na construção do quarto parágrafo. Apesar do meu lembrete diário (todos os dias usava 5 minutos no início ou no final da aula para falar sobre o projeto *wiki*), o texto não era terminado. Desse modo, no dia 31/05, em sala de aula, peço que concluam a atividade sem o comentário da A2, que havia faltado e se mostrava desinteressada.

Portanto, a edição do quarto parágrafo (duas linhas são escritas), que ocorre na versão 9 (A1), é uma síntese das duas postagens anteriores (uma feita por A1 e a outra por A3). É possível ver elementos de ambas as postagens no que se refere à busca da realização de um sonho (FIGURA 42):

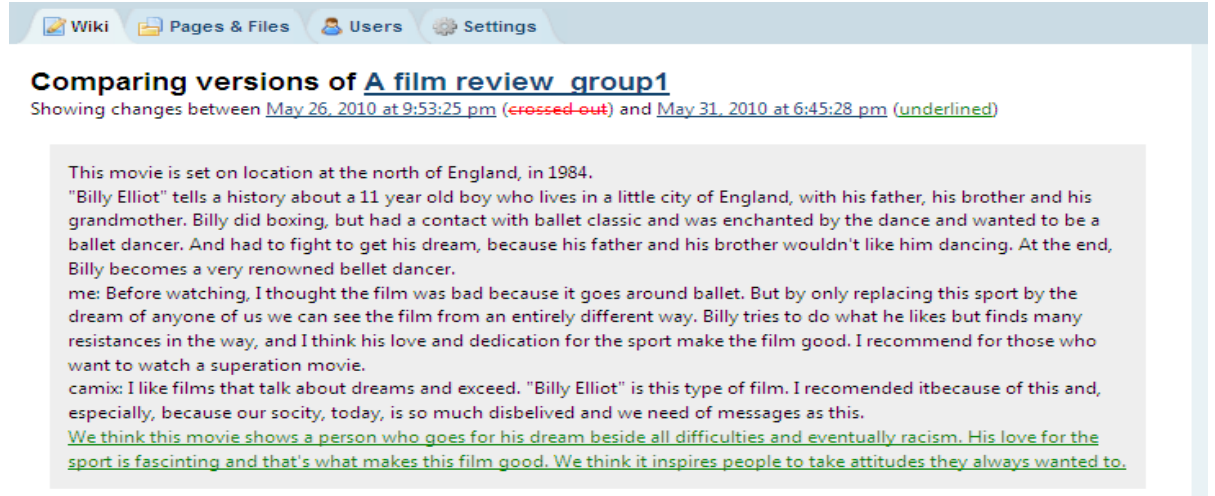

FIGURA 42 – Versão 9: atividade 3. Disponível em: [<http://processwritinglab.pbworks.com/w/page](http://processwritinglab.pbworks.com/w/page-revisions/compare/23335609/A-film-review_group1?rev2=1275342328&rev1=1274921605)[revisions/compare/23335609/A-film-review\\_group1?rev2=1275342328&rev1=1274921605>](http://processwritinglab.pbworks.com/w/page-revisions/compare/23335609/A-film-review_group1?rev2=1275342328&rev1=1274921605) Acesso em: 27 jan. 2011.

Na versão 10 (A1) o texto é editado novamente. Desta vez o substantivo "north" foi substituído pelo adjetivo "northern", a preposição "about" por "of" e as críticas feitas pelos dois participantes (A1/A3) precedidas de seus respectivos nomes apagadas, permanecendo a síntese das duas . Estas ações desalinharam um pouco o parágrafo, conforme a figura 43:

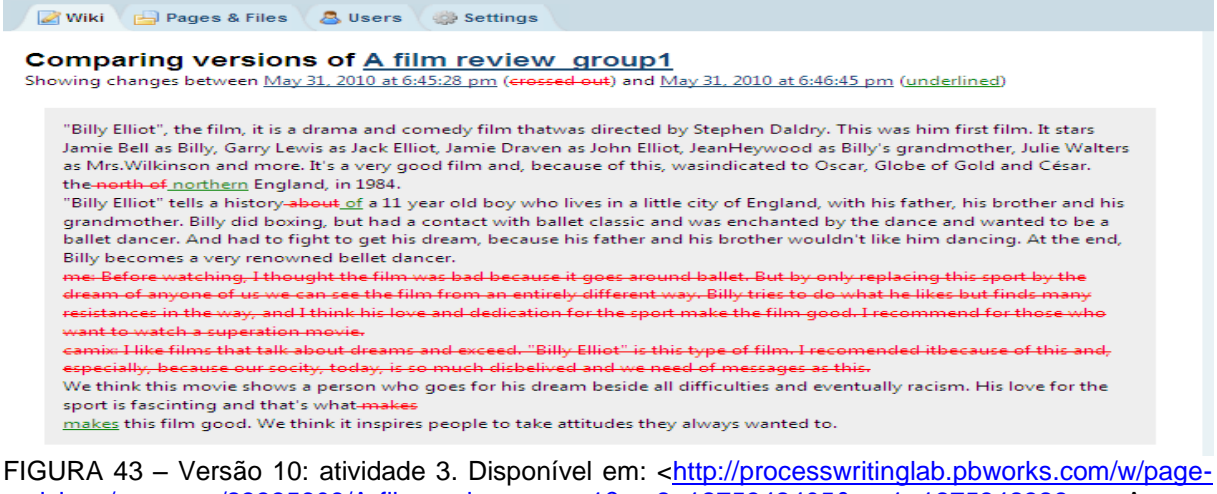

[revisions/compare/23335609/A-film-review\\_group1?rev2=1275342405&rev1=1275342328>](http://processwritinglab.pbworks.com/w/page-revisions/compare/23335609/A-film-review_group1?rev2=1275342405&rev1=1275342328) Acesso em: 27 jan. 2011.

O espaçamento e a tentativa de alinhamento do quarto parágrafo acontecem nas versões 11 e 12 (A1). Entretanto, esta tarefa não é muito fácil pelo fato de o ambiente não possuir o recurso "justificar" da barra de ferramentas do *Word*. Logo, o quarto parágrafo permaneceu desalinhado, conforme a figura 44.

A intervenção com símbolos acontece na versão 13 (P). Foram encontradas 3 palavras que precisavam ser omitidas, 1 erro de pontuação, 3 erros de gramática, 1 de ordem de palavras e 1 de ortografia, assim como a necessidade de adicionar uma palavra e de alinhar um parágrafo do texto (FIGURA 44), perfazendo um total de 11 erros. Nesse mesmo dia (31/05), em sala de aula, oriento os alunos sobre a postagem do vídeo e demonstro no próprio ambiente como fazer.

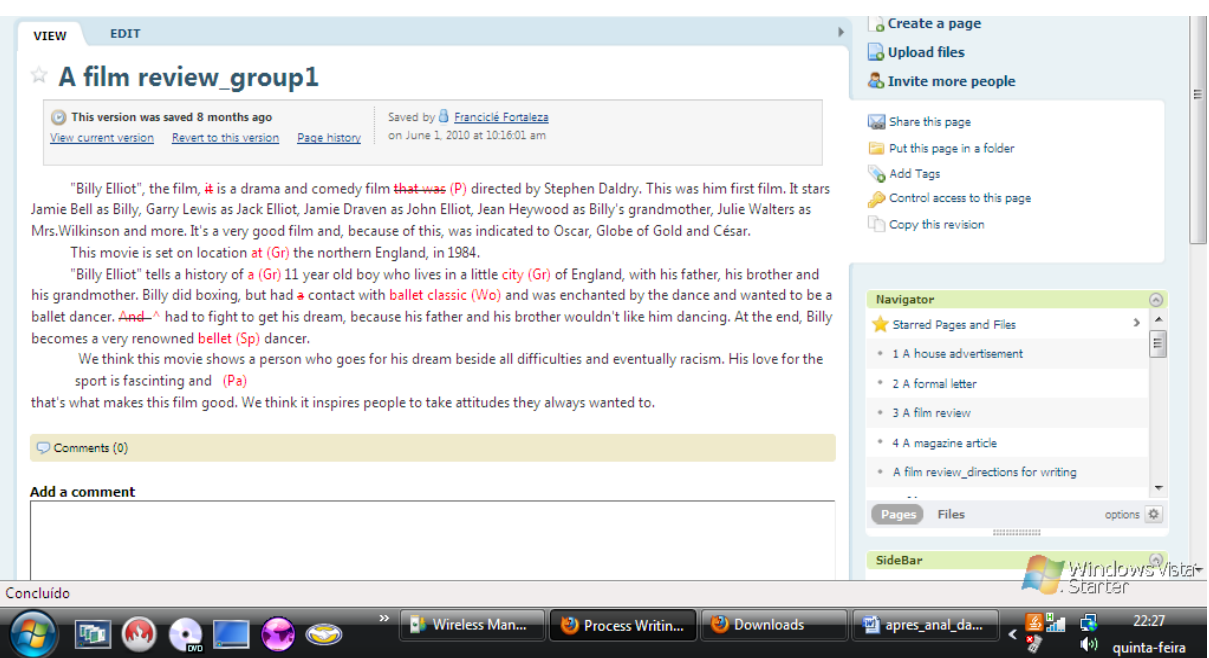

FIGURA 44 - Versão 13: atividade 3. Disponível em: <http://processwritinglab.pbworks.com/w/page/ [23335609/A-film-review\\_group1?rev=1275398161>](http://processwritinglab.pbworks.com/w/page/%2023335609/A-film-review_group1?rev=1275398161) Acesso em: 27 jan. 2011.

A edição do texto ocorre na versão 14 (A2): o pronome "it" é omitido, pois na frase já havia um sujeito, que no caso era o próprio filme e da mesma forma as outras duas intervenções desta natureza; a preposição "at" é substituída por "in" (local onde a história se passa), o artigo "an" toma o lugar de "a" (idade de Billy) e o substantivo "city" é trocado por "town" (na verdade este não se constitui como erro de gramática, mas de vocabulário). A figura 45 mostra esta edição:

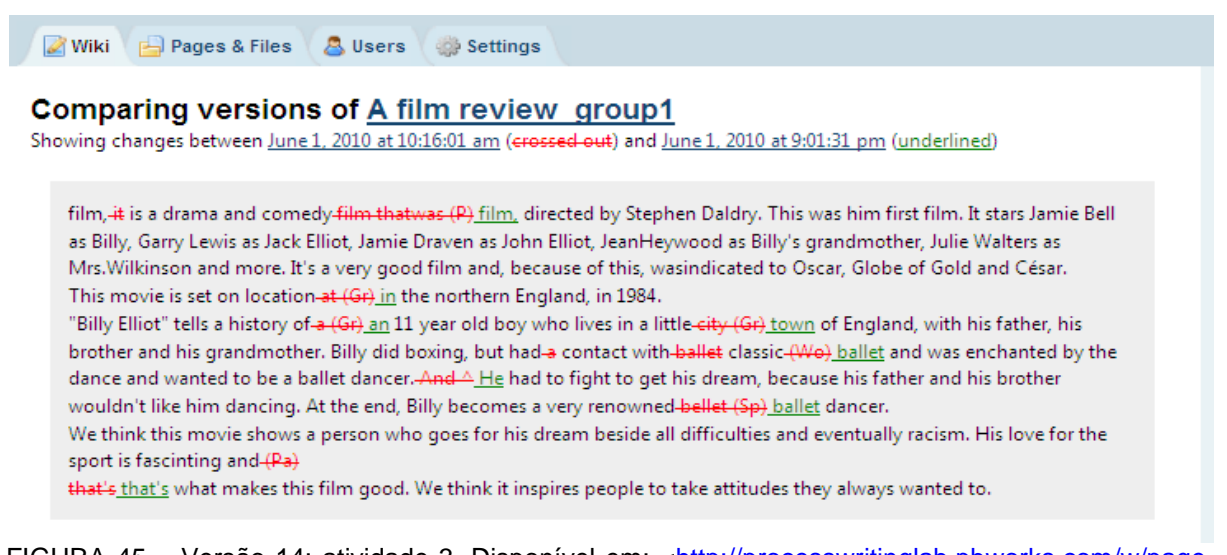

FIGURA 45 – Versão 14: atividade 3. Disponível em: [<http://processwritinglab.pbworks.com/w/page](http://processwritinglab.pbworks.com/w/page-revisions/compare/23335609/A-film-review_group1?rev2=1275436891&rev1=1275398161)[revisions/compare/23335609/A-film-review\\_group1?rev2=1275436891&rev1=1275398161>](http://processwritinglab.pbworks.com/w/page-revisions/compare/23335609/A-film-review_group1?rev2=1275436891&rev1=1275398161) Acesso em: 27 jan. 2011.

Uma tentativa de se alinhar o texto é feita na versão 15 (A2) enquanto o vídeo é adicionado na versão 16 (A3). A versão 17 (P) foi apenas de leitura, apesar de eu ter clicado o botão "edit" a fim de corrigir alguma coisa. A figura 46 apresenta o produto final da atividade 3:

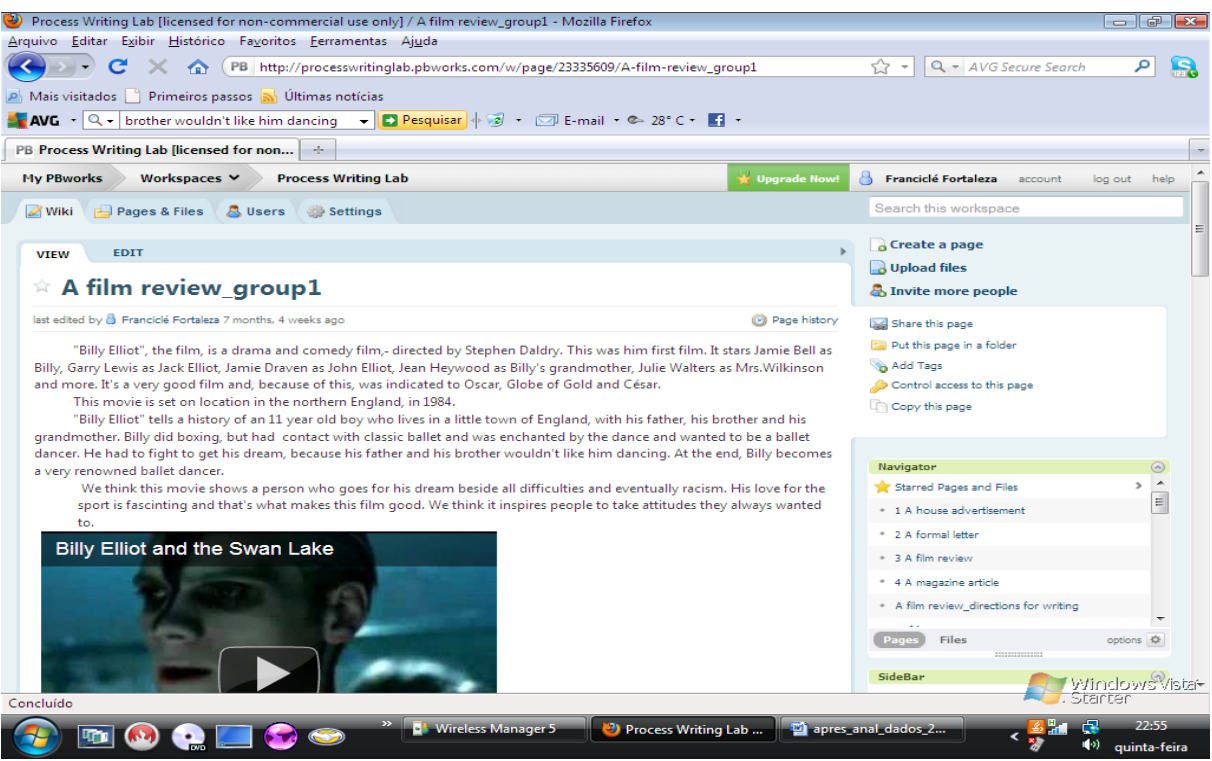

FIGURA 46 – Produto final: atividade 3. Disponível em: [<http://processwritinglab.pbworks.com/w/](http://processwritinglab.pbworks.com/w/%20page/%2023335609/A-film-review_group1)  [page/ 23335609/A-film-review\\_group1>](http://processwritinglab.pbworks.com/w/%20page/%2023335609/A-film-review_group1) Acesso em: 27 jan. 2011.

O texto final<sup>53</sup> apresenta 4 parágrafos, o vídeo da cena final do filme e mostra-se coeso e conciso. No que se refere ao *layout*, o quarto parágrafo se mostra desalinhado. O mesmo texto se apresenta no anexo E deste trabalho.

Esta página gerou 20 comentários: 3 do A1, 5 da A2, 3 da A3 e 9 da P. Cabe mostrá-los (QUADRO 14) e perceber, em seguida, como as relações entre versões e comentários ocorreram:

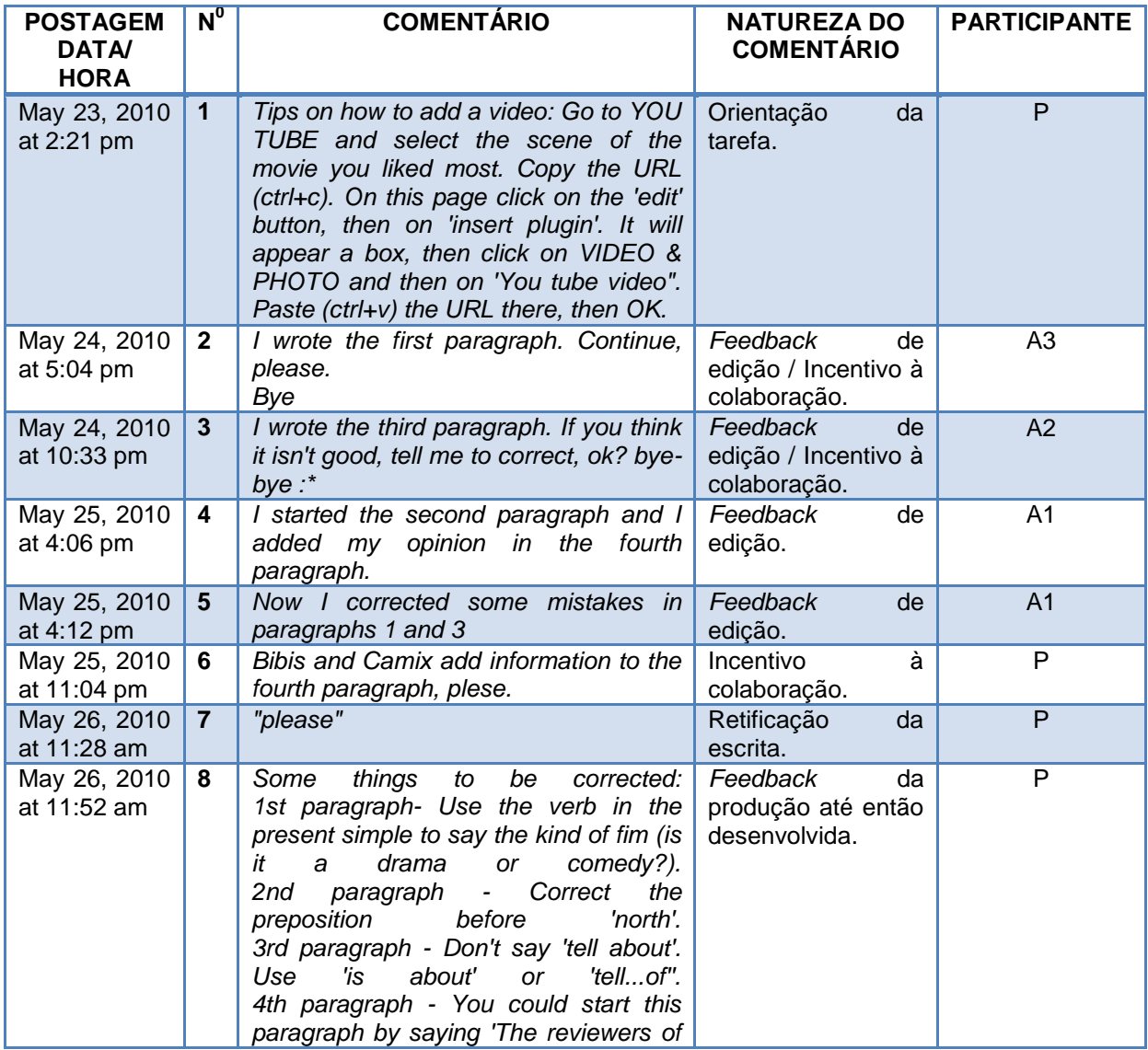

QUADRO 14 – Comentários da página de escritura: atividade 3

 53 Ver também anexo E para melhor visualização da parte textual.

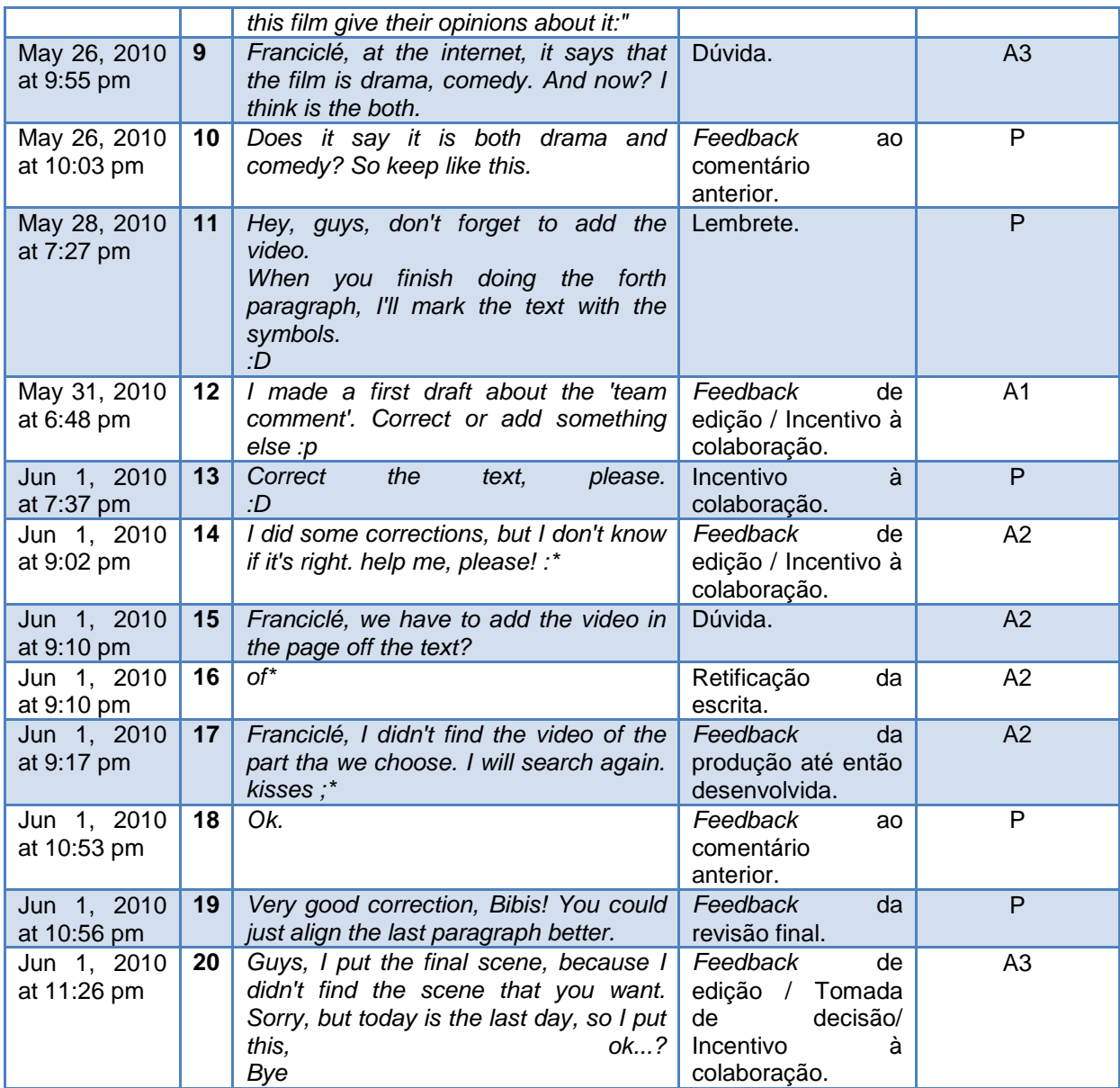

Dicas de como adicionar um vídeo são apresentadas no comentário 1 (P). No comentário 2 (A3), a aluna informa que escreveu o primeiro parágrafo do texto (versões 2 e 3). No comentário seguinte (A2), a participante avisa da escrita do terceiro parágrafo e pede que os outros componentes do grupo deem o *feedback* da edição (versão 4) . Até então, o segundo parágrafo do texto não havia sido escrito. A escrita do segundo parágrafo e a crítica pessoal (versão 5) são informadas no comentário 4 (A1) enquanto a edição feita no texto (versão 6), referentes ao conteúdo das versões 2 a 4, no comentário 5 (A1).

A partir da leitura do texto, proponho que as outras participantes (A2 e A3) adicionem as suas críticas no quarto parágrafo – comentários 6 e 7 (P). A partir disso, A3 escreve a sua crítica e faz correções (versões 7 e 8). O *feedback* para o texto até então desenvolvido pode ser visto no comentário 8 (P): no primeiro parágrafo peço que utilizem o tempo presente para dizerem o gênero do filme e que o definam (o filme estava categorizado como drama e comédia); sobre o segundo parágrafo aponto a preposição antes do substantivo "north" para correção; no terceiro parágrafo destaco a passagem "[...] tell about [...]" que deve ser substituída e no que se refere ao último parágrafo sugiro uma frase para o início do mesmo, já que a crítica dos três participantes seria condensada em uma só. A partir deste comentário edições são feitas nas versões 7 (tempo verbal) e 10 (preposição e substituição de passagem). A sugestão para o último parágrafo não foi acatada pelo grupo.

O comentário 9 (A3) justifica o porquê da categorização do filme: ela havia pesquisado na Internet que o filme é classificado como drama e comédia. Apesar de achar que o filme fosse realmente um drama, não interferi nesta decisão – comentário 10. Continuo interagindo com o grupo – comentário 11 – ao lembrá-los que o vídeo deveria ser adicionado e que após o último parágrafo ser escrito marcaria o texto com símbolos. No comentário 12 (A1), o participante informa do rascunho que fez sobre a crítica em grupo (versão 9). Até este momento, A1 e A3 tinham postado suas opiniões de forma individual e A1 reuniu as duas opiniões em uma só.

Após marcar o texto com os símbolos (versão 13) peço que os alunos o corrijam – comentário 13. O comentário 14 (A2) trata do *feedback* da edição do texto pela aluna (versões 14 e 15) e o comentários 15 a 17 de algumas dúvidas: ela informa a correção, mas pede ajuda aos colegas, pois tem dúvidas quanto à esta e sobre o local para a postagem do vídeo (ela quer certificar-se de que o vídeo seria postado na própria página de escritura do texto e se dirige a mim neste caso). Por fim, ela informa que não encontrou o vídeo da cena preferida e que o iria procurar novamente. Concordo com a aluna no comentário 18 e inicio a leitura do texto para avaliar as correções feitas.

Após a leitura, parabenizo a aluna pela correção – comentário 19 – e sugiro que eles tentem alinhar o quarto parágrafo. No comentário 20 (A3), a participante informa que não encontrou o vídeo que a maioria do grupo queria (A1 e A2) e colocou o que ela gostou (versão 16), porque aquele era o prazo final da tarefa (na verdade já havia passado). Desse modo, ela toma a decisão pelo grupo, apesar de querer uma resposta. Os outros alunos parecem concordar, já que nenhum comentário seguinte foi postado.

A partir dos comentários é possível perceber um grande empenho dos participantes em editar o texto. Houve uma maior interação, assim como o incentivo à colaboração.

Faz-se, então, necessário apresentar as relações versões-comentários dessa atividade (DIAGRAMA 4) na fase de escritura:

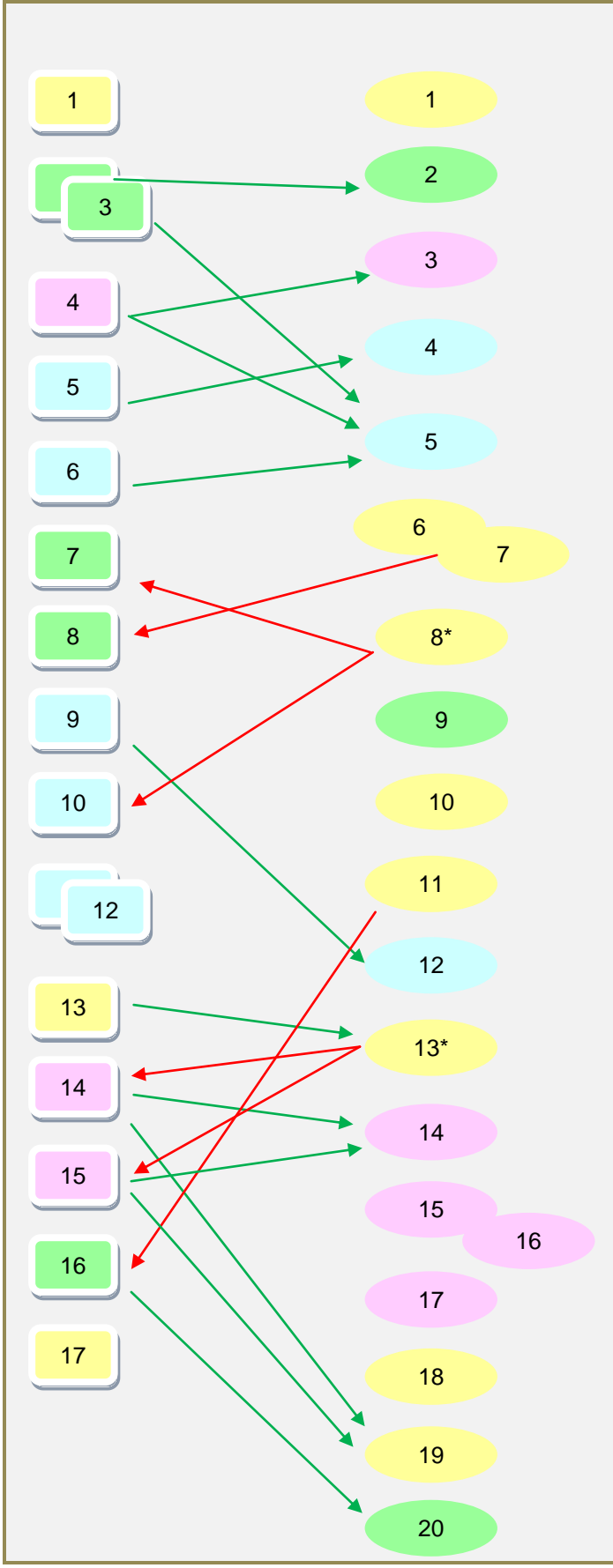

DIAGRAMA 4 – Relações versões-comentários: atividade 3

A partir do diagrama 4 <sup>54</sup> é possível perceber que A1 além de dar *feedback* de suas versões, preocupou-se em revisar o texto dos colegas, pois comentários também sobre as versões deles foram feitos. A2 e A3 deram *feedback* de suas versões e das considerações de P, ao produzirem novas páginas. Nota-se que o *feedback* ao longo do processo gera ações não imediatas, como a relação entre o comentário 11 e a versão 16.

Ademais, foi possível perceber, ao avaliar o processo de construção desta atividade, que os alunos participaram de forma mais homogênea na produção do texto. O *feedback* para as ações desenvolvidas se deu de forma intensa, pois apenas duas delas (versões 11 e 12) não foram informadas na seção "comentários", talvez por se referirem a aspectos não tão relevantes como espaçamento entre parágrafos e alinhamento do texto. Houve a preocupação geral de informar o grupo o que estava sendo feito, até para guiar os próximos procedimentos. As sugestões dadas por mim ao longo do processo de construção textual, na sua maioria, foram transformadas em ações dentro do texto.

Sobre os papéis desenvolvidos, os alunos foram escritores, editores e se preocuparam com o *layout* da página, demonstrando maior envolvimento e maturidade. Nessa atividade, assim como na atividade 2, o *feedback* de P se deu também durante o processo de construção do texto, o que gerou mais ações do restante do grupo.

Ambos, processo e produto desta atividade, mostraram-se satisfatórios e a meu ver demonstram o caráter da proposta colaborativa. No entanto, nem todas as interações têm retorno, como por exemplo, no comentário 20 a aluna decide postar o vídeo da sua cena favorita, já que não encontrou a que a maioria gostou e não há um retorno. Portanto, uma quebra ocorre, já que há a tomada de decisão sem a prévia negociação. Talvez, o caráter assíncrono do acesso explique a dificuldade de se manter uma negociação efetiva, o que somente poderá ser verificado ao final da análise deste projeto.

 54 O simbolo (\*) no comentário 8 indica que ele foi feito a partir das versões 2-6, enquanto o comentário 13 além de abordar à versão 13, refere-se às versões 2-12 (atividade 3).

## **3.5 Atividade 4:** *A magazine article*

O calendário das atividades do projeto reservava o período entre os dias 31 de maio a 07 de junho de 2010 para a atividade 4 (APÊNDICE E). Esta seria a última das quatro atividades do projeto. Todavia, devido ao atraso na realização das atividades anteriores se estendeu até 17/06.

O objetivo desta atividade foi a escrita de um artigo de revista. Este artigo deveria apresentar o relato da experiência de escrita colaborativa em ambiente *wiki* destes alunos. A partir disto seria possível ter um *feedback* dos alunos sobre este experimento e aperfeiçoar um próximo.

A página de pré-escritura apresenta a definição de um artigo, uma imagem do gênero e uma figura de um texto sendo escrito por quatro pessoas. Esta imagem apresenta uma tela de computador impressa em papel, sobre uma mesa e quatro mãos de diferentes pessoas com canetas, como se estivessem produzindo um mesmo texto. Logo, os alunos deveriam responder o que esta figura representava para eles e postar a resposta na seção "comentários".

Em seguida, numa atividade de geração de idéias (*brainstorming*) foi pedido que os alunos listassem as vantagens e desvantagens de escrever um texto colaborativamente. Cada aluno deveria postar pelo menos 4 vantagens e 4 desvantagens num quadro. Foi pedido que eles escolhessem uma determinada cor para que suas contribuições ficassem em destaque. Em seguida, após a lista concluída, eles deveriam escolher as vantagens e desvantagens mais relevantes e justificar suas escolhas através de postagens.

Esta atividade gerou 17 comentários, sendo 6 do A1, 2 da A2, 4 da A3 e 5 da P. O quadro seguinte mostra esta interação:

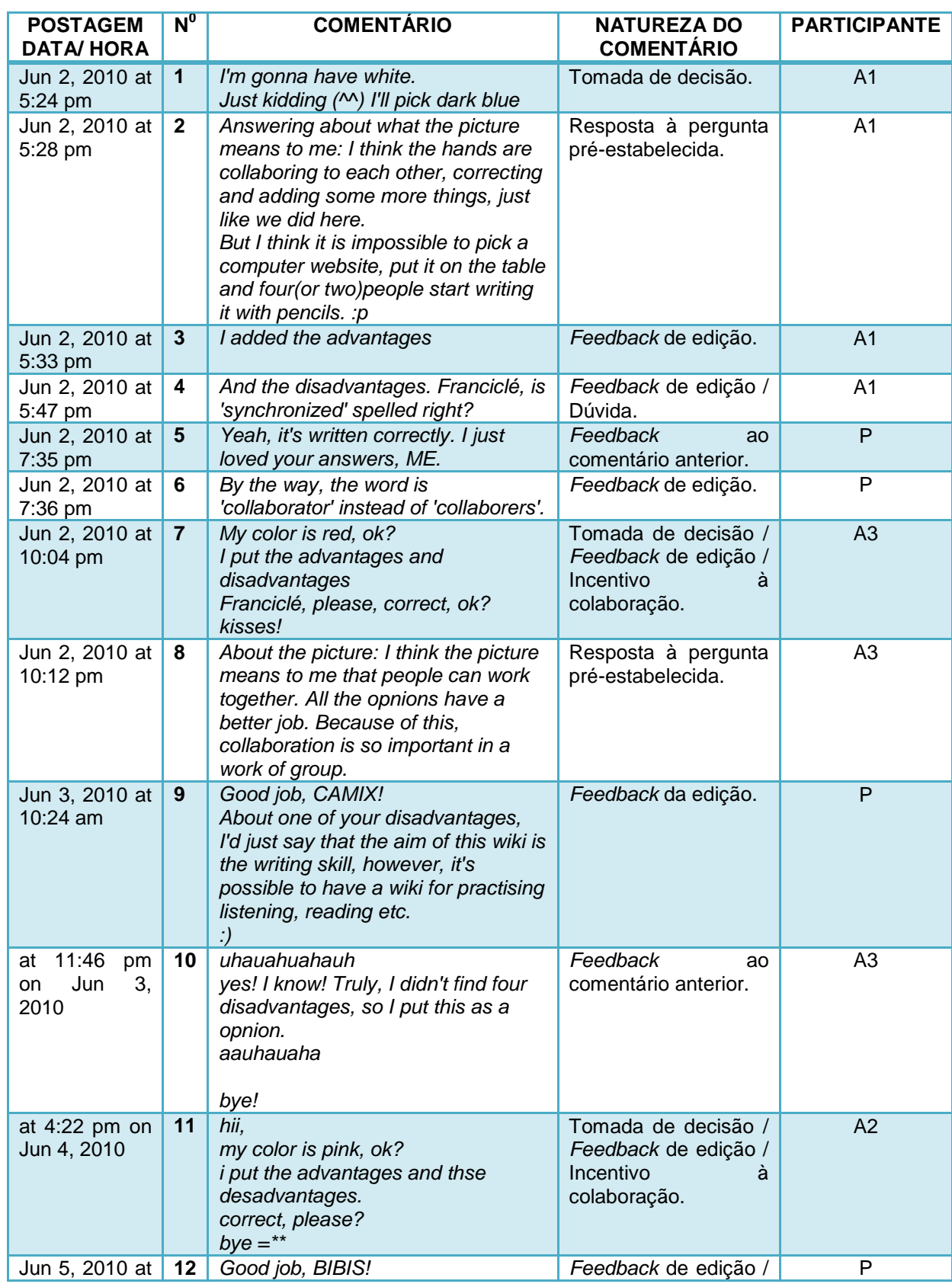

QUADRO 15 – Comentários da página de pré-escritura: atividade 4

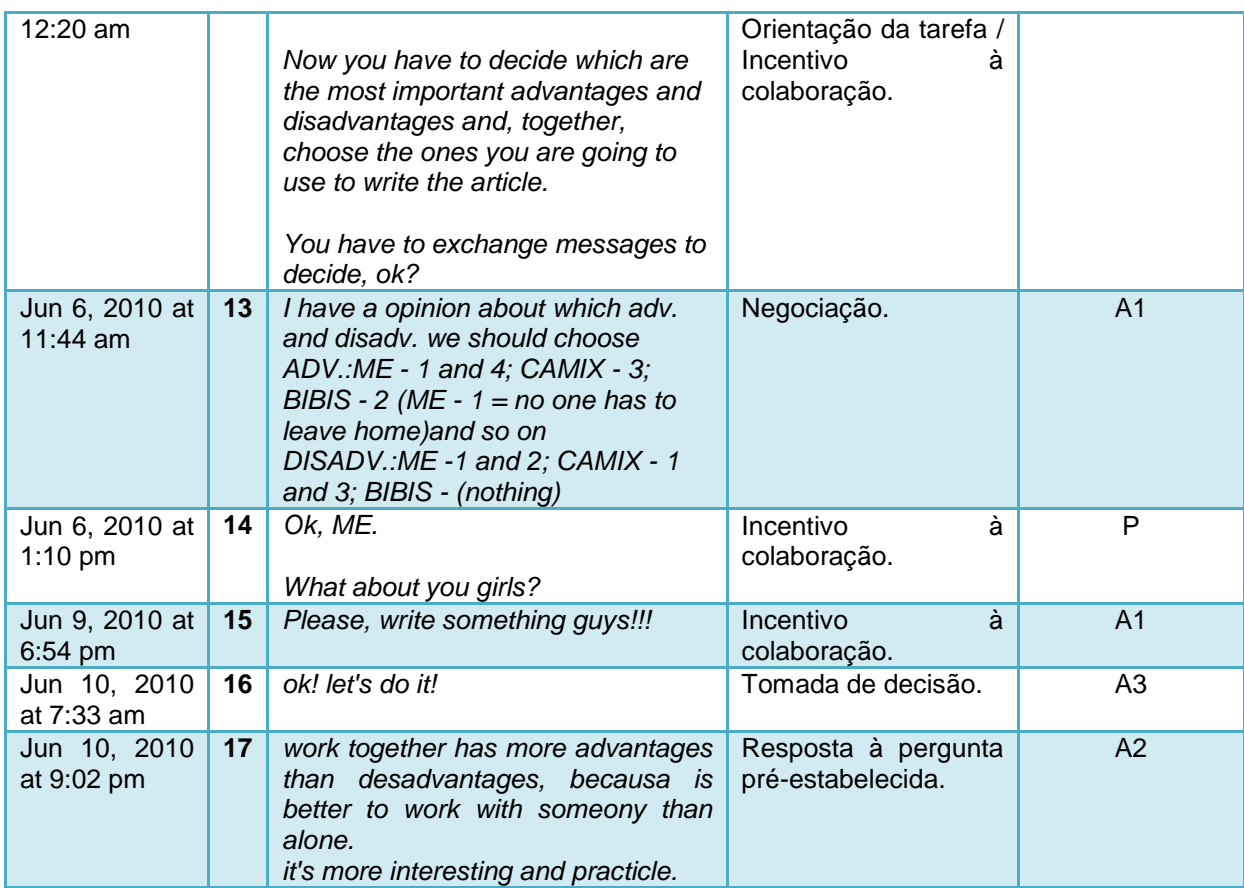

Nos comentários 1 a 4 (A1), o aluno decide a cor que vai usar (*azul escuro*), apresenta sua interpretação para a figura e informa que postou as vantagens e desvantagens no quadro. Sobre a figura, ele afirma que as mãos estão colaborando entre si, corrigindo e adicionando mais conteúdo, igualmente ao que eles fizeram no ambiente. Entretanto, acha que é impossível pegar um *site* da Internet, colocá-lo sobre uma mesa e duas ou quatro pessoas começarem a escrever um texto com lápis. Sobre a lista de vantagens e desvantagens do trabalho colaborativo em ambiente *wiki*, os pontos positivos incluem o fato de não precisar sair de casa para realizar a atividade, ou seja, a comodidade; a rapidez e a praticidade; o ensino da navegação pela *Internet* e o contato com os colegas de curso. Os pontos negativos incluem a necessidade de um computador conectado à *Internet*; o caráter assíncrono, uma vez que os participantes não acessavam o ambiente ao mesmo tempo; a questão colaborativa, já que muitos participantes podem não colaborar e o distanciamento com os colegas da escola, tendo em vista que não é possível bater papo no *Messenger* e editar uma página ao mesmo tempo.

Especificamente no comentário 4, o aluno apresenta uma dúvida sobre a ortografia de uma palavra, que respondo no comentário 5 (P), juntamente com um elogio sobre a qualidade das respostas deste aluno. Contribuo ainda no comentário 6 (P), ao informar a correta grafia da palavra "collaborator".

Nos comentários 7 e 8 (A3), a aluna informa a cor escolhida (*vermelho*), a postagem das vantagens e desvantagens no quadro e interpreta a figura. Sobre o quadro, os pontos positivos tratam do aprendizado, que na opinião dela foi maior; do uso da tecnologia, que gera mais interesse; da interação entre professor e aluno, já que ambos se aproximam mais e do conforto. Os pontos negativos apontam a preguiça como um empecilho (acredito que para acessar o *wiki*); a questão assíncrona do acesso dos participantes; o fato de outras habilidades como leitura e compreensão auditiva não terem sido trabalhadas e a questão do acesso à tecnologia (creio que se trata da necessidade de um computador conectado à Internet). Quanto à interpretação da figura, a aluna afirma que é possível trabalhar em grupo, que muitas opiniões tornam o trabalho melhor e que a colaboração é muito importante num trabalho coletivo.

O comentário 9 (P) apresenta o meu feedback para a edição e para a interpretação feita pela A3: parabenizo-a pelas respostas, reitero o objetivo maior do projeto, que é trabalhar a habilidade escrita e informo que todas as demais habilidades podem também ser trabalhadas no ambiente *wiki*. A participante (A3) responde no comentário 10 com risos (*uhauahuahauh*) e com a justificativa de que na verdade não encontrou 4 desvantagens para o trabalho colaborativo e que por isso havia colocado essa questão das habilidades.

No comentário 11 (A2), esta aluna indica sua cor (*rosa*) e informa a edição do quadro. Lista como vantagens a forma interessante de aprender; o fato de aprender a corrigir textos; o elo de amizade gerado e a praticidade e rapidez. As desvantagens envolvem a questão do acesso, que deve ser diário; a natureza assíncrona do acesso dos participantes; a necessidade de um computador conectado à Internet e a dificuldade da tarefa, uma vez que se deve escrever muito. Ela não apresenta sua interpretação para a figura. Propicio *feedback* no comentário 12 (P), ao dizer que A2 fez um bom trabalho e oriento os passos seguintes da
atividade: eles (A1, A2 e A3) devem decidir quais são as vantagens e desvantagens mais relevantes e juntos decidirem quais deverão usar para a escrita do artigo. Enfatizo que esta decisão deva ser feita através da troca de mensagens.

A negociação se inicia no comentário 13 (A1). Para facilitar, A1 numera os vantagens e desvantagens de cada participante de 1 a 4 e apresenta o seguinte esquema: as vantagens incluiriam os números 1 e 4 dele (*o fato de não precisar sair de casa para realizar a atividade, ou seja a comodidade; e o contato com os colegas de curso*), o número 2 da A2 (*o fato de aprender a corrigir textos*) e o número 3 da A3 (*a interação entre professor e aluno, tendo em vista que que ambos se aproximam mais*); as desvantagens englobariam os números 1 e 2 dele (*o caráter assíncrono, considerando que os participantes não acessavam o ambiente ao mesmo tempo e a questão colaborativa, já que muitos participantes podem não colaborar*) e os números 1 e 3 da A3 (*a preguiça e o fato de outras habilidades como leitura e compreensão auditiva não terem sido trabalhadas*). Nenhuma das desvantagens da A2 foi sugerida por A1.

Incentivo a interação no comentário 14 (P) ao pedir que A2 e A3 expressem suas opiniões, algo reforçado também por A1 no comentário seguinte. Eis que A3, no comentário 16, parece concordar com a decisão de A1 e toma a decisão de iniciar a atividade. O último comentário (A2) não apresenta em seu conteúdo uma decisão sobre quais pontos positivos e negativos apresentar no texto, mas a resposta para a interpretação da imagem: a aluna conclui que o trabalho em grupo tem mais vantagens que desvantagens, pois é melhor, mais interessante e mais prático trabalhar com alguém do que sozinho.

A edição da página após a criação da lista de vantagens e desvantagens é apresentada na figura 47:

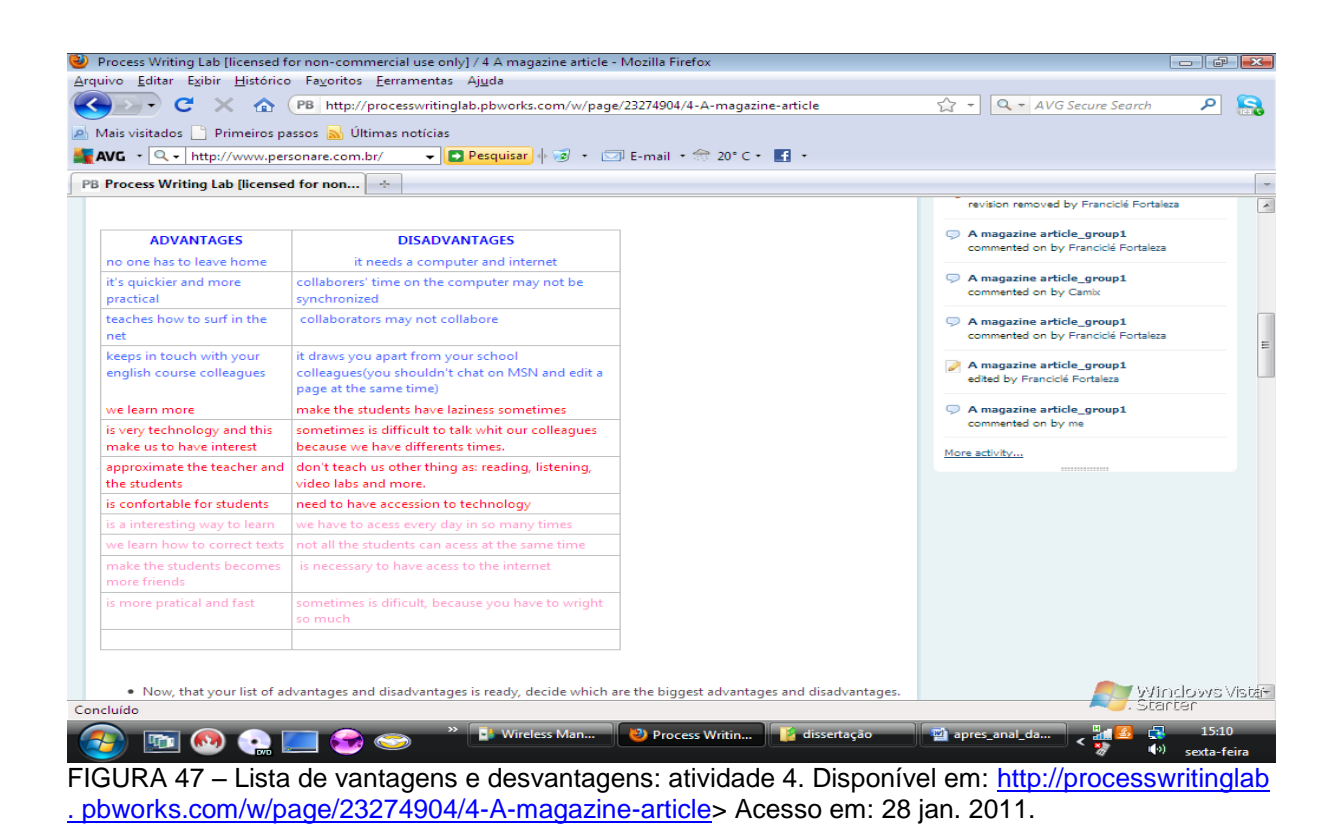

A página de orientação da tarefa apresenta a atividade requerida: os participantes deveriam escrever um artigo para uma revista sobre a experiência de escrever utilizando o ambiente *wiki* e usar a lista de vantagens e desvantagens criadas por eles na página de pré- escritura (FIGURA 47), assim como as idéias geradas pela imagem, para isto.

O plano de escrita e dicas para o desenvolvimento do texto é apresentado em um quadro. Neste, sugiro um título para o artigo **"**Wiki writing: a new experience to us<sup>55</sup>‖. Sugiro, ainda, que a introdução se inicie da seguinte maneira: **"**Writing on the web is a tendency nowadays and it involves collaboration. A useful writing tool is a wiki which is....<sup>"56</sup>. Oriento que ao final, eles deveriam mencionar que há vantagens e desvantagens. Os parágrafos seguintes tratam das vantagens e desvantagens, respectivamente, que deveriam ser justificadas ao longo do desenvolvimento do

**.** 

 $55$  "A escrita em ambiente wiki: uma nova experiência para nós".

<sup>&</sup>lt;sup>56</sup> "A escrita na Internet é uma tendência hoje em dia e envolve colaboração. Uma ferramenta útil para a escrita é o wiki que é...".

parágrafo. A conclusão apresenta a visão pessoal dos participantes sobre a experiência.

Em seguida, um quadro com a linguagem a ser utilizada para a escrita do artigo é apresentado. Nele, os marcadores discursivos para introduzir pontos positivos e negativos são listados, bem como os usados para concluir o texto. A última dica se refere ao uso do pronome pessoal "we" (nós) como sujeito do texto.

A página de orientação da tarefa não apresentou nenhum comentário, enquanto a página de escritura do texto apresentou 13 versões e 13 comentários.

As 13 versões da página de escritura foram feitas pelos seguintes participantes: A1 (8 versões), A2 (1 versão), A3 (1 versão) e P (3 versões), conforme o quadro 16:

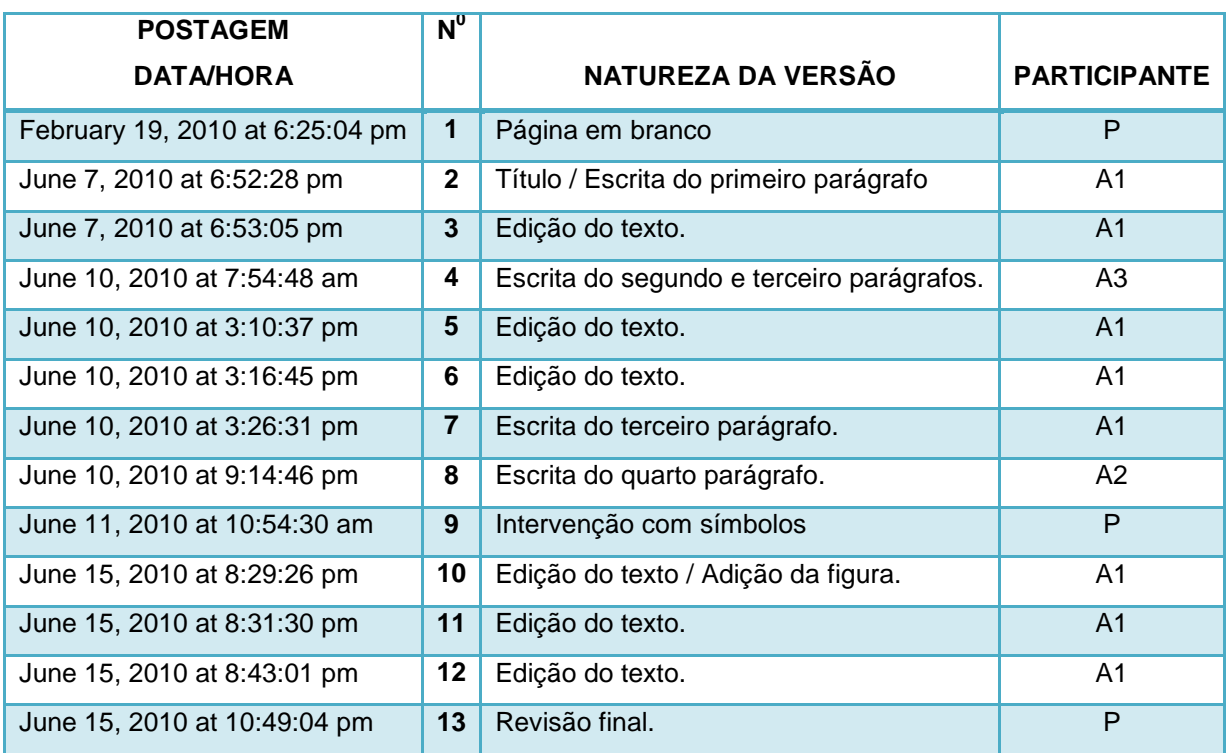

QUADRO 16 – Versões da página de escritura: atividade 4

Não diferentemente das outras atividades, a versão 1 é uma página em branco postada por mim. A versão 2 (A1) apresenta o título e a introdução: a

ferramenta *wiki* é definida como "a criação e/ou edição de uma página da Internet para que alunos possam adicionar coisas ou corrigir os erros dos seus colegas e fazer um projeto final melhor". Finaliza dizendo que esta forma de escrita possui vantagens e desvantagens (não as menciona, no entanto). Esta versão é apresentada na figura 48:

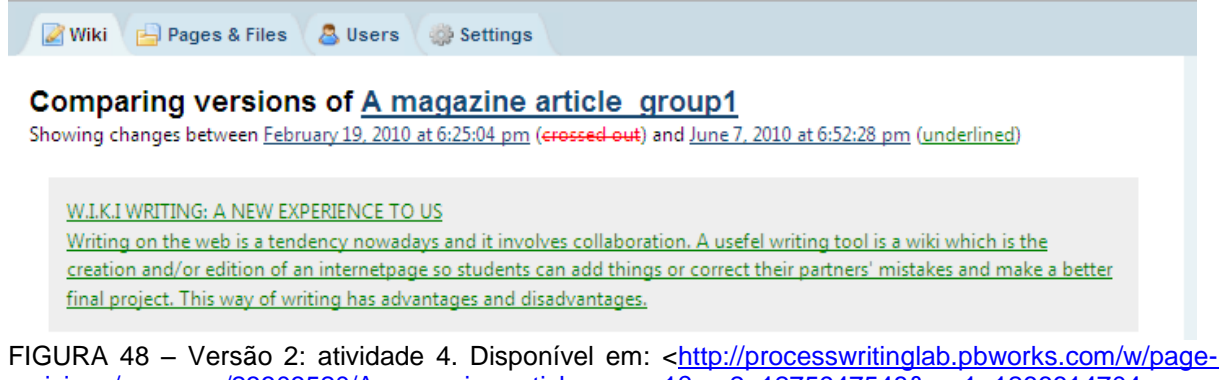

[revisions/compare/23303520/A-magazine-article\\_group1?rev2=1275947548&rev1=1266614704>](http://processwritinglab.pbworks.com/w/page-revisions/compare/23303520/A-magazine-article_group1?rev2=1275947548&rev1=1266614704) Acesso em: 28 jan. 2011.

A versão 3 (A1) apresenta a tentativa de alinhar o parágrafo. O segundo e o terceiro parágrafo são escritos na versão 4 (A3), que lista as vantagens e as desvantagens, conforme a figura 49:

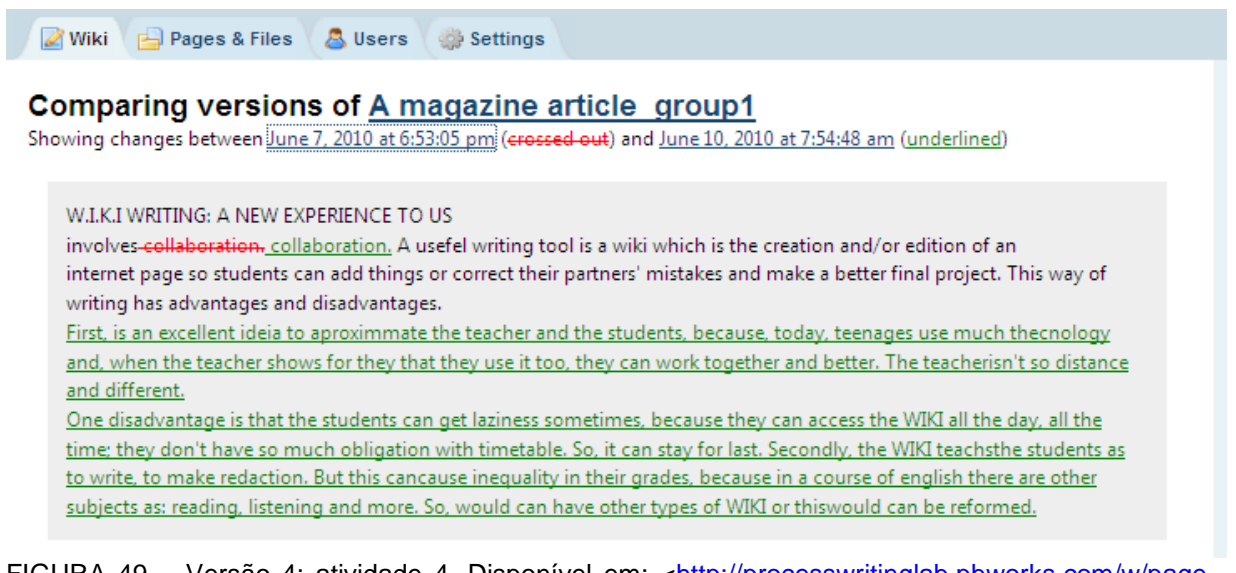

FIGURA 49 – Versão 4: atividade 4. Disponível em: [<http://processwritinglab.pbworks.com/w/page](http://processwritinglab.pbworks.com/w/page-revisions/compare/23303520/A-magazine-article_group1?rev2=1276167288&rev1=1275947585)[revisions/compare/23303520/A-magazine-article\\_group1?rev2=1276167288&rev1=1275947585>](http://processwritinglab.pbworks.com/w/page-revisions/compare/23303520/A-magazine-article_group1?rev2=1276167288&rev1=1275947585) Acesso em: 28 jan. 2011.

Sobre as vantagens, a aluna afirma que é uma excelente idéia para aproximar professores e alunos. Segundo A3, a tecnologia, atualmente muito utilizada pelos alunos, quando usada pelos professores diminui a distância entre eles, à medida que podem, assim, trabalhar juntos. Lista como desvantagens a preguiça para acessar o ambiente e a não obrigação com o calendário a cumprir. Além disso, diz que apesar de o *wiki* ensinar redação, diferenças nas notas podem ocorrer, já que em um curso de inglês há outras habilidades além da escrita. Sugere que outros tipos de *wiki* sejam criados ou que este seja reformulado (outras habilidades além da escrita poderiam ser trabalhadas).

Apesar de as idéias estarem bem colocadas, o texto por ela produzido apresenta problemas na forma que serão destacados nas versões seguintes. Além disso, não elenca todas as vantagens (apenas uma é apresentada) e desvantagens definidas por A1 na atividade de pré-escritura e que, naquele momento, pareciam ser as definidas também pelo resto do grupo, que não se pronunciou contra.

Na versão 5 (A1) o texto é editado: ortografia, gramática e marcadores discursivos. A grafia de "teenages" foi corrigida (*teenagers*), o adjetivo "distant" foi introduzido no lugar de ―distance‖. Talvez adotando a lista de marcadores fornecida na página de orientação da tarefa, o marcador "firstly" tomou o lugar de "first". No mesmo parágrafo uma frase com o marcador "secondly" começou a ser produzida, mas não foi concluída (FIGURA 50):

Wiki Pages & Files & Users Settings

#### Comparing versions of A magazine article group1

Showing changes between June 10, 2010 at 7:54:48 am (crossed out) and June 10, 2010 at 3:10:37 pm (underlined)

internet page so students can add things or correct their partners' mistakes and make a better final project. This way of writing has advantages and disadvantages.

First, Firstly, it is an excellent ideia to aproximmate the teacher and the students, because, today, teenages teenagers use much thecnology and, when the teacher shows for they that they use it too, they can work together and better. The teacherisn't so-distance distant and different, different. Secondly, it doesn't make anyone

One disadvantage is that the students can get laziness sometimes, because they can access the WIKI all the day, all the time; they don't have so much obligation with timetable. So, it can stay for last. Secondly, the WIKI teachsthe students as to write, to make redaction. But this cancause inequality in their grades, because in a course of english there are other subjects as: reading, listening and more. So, would can have other types of WIKI or thiswould can be reformed.

FIGURA 50 – Versão 5: atividade 4. Disponível em: [<http://processwritinglab.pbworks.com/w/page](http://processwritinglab.pbworks.com/w/page-revisions/compare/23303520/A-magazine-article_group1?rev2=1276193437&rev1=1276167288)[revisions/compare/23303520/A-magazine-article\\_group1?rev2=1276193437&rev1=1276167288>](http://processwritinglab.pbworks.com/w/page-revisions/compare/23303520/A-magazine-article_group1?rev2=1276193437&rev1=1276167288) Acesso em: 28 jan. 2011.

A frase utilizando o marcador "secondly" foi concluída e representa a segunda vantagem de se trabalhar com o *wiki* – versão 6 (A1): a comodidade, ou seja, o aluno não precisa sair de casa para acessar o ambiente. Um terceiro ponto positivo foi apresentado usando o marcador "thirdly": o contato/interação com os colegas de curso, o que torna a classe mais forte e unida. Um último marcador (*lastly*) foi escrito, mas a frase sobre ele não. O terceiro parágrafo trata das desvantagens, assim, uma frase introdutória, que afirma serem elas comuns é postada. A gramática é corrigida em dois momentos em que "would can" aparece. Este é substituído por "it could" e "this could". No que se refere à pontuação, um espaçamento é feito separando o primeiro marcador (*firstly*) do sujeito, de acordo com a figura 51:

Wiki **A** Pages & Files **A** Users Settings

#### Comparing versions of A magazine article group1

Showing changes between June 10, 2010 at 3:10:37 pm (crossed-out) and June 10, 2010 at 3:16:45 pm (underlined)

internet page so students can add things or correct their partners' mistakes and make a better final project. This way of writing has advantages and disadvantages.

Firsthy, it is an excellent ideia to aproximmate the teacher and the students, because, today, teenagers use much thecnology and, when the teacher shows for they that they use it too, they can work together and better. The teacherisn't so distant and different. Secondly, it doesn't make-anyone

One students leaving home because everything is made home. It is very useful for people who use transport to get to school. Thirdly, by commenting you keep in touch with your English colleagues, which makes the class stronger and more united. Lastly,

Disadvantages are also common. One disadvantage is that the students can get laziness sometimes, because they can access the WIKI all the day, all the time; they don't have so much obligation with timetable. So, it can stay for last. Secondly, the WIKI teachsthe students as to write, to make redaction. But this cancause inequality in their grades, because in a course of english there are other subjects as: reading, listening and more. So, would ean it could have other types of WIKI or this would can this could be reformed.

FIGURA 51 – Versão 6: atividade 4. Disponível em: [http://processwritinglab.pbworks.com/w/page](http://processwritinglab.pbworks.com/w/page-revisions/compare/23303520/A-magazine-article_group1?rev2=1276193805&rev1=1276193437)[revisions/compare/23303520/A-magazine-article\\_group1?rev2=1276193805&rev1=1276193437](http://processwritinglab.pbworks.com/w/page-revisions/compare/23303520/A-magazine-article_group1?rev2=1276193805&rev1=1276193437) Acesso em: 28 jan. 2011.

O terceiro parágrafo é continuado na versão 7 (A1). Um terceiro marcador discursivo é introduzido (*thirdly*) e em seguida mais uma desvantagens é listada: a necessidade de um computador conectado à Internet pode ser um fator dificultador, desse modo, o aluno tem que se dirigir a uma "lan house"<sup>57</sup> para realizar a tarefa, o que gera gasto financeiro. Em seguida o marcador "lastly" aponta a questão assíncrona do acesso dos participantes. Veja a figura 52 para esta edição:

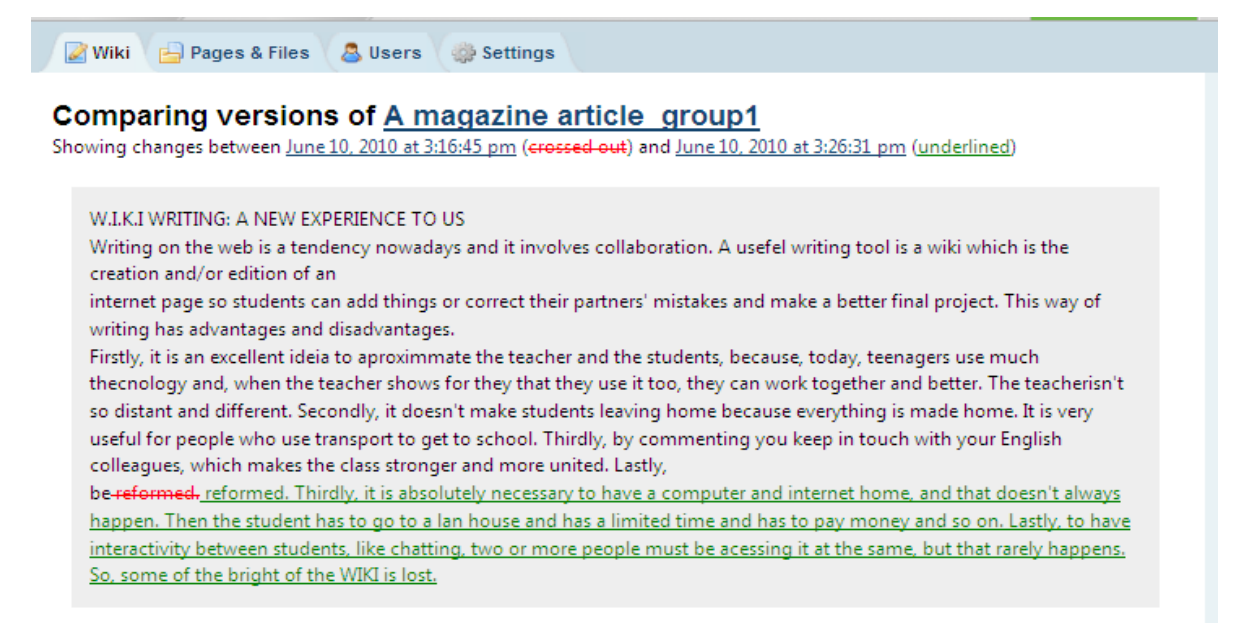

FIGURA 52 - Versão 7: atividade 4. Disponível em: [http://processwritinglab.pbworks.com/w/page](http://processwritinglab.pbworks.com/w/page-revisions/compare/23303520/A-magazine-article_group1?rev2=1276194391&rev1=1276193805)[revisions/compare/23303520/A-magazine-article\\_group1?rev2=1276194391&rev1=1276193805](http://processwritinglab.pbworks.com/w/page-revisions/compare/23303520/A-magazine-article_group1?rev2=1276194391&rev1=1276193805) Acesso em: 28 jan. 2011.

A versão 8 (A2) mostra a escrita do quarto parágrafo, ou seja, a conclusão do texto (FIGURA 53). Para A2, o trabalho no ambiente *wiki* é interessante: se todos trabalharem juntos, configura-se como uma boa experiência, assim como uma maneira nova, prática e divertida de aprender a escrever e a corrigir textos. Entretanto, destaca a questão do consenso do grupo em usar e participar do ambiente. Segundo esta aluna, se o grupo concorda é algo muito divertido.

<sup>57</sup> Em Fortaleza, os locais de acesso pago à Internet são conhecidos como "lan houses". O substantivo "lan", acrônimo de "local area network", indica um conjunto de hardware e software que permite a computadores individuais estabelecerem comunicação entre si, trocando e compartilhando informações e recursos. Termos conhecidos mundialmente como "cyber café" e "Internet café" não são tão populares nesta cidade.

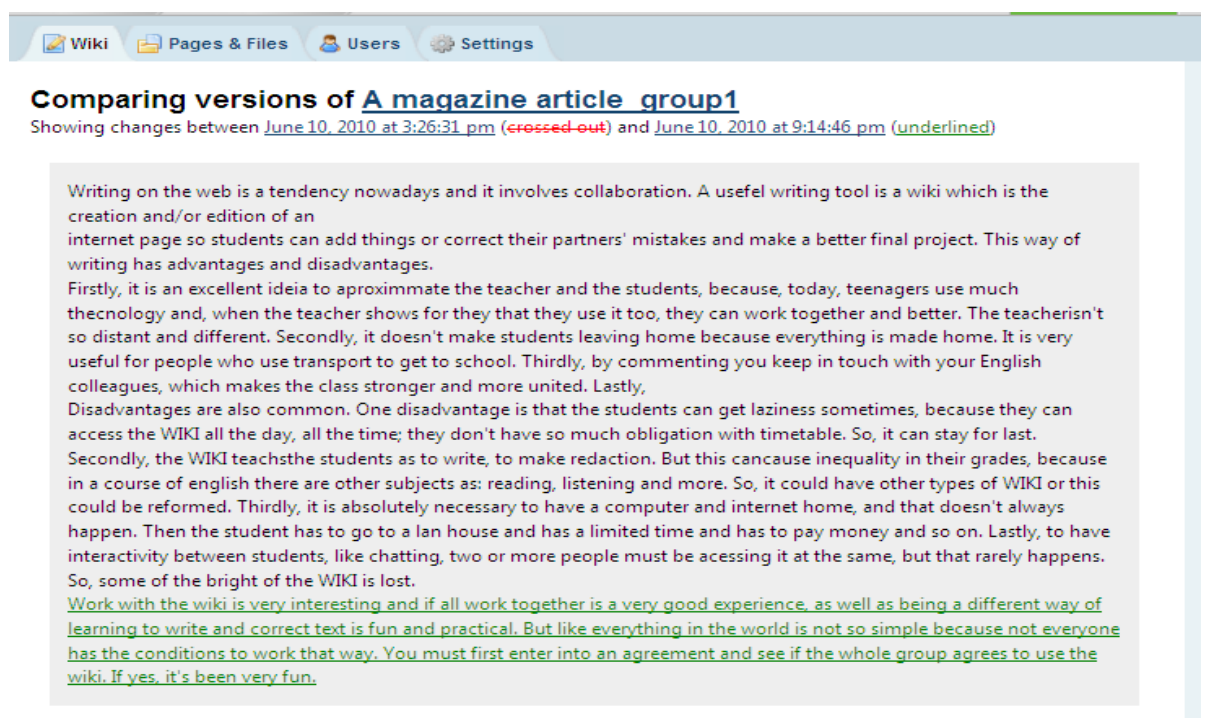

FIGURA 53 – Versão 8: atividade 4. Disponível em: [<http://processwritinglab.pbworks.com/w/page](http://processwritinglab.pbworks.com/w/page-revisions/compare/23303520/A-magazine-article_group1?rev2=1276215286&rev1=1276194391)[revisions/compare/23303520/A-magazine-article\\_group1?rev2=1276215286&rev1=1276194391>](http://processwritinglab.pbworks.com/w/page-revisions/compare/23303520/A-magazine-article_group1?rev2=1276215286&rev1=1276194391) Acesso em: 28 jan. 2011.

Tendo em vista a conclusão do texto faço a intervenção com símbolos (FIGURA 54) na versão 9 (P):

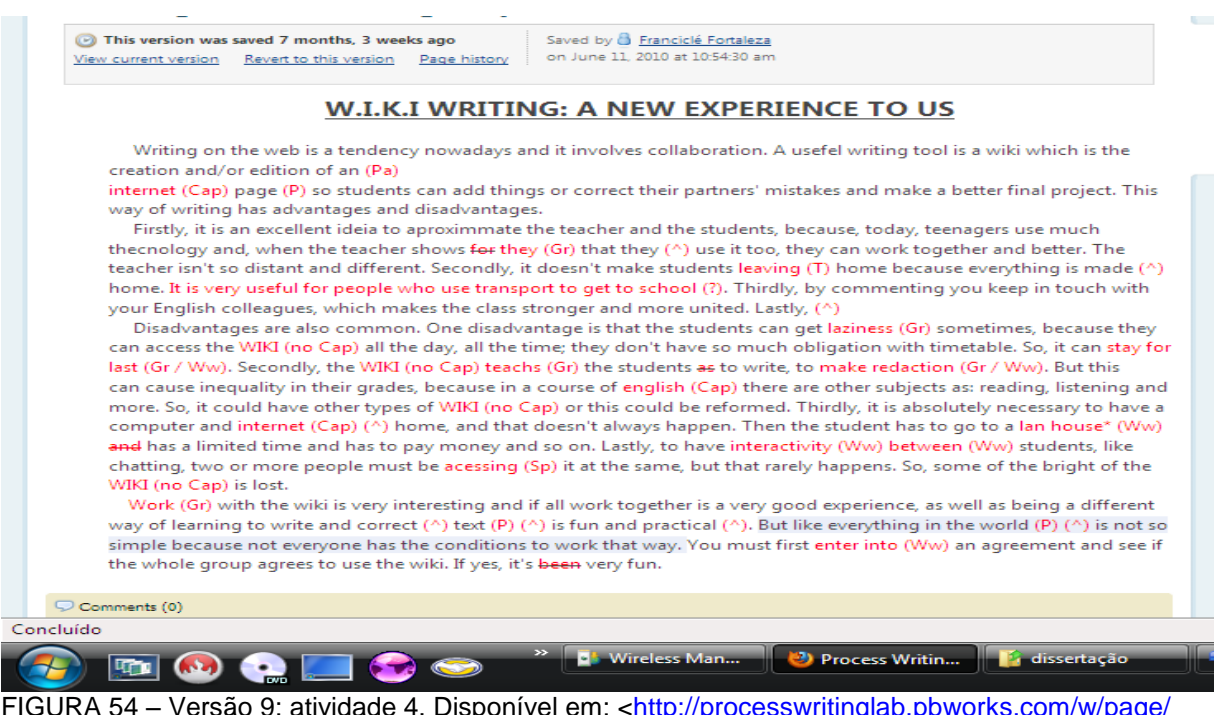

FIGURA 54 – Versão 9: atividade 4. Disponível em: <http://processwritinglab.pbworks.com/w/page/ [23303520/A-magazine-article\\_group1?rev=1276264470>](http://processwritinglab.pbworks.com/w/page/%2023303520/A-magazine-article_group1?rev=1276264470) Acesso em: 28 jan. 2011.

Na referida versão, o primeiro parágrafo está desalinhado, de acordo com o símbolo (Pa), 7 ocorrências de uso ou não de maiúscula se deram, bem como, 3 erros de pontuação, 4 erros de gramática, 8 de adição de palavras, 3 palavras desnecessárias, 2 erros que incluem vocabulário e gramática, 4 de vocabulário, 1 passagem não está clara, 1 erro de ortografia 1 de tempo verbal, no total de 35 erros.

A edição do texto ocorre na versão 10 (A1): a palavra "Internet" que antes estava em minúsculas foi grafada em maiúscula e uma vírgula foi adicionada após a palavra "page"; "for they" que constitui erro de gramática foi substituído por "them"; "can" e "at" foram adicionados nas duas primeiras intervenções de se acrescentar palavras; a passagem "very useful for people who use transport to get to school" não estava bem clara, logo foi substituída por "many times a life saver as sometimes students can't leave home". O parágrafo 3 se mostra desalinhado, talvez por uma tentativa de ajuste (FIGURA 55). Nessa mesma versão a imagem foi adicionada ao texto e na versão seguinte reconfigurada.

| Comparing versions of A magazine article group1                                                                                            | Showing changes between June 11, 2010 at 10:54:30 am (crossed out) and June 15, 2010 at 8:29:26 pm (underlined)                                                                                                    |
|----------------------------------------------------------------------------------------------------|----------------------------------------------------------------------------------------------------|
| W.I.K.I WRITING: A NEW EXPERIENCE TO US.                                                                                                   | Writing on the web is a tendency nowadays and it involves collaboration. A usefel writing tool is a wiki which is the                                                                                                    |
| creation and/or edition of an (Pa)                                                                                                    |                                                                                                    |
| project. This way of writing has advantages and disadvantages.                                                                             | internet (Cap) page (P)Internet page, so students can add things or correct their partners' mistakes and make a better final                                                                                                    |
|                                                                                                    | Firstly, it is an excellent ideia to aproximmate the teacher and the students, because, today, teenagers use much                                                                                                    |
|                                                                                                    | the cnology and, when the teacher shows for they $(Gr)$ them that they $(4)$ can use it too, they can work together and better.                                                                                                    |
|                                                                                                    | The teacherisn't so distant and different. Secondly, it doesn't make-students leaving (T) any student leave home because                                                                                                    |
| which makes the class stronger and more united. Lastly, (^)                                                                                | everything is made (^) home, at home. It is very useful for people who use transport to get to school (?), many times a life<br>saver as sometimes students can't leave home. Thirdly, by commenting you keep in touch with your English colleagues,                                                                                                    |
| or more people must be acessing (Sp) it at the t<br>he same, but that rarely happens. So, some of the bright of the WIKI (no Cap) is lost. | Disadvantages are also common. One disadvantage is that the students can get laziness (Gr) sometimes, because they can<br>access the WIKI (no Cap) all the day, all the time; they don't have so much obligation with timetable. So, it can stay for last<br>(Gr / Ww). Secondly, the WIKI (no Cap) teachs (Gr) the students as to write, to make redaction (Gr / Ww). But this cancause<br>inequality in their grades, because in a course of english (Cap) there are other subjects as: reading, listening and more. So,<br>it could have other types of WIKI (no Cap) or this could be reformed. Thirdly, it is absolutely necessary to have a computer<br>and internet (Cap) (^) home, and that doesn't always happen. Then the student has to go to a lan house* (Ww) and has a<br>limited time and has to pay money and so on. Lastly, to have interactivity (Ww) between (Ww) students, like chatting, two |
| the whole group agrees to use the wiki. If yes, it's been very fun.                                                                        | Work (Gr) with the wiki is very interesting and if all work together is a very good experience, as well as being a different way<br>of learning to write and correct (^) text (P) (^) is fun and practical (^). But like everything in the world (P) (^) is not so<br>simple because not everyone has the conditions to work that way. You must first enter into (Ww) an agreement and see if                                                                                                    |

FIGURA 55 – Versão 10: atividade 4. Disponível em: [<http://processwritinglab.pbworks.com/w/page](http://processwritinglab.pbworks.com/w/page-revisions/compare/23303520/A-magazine-article_group1?rev2=1276644566&rev1=1276264470)[revisions/compare/23303520/A-magazine-article\\_group1?rev2=1276644566&rev1=1276264470>](http://processwritinglab.pbworks.com/w/page-revisions/compare/23303520/A-magazine-article_group1?rev2=1276644566&rev1=1276264470) Acesso em: 28 jan. 2011.

Mais uma edição acontece na versão 12 (A1). O aluno adicionou mais texto ao segundo parágrafo ao completar a idéia iniciada pelo marcador "lastly": uma última vantagem é apresentada, ao se dizer que os alunos aprendem a corrigir textos e melhoram a habilidade escrita. Nas intervenções sobre gramática, o substantivo "laziness" foi substituído pelo adjetivo "lazy" e o verbo "work" por ―working‖, mais apropriado por ser o sujeito da frase. Nas ocorrências que se referem à gramática e vocabulário (Gr/Ww), "stay for last" tornou-se "be left aside" e "to make redaction" ficou "to correct". Quanto ao vocabulário, onde se tinha "lan house", "interactivity between" e "enter into", lê-se "somewhere else", "interaction with" e "reach". A correção ortográfica ocorreu com sucesso na palavra "accessing" e o substantivo ―wiki‖, que estava grafado todo em maiúsculas, foi escrito em minúsculas. Além destas, outras intervenções ocorreram, todas com sucesso (FIGURA 56).

#### Wiki **Pages & Files** & Users Settings

Comparing versions of A magazine article group1 Showing changes between June 15, 2010 at 8:31:30 pm (crossed out) and June 15, 2010 at 8:43:01 pm (underlined)

Internet page, so students can add things or correct their partners' mistakes and make a better final project. This way of writing has advantages and disadvantages.

Lastly,  $\overline{(^{A})}$  the students learn ho to correct texts and then to improve their writing ability.

Disadvantages are also common. One disadvantage is that the students can get laziness (Gr) lazy sometimes, because they can access the WIKI (no Cap) wiki all the day, all the time; they don't have so much obligation with timetable. So, it can stay for last (Gr / Ww), be left aside. Secondly, the WIKI (no Cap) teachs (Gr) wiki teaches the students as to write, to make redaction (Gr./ Ww), correct. But this cancause inequality in their grades, because in a course of english (Cap) English there are other subjects as: reading, listening and more. So, it could have other types of VAIKI (no Cap) wiki or this could be reformed. Thirdly, it is absolutely necessary to have a computer and internet (Cap) (A) Internet at home, and that doesn't always happen. Then the student has to go to-a lan house\* (Ww) and has somewhere else, has a limited time and has to pay money and so on. Lastly, to have interactivity (Ww) between (Ww) interaction with students, like chatting, two or more people must be acessing (Sp) accessing it at 4

he the same, but that rarely happens. So, some of the bright of the WIKI (no Cap) wiki is lost. Work (Gr)

Working with the wiki is very interesting and if all work together is a very good experience, as well as being a different way of learning to write and correct  $(4)$  test  $(P)$  ( $\triangle$ ) a text. It is fun and practical  $(4)$ <sub>n</sub>. But like everything in the world  $(P)$  ( $\triangle$ ) world, it is not so simple because not everyone has the conditions to work that way. You must first enter into (Ww) reach an agreement and see if the whole group agrees to use the wiki. If yes, it's-been very fun.

FIGURA 56 – Versão 12: atividade 4. Disponível em: [<http://processwritinglab.pbworks.com/w/page](http://processwritinglab.pbworks.com/w/page-revisions/compare/23303520/A-magazine-article_group1?rev2=1276645381&rev1=1276644690)[revisions/compare/23303520/A-magazine-article\\_group1?rev2=1276645381&rev1=1276644690>](http://processwritinglab.pbworks.com/w/page-revisions/compare/23303520/A-magazine-article_group1?rev2=1276645381&rev1=1276644690) Acesso em: 28 jan. 2011.

A versão 13 (P) apresenta a revisão final. Na figura 57, o recurso comparativo entre as versões mostra mais marcações do que as que realmente ocorreram: retirei alguns hífens desnecessários que havia no texto, apaguei o símbolo referente ao parágrafo (Pa) e adicionei a palavra "time", após "the same". O substantivo "disadvantages" e o verbo "has", apesar de marcados, não foram modificados, pois não apresentavam erros:

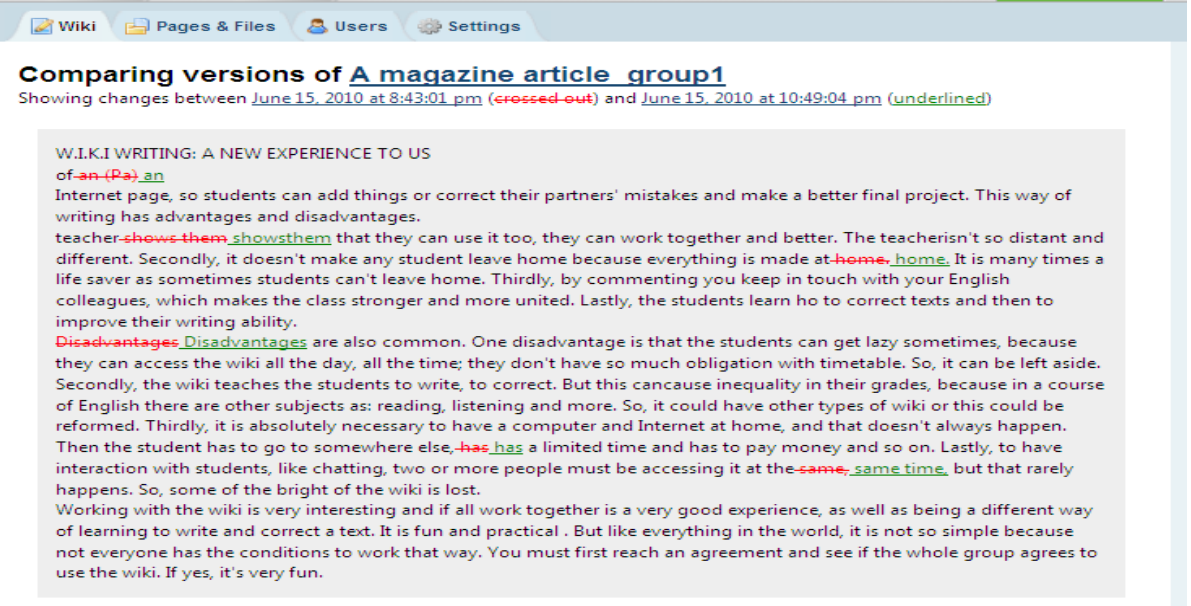

FIGURA 57 – Versão 13: atividade 4. Disponível em: [<http://processwritinglab.pbworks.com/w/page](http://processwritinglab.pbworks.com/w/page-revisions/compare/23303520/A-magazine-article_group1?rev2=1276652944&rev1=1276645381)[revisions/compare/23303520/A-magazine-article\\_group1?rev2=1276652944&rev1=1276645381>](http://processwritinglab.pbworks.com/w/page-revisions/compare/23303520/A-magazine-article_group1?rev2=1276652944&rev1=1276645381) Acesso em: 28 jan. 2011.

A figura 58 apresenta o produto final<sup>58</sup> da atividade 4: 4 parágrafos e uma imagem representando o *wiki*. No que se refere aos parágrafos, a introdução apresenta uma boa definição e orienta o leitor para o restante do texto: a escrita em ambiente *wiki* tem vantagens e desvantagens. Entretanto, o aspecto desalinhado da introdução compromete o *layout* do texto, a meu ver. A atividade de pré-escritura serviu para listar as vantagens e desvantagens e selecionar dentre elas quais seria usadas nos parágrafos de desenvolvimento do artigo. Logo, todos os pontos positivos escolhidos para serem usados foram apresentados, mas uma das desvantagens, que se refere à ausência do aspecto colaborativo, não foi mencionada e foi substituída pela necessidade de se ter um computador conectado à Internet. A conclusão sintetiza as impressões sobre o trabalho colaborativo e enfatiza a questão do consenso do grupo para a realização das tarefas.

**.** 

<sup>&</sup>lt;sup>58</sup> Ver também anexo F para uma melhor leitura.

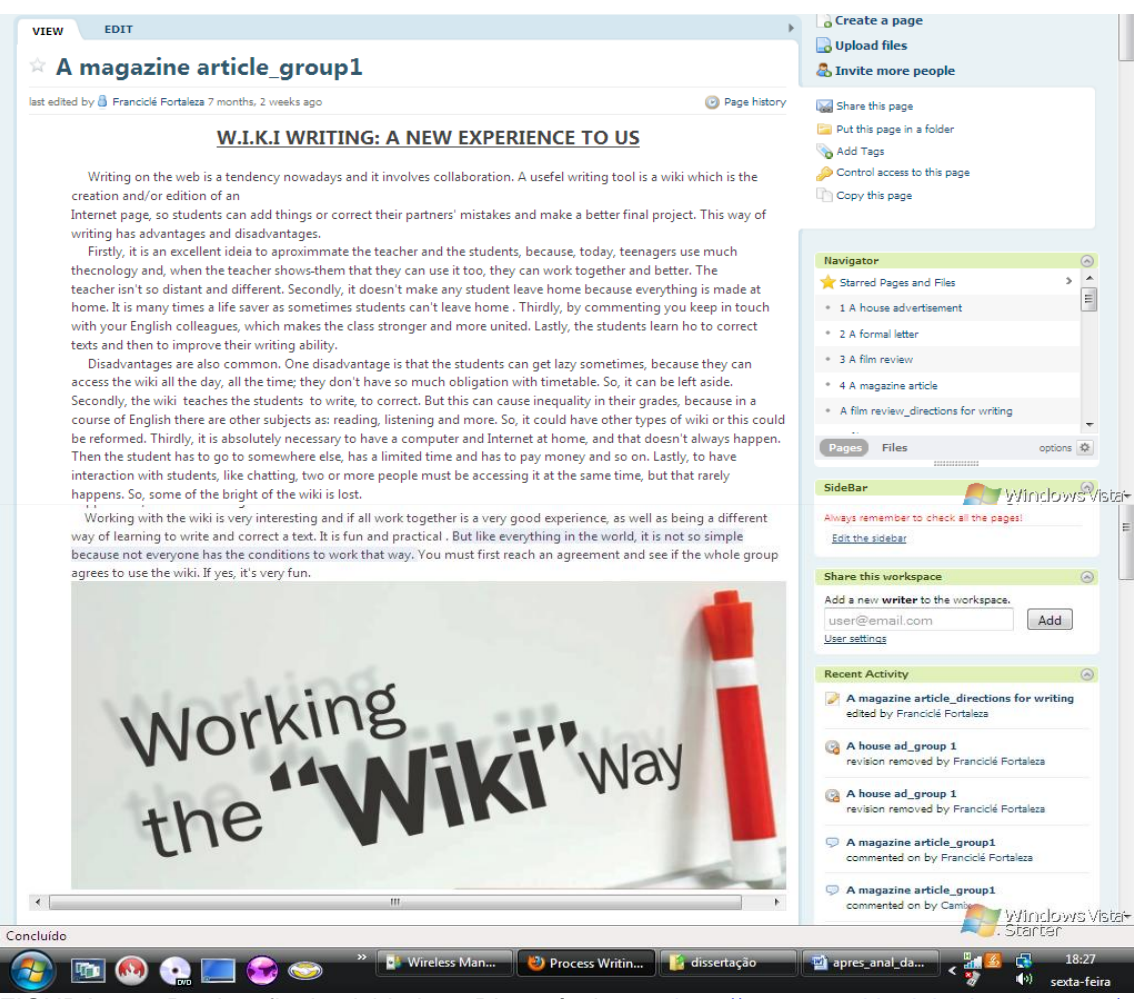

FIGURA 58 – Produto final: atividade 4. Disponível em: <http://processwritinglab.pbworks.com/w/ [page/23303520/A-magazine-article\\_group1>](http://processwritinglab.pbworks.com/w/%20page/23303520/A-magazine-article_group1) Acesso em: 28 jan. 2011.

No que se refere aos comentários, esta página gerou 13: 3 do A1, 1 da A2, 2 da A3 e 7 da P, conforme o quadro abaixo:

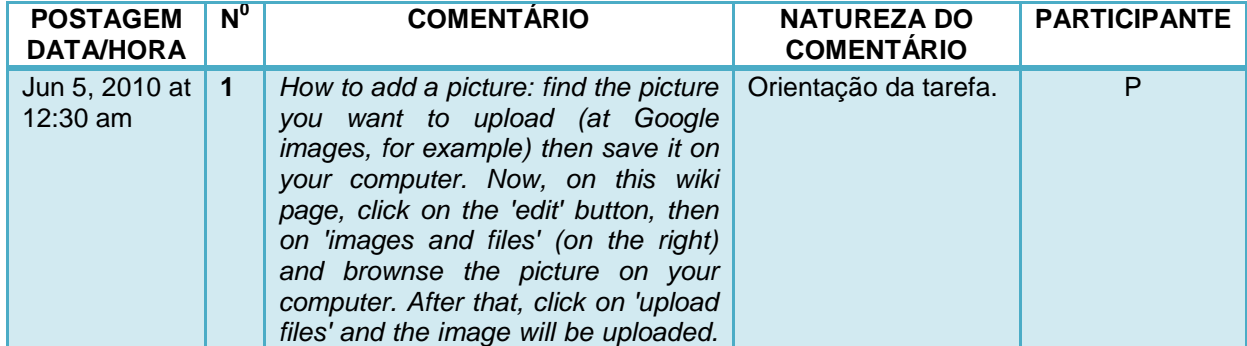

QUADRO 17 – Comentários da página de escritura: atividade 4

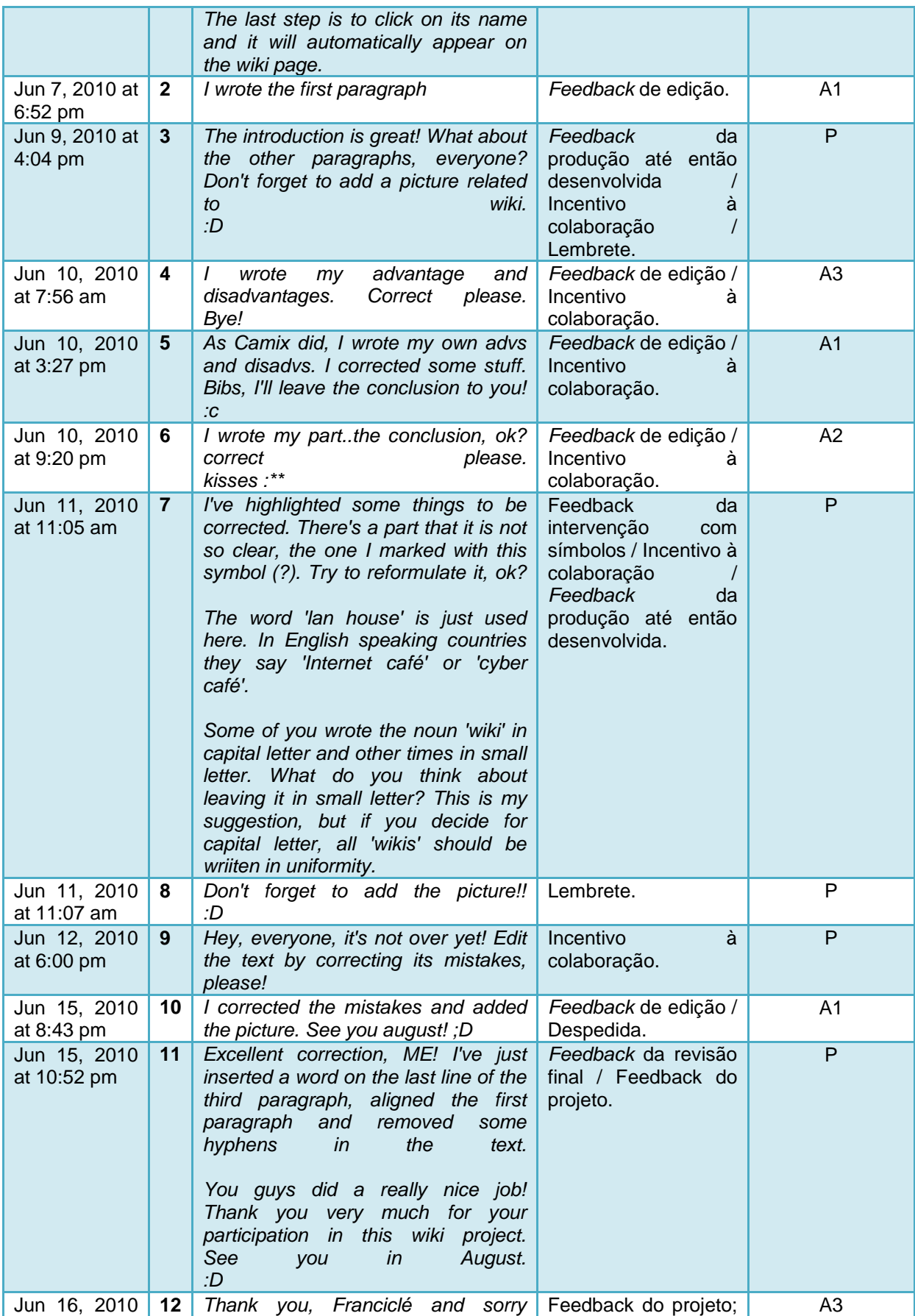

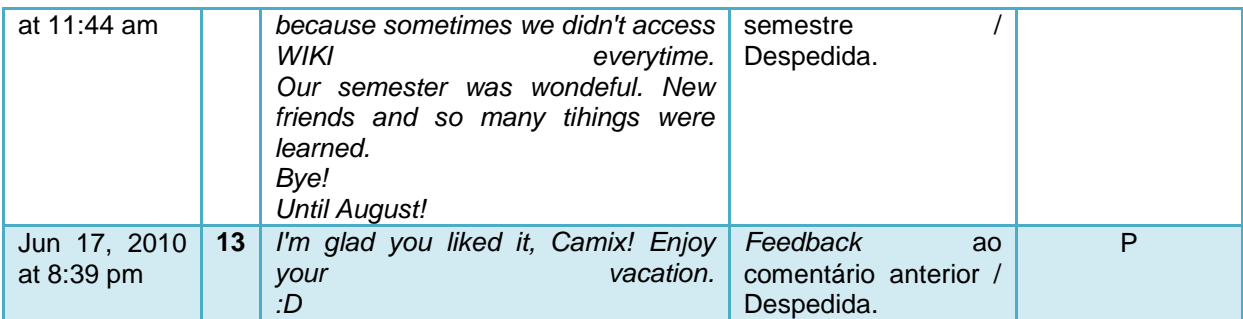

No comentário 1 (P) oriento como postar uma figura na página. O comentário 2 (A1) apresenta o feedback da edição ocorrida nas versão 2 e 3. A partir da leitura do primeiro parágrafo, dou o *feedback* para o mesmo – comentário 3. Incentivo às outras participantes a escreverem os outros parágrafos e lembro-os de adicionarem a figura.

O *feedback* para a versão 4 é apresentado no comentário 4 (A3) e trata da escrita do segundo e terceiro parágrafos. A aluna avisa que escreveu as suas próprias vantagens e desvantagens. No comentário seguinte (A1), o aluno informa que, assim como A3, escreveu as suas também (versões 5 a 7) e que a conclusão deveria ser feita pela A2. Esta no comentário 6 avisa da escrita da conclusão (versão 8) e pede que os outros a corrijam.

Informo sobre a intervenção com os símbolos (versão 9) e de alguns aspectos a serem observados – comentário 7. Aviso que no texto há uma parte não muito clara que deve ser revista; destaco a palavra "lan house" que deve ser substituída e sugiro que padronizem a palavra "wiki", que ora está escrita toda em letra maiúscula, ora em minúscula. Acrescento ainda que adicionem a figura – comentário 8 (versões 10 e 11). Ao perceber que até o dia seguinte às orientações nada foi mudado no texto, lembro-os de editarem o texto – comentário 9.

Eis que o A1 informa da edição – comentário 10 – o que pode ser comprovado nas versões 10 a 12 e aproveita para despedir-se, já que entrariam de férias e só voltariam em agosto. Parabenizo-o pela correção no comentário 11 e aviso-o que inseri uma palavra no terceiro parágrafo, retirei alguns hífens e alinhei o primeiro parágrafo, apesar de esta última ação não ter sido salva (versão 13). No mesmo instante, agradeço a participação deles no projeto e me despeço. A3 no comentário 12, desculpa-se em nome do grupo, já que usa o pronome "we" (nós),

por não terem acessado o *wiki* todo o tempo. Classifica o semestre como maravilhoso, afirma que novas amizades foram feitas, novas coisas aprendidas e despede-se. O último comentário (P) mostra uma resposta ao comentário da A3: digo que fiquei feliz por ela ter gostado e desejo boas férias.

As relações entre versões e comentários (DIAGRAMA 5)<sup>59</sup> apresentam grande *feedback* das ações desenvolvidas, ou seja, uma rota para a produção do texto foi realizada. Contudo, A1 e P ainda se mostraram superiores no que se refere a considerações (comentários) que geram ações (versões). As interações de A2 e A3, nesta atividade, trataram apenas da escrita do texto e não da revisão.

 59 O símbolo (\*) representa também o comentário feito a partir das versões 2-8 (atividade 4).

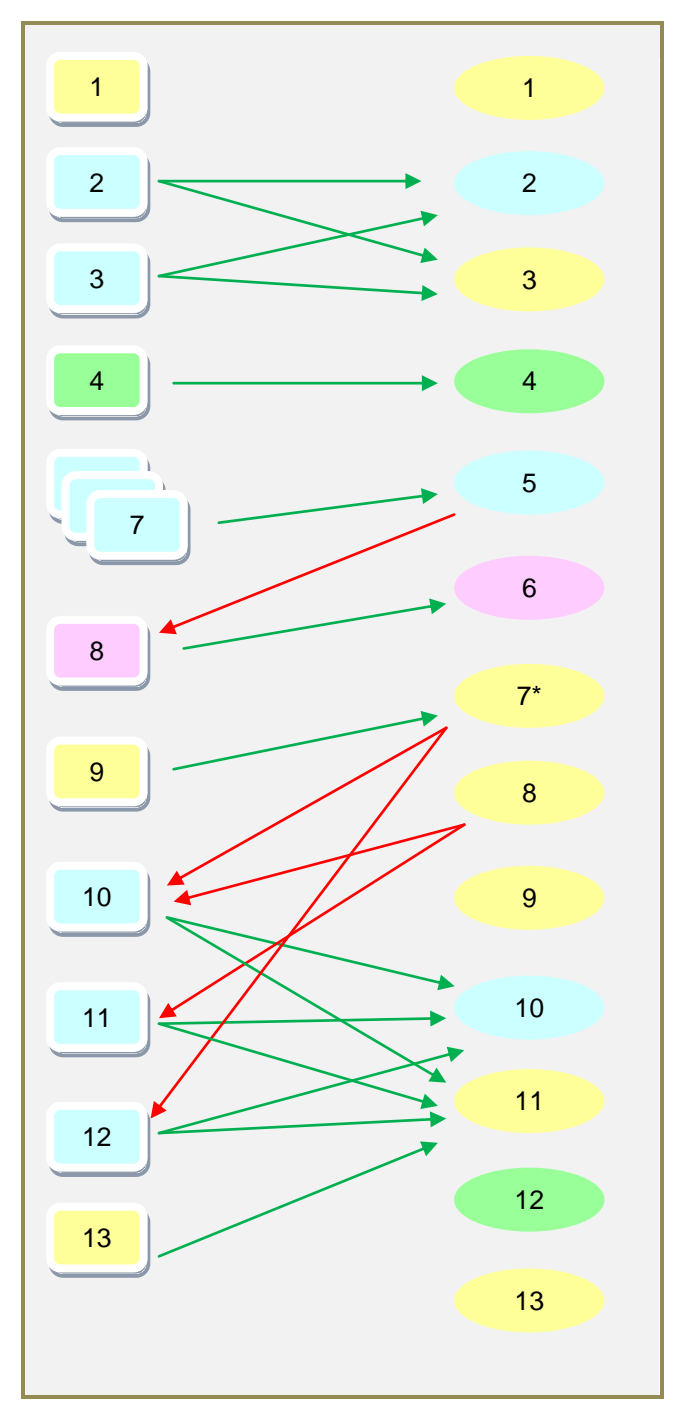

DIAGRAMA 5 – Relacões versões-comentários: atividade 4

Avaliando a atividade 4, foi possível concluir que esta se deu de forma colaborativa, com algumas ressalvas. Quanto aos papéis desenvolvidos, todos os participantes ajudaram a construir o texto, ao postarem suas impressões na atividade de pré-escritura e produzirem os parágrafos na página de escritura. No entanto, o papel de editor foi desenvolvido primordialmente por A1, que editou o texto ao longo do processo e após a intervenção com os símbolos. Além disso, A1

foi o único dos alunos participantes que conseguiu, a partir de um comentário seu, gerar uma versão feita por outro participante (relação comentário 5 – versão 8). A2 teve uma pequena participação, pois se preocupou apenas com a conclusão e usou a seção "comentários" apenas para informar da escrita deste parágrafo. A3 contribuiu na escrita do segundo e terceiro parágrafos e fez sua avaliação do projeto. Vale ressaltar que apenas escrever o texto não garante a realização do mesmo. O papel de perceber o que está errado, inapropriado e fazer os ajustes é fundamental, o que nesta atividade ficou a cargo de apenas um aluno.

No geral, o papel do *feedback* para as ações na página ocorreu satisfatoriamente. Nesta atividade, a realização de todas as versões foi comunicada através da seção "comentários", o que facilitou o mapeamento da construção do texto. Além de todas as funções desenvolvidas por esta seção, comuns nas outras atividades, serviu para dar o *feedback* do projeto.

## **3.6** *Feedback* **dos alunos pós-atividades**

Após a realização das quatro atividades foi aplicado um questionário (APÊNDICE F) a fim de sondar as impressões pessoais de cada participante e de aprimorar um próximo projeto envolvendo escrita colaborativa. A primeira parte do questionário consistiu em identificar os interesses dos participantes na Internet e a segunda se referiu à experiência de escrita colaborativa.

A primeira parte teve como objetivo ajudar a entender melhor o perfil de cada participante, já que eu já tinha um perfil de cada um a partir de uma perspectiva pedagógica, como professora deles. Caberia, então, saber os interesses de cada um quanto ao uso da Internet, para ajudar a entender melhor suas ações no projeto em questão e a discutir os resultados deste trabalho. A lista de interesses inclui 8 itens (*e-mails*, *blogs*, jogos, *downloads*, *chats*, *wikis*, pesquisas e sites de relacionamentos) e um espaço para "outros". A1 listou *e-mails*, jogos, *wikis* e pesquisas como principais interesses; A2 escolheu *e-mails*, *downloads*, *chats*, pesquisas e sites de relacionamento, enquanto A3 apontou *e-mails*, *downloads*, *chats* e pesquisas.

De acordo com as escolhas dos alunos, foi possível gerar dados que apresentaram um perfil geral de seus interesses (TABELA 1):

| <b>Interesses</b> | <b>Porcentagem</b> |
|-------------------|--------------------|
| e-mails           | 100%               |
| blogs             | $0\%$              |
| jogos             | 33,3%              |
| downloads         | 66,6%              |
| chats             | 66,6%              |
| wikis             | 33,3%              |
| pesquisas         | 100%               |
| outros            |                    |

TABELA 1 – *Feedback* dos alunos: interesses na Internet

Nesse sentido, a tabela mostra três grandes grupos de interesses: primeiro, os *e-mails* e as pesquisas; segundo, os *downloads* e os *chats* e; terceiro, os *wikis* e os sites de relacionamentos. A ferramenta *blog* não foi selecionada, assim como a opção *outros*.

A segunda parte objetivou obter um *feedback* pessoal sobre a experiência de escrita colaborativa através de 8 questões: a questão 1 visou saber se eles já haviam participado de alguma experiência de trabalho em grupo e/ou escrita colaborativa em ambiente digital antes desta experiência; a questão 2, complementava a anterior caso a resposta fosse afirmativa, ao requerer a descrição da experiência; a questão 3 buscou conhecer se eles já tinham conhecimento prévios sobre *wiki*; a questão 4 objetivou saber as impressões dos participantes antes e após participar deste projeto; a questão 5 listou seis etapas do processo de escrever (planejamento; geração de idéias; escrita do texto; revisão; edição – inclui adição de imagens, vídeos, e negociação de idéias/ tomada de decisões/ *feedback* – seção "comentários") que deveriam ser numeradas conforme a participação de cada um e justificadas; a questão 6 tratou das dificuldades para realizar as etapas, assim o aluno deveria dizer quais as mais fáceis e as mais difíceis de serem realizadas e justificar; a questão 7 buscou saber os aspectos positivos e negativos desta experiência e a questão 8 visou coletar sugestões para o uso do ambiente *wiki* no ensino de língua inglesa.

Sobre a questão 1, todos os participantes afirmaram nunca ter participado de uma experiência de trabalho/escrita colaborativos em ambiente digital antes desta experiência. Logo, a questão 2 não foi respondida. Na questão 3, A1 afirmou já ter conhecimentos sobre *wiki*, a partir do material didático do curso de inglês (o caderno de exercícios traz um texto sobre *wiki*); A2 disse já ter ouvido falar, mas nunca havia participado; enquanto A3 informou que não e que havia ficado sabendo através deste projeto.

Com relação à questão 4, A1 disse que após participar deste projeto percebeu um novo uso para a Internet: a educação; A2 constatou que o projeto foi um modo novo e mais interessante de aprender e gostaria que outras oportunidades surgissem, e A3 afirmou que antes se sentia menos preparada para corrigir seus próprios textos, mas que o *wiki* a ajudou bastante. No tocante à questão 5, os alunos numeraram as etapas de escrever (planejamento; geração de idéias; escrita do texto; revisão; edição – inclui adição de imagens, vídeos; e negociação de idéias/ tomada de decisões/ *feedback* – seção "comentários"), de acordo com as suas participações, o que pode ser visto no quadro 18:

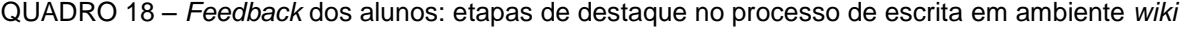

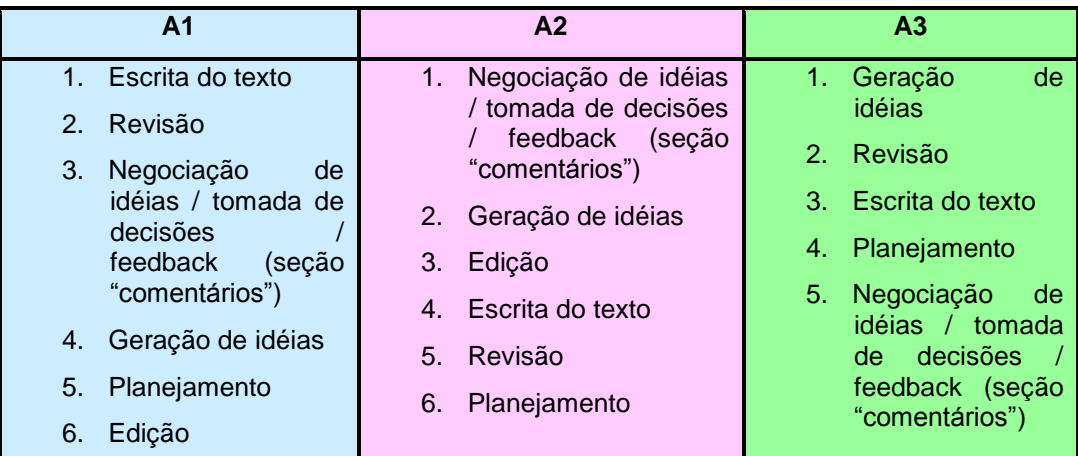

A partir do quadro, segundo A1, ele teve destaque na escrita e revisão do texto, sendo a edição, o último aspecto listado. Para A2, os aspectos que envolvem a negociação e a geração de idéias foram os mais considerados por ela, sendo a etapa de planejamento a menos relevada. De acordo com A3, ela se sobressaiu na geração de idéias e revisão, enquanto aspectos envolvendo a negociação não mereceram destaque.

A justificativa dos alunos é então apresentada: A1 afirmou que participou mais da escrita, porque gosta de escrever, e que corrigiu muita coisa. A2 disse ter participado mais das decisões e das idéias e menos da escrita do texto, mas fez sua parte. Confessou não ter, na maioria das vezes, entrado no ambiente por esquecimento ou falta de tempo. A3 justificou sua lista ao dizer que uma etapa acarreta a outra e que, por escrever partes dos textos, expôs suas idéias e fez seus colegas terem idéias também.

No que se refere à questão 6, A1 afirmou que a interatividade estava limitada aos horários que os participantes acessavam o ambiente, porém, não respondeu o que se pedia; A2 afirmou que o mais fácil foi postar na seção ―comentários‖ e que o mais difícil foi a escrita do texto; e A3 categorizou a revisão e a edição como fáceis e a escrita do texto e a negociação de idéias/tomada de decisões/*feedback* como difíceis. De acordo com a questão 7, A1 apontou como pontos positivos a comodidade, a novidade da tarefa e a união do grupo e como pontos negativos, a necessidade de um computador conectado à Internet e a falta de colaboração dos outros participantes; A2 listou como aspectos positivos a interação entre colegas e professores, a praticidade, a rapidez e a diversão, e como aspectos negativos a necessidade de um computador conectado à Internet e o fato de nem todos os participantes acessarem ao mesmo tempo; A3 destacou como fatores positivos a melhor interação entre alunos e professor e o caráter significante da aprendizagem, e como fatores negativos a falta de interação dos alunos no ambiente por terem horários diferentes.

Na questão 8, sugestões para o uso do ambiente foram dadas: A1 sugeriu que um horário para acessar o *wiki* fosse delimitado, a fim de aumentar a interatividade; A2 listou filmes, histórias, debates sobre temas polêmicos, que além de serem importantes na língua inglesa, abrangem conhecimentos gerais, mas não informou como eles seriam usados; e A3 propôs a criação de *wikis* com textos, compreensão auditiva e outras habilidades.

### **3.7 Resultados e discussão dos dados**

Depois da análise das atividades e do *feedback* dos alunos é possível apresentar uma visão global de como o processo de escrita colaborativa no ambiente *wiki* se deu. Dessa forma, considerações sobre as etapas do processo de desenvolvimento das tarefas e do produto delas serão feitas.

3.7.1 Investigando o processo e a colaboração

O processo de construção do texto que inclui versões e comentários foi apresentado, ao longo da análise de dados, através de quadros envolvendo estes dois aspectos separadamente e de diagramas mostrando as relações entre eles. Portanto, cabe discutir ambos, processo e colaboração, nas diferentes fases das atividades que compuseram este projeto.

No projeto todo foram realizados 62 versões (página de escritura) e 93 comentários (páginas de pré-escritura, orientação da tarefa e de escritura). Perceber o processo implica abordar cada fase deste, a fim de entender as dinâmicas que o compuseram.

3.7.1.1 A fase de pré-escritura

Na fase de pré-escritura, a participação do grupo, no que se refere a uma amostragem quantitativa dos comentários nas quatro atividades, pode ser medida na tabela 2. Em seguida, estes dados serão discutidos, assim como aspectos relativos à natureza destas interações.

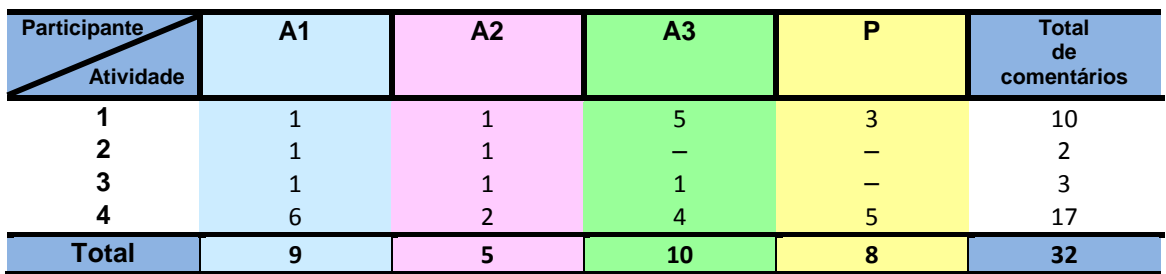

TABELA 2 – Distribuição dos comentários dos participantes na fase de pré-escritura

A tabela 2 apresenta os participantes e o número de contribuições feitas por eles em cada atividade. No geral, 32 interações ocorreram: 10 na atividade 1, 2 na atividade 2, 3 na atividade 3 e 17 na atividade 4. Os dados mostram que as atividades 1 e 4 tiveram mais interações durante a pré-escritura do que as atividades 2 e 3, configurando um aumento no início e final do projeto e uma queda no meio. A1 manteve uma média de 1 contribuição nas três primeiras atividades de préescritura dos textos, o que aumentou consideravelmente na última (6 contribuições), perfazendo um total de 9 comentários. A2 também manteve a média de 1 contribuição no início e meio do projeto, tendo pequeno aumento no final (2 contribuições), no total de 5 comentários. No início, A3 se mostrou bastante ativa ao contribuir 5 vezes na primeira atividade, no entanto apresentou baixa interação nas atividades 2 e 3. Ao final, apresentou acréscimo ao contribuir 4 vezes, o que gerou 9 comentários. A contribuição de P foi maior no início e ao final desta fase (8 comentários), tendo em vista que sua intervenção deveria se apresentar discreta, pois este espaço e as idéias que surgissem dele deveriam ser de autoria dos alunos.

É possível perceber que A1 e A3 se destacaram na fase de pré-escritura no que se refere à quantidade de postagens, enquanto A2 teve pouca participação. Entretanto, perceber o real desenvolvimento da fase em que as principais ações pretendidas são gerar idéias, negociar questões e tomar decisões só é possível após avaliar as principais contribuições de cada participante. A partir delas, algumas ações foram recorrentes nas quatro atividades: dúvida, *feedback* ao comentário anterior, *feedback* de edição, incentivo à colaboração, negociação, orientação da tarefa, resposta às orientações/perguntas pré-estabelecidas e tomada de decisão. A

ordem destas ações variou conforme a atividade, assim como a sua recorrência. No entanto, o quadro 19 as apresenta em ordem alfabética:

| Natureza do comentário                                   |                           | A <sub>1</sub>            |              |                           |              |              | A <sub>2</sub> |                           |             | A <sub>3</sub> |   | P |   |   |              |
|----------------------------------------------------------|---------------------------|---------------------------|--------------|---------------------------|--------------|--------------|----------------|---------------------------|-------------|----------------|---|---|---|---|--------------|
| <b>Participante /Atividade</b>                           |                           | 2                         | 3            | 4                         |              |              | 3              | 4                         |             | 3              |   |   | 2 | з | 4            |
| Dúvida                                                   |                           |                           |              | $\mathsf{x}$              |              |              |                |                           | x           |                |   |   |   |   |              |
| Feedback ao comentário anterior                          | $\boldsymbol{\mathsf{x}}$ |                           | $\mathsf{x}$ |                           |              |              |                |                           | X.          |                | x | x |   |   | X.           |
| Feedback de edição                                       |                           | $\boldsymbol{\mathsf{x}}$ |              | $\boldsymbol{\mathsf{x}}$ |              | X            |                | $\mathbf{x}$              |             |                | x |   |   |   | $\mathbf{x}$ |
| Incentivo à colaboração                                  |                           |                           |              | X                         |              |              |                | $\mathbf{x}$              | <b>X</b>    | X              | X | X |   |   | $\mathbf{x}$ |
| Negociação                                               |                           |                           |              | $\mathsf{x}$              |              |              |                |                           | X.          |                |   |   |   |   |              |
| Orientação da tarefa                                     |                           |                           |              |                           |              |              |                |                           |             |                |   |   |   |   | $\mathsf{x}$ |
| Respostas às perguntas/orientações pré-<br>estabelecidas | $\mathsf{x}$              | $\mathbf{x}$              | $\mathsf{x}$ | $\mathsf{x}$              | $\mathsf{x}$ | $\mathsf{x}$ | $\mathsf{x}$   | $\boldsymbol{\mathsf{x}}$ | $\mathbf x$ | X              | X | X |   |   |              |
| Tomada de decisão                                        |                           |                           |              | $\boldsymbol{\mathsf{x}}$ |              |              |                | X                         | X           |                | x |   |   |   |              |

QUADRO 19 – Natureza dos comentários dos participantes na fase de pré-escritura

Na atividade 1, por exemplo, os comentários indicando a imagem da casa de preferência dos participantes predominaram, ou seja, uma das orientações préestabelecidas nesta fase, assim como o *feedback* aos comentários anteriores. Na atividade 2, o *feedback* de edição ocorreu, uma vez que a atividade requeria também a edição da página (adjetivos que qualificavam um bom intérprete), assim como respostas às perguntas pré-estabelecidas, cujo objetivo era a geração de idéias para a escrita da carta. Sobre a atividade 3, as respostas sobre o filme prevaleceram, tendo apenas um participante interagido a partir do comentário de um colega. O grande diferencial ocorreu na atividade 4, pois dentre as diversas ações ocorridas merecem destaque o *feedback* de edição (uma das tarefas desta fase era editar a página com as vantagens e desvantagens de se trabalhar com o *wiki*), assim como o do projeto, o incentivo à colaboração e a tomada de decisão.

Poucas dúvidas surgiram ao longo desta fase e, contrariando o esperado, mais tomadas de decisões sem negociações ocorreram. Acredito que o caráter assíncrono da ferramenta explique isto, pois incentivos à colaboração ocorriam, mas respostas não, devido, segundo eles, aos horários diferentes de acesso.

Nesse sentido, A1 se destacou ao responder às orientações/perguntas pré-estabelecidas (gerar idéias), negociar e dar *feedback* aos comentários dos colegas. A2, por sua vez, limitou-se a apresentar suas idéias e não procurou interagir com os colegas nesta fase. A3 teve grande destaque em todos os quesitos, apesar de não ter colaborado na atividade 2. A resposta desta aluna vem de encontro ao seu *feedback* no questionário, quando afirma ter participado mais desta etapa.

Com respeito ao meu papel, acredito que poderia ter havido uma maior interação de minha parte, para que mais idéias fossem geradas. Contudo, fui tolhida, por medo de influenciá-los demais.

3.7.1.2 A fase de orientação da tarefa

A fase de orientação da tarefa, ou de planejamento, praticamente não apresentou interação, de acordo com a tabela 3:

TABELA 3 – Distribuição dos comentários dos participantes na fase de orientação da tarefa

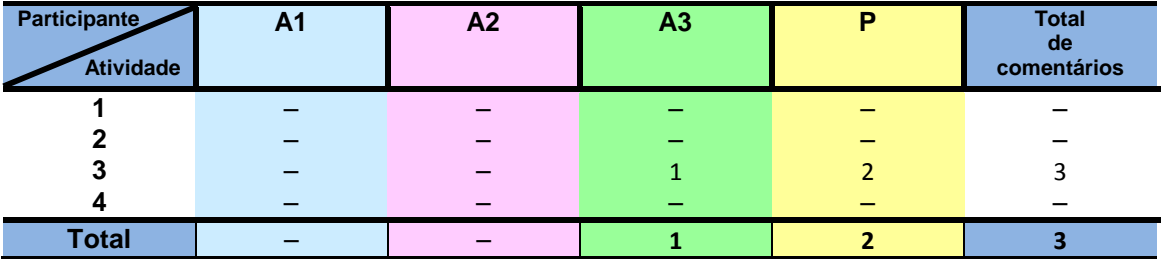

Apenas uma das atividades apresentou comentários, no total de 3. Poucos comentários foram feitos nesta fase, provavelmente pelo fato de ter sido apresentado claramente o plano de escrita a ser desenvolvido. Dúvidas e considerações pertinentes aconteceram nas fases anteriores e posteriores a esta. Apesar da pouca interação nesta fase, as ações ao longo do projeto mostraram que os passos listados nesta fase para a escrita dos textos foram seguidos e realizados plenamente.

No que se refere à natureza dos comentários, o quadro 20 apresenta as ocorrências:

QUADRO 20 – Natureza dos comentários dos participantes na fase de orientação da tarefa

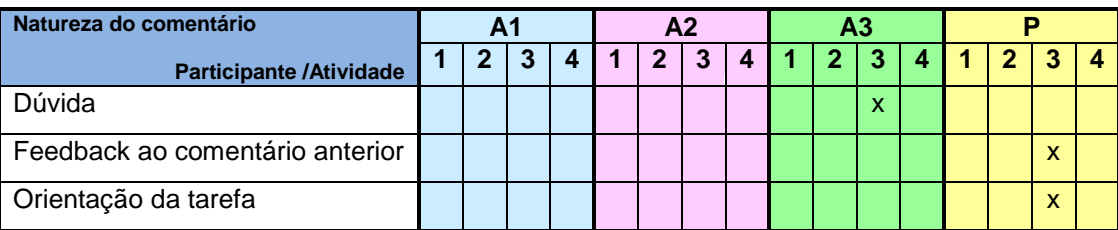

As interações foram de orientação da tarefa (P), dúvida (A3) e *feedback* ao comentário anterior (P) e ocorreram quando um aspecto de certa forma complexo surgiu: a adição de um vídeo que deveria ser postado na página da resenha do filme.

# 3.7.1.3 A fase de escritura

A fase de escritura das atividades, que inclui a escrita, revisão, edição e *feedback* das versões é apresentada na tabela seguinte. Nela, o numero de versões  $(N^0 V)$  e o número de comentários  $(N^0 C)$  é apresentado em cada atividade, assim como os participantes que os produziram. Portanto, é possível visualizar as ocorrências em termos quantitativos do desempenho dos alunos por atividade e sua contribuição geral na produção dos textos:

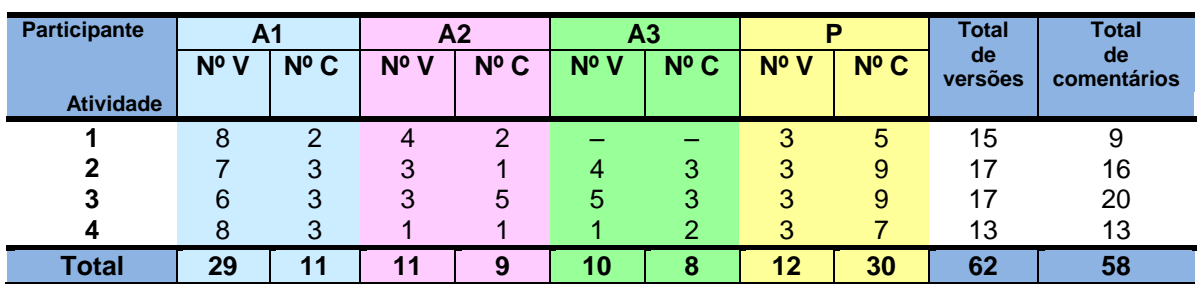

TABELA 4 – Distribuição de versões e comentários dos participantes na fase de escritura

A construção dos textos gerou 62 versões e 58 comentários. A atividade 1 apresentou 15 versões e 9 comentários, a atividade 2 possuiu 17 versões e 16 comentários, a atividade 3 resultou em 17 versões e 20 comentários e a atividade 4 em 13 versões e 13 comentários. É possível concluir que em média 15 versões e 15 comentários foram feitos para se construir um texto: a atividade 1 foi a que apresentou maior diferença entre versões e comentários (15/9), talvez por ter sido a maior parte dela realizada de forma síncrona no laboratório de informática. As demais atividades apresentaram maior sintonia entre esses aspectos.

O desempenho do aluno também foi medido por atividade: na primeira, A1 produziu 8 versões e 2 comentários, A2 fez 4 versões e 2 comentários, A3 não contribuiu e P realizou 3 versões e 5 comentários; na segunda, A1 contribuiu com 7 versões e 3 comentários, A2 com 3 versões e 1 comentário, A3 com 4 versões e 3 comentários e P com 3 versões e 9 comentários; na terceira, A1 participou em 6 versões e 3 comentários, A2 em 3 versões e 5 comentários, A3 em 5 versões e 3 comentários e P em 3 versões e 9 comentários; na última atividade, A1 gerou 8 versões e 3 comentários, A2 produziu 1 versão e 1 comentário, A3 fez 1 versão e 2 comentários e P realizou 3 versões e 7 comentários. A participação total dos participantes por versão e comentário nesta fase do projeto é a seguinte: A1 (29 versões e 11 comentários), A2 (11 versões e 9 comentários), A3 (10 versões e 8 comentários) e P (12 versões e 30 comentários).

Diante das ocorrências quantitativas desta fase é possível concluir que dentre os alunos, A1 se destacou tanto nas versões produzidas quanto nos comentários feitos, enquanto A2 e A3 tiveram resultados bem semelhantes com

diferença de um número nesses aspectos. P, por ser a mediadora deste projeto, sobressaiu-se nas postagens, pois seu papel demandava incentivar os alunos.

Após apontar estes dados, cabe avaliá-los, de acordo com natureza das versões e dos comentários das atividades e compreendê-los através de suas relações.

O quadro 21 apresenta a natureza das versões na fase de escritura. A partir das análises foi possível indicar ações que se repetiram no decorrer da realização das tarefas: adição de imagem/vídeo, edição do texto, escrita do texto, intervenção com símbolos, página em branco e revisão final:

| Natureza da versão             |   | А1 |                           |              |              |              | A <sub>2</sub>          |              |    | A <sub>3</sub> |   |   | P |              |              |             |  |
|--------------------------------|---|----|---------------------------|--------------|--------------|--------------|-------------------------|--------------|----|----------------|---|---|---|--------------|--------------|-------------|--|
| <b>Participante /Atividade</b> |   | 2  | 3                         | 4            | 1            | $\mathbf{2}$ | 3                       | 4 I          | 47 | -2             | з | 4 |   |              |              |             |  |
| Adição de imagem/vídeo         |   |    |                           | X            | X            |              |                         |              |    |                | x |   |   |              |              |             |  |
| Edição do texto                | X | X  | $\boldsymbol{\mathsf{x}}$ | $\mathsf{x}$ | $\mathsf{x}$ | $\mathsf{x}$ | $\overline{\mathbf{x}}$ |              |    | x              | X |   |   |              |              |             |  |
| Escrita do texto               | X | X  | $\boldsymbol{\mathsf{x}}$ | $\mathbf{x}$ |              | $\mathsf{x}$ | $\mathsf{x}$            | $\mathsf{x}$ |    | $\mathbf x$    | x |   |   |              |              |             |  |
| Intervenção com símbolos       |   |    |                           |              |              |              |                         |              |    |                |   |   | X | $\mathbf{x}$ | $\mathbf{x}$ | X           |  |
| Página em branco               |   |    |                           |              |              |              |                         |              |    |                |   |   | X | X            | X            | $\mathbf x$ |  |
| Revisão final                  |   |    |                           |              |              |              |                         |              |    |                |   |   | x | X            | X            |             |  |

QUADRO 21 – Natureza das versões na fase de escritura

Ante o exposto, a adição de imagem/vídeo foi realizada por cada um dos alunos em diferentes atividades. A1 se destacou tanto na escrita quanto na edição do texto, sendo seguido por A2 e A3, que contribuíram de igual forma. Como não era tarefa de P escrever o texto, suas contribuições se resumem à postagem da página em branco (cenário para a escritura), à intervenção com símbolos e à revisão final.

Cabe apresentar com mais detalhes os papéis realizados dos alunos na realização das versões. A1 participou ativamente das quatro atividades ao escrever, revisar e editar o texto. Suas revisões ocorreram durante o processo de escrita e após a intervenção com os símbolos, garantindo um bom produto final. Sua grande atuação faz dele um participante com mais características de autor no projeto, enquanto os outros participantes seus colaboradores. A2 ajudou na construção do

texto, mas sua grande contribuição foi com a edição de aspectos relacionados à forma e ao layout. É possível inferir que ela fazia uma leitura minuciosa, pois percebia pequenos detalhes que comprometiam o visual. Vale ressaltar que suas edições sobre a revisão do texto se deram após a intervenção com símbolos feita por P. A3 também participou da escrita de forma considerável, no entanto, realizou mais edições. Sobre isto, revisou mais após a intervenção com símbolos, assim como A2. Como dito anteriormente, P participou, no que se refere às versões, não da escrita propriamente dita, mas de intervenções através de comentários, o que será brevemente discutido.

Apresentar a natureza dos comentários durante a produção textual se faz necessário. Assim, a partir da análise dos mesmos ao longo do projeto, algumas ações foram recorrentes: dúvida, *feedback* de edição, *feedback* da intervenção com símbolos, *feedback* da produção até então desenvolvida, *feedback* da revisão final, *feedback* de edição, *feedback* do projeto, incentivo à colaboração, lembrete, orientação da tarefa, retificação da escrita e tomada de decisão. O quadro 22 mostra as ações, assim como os participantes que as fizeram e em quais atividades ocorreram:

| Natureza do comentário                         |              |                | A <sub>1</sub> |                         |              | A <sub>2</sub> |              |                  | A <sub>3</sub>            |              |   |              | P              |              |              |
|------------------------------------------------|--------------|----------------|----------------|-------------------------|--------------|----------------|--------------|------------------|---------------------------|--------------|---|--------------|----------------|--------------|--------------|
| <b>Participante /Atividade</b>                 |              | $\overline{2}$ | 3              | $\overline{\mathbf{4}}$ | 1            | $\overline{2}$ | 3            | $\boldsymbol{4}$ | $\overline{2}$            | 3            | 4 |              | $\overline{2}$ | 3            | 4            |
| Dúvida                                         |              |                |                |                         |              |                | $\mathbf{x}$ |                  | $\boldsymbol{\mathsf{x}}$ | X            |   |              |                |              |              |
| Feedback ao comentário anterior                |              |                |                |                         |              |                |              |                  |                           |              |   |              |                | X            | $\mathbf{x}$ |
| Feedback da intervenção com símbolos           |              |                |                |                         |              |                |              |                  |                           |              |   | X            | $\mathbf{x}$   |              | X            |
| Feedback da produção até então<br>desenvolvida |              |                |                |                         |              |                | $\mathbf{x}$ |                  |                           |              |   |              | $\mathsf{x}$   | X            | $\mathsf{x}$ |
| Feedback da revisão final                      |              |                |                |                         |              |                |              |                  |                           |              |   | X            | $\mathbf{x}$   | $\mathsf{x}$ | $\mathbf{x}$ |
| Feedback de edição                             | $\mathsf{x}$ | $\mathsf{x}$   | $\mathsf{x}$   | $\mathsf{x}$            | $\mathsf{x}$ | $\mathsf{x}$   | $\mathsf{x}$ |                  | $\mathbf x$               | $\mathbf x$  | X |              |                |              |              |
| Feedback do projeto                            |              |                |                |                         |              |                |              |                  |                           |              | X |              |                |              | X            |
| Incentivo à colaboração                        |              | $\mathbf{x}$   | $\mathsf{x}$   | $\mathsf{x}$            |              |                | $\mathbf{x}$ | $\mathsf{x}$     | $\mathbf{x}$              | $\mathbf{x}$ | X | $\mathbf{x}$ | $\mathsf{x}$   | X            | $\mathsf{x}$ |
| Lembrete                                       |              |                |                |                         |              |                |              |                  |                           |              |   | X            | $\mathsf{x}$   | X            | $\mathbf{x}$ |
| Orientação da tarefa                           |              |                |                |                         |              |                |              |                  |                           |              |   | X            | $\mathsf{x}$   | X            | $\mathbf{x}$ |
| Retificação da escrita                         |              |                |                |                         |              |                | $\mathbf{x}$ |                  |                           |              |   |              |                | X            |              |
| Tomada de decisão                              |              |                |                |                         |              |                |              |                  |                           | X            |   |              |                |              |              |

QUADRO 22 – Natureza dos comentários dos participantes na fase de escritura

As dúvidas se referiram ao que fazer na tarefa, ou sobre o conteúdo do texto, enquanto o *feedback* ao comentário anterior ocorreu como resposta às dúvidas ou considerações pertinentes. Estes dois aspectos foram pouco desenvolvidos. Veja os exemplos:

Comentário 2 (QUADRO 12) "Franciclé, the vídeo of our favorite scene is individual or we shall decide in group". (Dúvida; A3)

Comentário 3 (QUADRO 12) "You should decide in group". (Feedback ao comentário anterior; P)

O *feedback* da intervenção com símbolos teve como objetivos informar esta ação e apresentar aspectos importantes para melhorar o texto, já o *feedback* da produção até então desenvolvida permitiu apontar aspectos que deveriam ser observados, modificados e melhor trabalhados ao longo da escrita do texto (foco no processo). Ambos estes aspectos aconteceram em todas as atividades, bem como o *feedback* da revisão final, que procurou apontar erros remanescentes após a correção feita a partir da intervenção com símbolos. O *feedback* de edição foi muito praticado pelos alunos, ao oferecer uma rota para as ações desenvolvidas e gerar novas intervenções no texto. Uma participante (A3) teceu comentários sobre o projeto desenvolvido, ao afirmar que gostou, gerando um *feedback* para o projeto. Os exemplos seguintes apresentam estes comentários:

Comentário 9 (QUADRO 10): "Hi, guys! It's time to review the text and correct some mistakes (spelling, grammar etc). About the name of the group, the adjective should go before the noun (complete group). Leave some space above and under 'Dear Sir/Madam'. Your group address shoud contain (under the street) the city, state and country. The date is in a wrong position (it should go under your complete adress - see book p. 81 for help)." (Feedback da produção até então desenvolvida; P)

Comentário 11 (QUADRO 10): "I adequated the third and fourth paragraphs to the script and corrected some spelling errors.‖ (*Feedback* de edição; A1)

Comentário 12 (QUADRO 10): "Hey, guys! I've marked the text with the correction symbols [...].‖ (*Feedback* da intervenção com símbolos; P)

Comentário 12 (QUADRO 17): "Thank you, Franciclé and sorry because sometimes we didn't access WIKI everytime. Our semester was wonderful. New friends and so many things were learned. Bye!‖ (*Feedback* do projeto; A3)

Vale ressaltar o papel do *feedback* de uma forma geral nesta experiência para o desenvolvimento da escrita. Nesse sentido, dois aspectos merecem ser considerados. Primeiro, dentre as ações ocorridas, o *feedback* foi a que mais se destacou. Segundo, a sua ocorrência ao longo do processo permitiu que o texto fosse melhorado gradativamente, entretanto, se tivesse havido um maior empenho de todos os participantes neste sentido, mais avaliação sobre a escrita teria ocorrido.

O incentivo à colaboração aconteceu em todas as atividades com destaque para A1 e P e merece considerações, conforme alguns exemplos a seguir:

Comentário 5 (QUADRO 10): "I started writing the second paragraph. PLEASE COLABORE!!!!!!!!!" (A1).

Comentário 3 (QUADRO 14): "I wrote the third paragraph. If you think it isn't good, tell me to correct, ok? bye-bye :\*" (A2).

Comentário 2 (QUADRO 14): "I wrote the first paragraph. Continue, please. Bye" (A3).

Comentário 7 (QUADRO 17): "Hey, everyone, it's not over yet! Edit the text by correcting its mistakes, please!" (P).

De acordo com os exemplos selecionados, os comentários pedem a colaboração para a escrita do texto, assim como para a edição. O uso de maiúsculas reforça a informação, como se o interlocutor estivesse gritando. A palavra "please" dá polidez ao pedido, enquanto "ok" a necessidade de uma resposta imediata.

Os lembretes e as orientações da tarefa pretenderam reforçar e informar algo a ser desenvolvido na página. Tendo em vista que se levava muito tempo para realizar uma atividade e que todas se estenderam por um prazo maior ao determinado na página de abertura, foi necessário lembrá-los do cumprimento, de adicionar imagens/vídeos e orientá-los sobre estes aspectos e outros pertencentes às tarefas:

Comentário 11 (QUADRO 14): "Hey, guys, don't forget to add the vídeo." (Lembrete; P)

Comentário 1 (QUADRO 14): "Tips on how to add a video: Go to YOU TUBE and select the scene of the movie you liked most. Copy the URL (ctrl+c). On this page click on the 'edit' button, then on 'insert plugin'. It will appear a box, then click on VIDEO & PHOTO and then on 'You tube video". Paste (ctrl+v) the URL there, then OK." (Orientação da tarefa; P)

Observando os comentários de todas as páginas foi possível perceber erros de ortografia de todos os participantes (incluindo P). Alguns foram retificados, conforme informação do quadro 21, entretanto, a grande maioria não. A pressa para postar e a ênfase na comunicação e não na forma, possivelmente expliquem esta ocorrência. É possível inferir que a preocupação maior com a edição ocorreu no texto, sendo a seção "comentários" um espaço de troca de informações/idéias e não de edição. Seguem os exemplos:

Comentário 15 (QUADRO 14): "Franciclé, we have to add the vídeo in the page off the text?" (A2)

Comentário 16 (QUADRO 14): "of\*" (A2)

A tomada de decisão, ação recorrente na fase de pré-escritura, também aconteceu durante a escritura. Numa ocorrência, A3 decide, pelo grupo, pôr a cena de sua preferência, pois a escolhida pela maioria não foi encontrada. Ela avisa desta decisão de forma enfática ao dizer que não encontrou o vídeo da cena e que aquele dia era o último para finalizar a atividade. Apesar de pedir retorno, este não ocorreu. Desse modo, a decisão foi tomada:

Comentário 20 (QUADRO 14): "Guys, I put the final scene, because I didn't find the scene that you want. Sorrry, but today is the last day, so I put this,  $ok...? Bye" (A3)$ 

Diante da discussão dos resultados de versões e comentários, cabe avaliar como as relações ocorreram de forma geral na fase de escritura. Portanto, o diagrama 6 sintetiza o resultado destes aspectos nas quatro atividades.

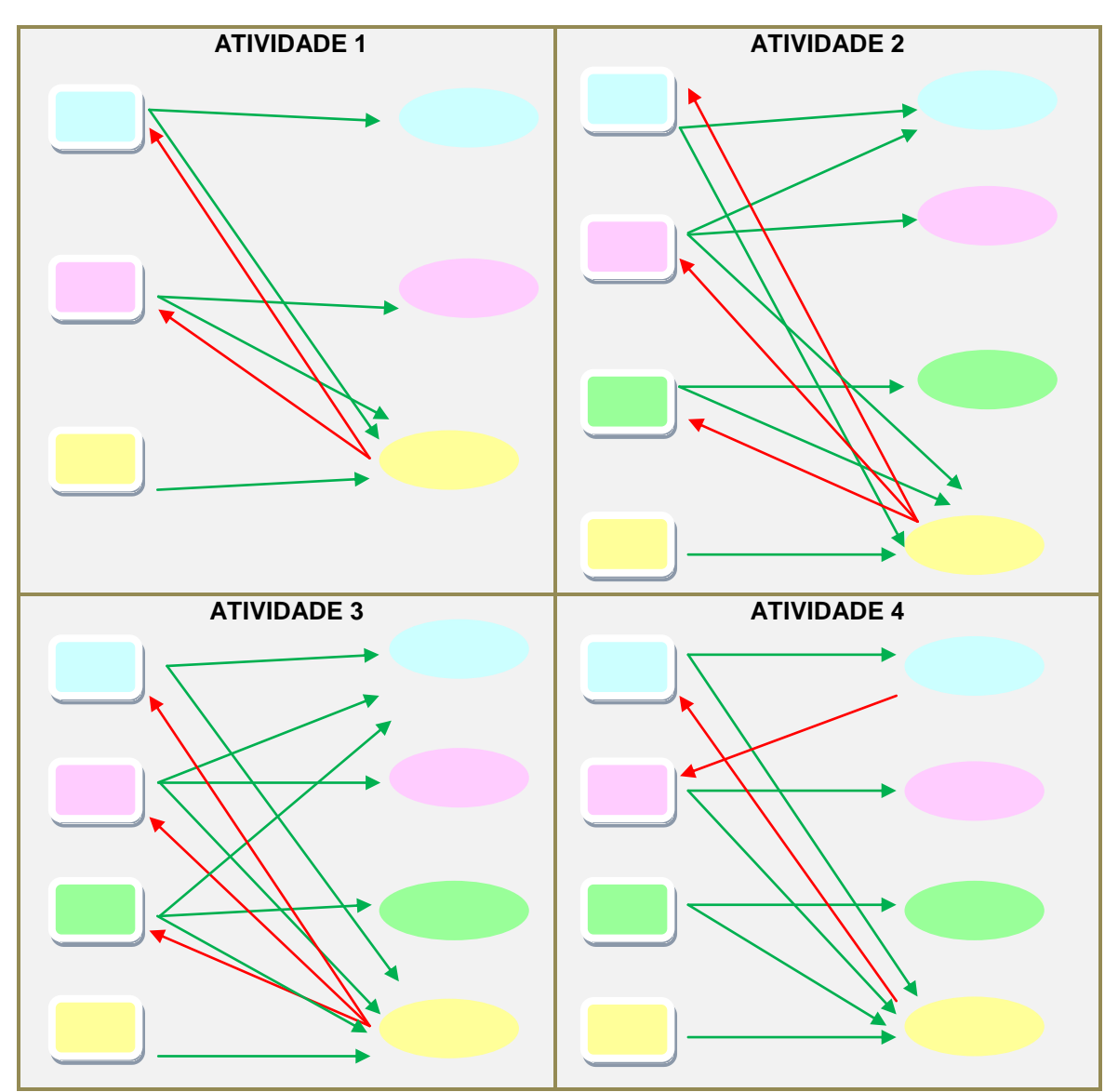

DIAGRAMA 6 – Panorama das relações versões-comentários: atividades 1-4

Os quadrados coloridos representam todas as versões realizadas por um determinado participante na atividade indicada. A disposição dos participantes e suas respectivas cores obedecem à seguinte sequência: A1 (azul), A2 (rosa), A3 (verde) e P (amarelo). Obedecendo a mesma sequência, os círculos coloridos representam todos os comentários da atividade referida e quem os fez. As setas verdes indicam versões que geraram comentários e as vermelhas, comentários que viraram versões, sintetizando as correlações nas atividades apresentadas.

A partir do diagrama, é possível perceber que as relações se mostraram variáveis em cada atividade. Na atividade 1 (anúncio publicitário), os participantes

realizaram relatos de suas ações, os comentários de P geraram outras versões e as versões produzidas por A1 e A2 geraram comentários de P. Na atividade 2 (carta formal), além dos relatos de ações, versões de outros participante geraram comentários de outrem, pois além de P, A1 comentou uma versão feita por A2, mostrando reflexão sobre a escrita da colega. P continuou a comentar versões e a partir disto, fazer com os outros participantes gerassem outras versões. Na atividade 3 (resenha de filme), ocorre o mesmo tipo de atitude da atividade 2, mostrando que A2 e A3 apesar de incentivarem a colaboração, apenas refletem sobre suas ações. Na atividade 4 (artigo de revista), um diferencial ocorre: A1, a partir de um comentário, provocou uma reação em A2. Nessa atividade, P só conseguiu estimular a produção de uma nova versão em A1, tendo em vista que as outras participantes só interagiram na escrita do texto e não na edição.

Desse modo, as ações que tiveram alguma consideração tanto de quem as fez, quanto de outro participantes ocorreram em todas as atividades, com destaque para as atividade 2 e 3 e com menos intensidade nas atividades 1 e 4. P deu maior *feedback* das ações feitas por outros participantes, seguido por A1, enquanto os outras participantes se limitaram a comentar seus próprios atos. O peso das considerações de P geraram versões de todos os participantes com maior intensidade nas atividades 1 e 2 e em menor escala na última. A1 foi o único aluno que conseguiu provocar uma ação no texto de outro aluno.

Ante o exposto, a relação versões-comentários se deu de modo satisfatório, oferecendo uma rota para o texto a ser construído, guiando os participantes para novas ações (relação versões-versões). No entanto, a relação comentários-versões foi mais tímida, sendo ainda o professor o principal modelo a ser guiado.

### 3.7.2 Avaliando o produto

Perceber o produto final do projeto inclui verificar os textos produzidos – os tipos de erros encontrados, assim como o *layout* e a qualidade – e a partir deles e das ações ocorridas e já discutidas na seção anterior, avaliar o projeto como um todo.

Os tipos de erros encontrados por atividade após a intervenção com símbolos feita por P, de acordo com a lista de símbolos presente na metodologia desta pesquisa, se apresentaram desta maneira (TABELA 5):

| Erro<br><b>Atividade</b> | <b>Sp</b> | Р |              | Ww |   | Wo | Wr | Pa             | Ch                       | Co                             | Cap | Gr | S                        | __ | $\mathbf{v}$ | <b>Total</b><br>de<br>erros |
|--------------------------|-----------|---|--------------|----|---|----|----|----------------|--------------------------|--------------------------------|-----|----|--------------------------|----|--------------|-----------------------------|
|                          |           |   |              |    |   |    |    |                |                          |                                |     |    |                          |    |              |                             |
| 2                        |           |   |              |    |   |    |    |                |                          |                                |     |    |                          |    |              | 9                           |
|                          |           |   |              |    |   |    |    |                |                          |                                |     |    |                          |    |              | 11                          |
| Δ                        |           |   |              |    |   |    |    |                |                          |                                |     |    |                          |    | 8            | 35                          |
| Total                    | 3         | 5 | $\mathbf{2}$ | 6  | 1 | 2  |    | $\overline{2}$ | $\qquad \qquad - \qquad$ | $\overbrace{\hspace{25mm}}^{}$ |     | 14 | $\qquad \qquad - \qquad$ | 6  | 10           | 58                          |

TABELA 5 – Distribuição de erros após a intervenção com símbolos

O total de 58 erros foi obtido nas quatro atividades. Dentre os tipos de erros encontrados, o aspecto gramatical teve o maior número de ocorrências, enquanto a falta de clareza de informações o menor. Analisando cada uma das atividades individualmente, é possível perceber que problemas para construir o texto ocorreram de forma crescente. Perceber quem participou mais como escritor/editor durante o processo de construção do texto, permitirá compreender também o porquê da quantidade de erros encontrados.

Nesse sentido, no texto 1 (anúncio publicitário), A1 produziu as versões, A2 as editou e então houve a intervenção. A partir desta foram encontrados apenas 3 erros. Provavelmente, o fato de A1 ter grande facilidade para escrever, já evidenciada em outros momentos de forma presencial, justifique o pequeno número de erros cometidos. Mesmo com a intervenção, as edições feitas por A1 e A2 após este momento ainda deixaram 2 erros. Estes foram corrigidos (P) e explicados através de comentários.

O texto 2 (carta formal) foi escrito por A1, A2 e A3, tendo destaque A1 e A3 na escrita. A edição foi feita por A1 num primeiro momento e com a intervenção 9 erros foram percebidos. Em seguida, A3 editou o texto, mas ainda ficaram 2 erros remanescentes e 1 novo encontrado, que foram corrigidos por A2 e P. Ante o exposto, acredito que o maior número de erros se deu pelo fato de o texto ter tido mais escritores e ter sido produzido mais colaborativamente.

A1 e A3 se destacaram de maneira uniforme na escrita e edição, num primeiro momento, da produção do texto 3 (resenha de filme), enquanto A2 participou da escrita em menor proporção. Após a intervenção, 11 erros foram encontrados e editados por A2 com sucesso. Neste texto, todos os alunos dividiram a autoria, assim como trabalharam em conjunto para a edição com foco no processo e no produto.

O último texto (artigo de revista) se mostrou bem diverso e por ser um gênero menos fixo em termos de estrutura, se comparado à carta e a resenha, por exemplo, apresentou 35 erros. Antes da intervenção, todos os alunos escreveram, com destaque para A2, que escreveu 2 dos 4 parágrafos e A1 se incumbiu da edição. Após a intervenção, apenas A1 continuou editando. Apenas 1 dos erros marcados não foi corrigido, enquanto outros dois ajustes foram feitos por mim. Desse modo, é possível concluir que o artigo foi escrito colaborativamente, mas sua edição não o foi.

Sobre o *layout*, todos os textos se apresentaram dentro dos formatos próprios dos gêneros envolvidos: o anúncio, por exemplo, além das informações, trouxe a imagem da casa descrita (a meu ver ela poderia ter ficado na parte superior do texto) e os parágrafos bem organizados; a carta formal seguiu o padrão desse gênero, o que inclui as marcas de endereço, saudação, fechamento, assinatura, assim como a organização dos parágrafos; a resenha, também organizada em parágrafos (apesar de o último estar desalinhado), traz um vídeo de uma cena do filme, o que garante um aspecto hipermodal ao texto; e por último, o artigo de revista, com divisão em parágrafos (vale ressaltar que a introdução está desalinhada) e a imagem representativa de um *wiki*. Um aspecto dificultador para o layout é o fato de não haver a opção "justificar" que alinha o texto como um todo e a dificuldade em deixar margens no início do parágrafo, já que não há uma "régua" (recurso do *Word*).

No que se refere à qualidade dos textos, as intervenções ao longo da investigação tornaram o produto final satisfatório. Os direcionamentos da página de orientação da tarefa foram seguidos, deixando os textos de acordo com a proposta do gênero textual abordado.

A avaliação do resultado de um projeto *wiki*, segundo a proposta de West e West (2009), presente no quadro 2, p. 63 deste trabalho, aborda quatro aspectos: processo construtivo, contribuições balanceadas, organização e coesão, classificados como **excelente**, **bom**, **regular** e **insatisfatório**.

A meu ver, o processo construtivo foi bom, pois a partir da atividade 3, todos os participantes interagiram para a construção do texto, ainda que em escalas e ritmos diferentes. Limitações ocorreram, mas acredito que a proposta colaborativa priorize as ações, mais que o produto. A falta de maturidade dos alunos para escrever desta forma, assim como o meio em si, por ser uma novidade para eles e ter suas limitações, são pontos a serem considerados dentro de uma experiência desta natureza. Segundo os alunos, tanto no *feedback* dado quando da produção do artigo, como no questionário, o caráter assíncrono da ferramenta foi um elemento dificultador, por causa dos horários diferentes de acesso. Isto mostra a presença de resquícios das práticas presenciais, ou ainda de práticas on-line síncronas como os *chats*, interesse da maioria deles, conforme o questionário.

Sobre as contribuições balanceadas, estas priorizam além dos papéis, os prazos. Falar nestes, implica em considerar a necessidade de orientação inicial, maior que a esperada, de familiaridade com o ambiente, o que gerou um "efeito dominó‖, uma vez que o atraso no término de uma tarefa implicava também atraso no início de outra. Considerando apenas os papéis, foi possível perceber que alguns participantes tiveram que intervir e complementar tarefas do outro: o fato de um decidir pelo grupo, escrever ou editar por todos, ou se eximir por achar que já deu contribuições suficientes geraram algumas "brechas" ao longo do processo, mas que não influenciaram no produto final. Assim, considero o resultado das contribuições bom.

A organização, nesta experiência, também foi considerada boa. Tendo em vista a forma como os textos se apresentam, segundo descrição anterior sobre o
*layout* e a qualidade dos mesmos, é possível classificar a organização como boa de uma forma geral.

Por fim, o último critério de West e West (2009) trata da coesão. Acredito que todas as partes do projeto estejam interligadas, que as contribuições de cada um se fundiram em elementos únicos e que os textos produzidos se adequam à proposta de apreensão da escrita de gêneros que circulam na sociedade. Portanto, o aspecto coesão foi considerado bom.

A partir da discussão dos dados estabelecida é necessário avaliar o projeto também sob duas perspectivas: o professor e o aluno e suas diretas relações de ensino/aprendizagem.

Para o professor, este ambiente permite criar o cenário para a realização de projetos, sendo estes, de acordo com seus objetivos, realizados individualmente ou em grupo. Os recursos da ferramenta permitem que o professor acompanhe o processo de construção das páginas, compare as versões entre elas, perceba problemas a serem discutidos e crie intervenções para saná-los ou minimizá-los. A seção "comentários", espaço de interação, está a favor do professor, pois ela permite a mediação das discussões. O caráter assíncrono da ferramenta permite que o professor crie seu horário de trabalho, o que parece cômodo para os dias atuais. Por outro lado, a ausência de sincronia gera lacunas na comunicação e ansiedade por uma resposta, o que gera "lacunas" no processo. É preciso que os participantes estejam realmente dispostos a colaborar ao acessarem o ambiente, uma vez que não estarão on-line ao mesmo tempo.

Especificamente nesta experiência, este ambiente permitiu que eu, como professora, oferecesse a meus alunos um elemento novo em sala de aula. O caráter simples e descomplicado de criar páginas e inserir elementos muti/hipermodais facilitaram a produção desse material didático on-line. Ademais, o fato de as postagens terem data, hora, identificação do participante e ficarem salvas no ambiente me permitiu ver a real dinâmica da escrita e perceber como as ações aconteceram.

O *feedback* dado pelos alunos no questionário possibilita apresentar uma avaliação sob o ponto de vista do aluno neste projeto. A partir desta experiência, conforme seus relatos, eles perceberam um novo uso para a Internet e uma nova maneira de aprender, que os deixaram mais seguros para corrigir seus próprios erros. Destacaram a interação entre professor-aluno e a comodidade como os principais pontos positivos. Sobre os pontos negativos, a natureza assíncrona da ferramenta foi um fator dificultoso. Nesse sentido, uma das sugestões se referiu à delimitação de um horário para que os participantes interagissem, mas a meu ver isto descaracteriza o próprio aspecto da ferramenta. Outro ponto negativo foi a ausência de colaboração, associada por uns à falta de sincronia. Vale ressaltar que ambos são fatores independentes, pois não é necessário estar simultaneamente no ambiente para que a colaboração ocorra.

Portanto, perceber como a escrita colaborativa acontece se refere a perceber sobretudo o processo e não o produto. Nessa experiência, por exemplo, o produto dos textos após a intervenção com os símbolos mostrou um acréscimo gradual de erros, logo, observar apenas este aspecto não permitiu ver algum aprimoramento. No entanto, o objetivo conjunto de acrescentar idéias ao texto, revisá-las, corrigi-las (correção entre os pares) e discuti-las, geraram uma atmosfera de autonomia, que pode colaborar para o próprio desempenho individual dos participantes.

### **CONSIDERAÇÕES FINAIS**

A proposta de escrita colaborativa em ambiente *wiki*, realizada através da criação e execução de um projeto com alunos de língua inglesa, teve como objetivo geral investigar os processos que este tipo de escrita envolve. Partindo do pressuposto de que toda investigação gerará contribuições, a intenção maior foi contribuir para o entendimento das dinâmicas que envolvem a produção de um texto a várias mãos.

Os objetivos específicos deste estudo foram observar o desenvolvimento das diversas etapas do processo de escrever nesta experiência; analisar aspectos de colaboração entre os participantes através das interações ocorridas no ambiente; investigar o papel do *feedback* dado pelos participantes para o aprimoramento da escrita e observar como a ferramenta *wiki* se configura enquanto meio para o desenvolvimento da habilidade de redigir em língua inglesa, ao agregar esta ferramenta à metodologia do curso de língua inglesa investigado neste estudo.

No que se refere aos referenciais teóricos, os modelos de Flower e Hayes (1980 apud KATO, 1987) e Araujo Jr. (2008) contribuíram na feitura das páginas das atividades no ambiente *wiki*. Por se tratar de uma pesquisa em ambiente digital, é pertinente mencionar também o modelo mais recente de Hayes (2000) por este conter elementos que contemplem a escrita nesse meio. Quanto aos passos explicitados por Serafini (1995) e Vieira (2005) na abordagem da escrita por imitação, é importante ressaltar que, estes facilitaram a criação das páginas de orientação das tarefas, que tentaram fornecer um guia para a construção do texto. A pesquisa buscou ainda apresentar um breve histórico sobre o ensino/aprendizagem da escrita em L2/LE (LEKI, 2002; MATSUDA, 2003), pautar-se em noções de escrita na era digital (SOARES, 2002; BAKHTIN, 2003; LÉVY, 2005; GOMES, 2007; VYGOTISKY, 2007; DIAS, 2009; LIMA, 2008) abordando conceitos importantes como a cooperação e a colaboração (HENRY & LUNDGREN-CAYROL, 1997; FRIEND & COOK 1997 apud GOMES, 2003; BROWN, 1994; BROPHY, 2001), a aprendizagem colaborativa mediada por computador (KUMAR, 1996; LIPPONEN, 2002; PALLOFF & PRATT apud OKADA, 2003), a autonomia (SCHARLE & SZABÓ,

2001; PAIVA, 2006), a correção entre os pares (FERRIS & HEDGCOCK, 1998 apud FERRIS, 2003; DOUVILLE & WOOD, 2001), o *feedback*, especialmente o ocorrido em ambiente digital (FERRIS, 2003; PAIVA, 2003), a escrita colaborativa (LANDOW, 2006; WARD, 2006; CAMPOS & TEIXEIRA, 2006; CERATTO, 2002), o wiki (CUNNINGHAM, 2008; FISCHER et al, 2006; WEI et al, 2005; BERINSTEIN, 2007; DUECK et al, 2006; LIMA, 2008) e contribuições para a produção e avaliação de um projeto *wiki* (ARAUJO JR, 2008; WEST & WEST, 2009). Assim, além das ações (e interações) realizadas pelos alunos, soma-se aos modelos de escrita pensados para este estudo o dinamismo do ambiente *wiki* que permite desenvolver a atividade de forma hipermodal (através de adição de imagens, som, *links* diversos, etc).

Questões de pesquisa presentes na introdução nortearam este trabalho em sintonia com os objetivos específicos e serão respondidas a seguir.

A resposta à primeira questão destaca as etapas do processo de escrita mais frequentes/recorrentes e como foram desenvolvidas. Listadas a partir de sua recorrência nos comentários temos a seguinte sequência: escrita, revisão, edição, *feedback* e geração de idéias. A etapa de planejamento, ou seja, o plano de organização dos parágrafos, não foi decidida pelos alunos, pois o próprio projeto *wiki* trazia uma seção de planejamento estabelecida, voltada para a escrita imitativa, com foco na apreensão de um determinado gênero textual. Portanto, bastava que eles colocassem o plano em prática. O desenvolvimento dessas etapas em ambiente digital ocorreu basicamente através de comentários e versões. Na página de préescritura, os exercícios de geração de idéias foram respondidos através de comentários, que geravam outros comentários. Em duas atividades, versões foram geradas também nesta página, uma vez que a atividade requeria edição, mas o foco maior ainda foi nas perguntas que deveriam ser respondidas. Apesar de este espaço ter propiciado geração de idéias, as negociações em torno de questões não eram concluídas, havendo tomadas de decisões de um participante e não do grupo todo. Em alguns momentos, inclusive a professora exerceu uma postura mais rígida, exigindo um posicionamento do grupo, quando a colaboração não existia. Na página de orientação da tarefa, os comentários trataram de dúvidas sobre como, por exemplo, adicionar um vídeo à página e não sobre o plano de escritura, como dito anteriormente. Logo, é possível concluir que esta fase foi desenvolvida a partir da

leitura do plano de escrita para a atividade, que incluía passos para a escrita dos parágrafos do texto e material de apoio. Vale ressaltar que as orientações foram seguidas a contento e se refletiram na produção do texto. Na página de escritura, o texto foi sendo produzido gradativamente, o que gerou diversas versões de um mesmo texto, desse modo, a edição foi o grande destaque da fase de escrita. Além disso, comentários foram desenvolvidos ao longo de todo o processo de construção das páginas. Ambos, comentários e versões se relacionaram. Por exemplo, ao editarem o texto, os participantes registravam suas ações através de comentários, o que gerou um roteiro para o texto desenvolvido. A partir disto, novos comentários eram feitos e novas versões geradas. O inverso também ocorreu, pois comentários sobre algum aspecto observado ao longo do processo, algo a ser corrigido ou acrescentado eram feitos e em seguida, edições a fim de melhorar o texto eram realizadas e novos comentários surgiam. Ainda sobre as correlações, vale ressaltar que nem todas as ações foram informadas, mas puderam ser percebidas devido ao registro delas no ambiente; a recorrência de comentários que geraram versões foi tímida e, quando estes aconteceram, foram na grande maioria realizados por P.

A segunda questão da pesquisa procura saber quais ações identificam a colaboração entre os participantes. O principal meio para o estabelecimento de relações colaborativas foi a seção "comentários". A partir da análise do registro deste espaço, os comentários foram categorizados de acordo com sua natureza, e a recorrência deles gerou uma padronização ao longo de todas as fases das atividades do projeto. Na página de pré-escritura os comentários foram categorizados como *dúvida*, *feedback ao comentário anterior*, *feedback de edição*, *incentivo à colaboração*, *orientação da tarefa*, *respostas às perguntas/orientações pré-estabelecidas* e *tomada de decisão*. Na página de orientação da tarefa foram identificados como *dúvida*, *feedback ao comentário anterior* e *orientação da tarefa*. A fase de escritura se mostrou a mais diversa neste quesito. Nela, os comentários ocorreram para *expressar dúvida*, *fazer considerações sobre algum comentário anterior*, *informar a intervenção com símbolos*, *analisar a produção até então desenvolvida*, *registrar uma edição*, *avaliar o projeto como um todo*, *incentivar a colaboração*, *lembrar* e *orientar a tarefa*. Todos os aspectos listados contribuem para a colaboração, no entanto dois merecem destaque: a colaboração e o feedback ao

comentário anterior. A colaboração ocorre principalmente através do incentivo a este aspecto, uma vez que a essência do trabalho é o esforço conjunto para a realização da tarefa. Já o *feedback* ao comentário anterior permite a evolução das discussões, tendo em vista o diálogo que é imprimido e a relação de troca desenvolvida.

Avaliar a importância do *feedback* para o aprimoramento da escrita é o foco da terceira questão. Atrelado a ele há outro elemento de vital importância que é a correção entre os pares, propiciada por esta experiência. Ferris e Hedgcock (apud FERRIS, 2003, p. 129-130) apresentam vários aspectos sobre *feedback* e correção entre os pares, dentre eles, o desenvolvimento de papéis no próprio aprendizado, a capacidade de analisar a sua própria escrita, ao ter que opinar sobre a escrita do colega, e a dimensão de uma audiência real.

A partir da análise de aspectos de colaboração encontrados nesta experiência é possível destacar aqueles que mais diretamente contribuem para o melhor desenvolvimento da habilidade escrita. Nesse sentido, o *feedback* dado durante a produção do texto promoveu uma reflexão sobre o processo e gerou intervenções no sentido de melhorar o que não estava bom. Além disso, o *feedback* de edição, orientou os participantes, propiciou novas ações e informou o resultado de intervenções, criando uma atmosfera participativa e contribuindo para a construção do aprendizado.

A quarta questão trata da contribuição da ferramenta *wiki* para o desenvolvimento da escrita em língua inglesa. Esta contribuição pode acontecer como um meio para favorecer ambos, ensino e aprendizagem de uma língua. O ensino vê a perspectiva do professor e de como pode ser utilizada para fins pedagógicos. Nesse sentido, a criação de projetos para o ensino de diversas habilidades pode ser realizada. Estes seriam uma extensão da sala de aula, agregando fatores como o interesse pela tecnologia dos alunos às intenções de ensino do professor. A aprendizagem enfoca principalmente o aluno e como ele pode se beneficiar desta ferramenta. Assim, a partir da resposta dos participantes desta experiência é possível concluir que o ambiente apresentou um cenário de interação para eles através da união do grupo, da proximidade com o professor e dos diálogos desenvolvidos. O sentimento de autonomia foi gerado ao afirmarem que houve mais segurança para corrigirem seus textos e a contribuição dos pares,

tanto no *feedback*, quanto nas ações, criando uma atmosfera "barulhenta", propícia, segundo a visão sócio-construtivista, para o desenvolvimento do conhecimento. Além disso, o aluno pôde decidir, ao acessar o ambiente, quais rotas de estudo mais convenientes deveria tomar, à medida que informações de ordem textual, imagética e hipertextual estivessem disponibilizadas. Esse caráter decisório propiciado ao aluno representa um diferencial da sala de aula presencial, onde o professor geralmente centraliza as decisões.

Ante o exposto, é necessário apontar dificuldades para a realização desta pesquisa e tecer considerações sobre o trabalho com a escrita colaborativa, a fim de oferecer subsídios para aqueles interessados.

Os caminhos trilhados para o desenvolvimento desta pesquisa tiveram alguns obstáculos. Primeiro, o trabalho com as ferramentas da *Web* demanda tempo e dedicação uma vez que elas por si só não podem realizar o trabalho do professor. Assim, muitas horas de estudo e muita disponibilidade foram essenciais para aprender a utilizar a ferramenta escolhida, no caso a *wiki*. A leitura exaustiva de seu manual de instruções permitiu que um projeto simples, sem pretensões de *design* arrojado, fosse desenvolvido. Segundo, inserir neste projeto elementos de abordagens de escrita já estabelecidas e creditadas na forma impressa se configurou como um desafio, uma vez que inúmeras retextualizações tiveram que ser feitas, para deixar o material com mais características de um documento hipermodal. Nesse sentido, a Internet oferece um campo amplo de recursos, que aliados às ferramentas do próprio ambiente, favoreceram a criação das páginas. Vale ressaltar que a tarefa de elaborar o material didático on-line foi muito prazerosa e desafiante, mas só se deu após a apreensão do gênero *wiki*. Assim, o professor interessado em trabalhar com novas tecnologias deve se empenhar também no domínio e uso da ferramenta. Terceiro, apenas apresentar uma proposta de trabalho para a escrita colaborativa não garante que ela aconteça, se as condições de colaboração não forem fornecidas e se os participantes não se engajarem, não desenvolverem o espírito de colaboração. Assim, as dificuldades iniciais de adaptação ao ambiente e de falta de estímulo para acessar o mesmo, demonstram que um melhor planejamento de familiarização dos participantes com a ferramenta deva ser feito, o que demanda tempo. Além disso, "brechas" nos processos de

negociação e comunicação, autonomia em demasia de alguns participantes em contraposição à acomodação de alguns, e pouca reflexão sobre a construção do texto em andamento foram aspectos observados, que refletem dificuldades para o real estabelecimento da colaboração. Por fim, os diferentes papéis assumidos por mim enquanto professora, participante e pesquisadora nesta experiência criaram diversas perspectivas de observação e atuação, e também dificuldades. Enquanto professora e também participante desta pesquisa tive que mediar as interações, intervir com menos ou mais intensidade em algumas fases do processo, observar a construção do texto e apontar meios para o seu bom andamento em diversos momentos. Por estar inserida neste processo, tive que conter-me em alguns momentos, para não tirar dos alunos a oportunidade de desenvolverem a autoria colaborativa. Como pesquisadora, foi necessário lançar um olhar "estrangeiro" para perceber como as dinâmicas para a realização do projeto se deram, tarefa árdua, de difícil dissociação de papéis, tendo em vista a minha participação na experiência.

Portanto, apresentar uma proposta de trabalho colaborativo on-line requer muito planejamento, investimento pessoal e capacidade de análise. Além disso, perceber o individual é uma questão complexa, uma vez que um indivíduo representa o grupo todo, e se um representa muitos, suas ações se alternam entre individuais e coletivas. Logo, dentro de uma proposta colaborativa, alguns participantes se destacam mais que outros na liderança das ações. Ademais, avaliar o produto de um texto realizado de forma colaborativa não garante perceber se houve aprimoramento ou não na produção dele, por exemplo. Para confirmar isto, algo curioso aconteceu nesta experiência: os erros encontrados nos textos após a intervenção com símbolos aumentaram gradativamente da primeira à última atividade. O normal seria encontrar menos erros à medida que o projeto evoluísse? Como explicar este fato? Dentro da perspectiva de escrita realizada por um único individuo, a resposta seria sim, mas o mesmo não funciona na proposta colaborativa. Nela, o inverso parece ocorrer: quanto mais colaboração, mais possibilidade de erros. Isto se explica pelo fato de mais pessoas terem interagido, de possuírem diferentes níveis de proficiência escrita e de mais idéias terem sido geradas. Portanto, medir o aprimoramento da escrita através deste tipo de perspectiva consiste em perceber as relações desenvolvidas, o envolvimento dos

participantes, o esforço conjunto para melhorarem o texto e aprenderem uns com os outros. Isto é o processo, o foco a ser analisado. O produto é apenas uma mera consequência, que pode ser satisfatória ou não.

A pesquisa realizada não se esgota nesta experiência, uma vez que novas abordagens podem ser dadas a ela. Caso fosse realizada com outro tipo de público, resultados distintos poderiam ser encontrados, assim como diferentes aspectos de colaboração e autonomia. Investigar os passos do próprio processo de construção do material didático elaborado permitiria conhecer como e quais retextualizações foram feitas a partir de materiais e abordagens da escrita de forma impressa e contribuir para o campo de produção de materiais didáticos on-line.

Por fim, o presente estudo pretendeu contribuir para o ensino/aprendizagem da habilidade escrita em língua inglesa, através de uma proposta colaborativa em ambiente *wiki*. Espera-se que a partir dele novas reflexões sobre formas de ensinar e aprender utilizando gêneros digitais aconteçam.

## **REFERÊNCIAS BIBLIOGRÁFICAS**

ARAUJO JR, C. Ambientes virtuais de aprendizagem: comunicação e colaboração na Web 2.0. In: MARQUESI, S. *et al* (org.) **Interações virtuais**: perspectivas para o ensino de língua portuguesa a distância. São Carlos: Editora Claraluz, 2008. p. 21- 42.

BABB, P. **The ten commandments of blog and wiki etiquette**. 2007. *Infoworld*. Disponível em: [<http://www.infoworld.com/d/developer-world/ten-commandments](http://www.infoworld.com/d/developer-world/ten-commandments-blog-and-wiki-etiquette-307)[blog-and-wiki-etiquette-307>](http://www.infoworld.com/d/developer-world/ten-commandments-blog-and-wiki-etiquette-307) Acesso em: 06 mar. 2011.

BAKHTIN, M. **Estética da criação verbal**. 4 ed. São Paulo: Martins Fontes, 2003.

BENTO, F. **Análise de materiais didáticos para o ensino de língua inglesa à luz de uma abordagem da escrita como processo**. 2003. 70f. Trabalho de Conclusão de Curso (Especialização em Ensino de Línguas Estrangeiras – Inglês) – Centro de Humanidades, Universidade Estadual do Ceará, Fortaleza, 2003.

BENTO, F.; MORAES, R. Escrita colaborativa e *wiki*: estudo descritivo de modalidades de projetos. In: SEMANA DE HUMANIDADES UFC/UECE, 7., 2010, Fortaleza. **Anais**… Fortaleza: [s.n], 2010. CD-ROM.

BERINSTEIN, P. Where's wiki??? In: KRESH, D (Org). **The whole digital library handbook.** Library Association, 2007. Disponível em: <[http://books.google.com.br/books?id=fTGFBdalTV0C&pg=PA241&dq=wiki&lr=&cd=8#v=on](http://books.google.com.br/books?id=fTGFBdalTV0C&pg=PA241&dq=wiki&lr=&cd=8#v=onepage&q=wiki&f=false) [epage&q=wiki&f=false](http://books.google.com.br/books?id=fTGFBdalTV0C&pg=PA241&dq=wiki&lr=&cd=8#v=onepage&q=wiki&f=false)>. Acesso em 21 abr. 2010.

BROPHY, S. Establishing effective collaboration for knowledge building with technology supports. In: BROMLEY, K.; RISKO, V. **Collaboration for diverse learners:** viewpoints and practice. Newark, DE: International Reading Association, 2001. p. 369-389.

BROWN, H. **Teaching by principles:** an interactive approach to language pedagogy. New Jersey: Prentice Hall Regents, 1994.

CAMPOS, A.; TEIXEIRA, A. criAtivo: um ambiente hipermídia de autoria colaborativa. **Novas Tecnologias na Educação**, vol. 4, n. 2, p. 1-10, 2006. Disponível em: http://alinedecampos.org/publicacoes/criativo hipermidia alinede [campos.pdf](http://alinedecampos.org/publicacoes/criativo_hipermidia_alinede%20campos.pdf)> Acesso em: 22 jan. 2011.

CERATTO, T. Studies of computer supported collaborative writing. Implications for system design. In: BLAY-FORNARINO. et al. **Cooperative systems design**. Amsterdam: IOS Press, 2002. p. 139-154.

CUNNINGHAM, W. What was a wiki, and why do I care? A short and usable history of wikis. In: Cummings, R.; Barton, M. (Org). **Wiki writing**. Digital Culture Books, 2008, p.1-16.

\_\_\_\_\_\_. **Why wikis work**. 2010. Disponível em:< [http://c2.com/cgi/wiki?WhyWiki](http://c2.com/cgi/wiki?WhyWiki%20Works)  [Works](http://c2.com/cgi/wiki?WhyWiki%20Works)> Acesso em: 12 dez. 2010.

DALY, J. **"Life on the screen".** Los Angeles: Edutopia, The George Lucas Educational Foundation, 2004. Disponível em: <http://www.edutopia.org/magazine/ ed1artcicle.php?id=art\_1160. Acesso em set. 2006.

DELL'ISOLA, R. Retextualização de gêneros escritos. Rio de Janeiro: Lucerna, 2007.

DIAS, R. Critérios para a avaliação do livro didático (LD) de língua estrangeira (LE). In: DIAS, R.; CRISTOVÃO, V. L. (Org). **O livro didático de língua estrangeira:** múltiplas perspectivas. Campinas, SP: Mercado de Letras, 2009.

DÖRNYEI, Z. **Research methods in applied linguistics:** quantitative, qualitative, and mixed methodologies. Oxford University Press, 2007

DOUVILLE, P.; WOOD, K. Collaborative learning strategies in diverse classrooms. In: BROMLEY, K.; RISKO, V. **Collaboration for diverse learners:** viewpoints and practice. Newark, DE: International Reading Association, 2001. p. 123-151.

DUECK, G. et al. **Wiki:** web collaboration**.** New York: Springer, 2006.

ELIA, A. **An analysis of wikipedia digital writing.** Disponível em: <<http://acl.ldc.upenn.edu/W/W06/W06-2804.pdf>>. Acesso em: 06 mar. 2009.

**"Entenda o que é a Web 2.0". Folha Online.** Disponível em: <<http://www1.folha.uol.com.br/folha/informatica/ult124u20173.shtml>> Acesso em: 10 jun 2006.

FERRIS, D. Responding to writing. In: KROLL, B. **Exploring the dynamics of second language writing**. Cambridge: Cambridge University Press, 2003. p. 119- 140.

FISCHER, J. et al. Ideas and improvements for semantic wikis. In: SURE, Y.; DOMINGUES**,** J (Org). **The semantic web:** research and applications. Berlin: Springer, 2006. Disponível em: < http://books.google.com.br/books[?id=](http://books.google.com.br/books?id=8EKvMMQbB28C&pg=PA650&dq=wiki&lr=&cd=14#v=onepage&q=wiki&f=false) [8EKvMMQbB28C&pg=PA650&dq=wiki&lr=&cd=14#v=onepage&q=wiki&f=false>](http://books.google.com.br/books?id=8EKvMMQbB28C&pg=PA650&dq=wiki&lr=&cd=14#v=onepage&q=wiki&f=false). Acesso em: 21 abr. 2010.

GIL, A. **Métodos e técnicas de pesquisa social**. São Paulo: Atlas, 1987.

GOMES, L. F. Letramento de professores universitários para usos da escrita em contexto pedagógico digital: algumas reflexões. **Revista do Programa de Estudos Linguísticos e Literários em Inglês**, São Paulo, n. 12, p. 83-107, 2007. Disponível em: <[http://www.fflch.usp.br/dlm/crop/crop12/PDF%20CROP/ LuizFernandoGomes. pdf](http://www.fflch.usp.br/dlm/crop/crop12/PDF%20CROP/%20LuizFernandoGomes.%20pdf)> Acesso em: 08 dez. 2010.

GOMES, S. **Atividades interativas em sala de aula:** uma proposta para o ensino de redação em língua inglesa. Dissertação (Programa de Pós-Graduação em Linguística Aplicada) – Universidade Estadual do Ceará, Fortaleza, 2003.

HALL, J. **Podcasting 100 success secrets** - start your podcast today: production, hosting and marketing. everything you need in easy steps to create your podcast. Emereio Pty Ltd. Disponível em: <<http://books.google.com.br/books>?id=4JwySDNW6aIC&printsec=frontcover&source =gbs\_v2\_summary\_r&cad=0#v=onepage&q=&f=false> Acesso em: 21 dez. 2009.

HAYES, J. A new framework for understanding cognition and affect in writing. In: INDRISANO, R.; SQUIRE, J. Perspectives on writing: research, theory and practice. Newark, DE: International Reading Association, 2000. p. 6-44.

HENRI, F.; LUNDGREN-CAYROL, K. **Apprentissage collaboratif à distance,**  téléconférance et télédiscussion. Rapport internet n<sup>o</sup> 3, version 1.7, jan. 1997.

IEDEMA, R. Multimodality, resemiotization: extending the analysis of discourse as multi-semiotic practice. **Visual communication**, v. 2, n. 1, p. 29-57, 2003.

JENKIS, H. et al. **Confronting the challenges of participatory culture: media education for the 21st. Century.** Chicago, Illinois, The MacArthur Foundation, 2006.

KATO, M. **No mundo da escrita:** uma perspectiva psicolinguística. São Paulo: Ática, 1987.

KUMAR, V. **Computer-supported collaborative learning:** issues for research**.**  Saskatchewan, 1996. Disponível em: <http://www.cos.ufrj.br/~jano/CSCW2008/ Papers/Kumar .pdf>. Acesso em: 06 mar. 2009.

LANDOW, G. **Hypertext 3.0:** critical theory and new media in an era of globalization. Baltimore: The Johns Hopkins University Press, 2006.

LATHAM-KOENING, C.; OXENDEN, C. **New english file** – Student's book – Intermediate multipack B. Oxford: Oxford University Press, 2007.

LEKI, L. **Understanding ESL writers:** a guide for teachers. New Hampshire: Boyton/Cook Publishers Inc., 1992.

LEMKE, J. Travels in hypermodality. **Visual Communication**, vol.1, n.3, p. 299-325, 2002.

LÉVY, P. **Cibercultura**. São Paulo: Editora 34, 2005.

LIMA, C. **Produzindo coletivamente na web** – a tecnologia wiki. São Paulo: Biblioteca 24x7, 2008.

LIPPONEN, L. **Exploring the foundations of computer-supported collaborative learning**. Helsinki, 2002. Disponível em: <[http://www.helsinki.fi/science/networked](http://www.helsinki.fi/science/networked%20learning/texts/lipponen2002.pdf)  [learning/texts/lipponen2002.pdf](http://www.helsinki.fi/science/networked%20learning/texts/lipponen2002.pdf)>. Acesso em: 06 mar. 2009.

MARCUSCHI, L. **Produção textual, análise de gêneros e compreensão**. São Paulo: Parábola Editorial, 2008.

MATSUDA, P. Second language writing in the twentieth century: a situated historical perspective. In: KROLL, B. **Exploring the dynamics of second language writing**. Cambridge: Cambridge University Press, 2003. p. 15-34.

MATTAR, J.; VALENTE, C. **Second life e web 2.0 -** O potencial revolucionário das novas tecnologias. São Paulo: Novatec Editora, 2007.

NELSON, T. Writing in the wikishop: constructing knowledge in the electronic classroom. In: Cummings, R.; Barton, M. (Org). **Wiki writing**. Digital Culture Books, 2008, p.194-203.

NUNAN, D. **Research methods in language learning**. Cambridge: CUP, 1992.

OKADA, A. Desafio para ead: como fazer emergir a cooperação e a colaboração em ambientes virtuais de aprendizagem? In: SILVA, Marco Antônio da. (Org.). **Educação online:** teorias, práticas, legislação, formação corporativa. São Paulo**:**  Edições Loyola, 2003. p. 275-293. Disponível em: < [http://books.google.com.br/books?](http://books.google.com.br/books?%20id=-Cyr1pX0kGoC&printsec=frontcover&dq=Educa%C3%A7%C3%A3o+online:%20+teorias,+pr%C3%A1ticas,+legisla%C3%A7%C3%A3o,+forma%C3%A7%C3%A3o+corporativa)  [id=-Cyr1pX0kGoC&printsec=frontcover&dq=Educa%C3%A7%C3%A3o+online:](http://books.google.com.br/books?%20id=-Cyr1pX0kGoC&printsec=frontcover&dq=Educa%C3%A7%C3%A3o+online:%20+teorias,+pr%C3%A1ticas,+legisla%C3%A7%C3%A3o,+forma%C3%A7%C3%A3o+corporativa)  [+teorias,+pr%C3%A1ticas,+legisla%C3%A7%C3%A3o,+forma%C3%A7%C3%A3o+corpora](http://books.google.com.br/books?%20id=-Cyr1pX0kGoC&printsec=frontcover&dq=Educa%C3%A7%C3%A3o+online:%20+teorias,+pr%C3%A1ticas,+legisla%C3%A7%C3%A3o,+forma%C3%A7%C3%A3o+corporativa) [tiva](http://books.google.com.br/books?%20id=-Cyr1pX0kGoC&printsec=frontcover&dq=Educa%C3%A7%C3%A3o+online:%20+teorias,+pr%C3%A1ticas,+legisla%C3%A7%C3%A3o,+forma%C3%A7%C3%A3o+corporativa)> Acesso em: 02 jul. 2009.

PAIVA, V. L. M. O. In: LEFFA, V. (Org.). *Feedback* em ambiente virtual. **Interação na aprendizagem das línguas**. Pelotas: EDUCAT, 2003, p. 219-254.

\_\_\_\_\_\_. Autonomia e complexidade. **Linguagem & Ensino**, v. 9, n. 1, p. 77-127, 2006.

PENNINGTON, M. The impact of the computer in second language writing. In: KROLL, B. **Exploring the dynamics of second language writing**. Cambridge: Cambridge University Press, 2003. p. 287-310.

QUERIDO, P.; ENE, L. **Blogs**. Portugal: Centro Atlântico, 2003. Disponível em:<[http://books.google.com.br/books?id=gpxgFuY1mEYC&pg=PA9&dq=origem+do+blog#](http://books.google.com.br/books?id=gpxgFuY1mEYC&pg=PA9&dq=origem+do+blog#v=onepage&q=origem%20do%20blog&f=false) [v=onepage&q=origem%20do%20blog&f=false](http://books.google.com.br/books?id=gpxgFuY1mEYC&pg=PA9&dq=origem+do+blog#v=onepage&q=origem%20do%20blog&f=false)> Acesso em: 08 out 2009.

SALMON, G. **E-tivities**: the key to active online learning. Londres: Routledge Falmer, 2002. Disponível em: < [http://books.google.com.br/books?id=ZZYyTV7](http://books.google.com.br/books?id=ZZYyTV7%20MwoEC&printsec=frontcover&dq=e-tivities&cd=1#v=onepage&q=&f=false)  [MwoEC&printsec=frontcover&dq=e-tivities&cd=1#v=onepage&q=&f=false](http://books.google.com.br/books?id=ZZYyTV7%20MwoEC&printsec=frontcover&dq=e-tivities&cd=1#v=onepage&q=&f=false)> Acesso em: 20 fev. 2010.

SANTOS, A. **Autoria colaborativa:** tendências. Disponível em: <file:///C:/Users/usuario2/Documents/mestrado/artigos\_produzidos/sem\_hum\_2010/i ndex.html>. Acesso em: 21 abr. 2010.

SERAFINI, M. **Como escrever textos**. 7 ed. São Paulo: Globo, 1995.

SCHARLE, A.; SZABÓ, A. **Learner autonomy**. Cambridge: Cambridge University Press, 2001.

SOARES, M. Novas práticas de leitura e escrita: letramento na cibercultura. **Educ. Soc**., Campinas, vol. 23, n. 81, p. 143-160, dez. 2002.

VERGARA, S. Projetos e relatórios de pesquisa em administração. São Paulo: Atlas, 1997.

VIEIRA, I. **Escrita, para que te quero?** Fortaleza: Edições Demócrito Rocha; UECE, 2005.

VYGOTISKY, L. **A formação social da mente**. 7 ed. São Paulo: Martins Fontes, 2007.

WARD, J. **Rewriting research**. The broker connecting worlds of knowledge, v. 15, 2009. Disponível em: <[http://www.thebrokeronline.eu/en/Dossiers/Special-report-Social](http://www.thebrokeronline.eu/en/Dossiers/Special-report-Social-academia/Rewriting-research#t31)[academia/Rewriting-research#t31](http://www.thebrokeronline.eu/en/Dossiers/Special-report-Social-academia/Rewriting-research#t31)>. Acesso em: 12 abr. 2010.

WEI, C. et al. Wikis for supporting distributed collaborative writing. **Proceedings of the Society for Technical Communication 52nd Annual Conference**. Seatle, Way, 2005. p. 204-209.

WEST, J.; WEST, M. **Using wikis for online collaboration:** the power of the readwrite web. San Francisco: Jossey-Bass, 2009.

WIKIPÉDIA. Disponível em: <[www.wikipedia.com](http://www.wikipedia.com/)> Acesso em: 12 dez. 2010.

XAVIER, A. Leitura, texto e hipertexto. In: MARCUSCHI, L.; XAVIER, A. (Org). **Hipertexto e gêneros digitais**. Rio de Janeiro: Lucerna, 2005, p. 170-180.

ZAMEL, V. **Teaching composition in the ESL classroom:** what we can learn from research and learning across languages and cultures. Mahwall, NJ: Lawrence Erlbaum, 1976.

**APÊNDICES**

## APÊNDICE A – Página de abertura do *wiki Process Writing Lab*

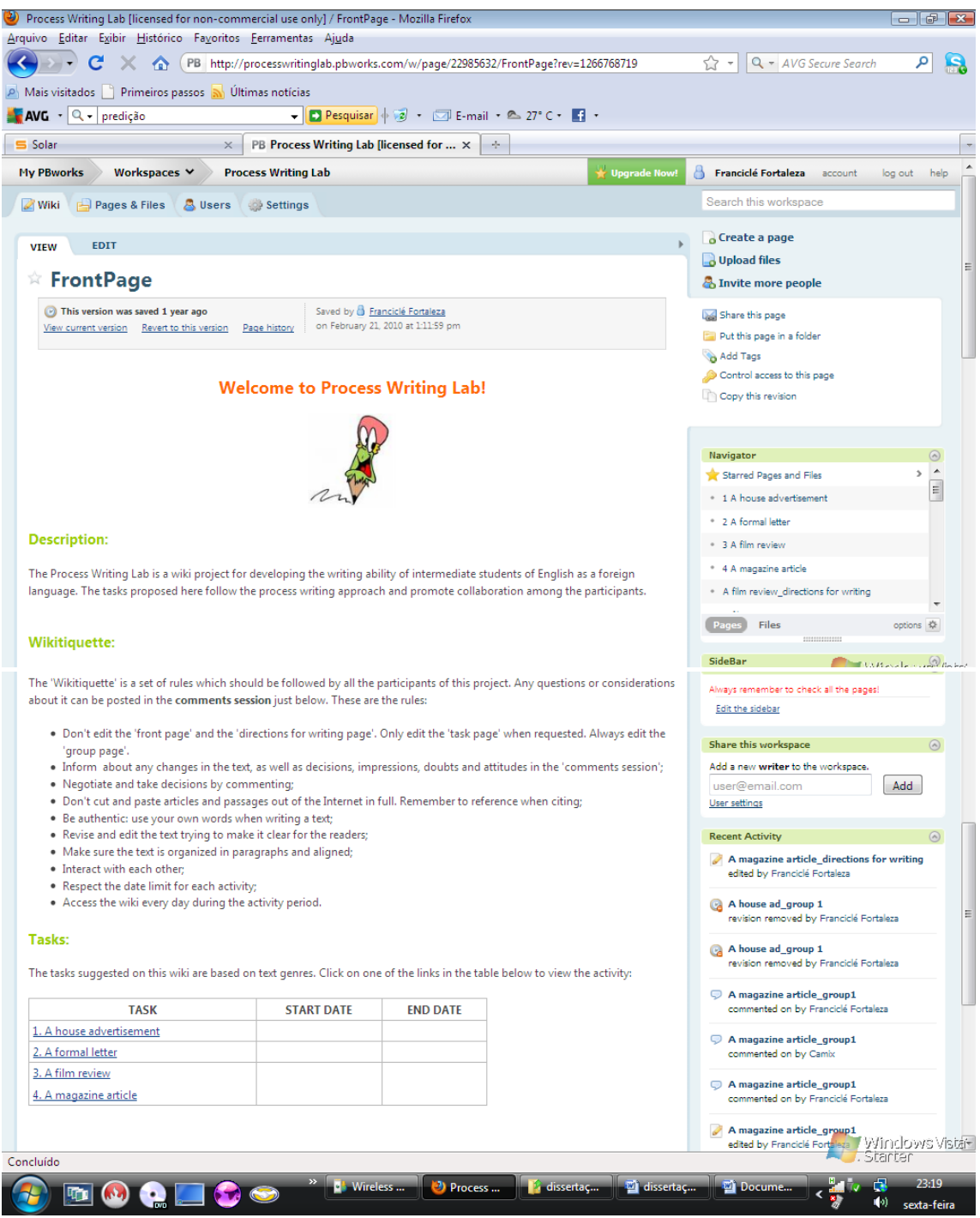

Disponível em: [<http://processwritinglab.pbworks.com/>](http://processwritinglab.pbworks.com/) Acesso em: 22 fev. 2010.

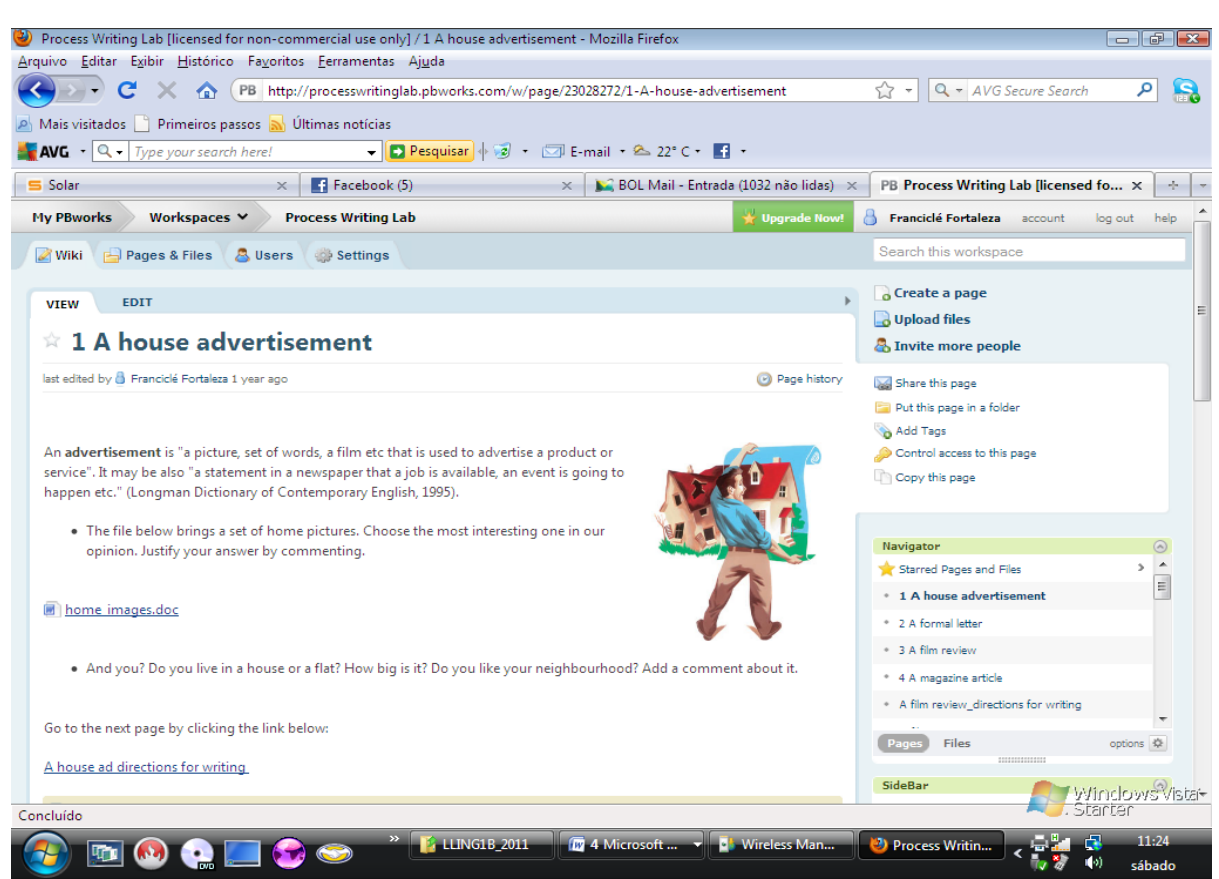

## APÊNDICE B – Atividade 1: *A house advertisement*

Página de pré-escritura: atividade 1. Disponível em: <http://processwritinglab.pbworks.com/w/ [page/23028272/1-A-house-advertisement>](http://processwritinglab.pbworks.com/w/%20page/23028272/1-A-house-advertisement) Acesso em: 22 fev. 2010.

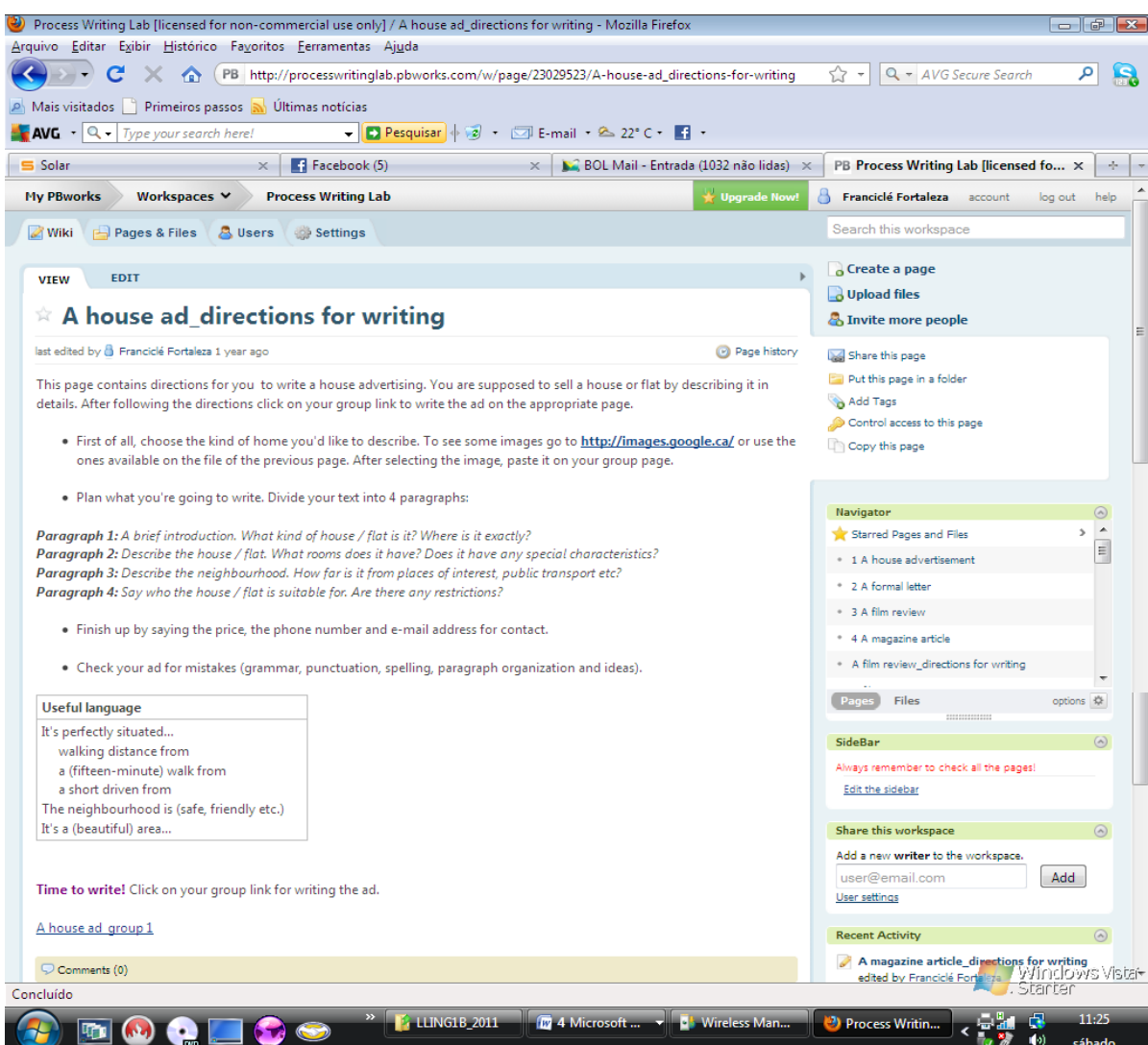

Página de orientação da tarefa: atividade 1. Disponível em: <http://processwritinglab.pbworks.com/w/ [page/23029523/A-house-ad\\_directions-for-writing>](http://processwritinglab.pbworks.com/w/%20page/23029523/A-house-ad_directions-for-writing) Acesso em: 22 fev. 2010.

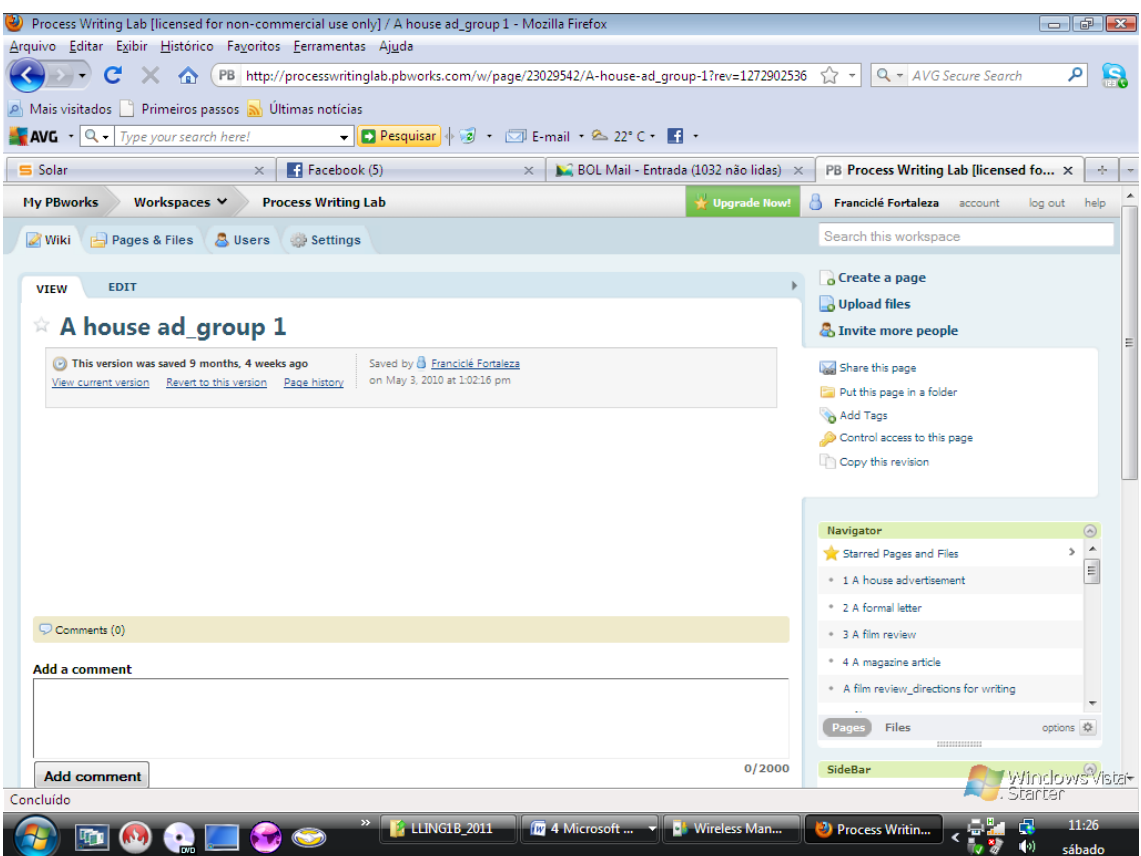

Página de escritura: atividade 1. Disponível em: [<http://processwritinglab.pbworks.com/A-house](http://processwritinglab.pbworks.com/A-house-ad_group-1)[ad\\_group-1>](http://processwritinglab.pbworks.com/A-house-ad_group-1) Acesso em: 22 fev. 2010.

## APÊNDICE C – Atividade 2: *A formal letter*

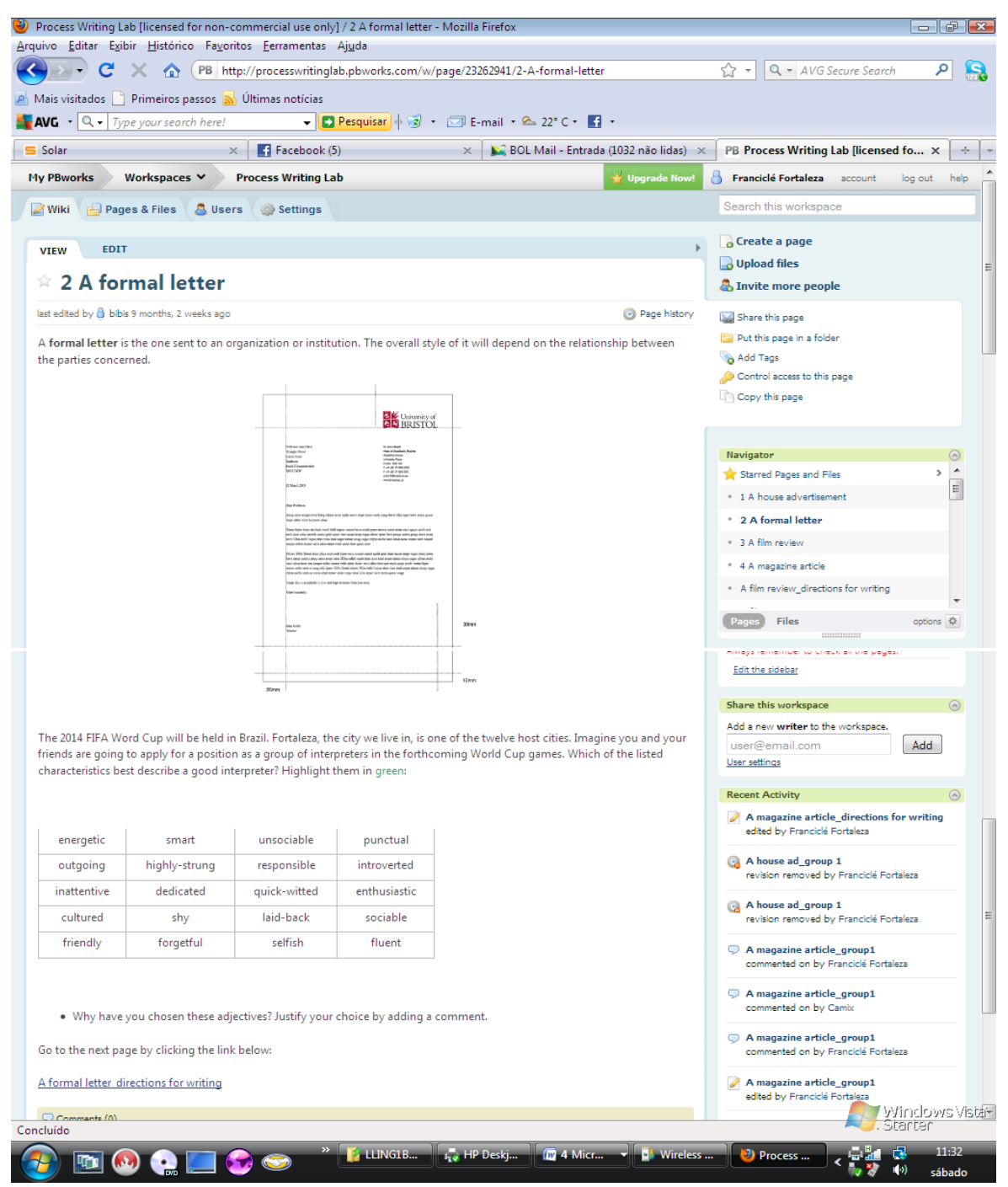

Página de pré-escritura: atividade 2. Disponível em: [<http://processwritinglab.pbworks.com/2-A](http://processwritinglab.pbworks.com/2-A-formal-letter)[formal-letter>](http://processwritinglab.pbworks.com/2-A-formal-letter) Acesso em: 22 fev. 2010.

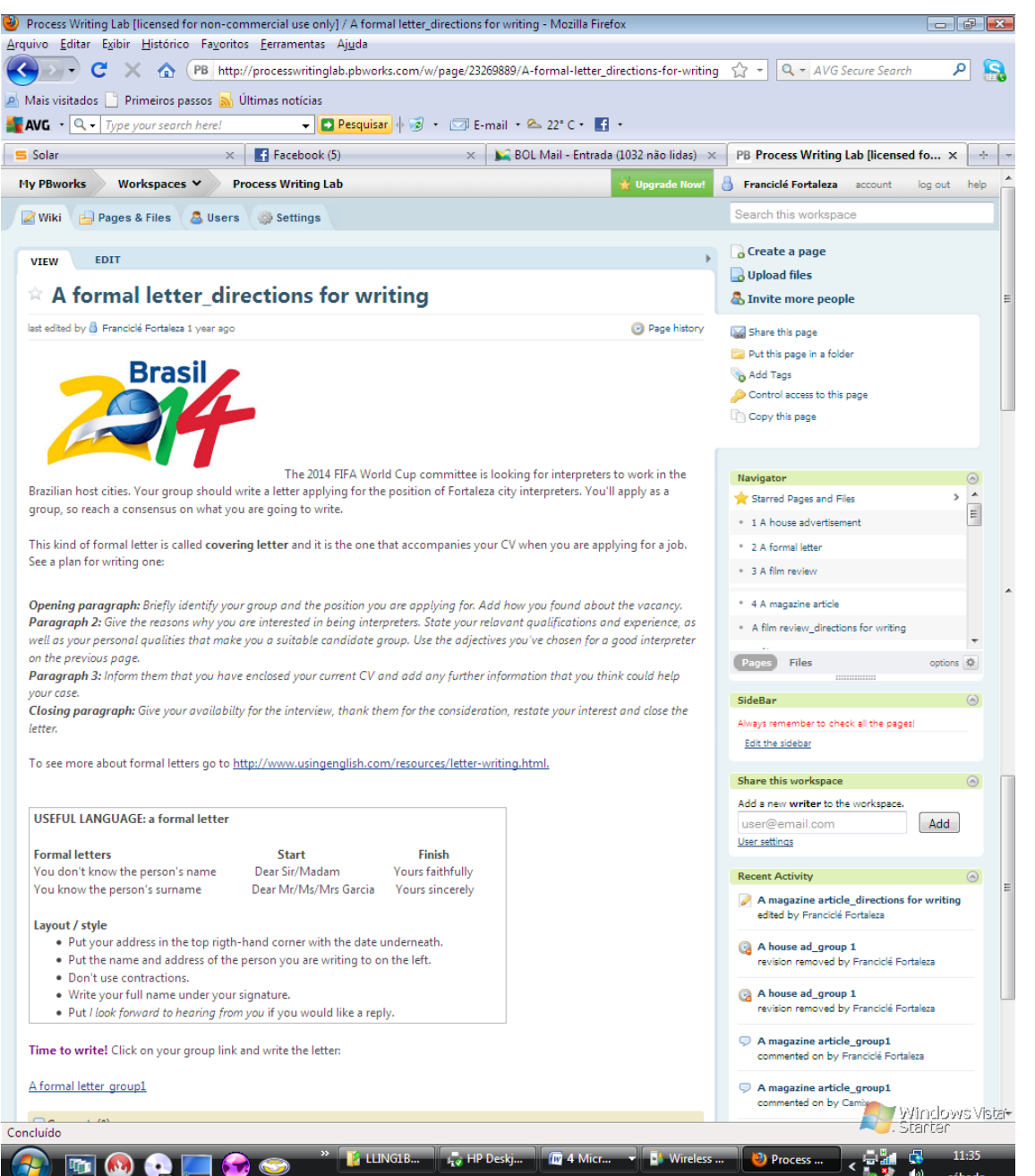

Página de orientação da tarefa: atividade 2. Disponível em: [<http://processwritinglab.pbworks.com/A](http://processwritinglab.pbworks.com/A-formal-letter_directions-for-writing)[formal-letter\\_directions-for-writing>](http://processwritinglab.pbworks.com/A-formal-letter_directions-for-writing) Acesso em: 22 fev. 2010.

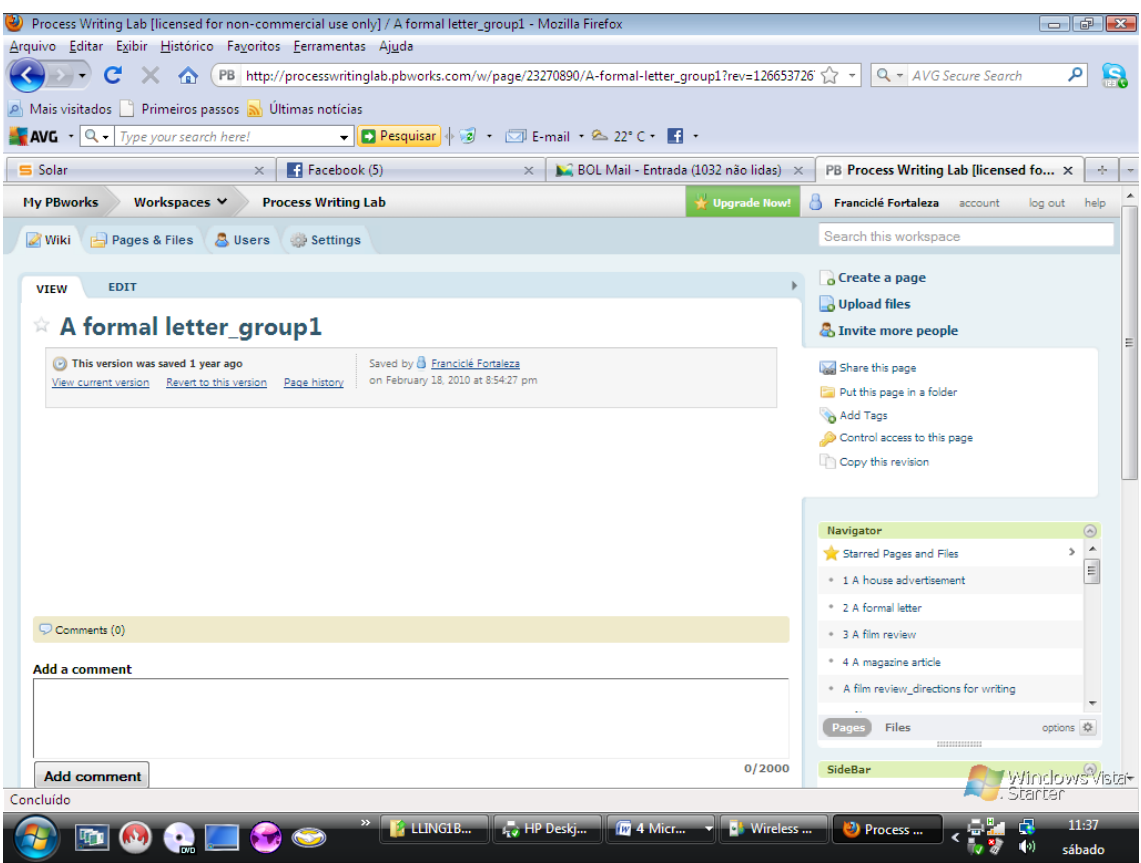

Página de escritura: atividade 2. Disponível em: [<http://processwritinglab.pbworks.com/A-formal](http://processwritinglab.pbworks.com/A-formal-letter_group1)[letter\\_group1>](http://processwritinglab.pbworks.com/A-formal-letter_group1) Acesso em: 22 fev. 2010.

## APÊNDICE D – Atividade 3: *A film review*

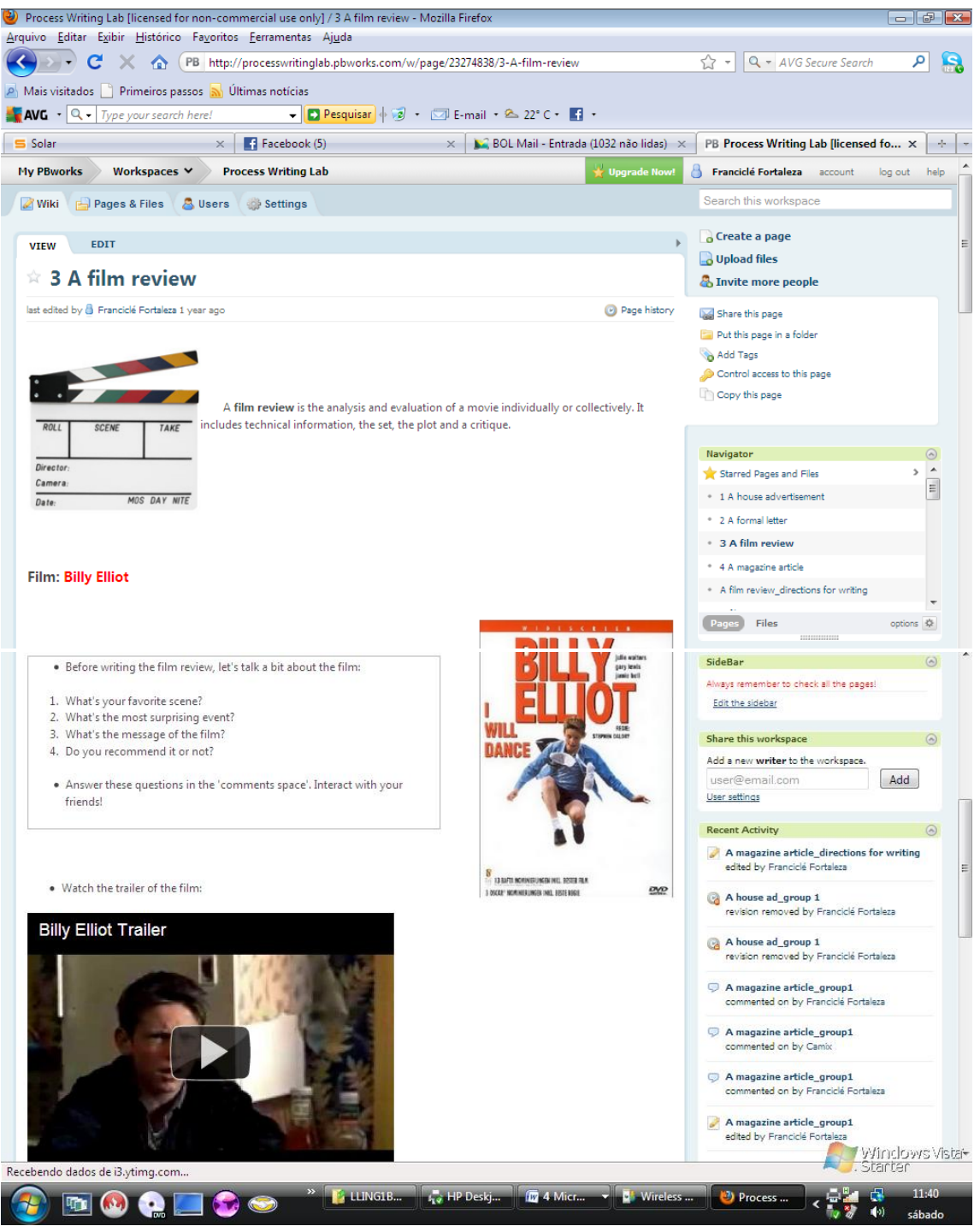

Página de pré-escritura: atividade 3. Disponível em: [<http://processwritinglab.pbworks.com/3-A-film](http://processwritinglab.pbworks.com/3-A-film-review)[review>](http://processwritinglab.pbworks.com/3-A-film-review) Acesso em: 22 fev. 2010

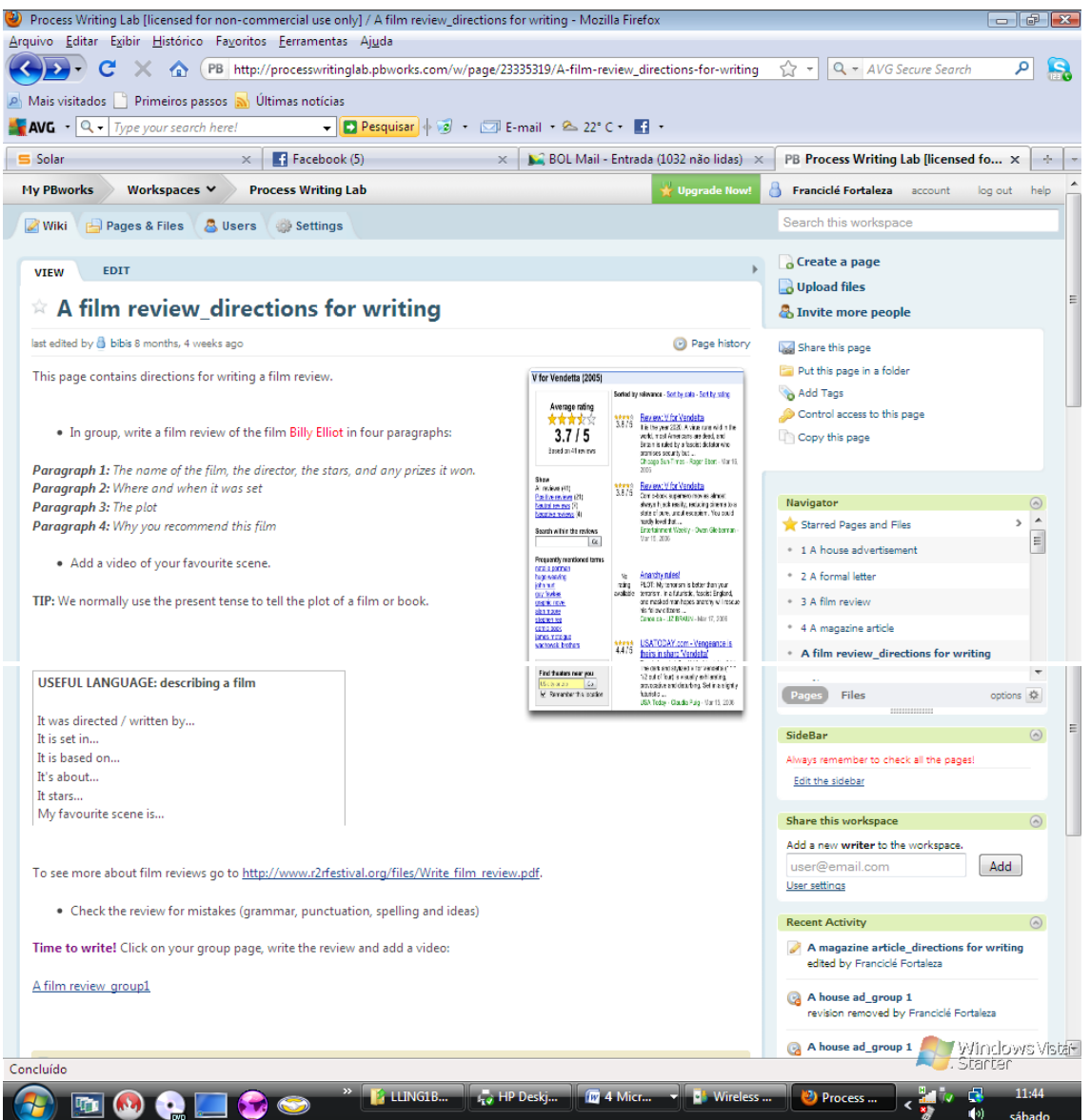

Página de orientação da tarefa: atividade 3. Disponível em: [<http://processwritinglab.pbworks.com/A](http://processwritinglab.pbworks.com/A-film-review_directions-for-writing)[film-review\\_directions-for-writing>](http://processwritinglab.pbworks.com/A-film-review_directions-for-writing) Acesso em: 22 fev. 2010.

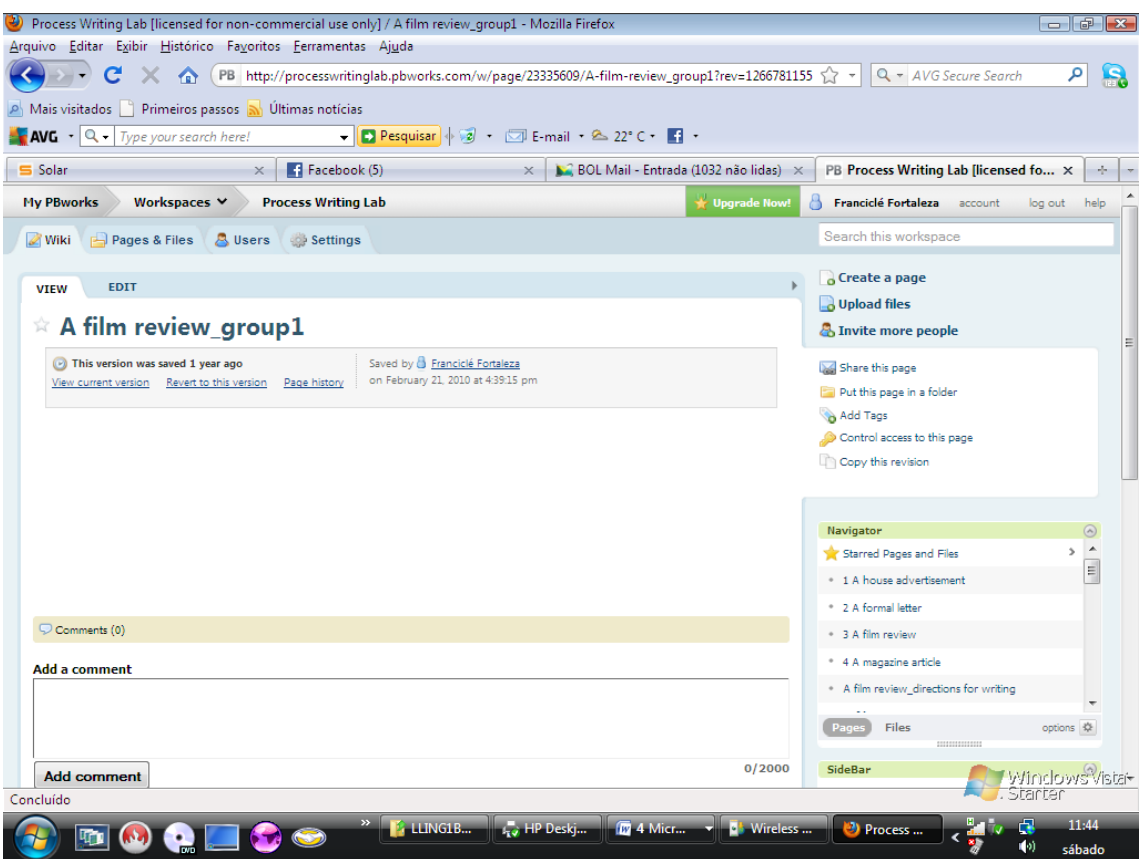

Página de escritura: atividade 3. Disponível em: [<http://processwritinglab.pbworks.com/A-film](http://processwritinglab.pbworks.com/A-film-review_group1)[review\\_group1>](http://processwritinglab.pbworks.com/A-film-review_group1) Acesso em: 22 fev. 2010.

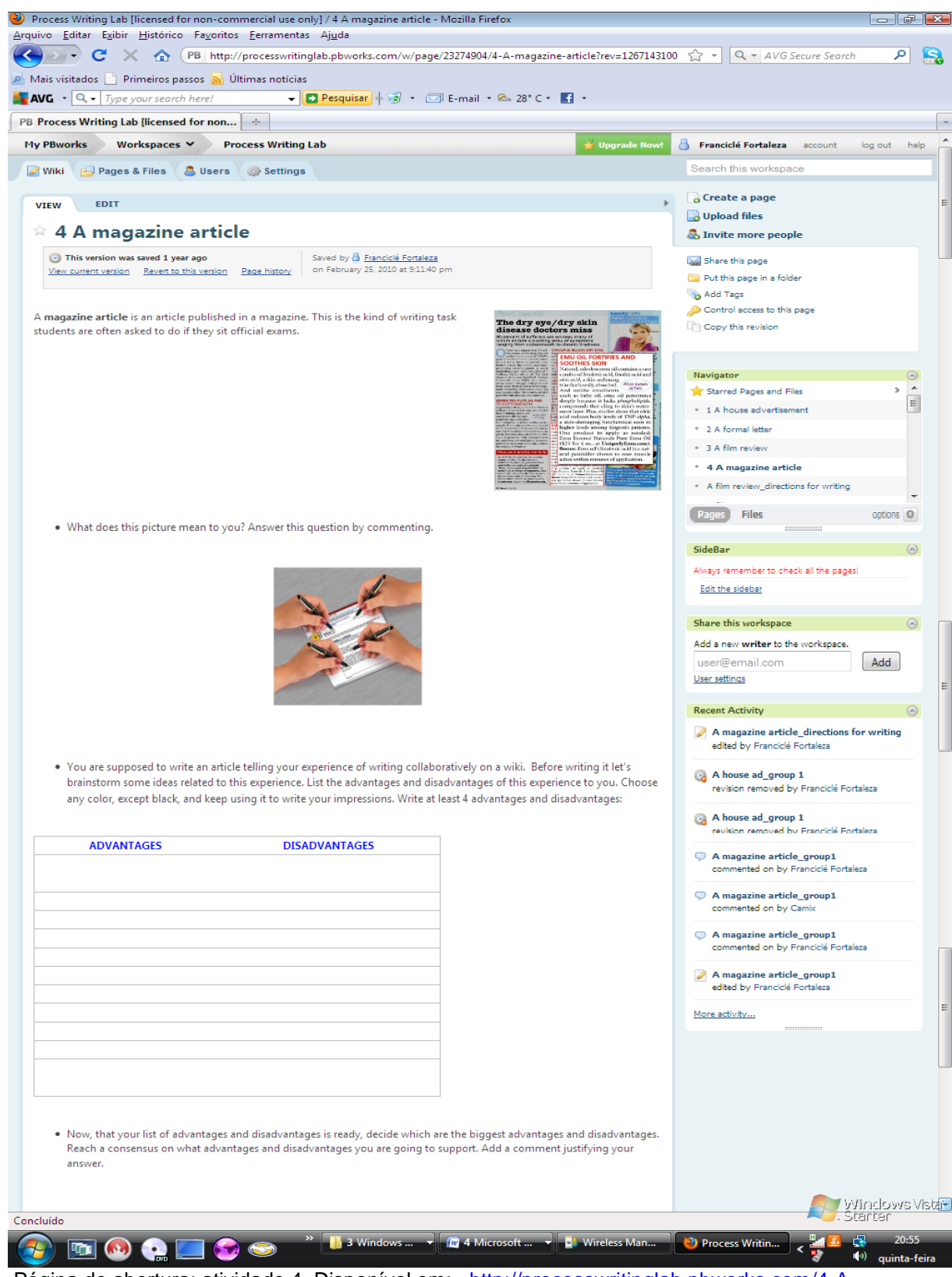

APÊNDICE E – Atividade 4: *A magazine article*

Página de abertura: atividade 4. Disponível em: [<http://processwritinglab.pbworks.com/4-A](http://processwritinglab.pbworks.com/4-A-magazine-article)[magazine-article>](http://processwritinglab.pbworks.com/4-A-magazine-article) Acesso em: 22 fev. 2010.

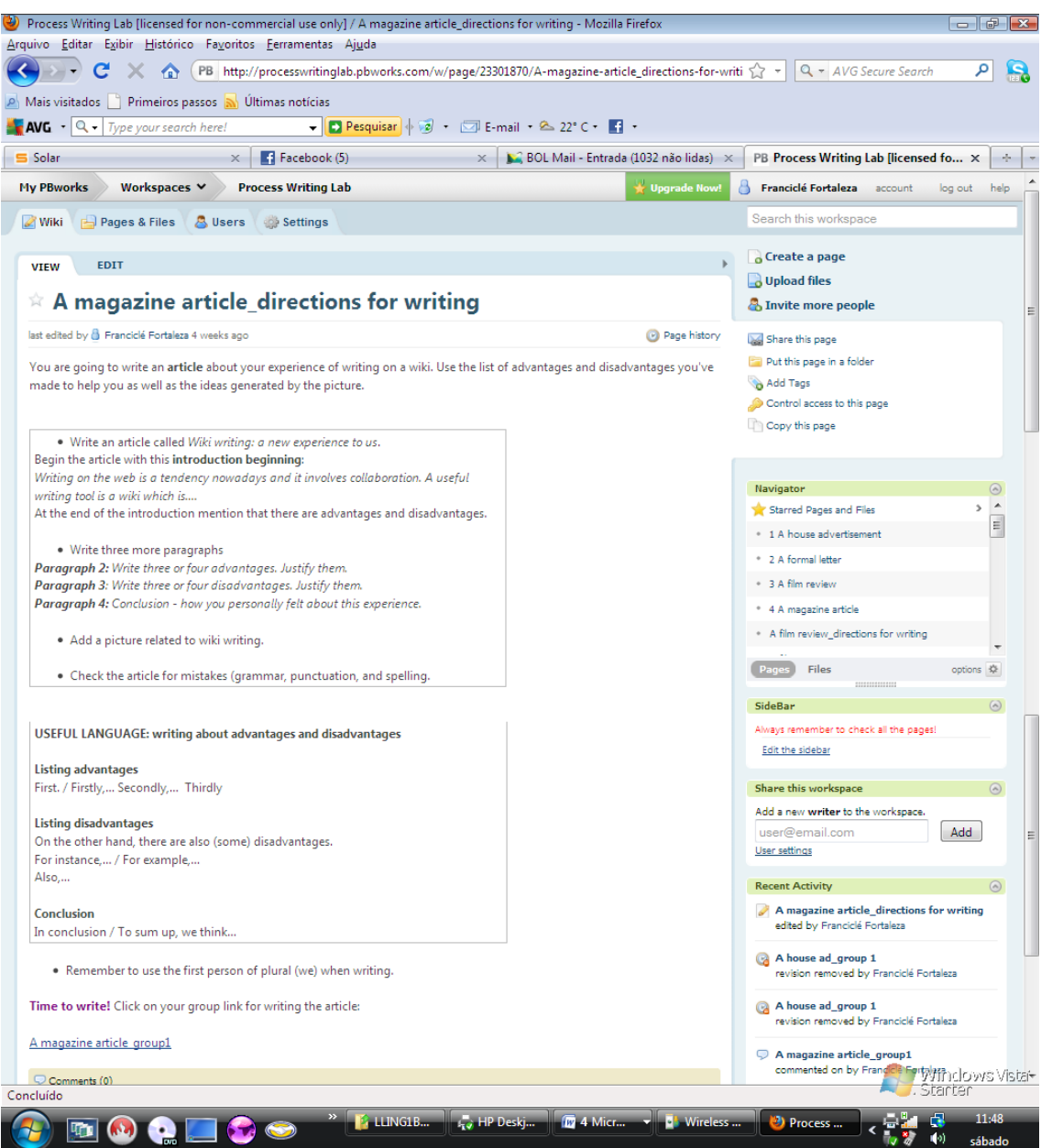

Página de orientação da tarefa: atividade 4. Disponível em: [<http://processwritinglab.pbworks.com/A](http://processwritinglab.pbworks.com/A-magazine-article_directions-for-writing)[magazine-article\\_directions-for-writing>](http://processwritinglab.pbworks.com/A-magazine-article_directions-for-writing) Acesso em: 28 jan. 2011.

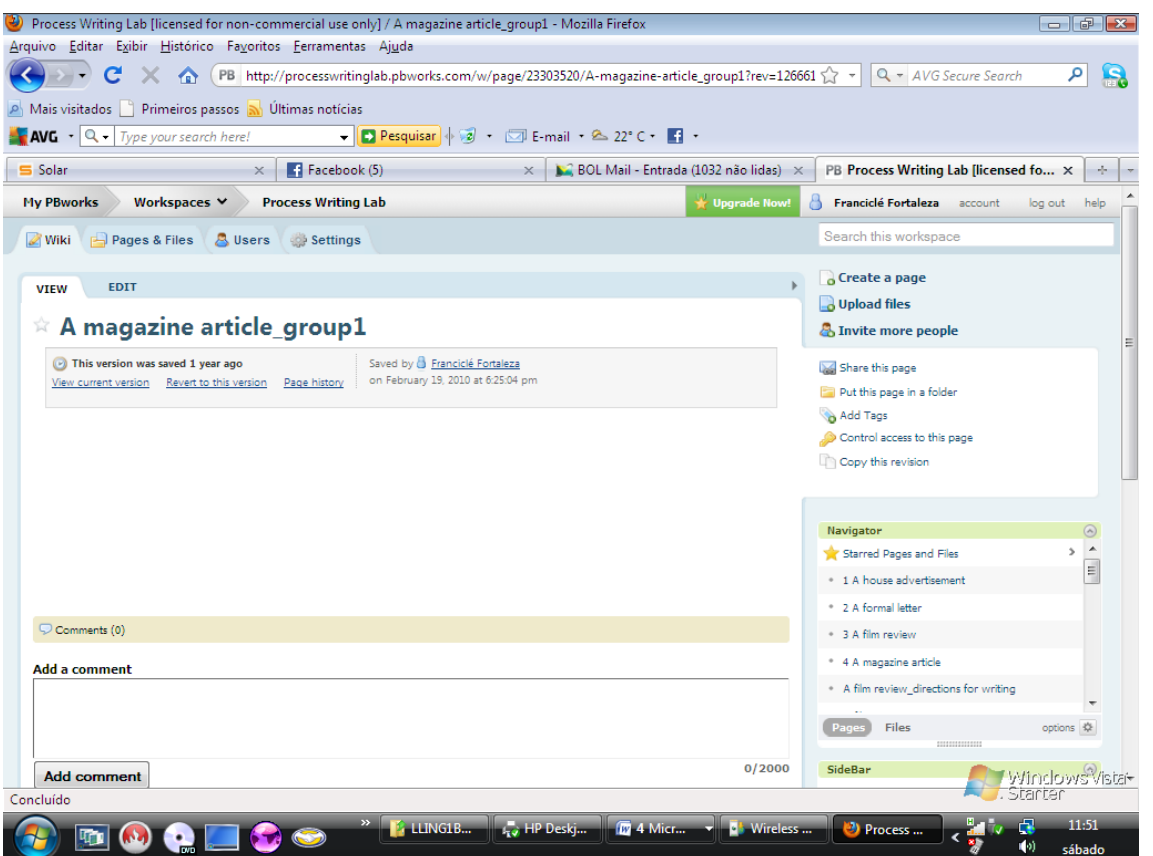

Página de escritura: atividade 4. Disponível em: [<http://processwritinglab.pbworks.com/A-magazine](http://processwritinglab.pbworks.com/A-magazine-article_group1)[article\\_group1>](http://processwritinglab.pbworks.com/A-magazine-article_group1) Acesso em: 22 fev. 2010.

## APÊNDICE F – Questionário pós-atividades

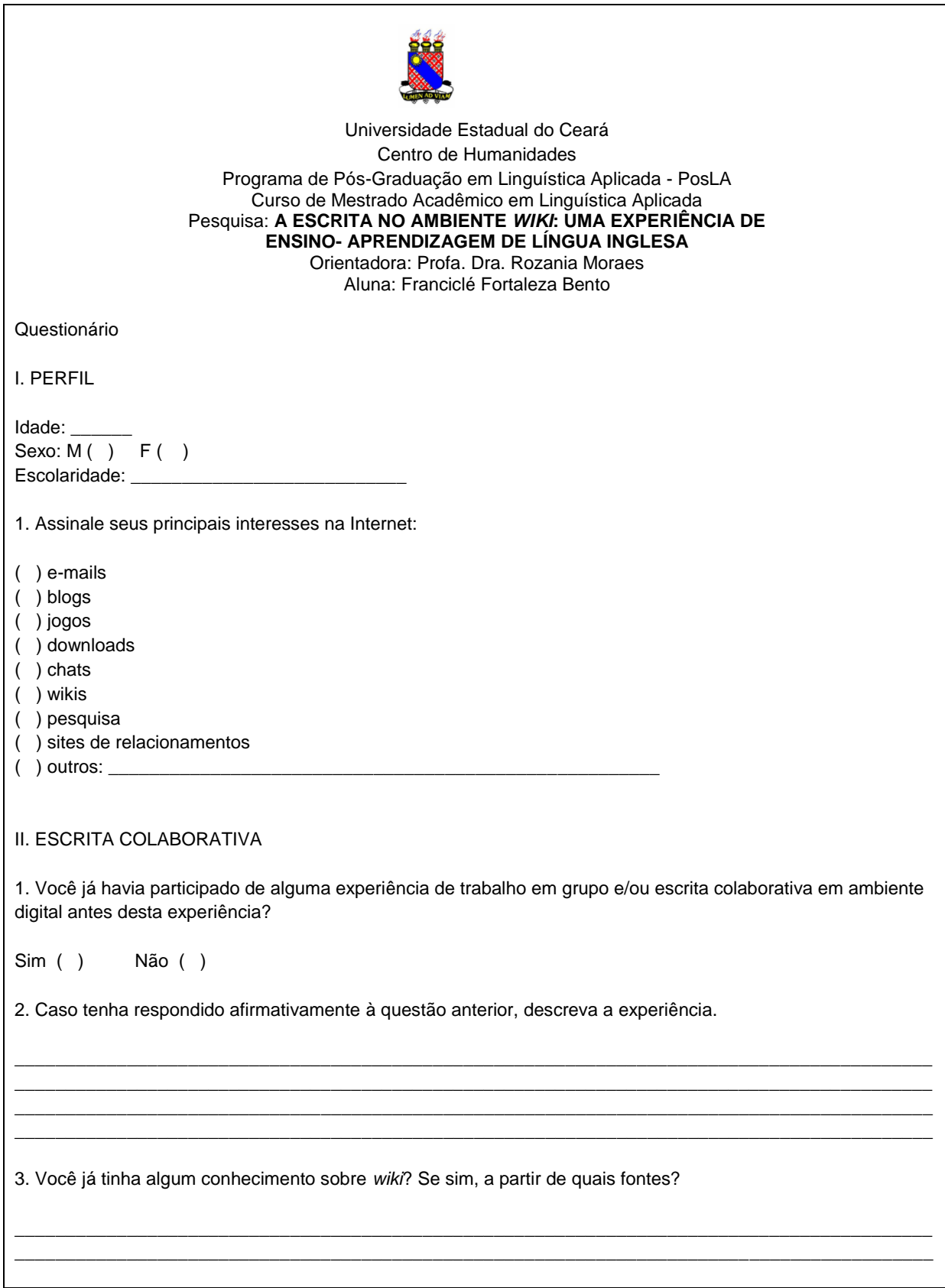

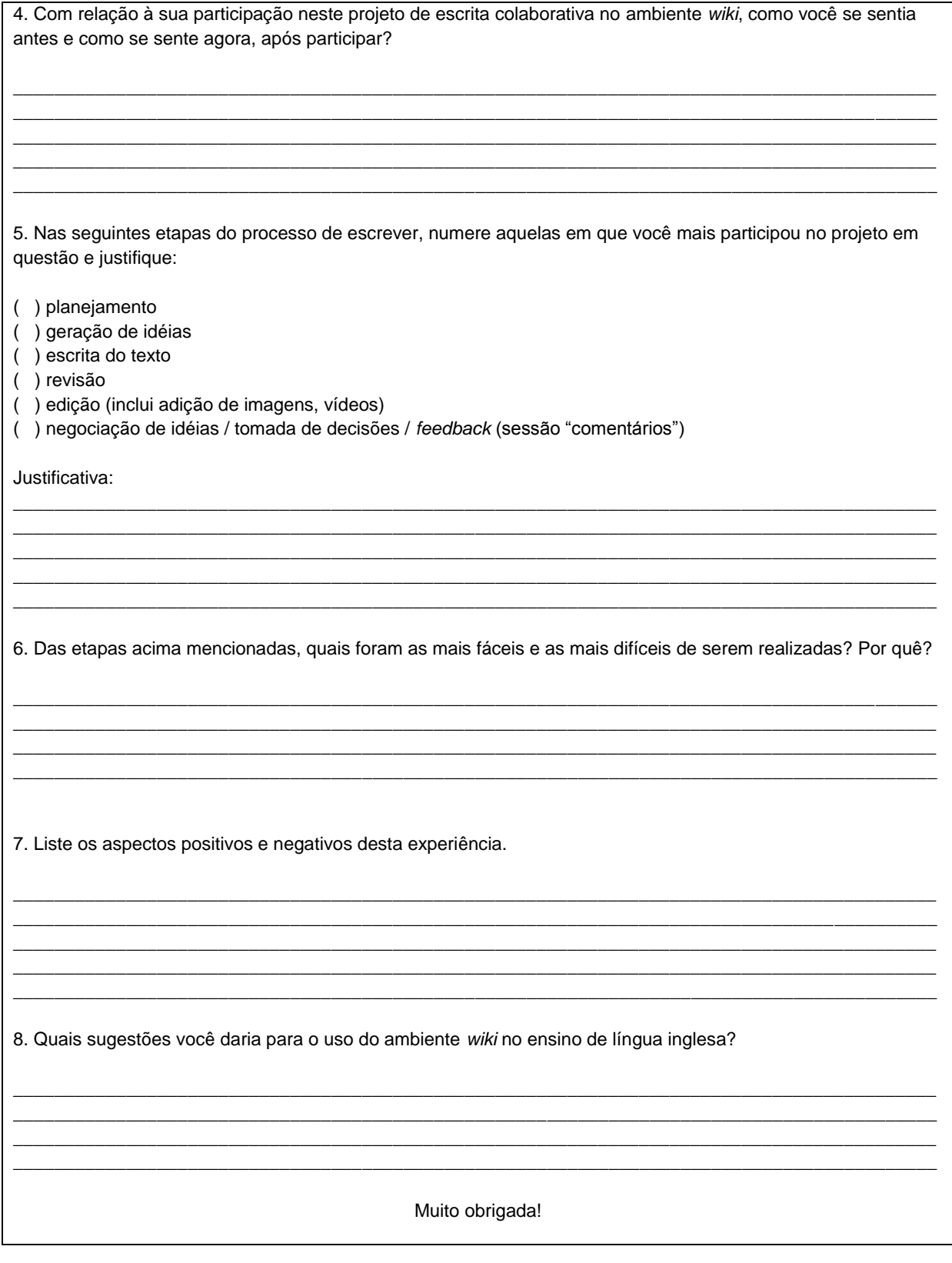

**ANEXOS**

ANEXO A – Termo de Consentimento Livre e Esclarecido

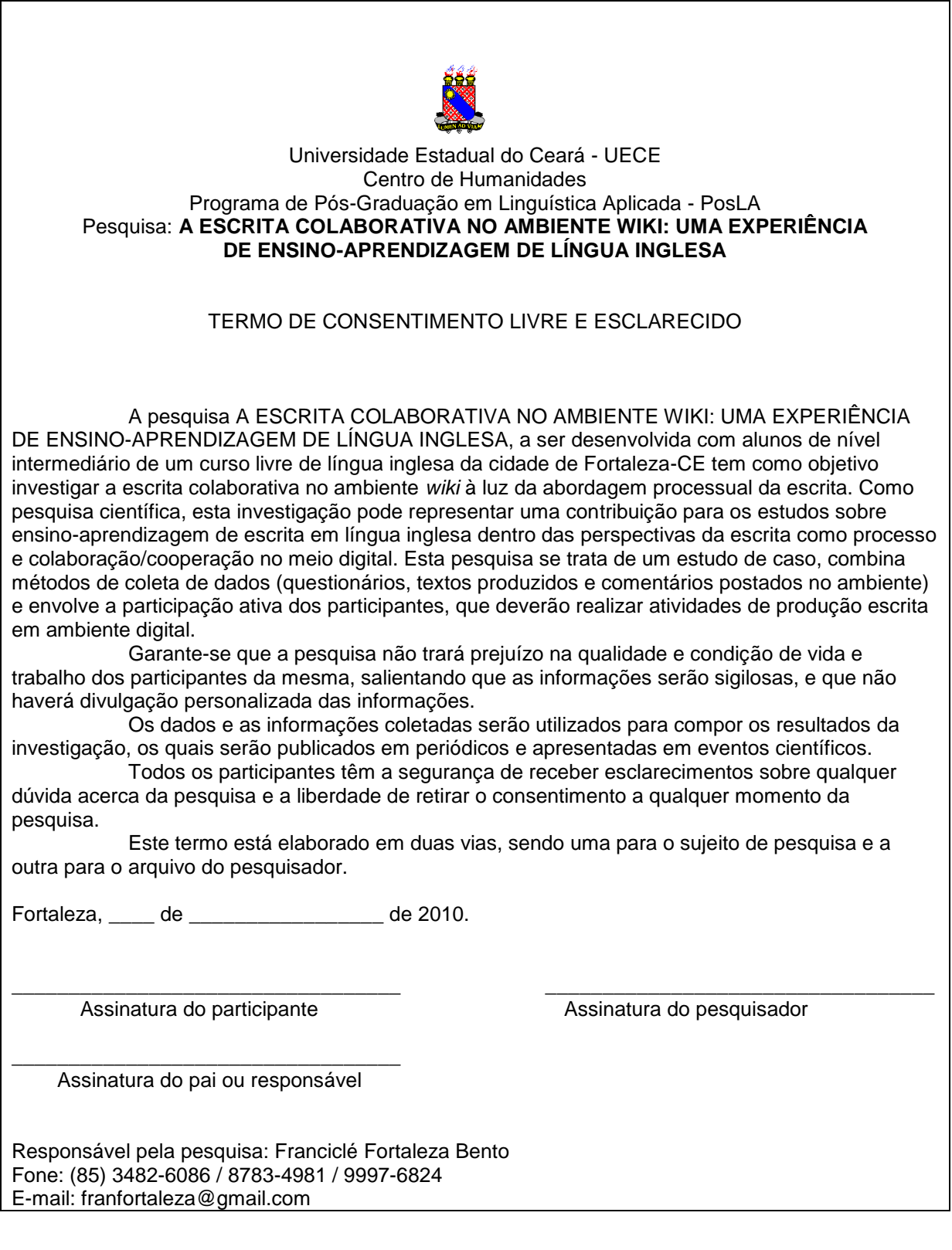

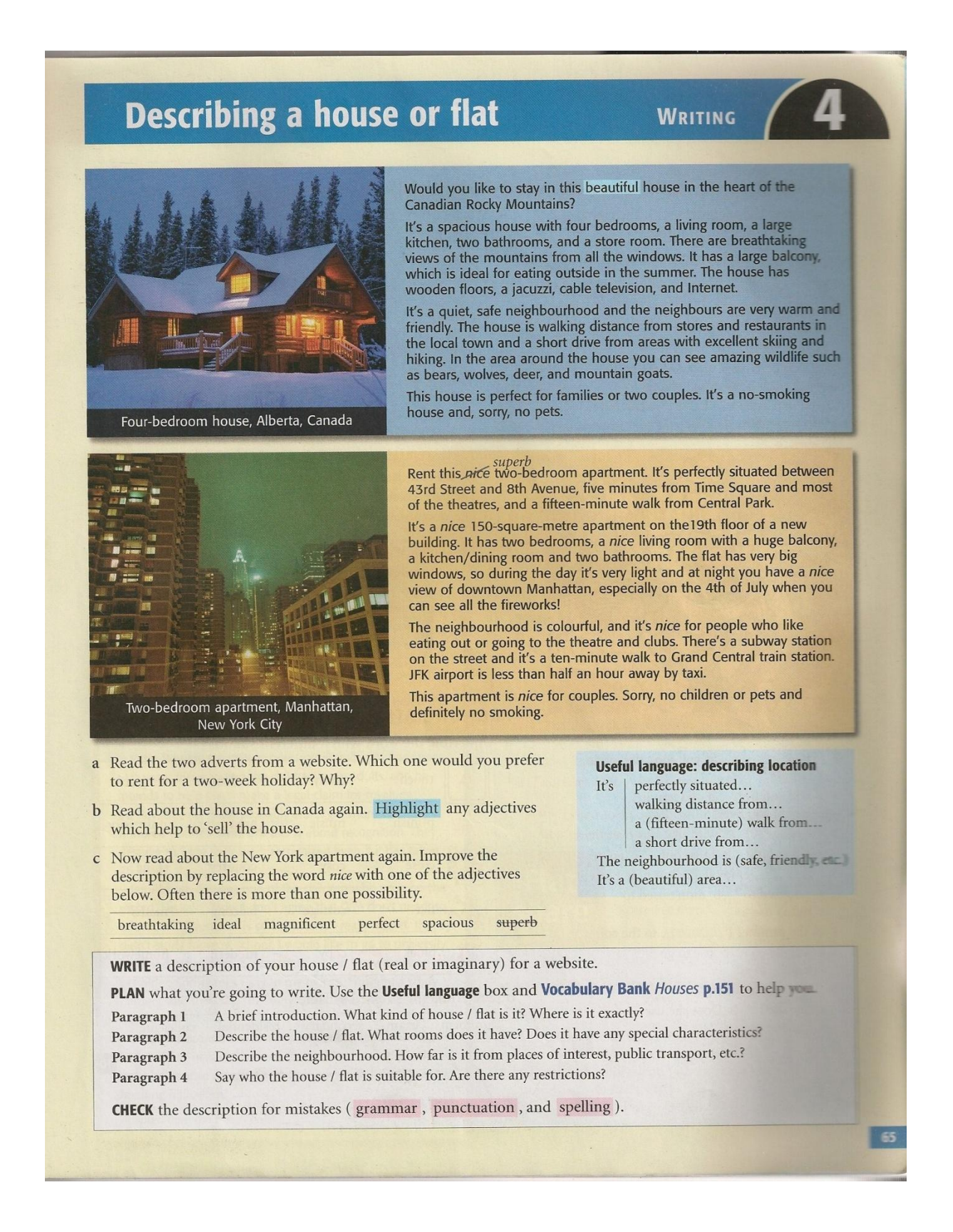

# **Formal letters and a CV**

- **WRITING**
- a Look at the job advertisement. Which job could you apply for?
- b Complete the CV (Curriculum Vitae) with a heading from the list.

Additional information Career history Computer skills Education Languages Personal information

c Read the covering letter. Circle the more formal phrase in each pair.

#### **Mehmet Bolat**

Personal information Address Telephone Nationality Marital status

Date of birth

Email

 $\overline{4}$ 

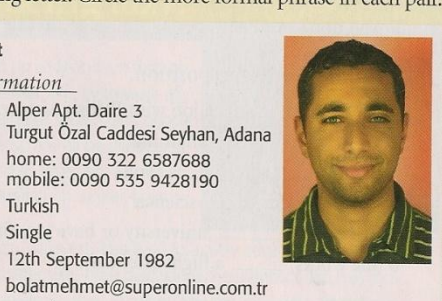

2006- Junior physiotherapist at Rehabilitation Centre, Balcal: University Hospital, Adana I work mainly with patients who need rehabilitation after

12th September 1982

Alper Apt. Daire 3

Turkish

Single

home: 0090 322 6587688 mobile: 0090 535 9428190

an operation. In my free time, I also work as a physiotherapist<br>for a local basketball team.

2001-2005 Degree in physiotherapy, University of Gaziantep Atatürk High School, Adana 1997-2001

English (CEF level B2). I have a good level of written and spoken English I have been studying English at a private language school for the last three years

German (fluent). My mother is German.

Windows XP

Full driving licence Member of the university basketball team

The Olympic Committee is looking for dedicated entropy and energetic people to work in different areas for the forthcoming Olympic Games. There are vacancies in the following areas:

• Administration . Translation and language semices • Hospitality and catering • Medical support

All applicants must be appropriately qualified and a good level of English is essential. Send your CV and a covering letter (in English) to:

Job applications: The Olympic Committee, PO Box 2456

Alper Apt. Daire 3 Turgut Özal Caddes Seyhan, Adama 30th April

Olympic Committee PO Box 2456

Dear Sir / Madam.

<sup>1</sup>*I* am writing / *I'm* writing to apply for a job with the medical support  $\mu$ , *K* is with the medical support staff in the<br>forthcoming Olympia G forthcoming Olympic Games

I am a qualified physiotherapist and  $2\gamma$  been working / I have been working to  $\Gamma$ Fair a qualitied physiotherapist and <sup>2</sup>*I've been*<br>working / I have been working at a Rehabilitation<br>Centre here since January 2006, L Centre here since January 2006. I have a good<br>level of English and  $\frac{1}{2}$  and  $\frac{1}{2}$  and  $\frac{1}{2}$  and  $\frac{1}{2}$  and  $\frac{1}{2}$  and  $\frac{1}{2}$  and  $\frac{1}{2}$  and  $\frac{1}{2}$  and  $\frac{1}{2}$  and  $\frac{1}{2}$  and  $\frac{1}{2}$  and level of English, and <sup>3</sup>my German is great / I speak<br>German fluently German fluently.

<sup>4</sup>I enclose / I'm sending you my CV as requested.

 $5$ Hope to hear from you soon. / I look forward<br>to hearing from you to hearing from you.

<sup>6</sup>Best wishes / Yours faithfully

Mehmet Bolat Mehmet Bolat

d Complete the Useful language box with Yours sincerely and Yours faithfully.

### Useful language: a formal letter

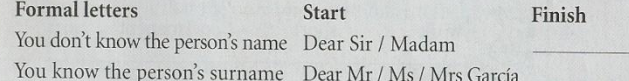

#### Layout / style

- Put your address in the top right-hand corner with the date underneath.
- Put the name and address of the person you are writing to on the left.
- Don't use contractions.
- · Write your full name under your signature.
- · Put I look forward to hearing from you if you would like a reply.

**WRITE** your CV and a covering letter to apply for a job in the Olympics.

PLAN what you're going to write. Use the Useful language box and Vocabulary Bank Work p.152 to help you.

**CHECK** the letter for mistakes (grammar, punctuation, and spelling).
## A film review

## 'Must-have' DVDs: Cinema Paradiso: 1989

Tim Hudson reviews a DVD which every film lover should own.

- 1 *Cinema Paradiso* was directed  $\frac{1}{y}$  Giuseppe Tornatore. It stars Philippe Noiret as Alfredo, and Salvatore Cascio, who plays the part of the boy. The film won an Oscar in 1989  $2$ Best Foreign Language film.
- 2 The film is set in an Italian village in the 1940s and 50s. It was filmed on location in Sicily.
- $\sqrt{3}$  The film is  $\frac{3}{2}$ a little boy called Salvatore who ends up becoming a famous film director. <sup>4</sup><sub>\_\_\_\_\_</sub> the beginning of the film, he goes<sup>5</sup>\_\_\_\_\_\_\_\_ to his village for the first time in thirty years, for the funeral of an old friend, Alfredo. The rest of the film is a 'flashback' about his childhood. <sup>6</sup>  $\overline{\phantom{a}}$  his village there is only one cinema, called Cinema Paradiso. Salvatore is films so he spends all his time there. He becomes  $crazv$ <sup>7</sup> friends with Alfredo, the man who shows the films, and later he works<sup>8</sup> his assistant. But when he is a teenager he leaves the village and goes  $9$  work in Rome, and  $10$  $the$ end he becomes a famous director. He never sees Alfredo again.
- 4 I strongly recommend Cinema Paradiso. It makes you laugh and cry, it has a memorable soundtrack, and it is a moving tribute to the magic of the early days of cinema.
- a Look at the title and the photos. Have you seen the film? Would you like to see it?
- **b** Read the film review. Number the paragraph summaries below in order, 1-4.

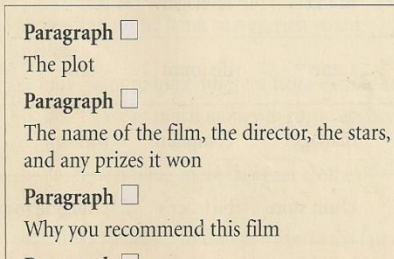

Paragraph<sup>1</sup>

Where and when it was set

c Read the review again and complete it with the missing words.

about  $(x2)$  at as back by in  $(x2)$  for to

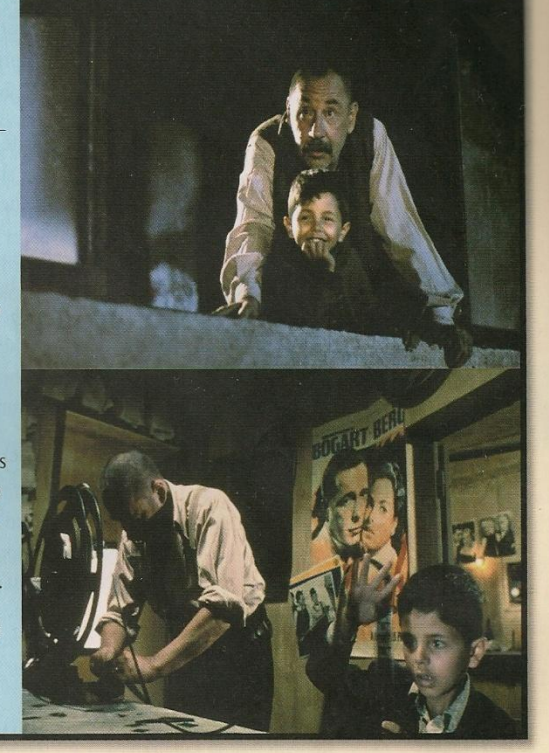

**WRITING** 

d Look at the third paragraph again. What tense do we usually use to tell the story of a film or book?

Useful language: describing a film

It was directed / written by... It is set in... It is based on the book... It's about... It stars... My favourite scene is...

**WRITE** a film review about a film you would recommend people to buy on DVD.

PLAN what you're going to write in the four paragraphs. Use the Useful language box and Vocabulary Bank Cinema p.154 to help you.

**CHECK** the review for mistakes (grammar, punctuation, and spelling).

# An article for a magazine

- **WRITING**
- a Read an article for a student magazine about the advantages and disadvantages of living without a TV. The computer has found ten mistakes (grammar, punctuation, or spelling). Can you correct them?

## without a TV

LMOST every family today <sup>1</sup> have a TV, in fact probably more than one, and people everywhere spend hours watching it. But a few families choose to live without a TV because they think there are advantages.

The first advantage is that families spend more time <sup>2</sup>talk to each other. Secondly, they spend more time doing more creative things like reading or painting. Thirdly, they spend more time outdoors, and are usually <sup>3</sup>more fit.

On the other hand, there are also disadvantages. For example, children who don't have a TV may feel <sup>4</sup>differents from <sup>5</sup>there school friends, and often won't know what they are talking about. Also it is not true that all TV <sup>6</sup> programes are bad. There are also good ones, like <sup>7</sup>documentarys, and people who live without a TV may know less about <sup>8</sup>whats happening in the world.

In conclusion, <sup>9</sup>althought living without a TV has some advantages, I think today it's unrealistic and that we should just try to turn the TV <sup>10</sup>out when there's nothing good on.

- **b** Read the article again. Then cover it and in pairs answer the questions from memory.
	- 1 What are the three advantages of life without a TV?
	- 2 What are the two disadvantages?
	- 3 Is the writer for or against having a TV?
- c You are going to write a similar article about mobile phones. First, with a partner, make a list of the advantages and disadvantages.
- d Now decide which are the three biggest advantages and number them  $1-3$  ( $1 =$  the biggest). Do the same with the disadvantages.

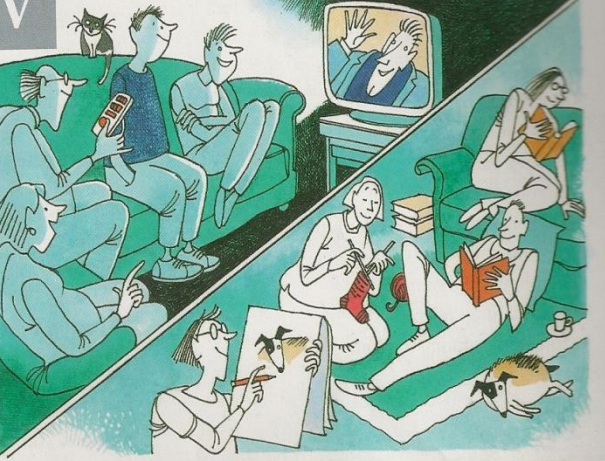

#### Useful language: writing about advantages and disadvantages Listing advantages

First, / Firstly,... Secondly,... Thirdly,...

#### **Listing disadvantages**

On the other hand, there are also (some) disadvantages. For instance,... / For example,...

 $Also...$ 

Conclusion

In conclusion / To sum up, I think...

**WRITE** an article called Mobile phones - a great invention?

Begin the article with this introduction:

Almost everybody has a mobile phone. But is it a great invention? I think there are both advantages and disadvantages.

Write three more paragraphs.

PLAN what you're going to write. Use the paragraph summaries below and the Useful language box to help you.

Paragraph 2 Write two or three advantages.

Write two or three disadvantages. Paragraph 3 Conclusion - decide if you think mobiles are Paragraph 4

a great invention or not.

**CHECK** the article for mistakes (grammar, punctuational and spelling).

ANEXO C – Produto final: atividade 1

#### **HOUSE FOR SALE**

 **Buy this BEAUTIFUL white detatched house surrounded by a forest in the best neighbourhood of Springfield: Evergreen terrrace.**

 **The house has three floors and it has a lot of windows. The big and breathtaking living room is decorated with a beautiful beige-and-white wallpaper. Going to the dining room, you realize the entire house is climatized AND the temperature of every room can be controlled by a control sized like a TV control. The table is made of fine wood and it has A LIFETIME WARRANTY. Going to the kitchen you see EVERYTHING IS THE BEST YOU CAN HAVE.The kitchen already comes with the finest appliances (**oven,microwave,fridge...**) and a recipe book. Upstairs,there are four bedrooms, one on each corner of the house. None of the bedrooms is decorated BUT you can decorate them as you wish AND all of the bedrooms have bathrooms. On the third floor there are three rooms: a storeroom, a fifth bedroom and a 'fun' room. There is a 42 inch led full HD TV and a PS3 with TEN games. You can also take a superb view from the window. At the outside there is a VERY spacious yard. You can use it to camp, play baseball, you can even assemble a pool there. Ecologically talking, this house has solar collectors which can supply up to 90% of the energy use.**

 **Near the house there is a big supermarket and a park where you can take all the family for a walk. About entertainment, there aren't any bars or show clubs in a kilometer radius. This preserves silence AND valorizes the local.**

 **The house is ideal for the ones who have a big family but want some comfort or for the ones who want to live in peace.**

 **Unfortunately, we cannot sell this BEAUTIFUL AND AMAZING house for less than 500.000US\$.But if you still would like to contact us, call:**

**445-8852797, or** 

**445-8996345** 

**You can also e-mail us. The address is: buyhousesforsale@facebook.com**

ANEXO D – Produto final: atividade 2

The Complete Group Getúlio Vargas Street, 653 Fortaleza, Ceará, 30340562-458 13 May 2014

FIFA World Cup Committee PO box 87539

Dear Sir or Madam,

 We are writing to apply for a job as interpreter of English, Italian, German or French. We saw there were vacancies at a local newspaper and thought it would be a good idea to be part of this wonderful championship.

 The Complete Group (with three people) think it would be important to help athelets to communicate with Brazilian people and to help with some difficulties they will probably have. We all had grades over 80 at the TOEFL test, we interpreted in 2012, in London Olympic Games, and each person of the group is fluent in all the languages that you need. Our IQ average is 137 and we are determinated to be punctual, energetic and sociable.

 We enclose our CV as requested. Call us at any time for the number 3753-1248 We are available for an interview every Tuesday and Thursday. We are very interested in this job and we are looking forward to hearing from you.

Yours faithfully,

The Complete Group .

"Billy Elliot", the film, is a drama and comedy film, directed by Stephen Daldry. This was him first film. It stars Jamie Bell as Billy, Garry Lewis as Jack Elliot, Jamie Draven as John Elliot, Jean Heywood as Billy's grandmother, Julie Walters as Mrs.Wilkinson and more. It's a very good film and, because of this, was indicated to Oscar, Globe of Gold and César.

This movie is set on location in the northern England, in 1984.

 "Billy Elliot" tells a history of an 11 year old boy who lives in a little town of England, with his father, his brother and his grandmother. Billy did boxing, but had contact with classic ballet and was enchanted by the dance and wanted to be a ballet dancer. He had to fight to get his dream, because his father and his brother wouldn't like him dancing. At the end, Billy becomes a very renowned ballet dancer.

We think this movie shows a person who goes for his dream beside all difficulties and eventually racism. His love for the sport is fascinting and that's what makes this film good. We think it inspires people to take attitudes they always wanted to.

### **W.I.K.I WRITING: A NEW EXPERIENCE TO US**

 Writing on the web is a tendency nowadays and it involves collaboration. A usefel writing tool is a wiki which is the creation and/or edition of an

Internet page, so students can add things or correct their partners' mistakes and make a better final project. This way of writing has advantages and disadvantages.

 Firstly, it is an excellent ideia to aproximmate the teacher and the students, because, today, teenagers use much thecnology and, when the teacher shows them that they can use it too, they can work together and better. The teacher isn't so distant and different. Secondly, it doesn't make any student leave home because everything is made at home. It is many times a life saver as sometimes students can't leave home . Thirdly, by commenting you keep in touch with your English colleagues, which makes the class stronger and more united. Lastly, the students learn ho to correct texts and then to improve their writing ability.

 Disadvantages are also common. One disadvantage is that the students can get lazy sometimes, because they can access the wiki all the day, all the time; they don't have so much obligation with timetable. So, it can be left aside. Secondly, the wiki teaches the students to write, to correct. But this can cause inequality in their grades, because in a course of English there are other subjects as: reading, listening and more. So, it could have other types of wiki or this could be reformed. Thirdly, it is absolutely necessary to have a computer and Internet at home, and that doesn't always happen. Then the student has to go to somewhere else, has a limited time and has to pay money and so on. Lastly, to have interaction with students, like chatting, two or more people must be accessing it at the same time, but that rarely happens. So, some of the bright of the wiki is lost.

 Working with the wiki is very interesting and if all work together is a very good experience, as well as being a different way of learning to write and correct a text. It is fun and practical . But like everything in the world, it is not so simple because not everyone has the conditions to work that way. You must first reach an agreement and see if the whole group agrees to use the wiki. If yes, it's very fun.